# **UNIVERSIDAD NACIONAL DEL SANTA FACULTAD DE INGENIERIA ESCUELA PROFESIONAL DE INGENIERÍA DE SISTEMAS E INFORMÁTICA**

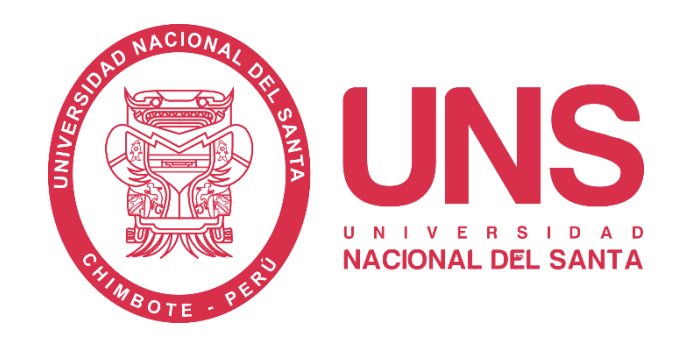

# **DESARROLLO DE UN SISTEMA WEB GEO-REFERENCIADO PARA LA LOCALIZACIÓN Y ANALISIS DE LA INFORMACIÓN EN TIEMPO REAL DE LAS ORDENES DE SERVICIOS EN LA AGENCIA ADUANERA DEPISA S.A. UTILIZANDO SOFTWARE LIBRE**

# **TESIS PARA OPTAR EL TÍTULO PROFESIONAL DE INGENIERO DE SISTEMAS E INFORMÁTICA**

**TESISTA:**

BACH. ELVIS DARWIN CÁRDENAS ZEGARRA

**ASESOR:**

Ms. MIRKO MARTÍN MANRIQUE RONCEROS

**NVO. CHIMBOTE - PERÚ** 

**2018**

# **UNIVERSIDAD NACIONAL DEL SANTA FACULTAD DE INGENIERIA ESCUELA PROFESIONAL DE INGENIERÍA DE SISTEMAS E INFORMÁTICA**

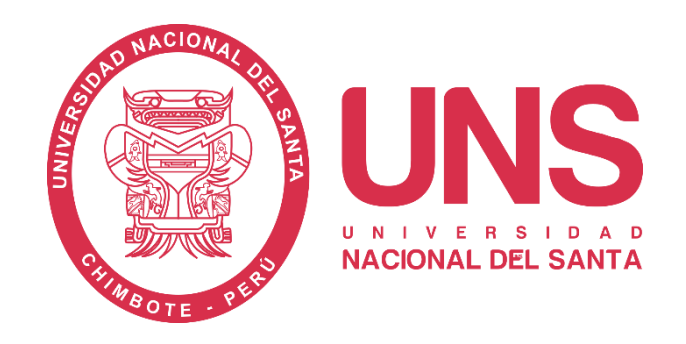

# **DESARROLLO DE UN SISTEMA WEB GEO-REFERENCIADO PARA LA LOCALIZACIÓN Y ANALISIS DE LA INFORMACIÓN EN TIEMPO REAL DE LAS ORDENES DE SERVICIOS EN LA AGENCIA ADUANERA DEPISA S.A. UTILIZANDO SOFTWARE LIBRE**

# **TESIS PARA OPTAR EL TÍTULO PROFESIONAL DE INGENIERO DE SISTEMAS E INFORMÁTICA**

**Revisado y Aprobado por Asesor:**

**Ms. Mirko Martín Manrique Ronceros**

**Asesor**

# **UNIVERSIDAD NACIONAL DEL SANTA FACULTAD DE INGENIERIA ESCUELA PROFESIONAL DE INGENIERÍA DE SISTEMAS E INFORMÁTICA**

## **DESARROLLO DE UN SISTEMA WEB GEO-REFERENCIADO PARA LA LOCALIZACIÓN Y ANALISIS DE LA INFORMACIÓN EN TIEMPO REAL DE LAS ORDENES DE SERVICIOS EN LA AGENCIA ADUANERA DEPISA S.A. UTILIZANDO SOFTWARE LIBRE**

# **TESIS PARA OPTAR EL TÍTULO PROFESIONAL DE INGENIERO DE SISTEMAS E INFORMÁTICA**

\_\_\_\_\_\_\_\_\_\_\_\_\_\_\_\_\_\_\_\_\_\_\_\_\_\_\_\_\_\_\_\_ \_\_\_\_\_\_\_\_\_\_\_\_\_\_\_\_\_\_\_\_\_\_\_\_\_\_\_\_\_\_\_\_\_\_

**Revisado y Aprobado por el Jurado Evaluador:**

Dr. Juan Pablo Sánchez Chávez Ms. Mirko Martín Manrique Ronceros Presidente Secretario

Ms. Pedro Glicerio Manco Pulido Mg. Carlos Eugenio Vega Moreno Integrante Accesitario

\_\_\_\_\_\_\_\_\_\_\_\_\_\_\_\_\_\_\_\_\_\_\_\_\_\_\_\_\_\_\_\_ \_\_\_\_\_\_\_\_\_\_\_\_\_\_\_\_\_\_\_\_\_\_\_\_\_\_\_\_\_\_\_\_\_\_

## **DEDICATORIA**

*A DIOS, sobre todas las cosas; quien me brinda la fortaleza necesaria para cada día seguir superándome*.

*Especialmente con todo mi cariño y admiración* A MIS PADRES*, quienes me dieron apoyo incondicional en todo momento, por enseñarme que todo se puede lograr, por direccionarme al camino de la superación, solo hay que proponérselo y esmerarse para poder alcanzar todas las metas, por inculcarme valores, principios y perseverancia a seguir adelante pese a cualquier obstáculo que en la vida se pueda presentarse.*

> *A mis Queridos Hermano*s *por estar a mi lado apoyándome y dándome la imagen de buenos ejemplos a seguir.*

> > **Elvis**

## **AGRADECIMIENTO**

Este trabajo de investigación ha sido culminado de manera satisfactoria, por la gran colaboración desinteresada de muchos profesionales, quienes proporcionaron generosamente sus experiencias para enriquecer el presente informe.

De manera muy especial agradezco a:

Ms. Mirko Manrique Ronceros, Docente de esta Universidad; quien, en su calidad de Asesor de esta Tesis, me brindó sus conocimientos y valiosa experiencia en el desarrollo y corrección del presente trabajo.

A mis queridos Docentes de la Universidad Nacional del Santa; quienes, con sus orientaciones, conocimientos y experiencias transmitidas a lo largo de toda mi carrera universitaria, posibilitaron la realización de la presente tesis.

A mis compañeros de la Agencia Aduanera DEPISA S.A.; quienes, colaboraron en gran medida para el desarrollo y culminación de mi investigación.

En general a todas las personas que participaron con sus aportes e información necesaria para la realización de la presente tesis.

Bach. Elvis Cárdenas Zegarra

## **INDICE**

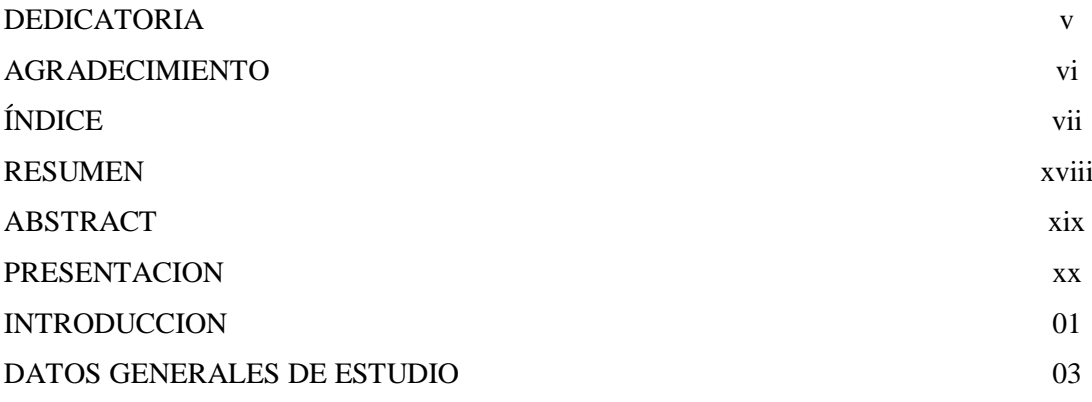

## **CAPITULO I: LA EMPRESA Y EL ÁREA DE ESTUDIO**

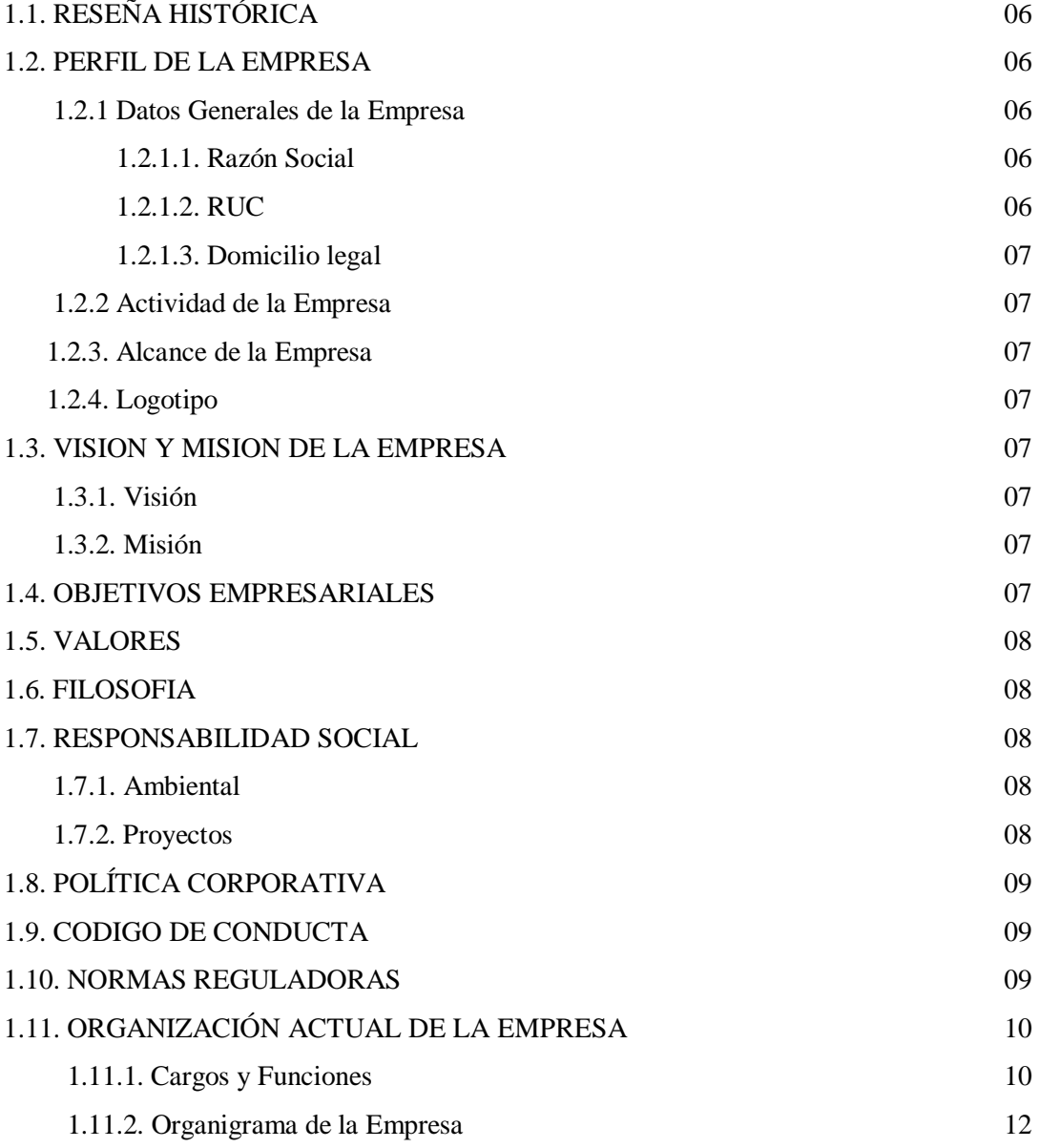

#### **CAPITULO II: REALIDAD PROBLEM**

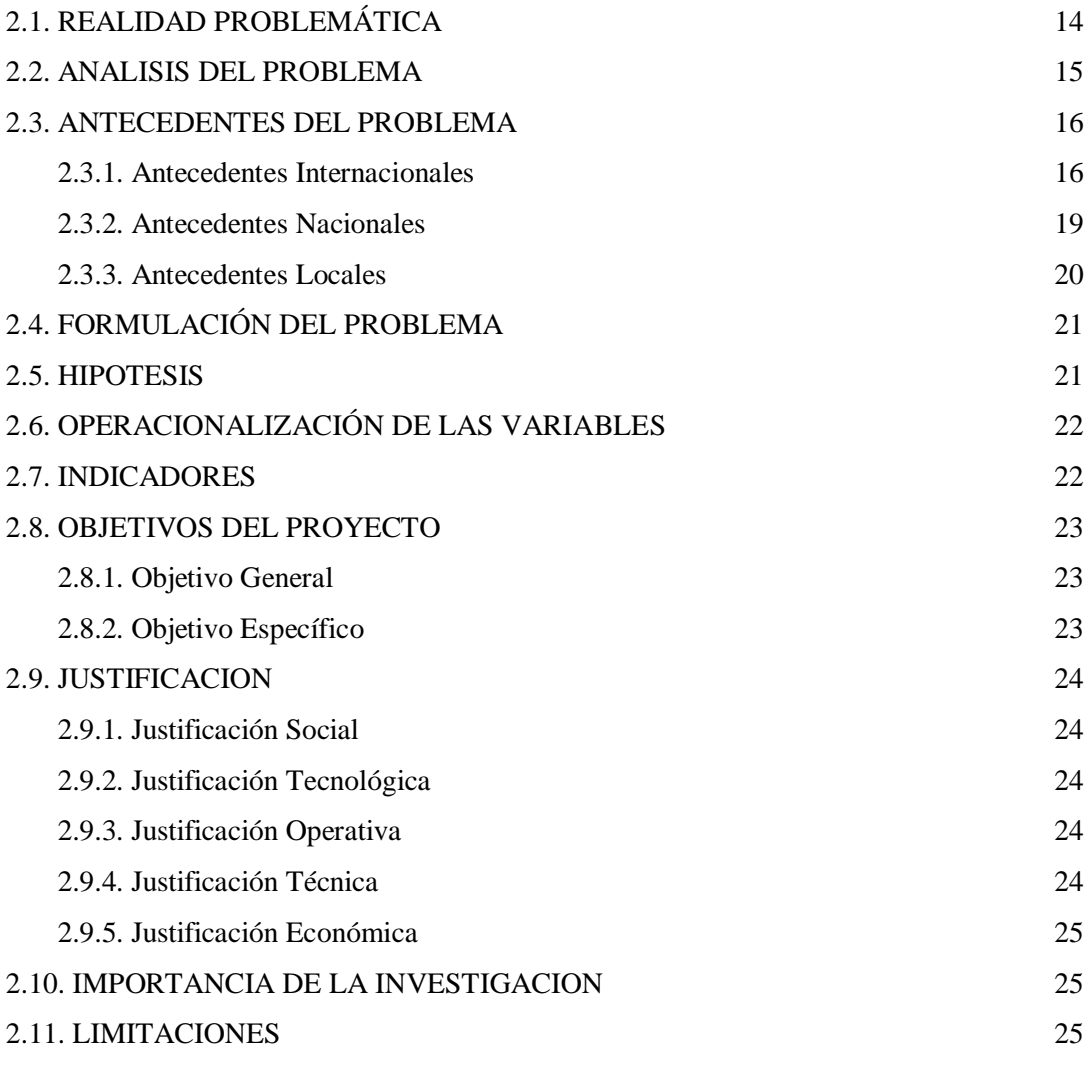

### **CAPITULO III: MARCO TEORICO**

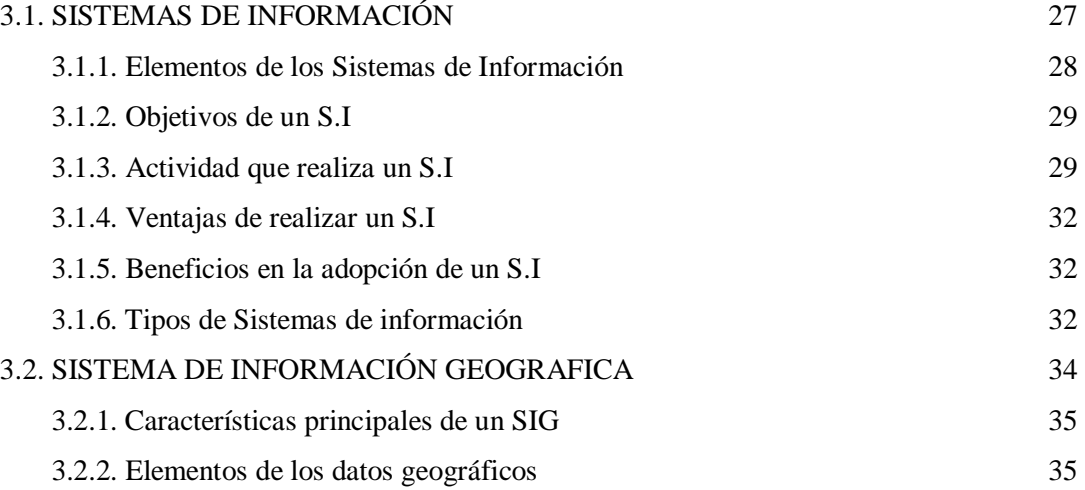

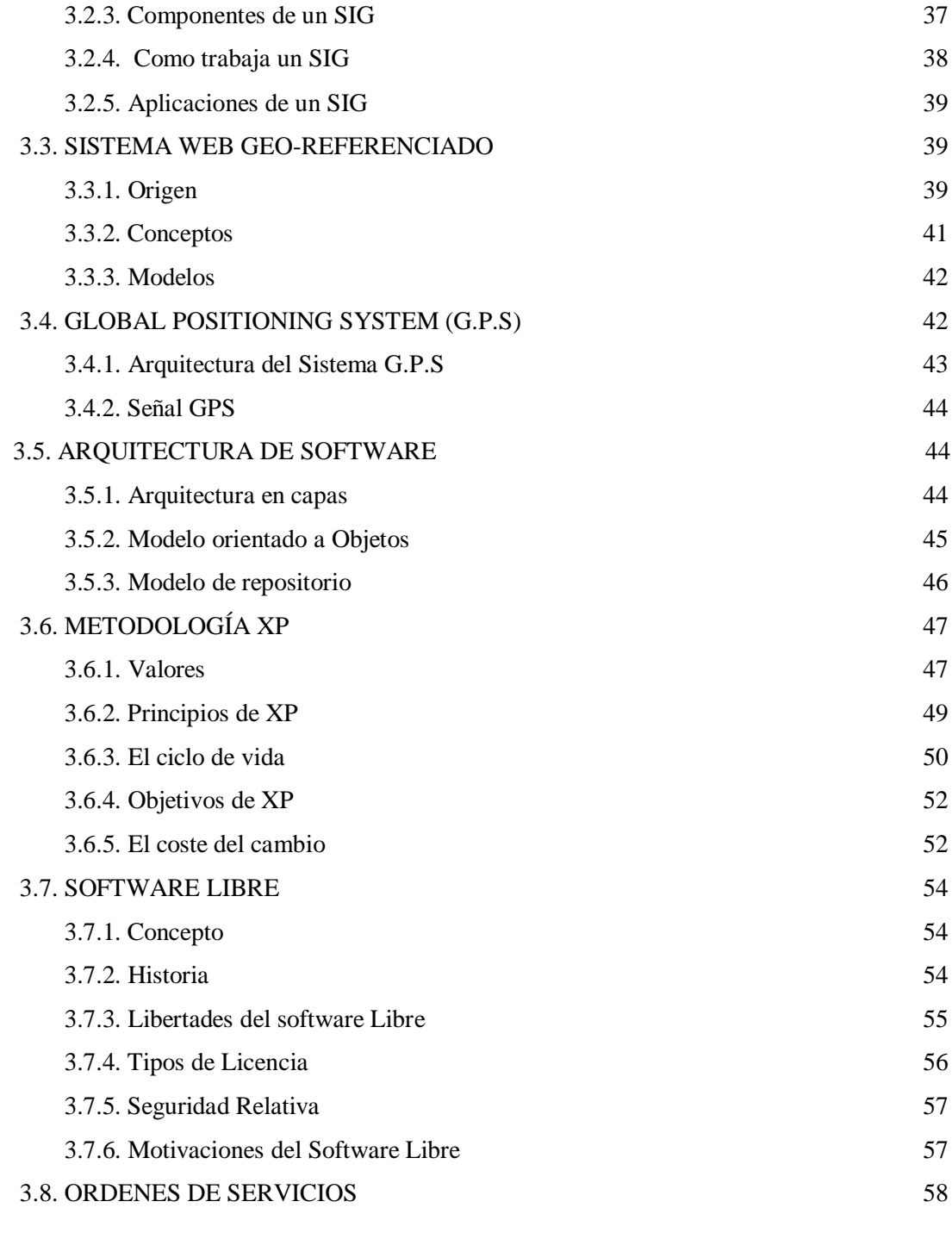

## **CAPITULO IV: DESARROLLO DE LA METODOLOGÍA**

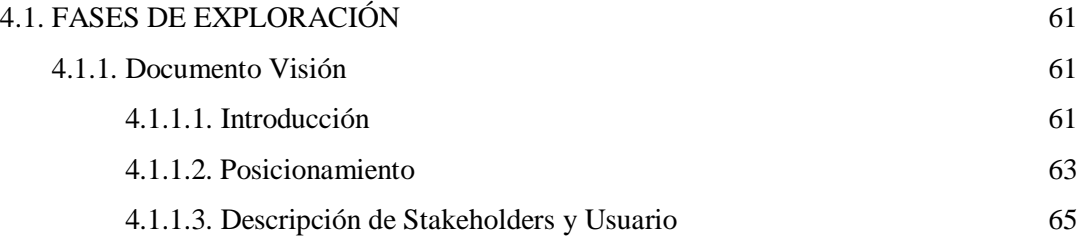

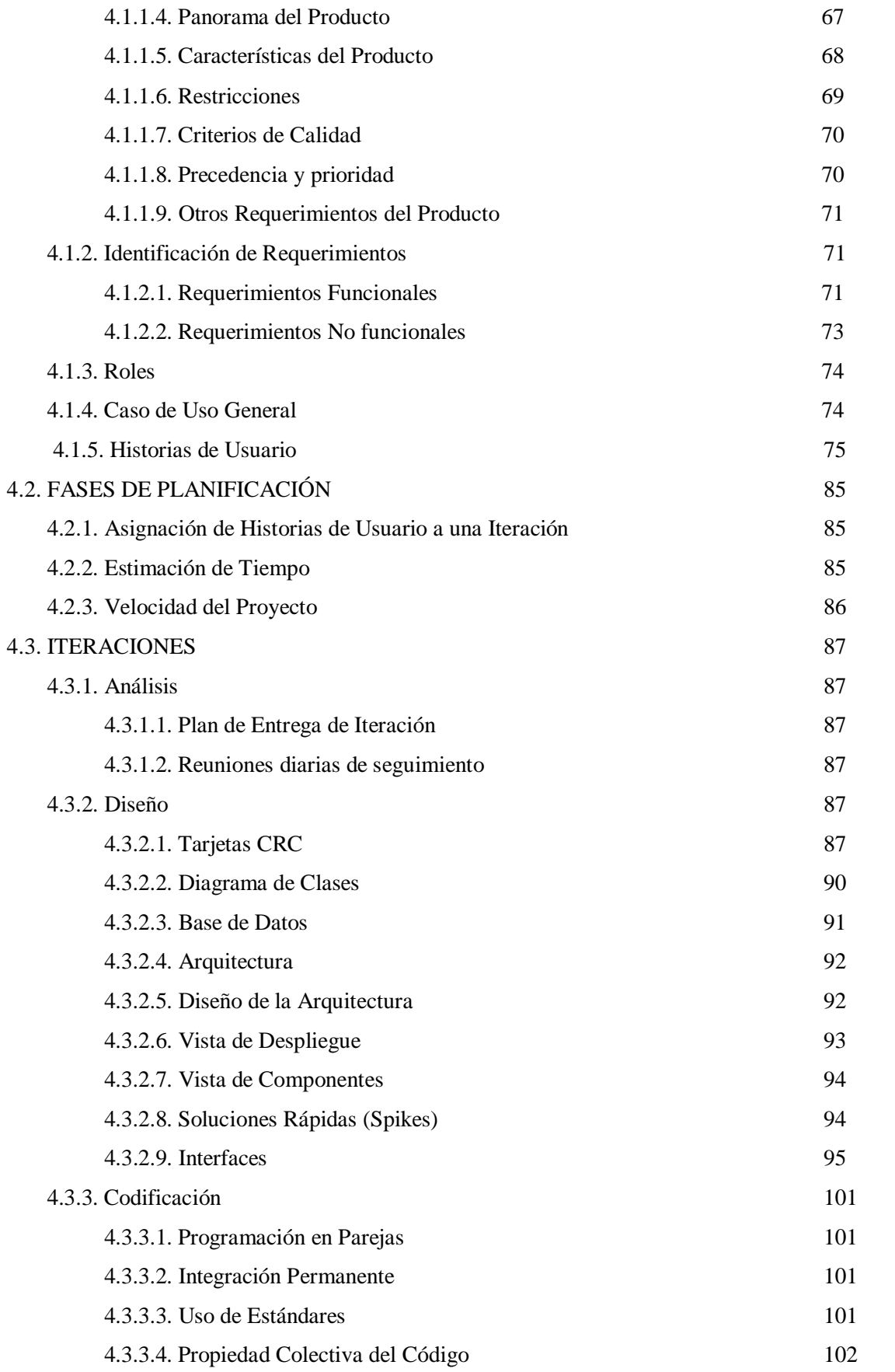

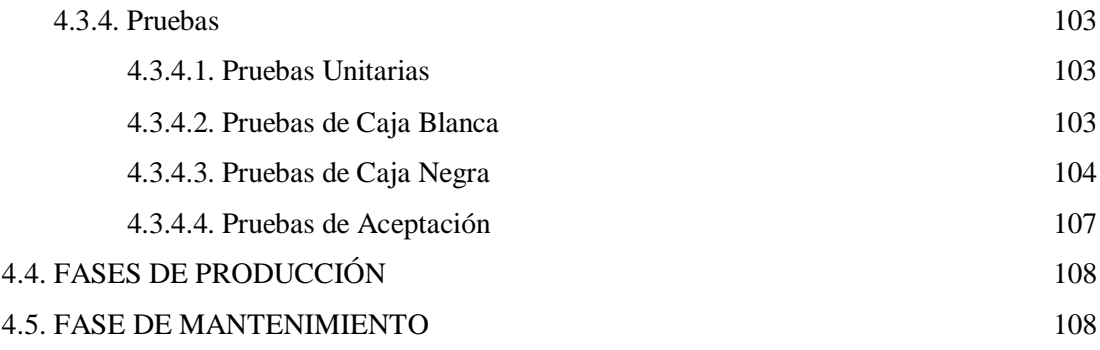

## **CAPITULO V: MATERIALES Y MÉTODOS**

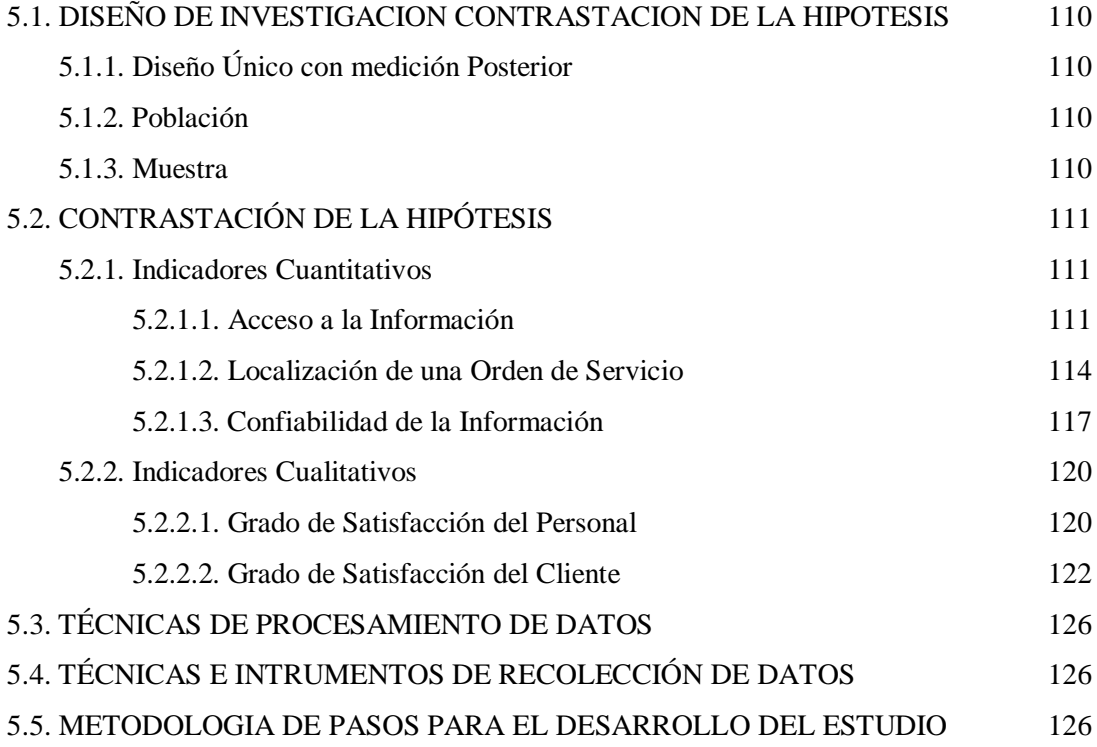

## **CAPITULO VI: RESULTADOS Y DISCUCIÒN**

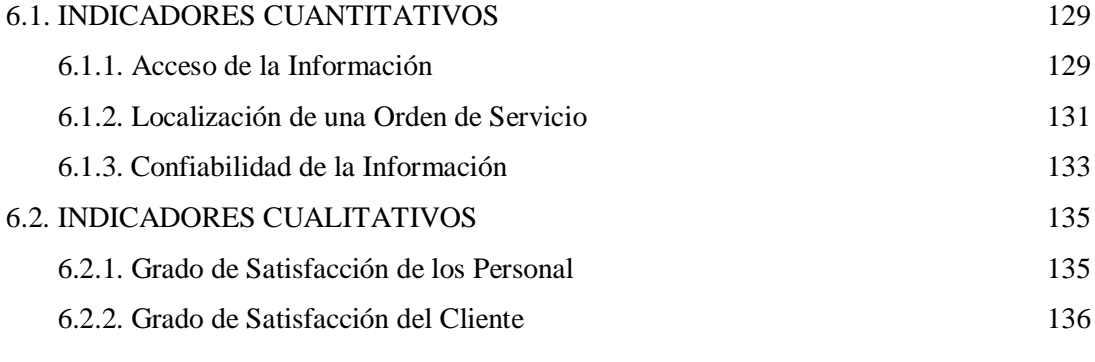

#### **CONCLUSIONES** 137

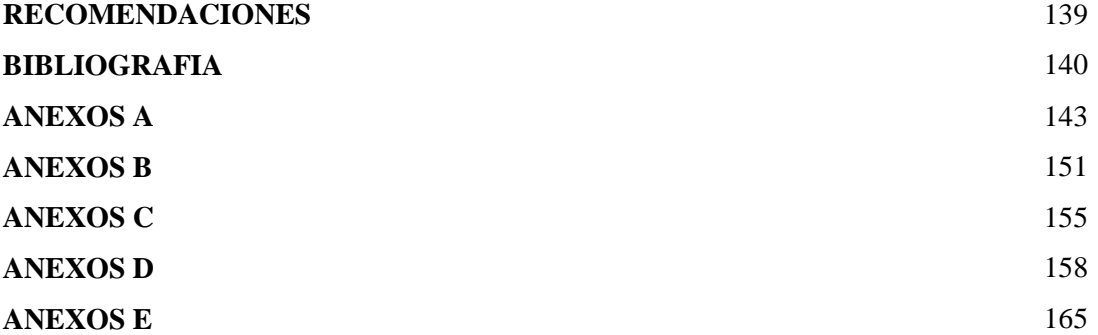

# **INDICE DE FIGURAS**

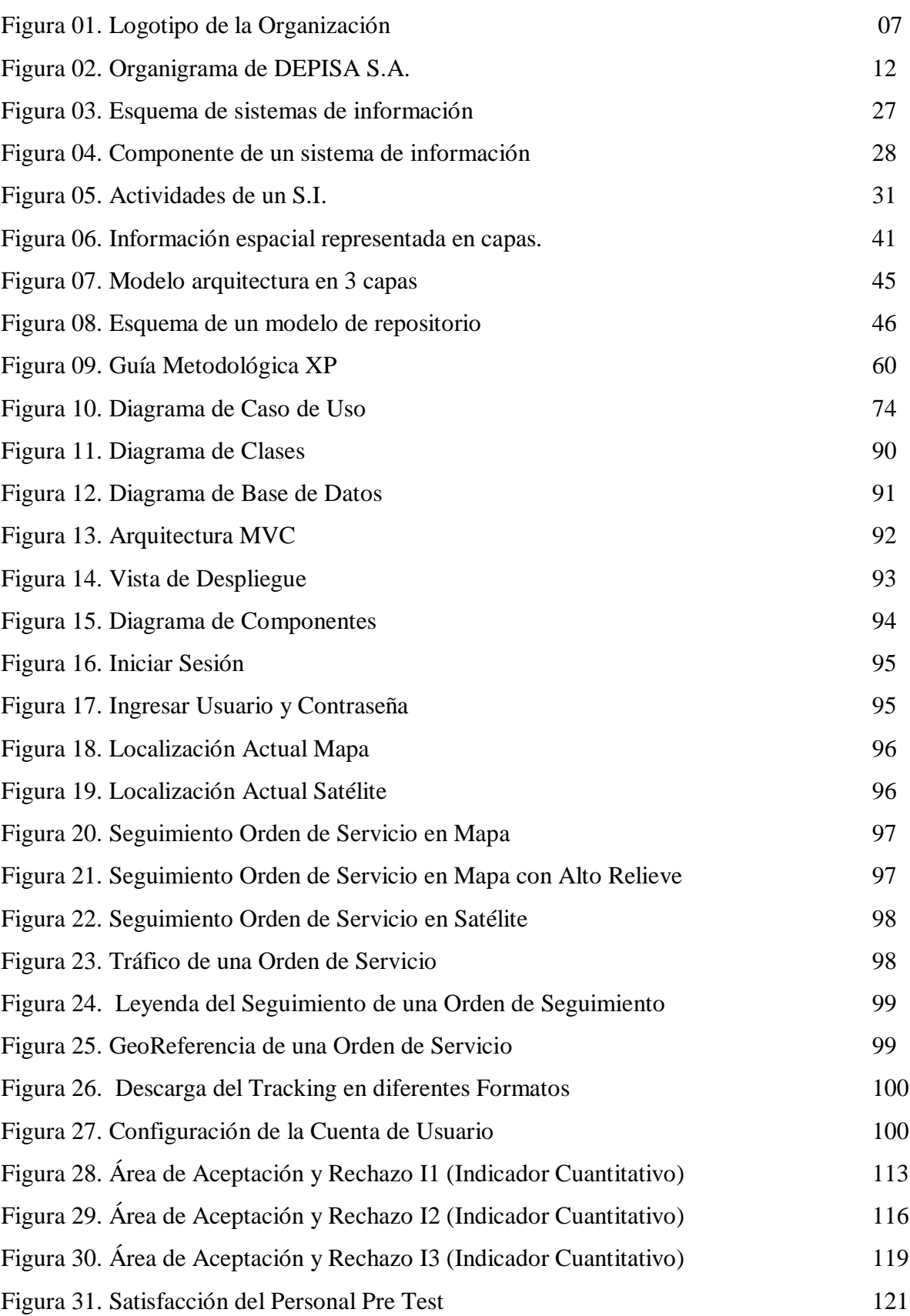

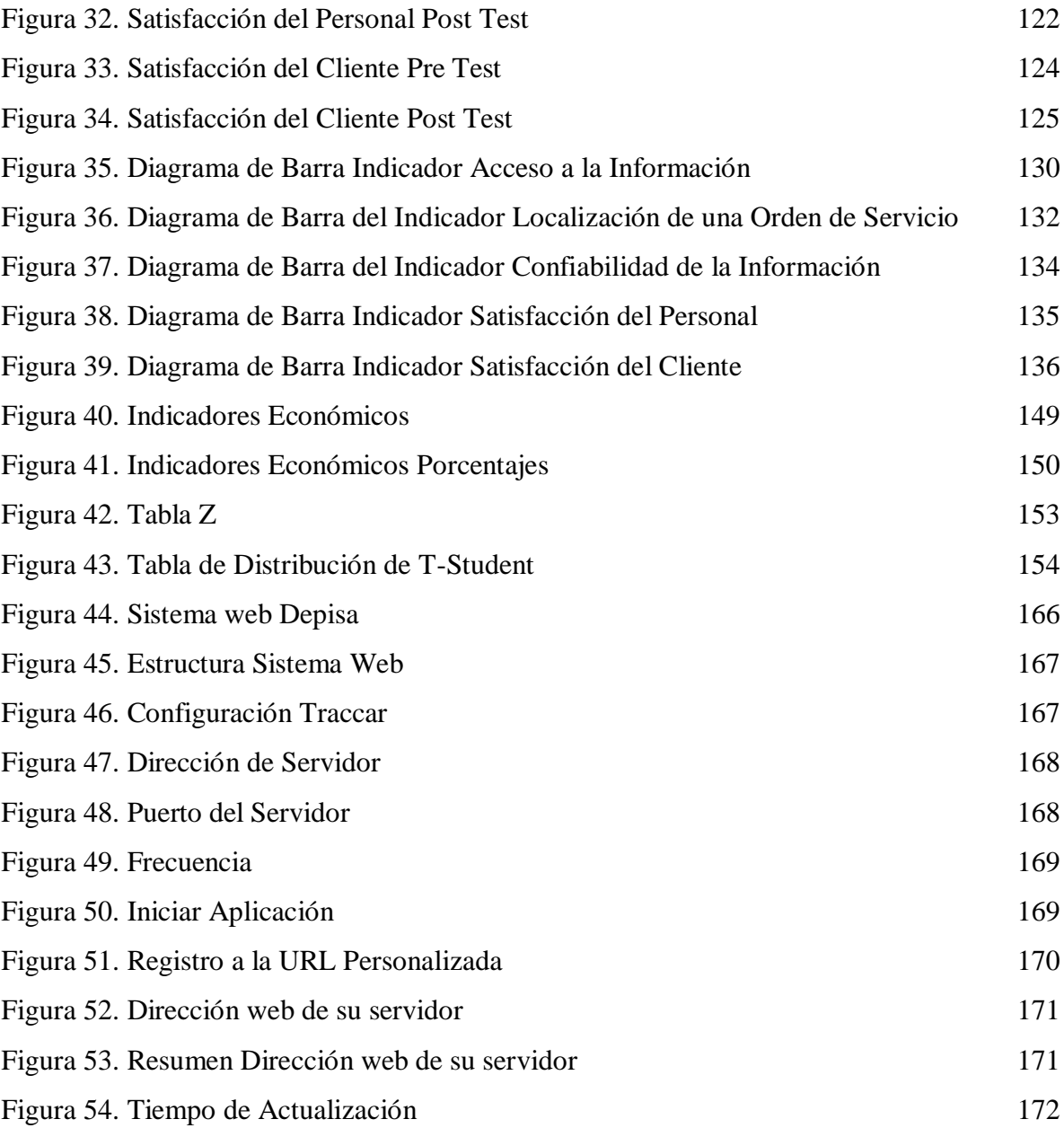

## **INDICE DE TABLAS**

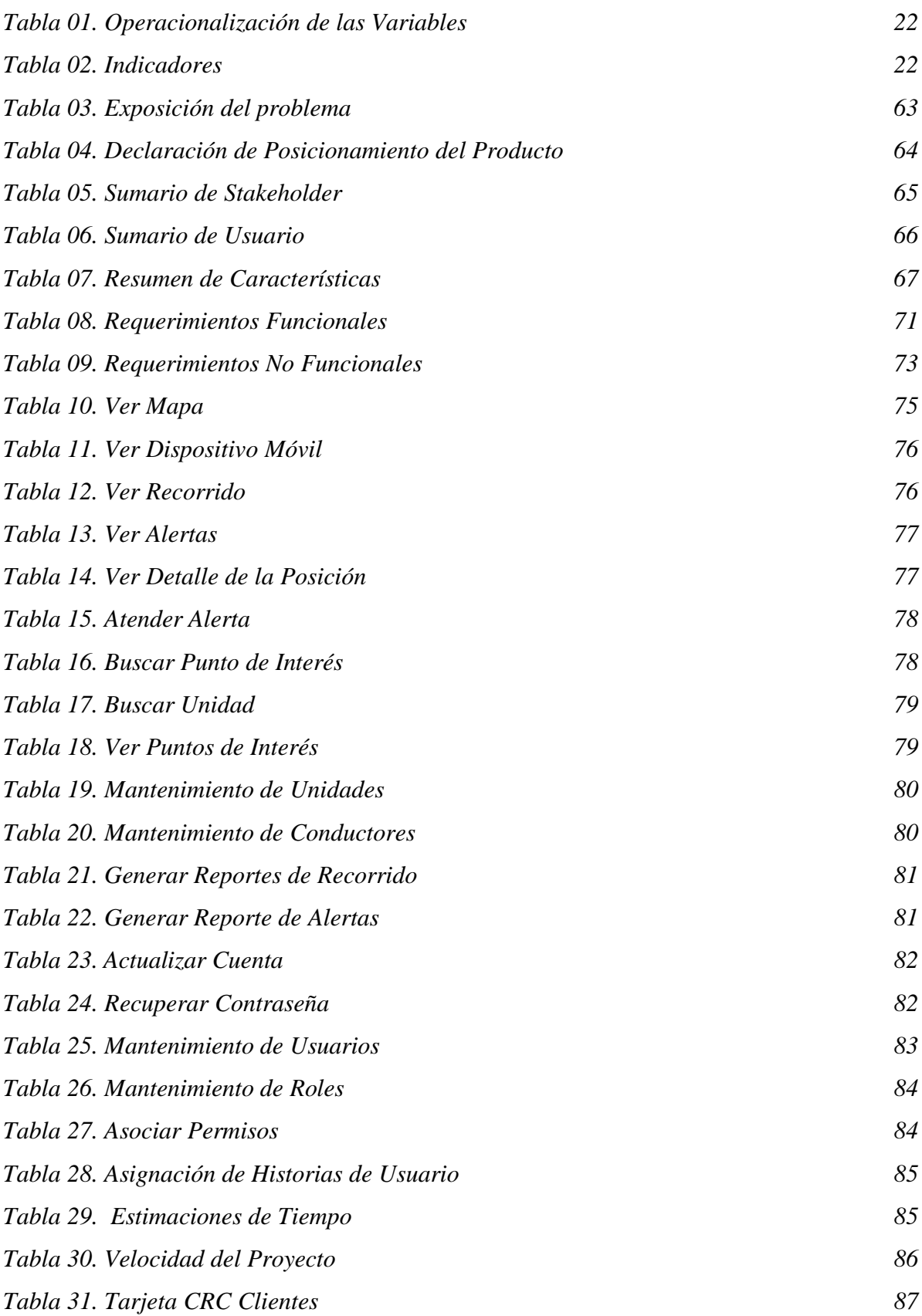

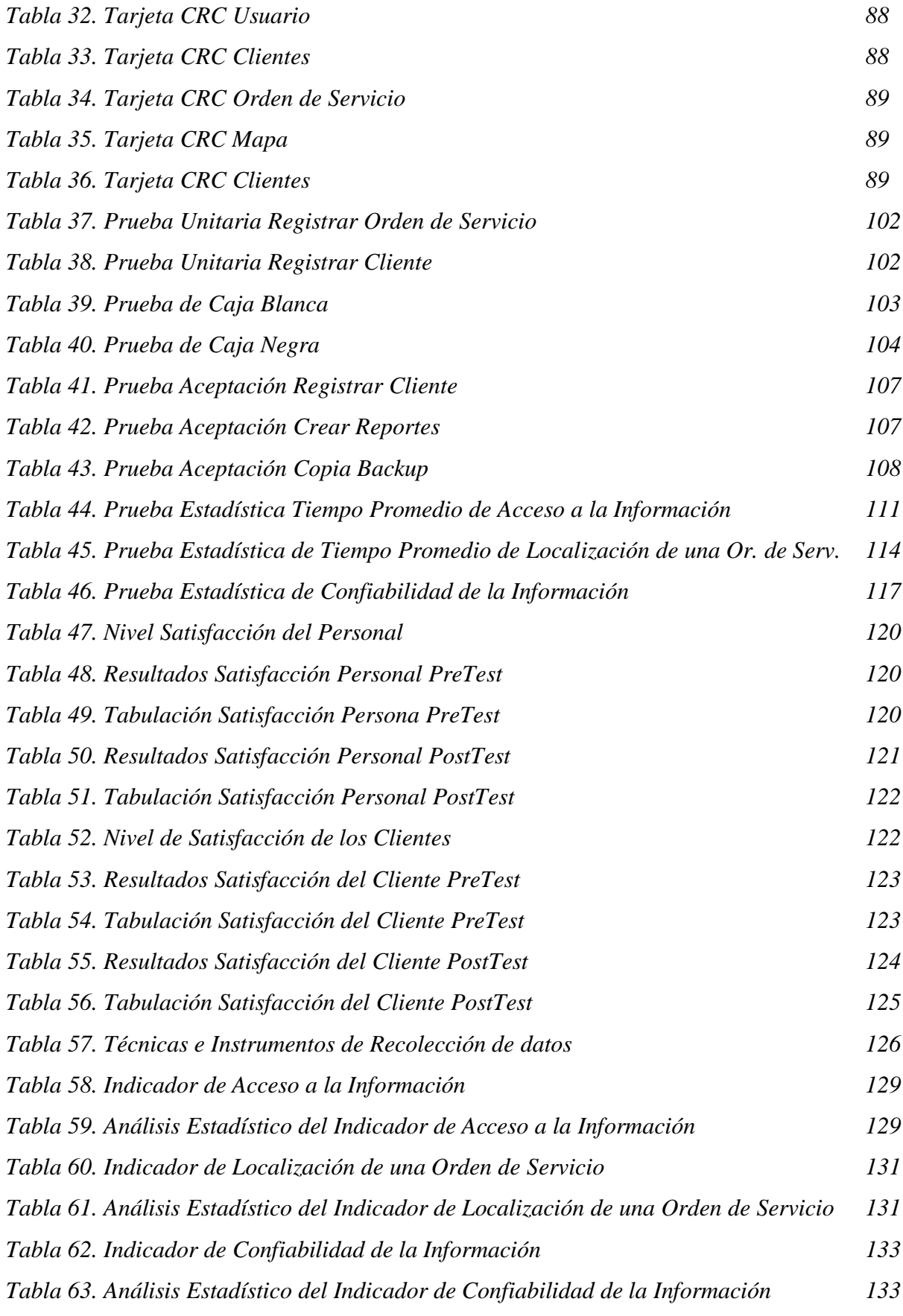

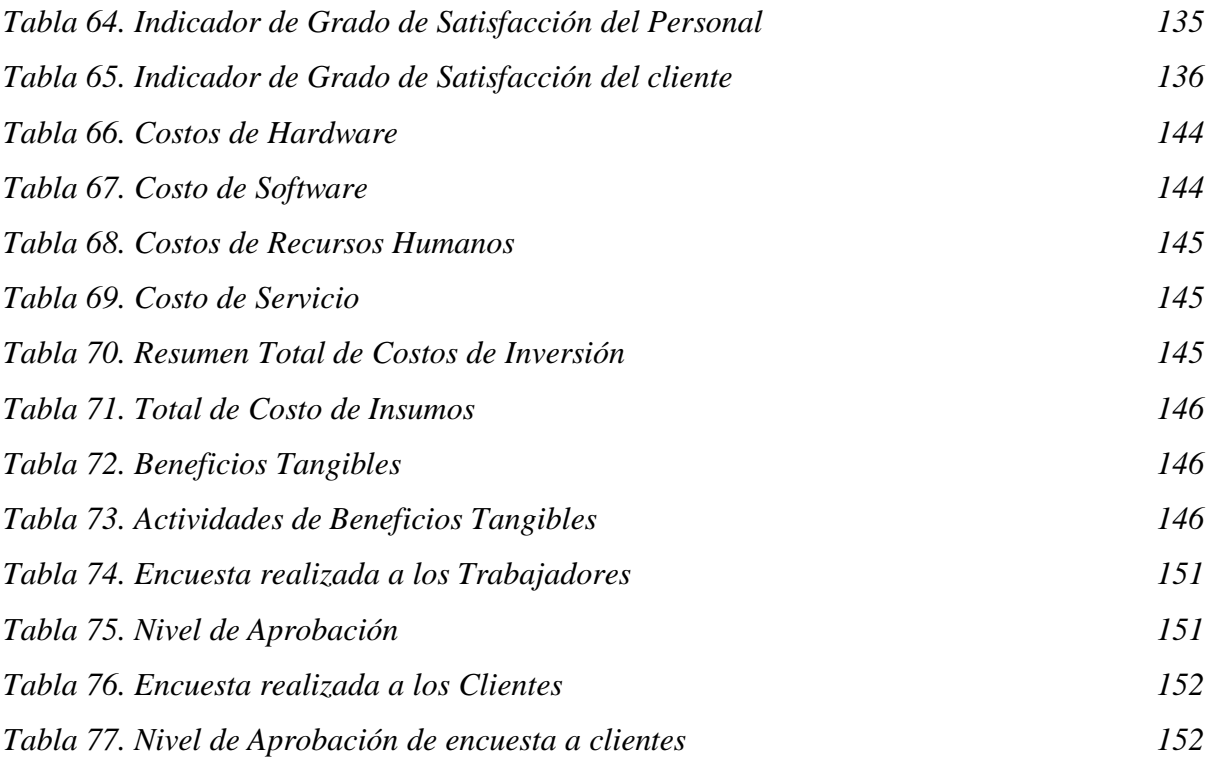

## **RESUMEN**

La agencia Aduanera DEPISA S.A. busca mantener e incrementar su cartera de clientes con mejoras continuas en los procesos logísticos aduaneros, atención personalizada orientada a brindarle un valor agregado, personal altamente motivado y capacitado, así como sistemas de información a medida y puesta a disposición en cualquier momento.

Es por ello que la presente tesis tiene como Objetivo General, optimizar la localización y análisis de la información en tiempo real de las órdenes de servicio en la Agencia Aduanera DEPISA S.A., desarrollando un sistema web georeferenciado por lo cual se utilizó Software Libre como las API del Google Maps, el Lenguaje de Programación PHP y la base de datos Mysql. También se utilizó una investigación tipo aplicada y la metodología Ágil para el Análisis, Diseño y Desarrollo de software a utilizar fue el Xtreme Programming(XP).

Como resultado se obtuvo la reducción del Tiempo Promedio de acceso a la información en un 70.99% (de 116.20 segundos a 33.70 segundos); también la disminución del tiempo promedio de localización de una Orden de Servicio en un 74.88% (de 6.13 minutos a 1.54 minutos), el aumento de la confiabilidad de la información en un 100% y por último en cuanto al nivel de satisfacción del personal, se aumentó en un 35% y del cliente en un 32% utilizando el sistema web georeferenciado.

Después del desarrollo del sistema web se resolvieron los problemas de localización de las órdenes de servicio y análisis de la información en tiempo real, se disminuyeron ostensiblemente los ratios de tiempo de procesamiento y validación de datos, de esta forma se verificó que la alternativa elegida ofrece una solución factible a realizar.

## **ABSTRACT**

The agency Customs DEPISA S.A. seeks to maintain and increase its customer base with continuous improvements in customs logistics processes, personalized attention aimed at providing added value, highly motivated and trained personnel, as well as customized information systems and made available at any time.

That is why this thesis has as a General Objective, to optimize the location and analysis of information in real time of the service orders in the Customs Agency DEPISA SA, developing a georeferenced web system for which Free Software was used as APIs of Google Maps, the PHP Programming Language and the Mysql database. An applied type of research was also used and the Agile methodology for Analysis, Design and Development of software to be used was the Xtreme Programming (XP).

As a result the reduction of the Average Time of access to information was obtained by 70.99% (from 116.20 seconds to 33.70 seconds); also the decrease of the average time of locating a Service Order by 74.88% (from 6.13 minutes to 1.54 minutes), the increase in the reliability of the information by 100% and finally in terms of the level of satisfaction of the staff, it was increased by 35% and the client by 32% using the geo-referenced web system.

After the development of the web system, the problems of localization of the service orders and analysis of the information in real time were solved, the ratios of processing time and data validation were ostensibly reduced, in this way it was verified that the chosen alternative offers a feasible solution to make.

### **PRESENTACION**

Señores miembros del Jurado Evaluador:

En cumplimiento a lo dispuesto por el Reglamento General de Grados y Títulos de la Universidad Nacional del Santa, ponemos a vuestra consideración el presente informe de Tesis titulado: **"DESARROLLO DE UN SISTEMA WEB GEO-REFERENCIADO PARA LA LOCALIZACIÓN Y ANALISIS DE LA INFORMACIÓN EN TIEMPO REAL DE LAS ORDENES DE SERVICIOS EN LA AGENCIA ADUANERA DEPISA S.A. UTILIZANDO SOFTWARE LIBRE"** como, requisito para optar el Título Profesional de Ingeniero de Sistemas e Informática

Con el desarrollo de esta investigación se busca optimizar el rastreo, seguimiento y monitorización de las órdenes de servicio de los clientes. Esta información en tiempo real logrará un mejor análisis, mejora en los procesos, tiempo, recursos y toma de decisiones tanto para los clientes como para la agencia aduanera.

Por lo expuesto, a ustedes señores miembros del jurado evaluador, presento mi informe, para su revisión, esperando cumpla con los requisitos mínimos para su aprobación

Atentamente,

El Autor

## **INTRODUCCIÓN**

Según Pule (2013) afirma que "El sistema de navegación predominante a nivel mundial es el Geo-Referenciado. A pesar de las numerosas virtudes que ofrece esta técnica, muchas aplicaciones requieren de mayor precisión que la que éste puede ofrecer. Este tipo de sistema ha sido desarrollado en función de que no se ha evidenciado un progreso significativo de la investigación en el campo de la localización de objetos, a través de un sistema web geo-referenciado, con las características especiales que éste posee para poder tener la información en tiempo real y mejores tomas de decisiones".(p.3)

La empresa DEPISA S.A., es una institución dedicada al sector de Aduanaje y Desadanuaje de mercancías de exportación e importación. Esta empresa actualmente necesita la implementación de un Sistema de Información Web que utilice la técnica de Geo-Referenciación para el control de sus órdenes de servicio pedidos y tener la información en tiempo real que le ayuden a aumentar la eficiencia en su proceso.

El presente trabajo de investigación está estructurado en seis capítulos, cada uno de los cuales se detallan a continuación:

**EL CAPITULO I**, presenta una descripción general de la Agencia Aduanera DEPISA S.A.

**EL CAPITULO II**, describe el problema especificando la realidad problemática, el enunciado del problema del proyecto, se plantea la hipótesis, se describe también los objetivos generales y específicos, la justificación, antecedentes e importancia del trabajo de investigación.

**EL CAPITULO III**, se plasma el Marco Teórico necesario para el desarrollo de la tesis, describiendo los conceptos teóricos, Metodología XP y las Herramientas tecnológicas usados para el desarrollo de la aplicación.

**El CAPITULO IV**, trata del desarrollo de la metodología xp el cual contempla cada una de sus fases para el desarrollo del software.

**El CAPITULO V**, trata de los Materiales y Métodos donde se realiza Contrastación de la hipótesis y se muestran los resultados obtenidos.

**El CAPITULO VI**, abarca la Discusión y Resultados de la Tesis.

Finalmente se hace mención a las Conclusiones, Recomendaciones, Bibliografía y Anexos finales del estudio realizado.

#### **DATOS GENERALES DEL ESTUDIO**

#### **TITULO DEL PROYECTO**

DESARROLLO DE UN SISTEMA WEB GEO-REFERENCIADO PARA LA LOCALIZACIÓN Y ANALISIS DE LA INFORMACIÓN EN TIEMPO REAL DE LAS ORDENES DE SERVICIOS EN LA AGENCIA ADUANERA DEPISA S.A. UTILIZANDO SOFTWARE LIBRE

#### **TESISTAS**

 BACH. ELVIS DARWIN CÁRDENAS ZEGARRA **ASESOR**

Ms. Mirko Martin Manrique Ronceros

#### **TIPO DE INVESTIGACIÓN**

#### **a) Según su Naturaleza:**

**Pre - Experimental**: Esta investigación es Pre - Experimental por motivos que se solo se analiza una sola variable o grupo, porque se levantará la información que necesitamos en un rango de tiempo específico, que luego será procesado y validado. No se manipulará la información de la variable o grupo.

Para esta investigación realizaremos un Pre – test y un Post – test, para poder asegurar la validez de la encuesta o cuestionario. Se medirán los resultados obtenidos en el proceso de localización y análisis de la información en tiempo real de las ordenes de servicios.

#### **b) Según su fin o propósito:**

**Aplicada**: Porque permite establecer la relación causal entre el sistema web georeferenciado y el proceso de localización y análisis de la información en tiempo real de las ordenes de servicios.

Esta investigación es de tipo aplicada por el motivo que lograremos dar solución a un problema mediante un sistema web georeferenciado (variable independiente) y así lograr optimizar localización y análisis de la información en tiempo real de las ordenes de servicios (variable dependiente).

#### **METODO DE INVESTIGACION**

Es **Inductivo – Deductivo** porque luego de definir la realidad problemática se planteó una hipótesis y se realizó las observaciones respectivas, con las cuales se planteó el desarrollo de un sistema web georeferenciado.

# **CAPÍTULO I LA EMPRESA**

#### **1.1. RESEÑA HISTÓRICA**

La empresa DEPISA S.A., es una institución dedicada al sector de Aduanaje y Desaduanaje de mercancías de exportación e importación.

Fundada el 30 de Abril de 1993, desde entonces realiza una intensa labor de Aduanaje y Desaduanaje ya sea de contenedores o carga suelta, también se da el servicio de transporte y almacenaje de cargas.

A partir del 05 de Marzo del 2009, se funda DEPISA S.A. quien realiza todas las actividades aduaneras excepto algunas que realizan a nombre de DESPACHADORA PISCO con el fin de:

- $\checkmark$  Brindar el soporte necesario para todos sus clientes de manera oportuna
- $\checkmark$  Realizar una supervisión directa y permanente de sus operaciones aduaneras
- $\checkmark$  Brindar consultoría legal de manera eficiente en temas relacionados al comercio exterior y aduanas.

Entre sus principales clientes se encuentran:

- Corporación Aceros Arequipa con un 99% de sus despachos
- Supermercados Peruanos S. A. con 30% de despacho e incrementando a 50%
- Monark Perú como 99% de despachos.
- Industrias Electroquímicas S. A. con un 99%. de despachos
- Entre otros.

DEPISA, consciente de la responsabilidad y confianza que le entregan cada uno de sus clientes, está comprometida a ofrecerles el mejor servicio según las exigencias del creciente mundo de los negocios internacionales.

Para esto, cuenta con el apoyo de su personal calificado con gran experiencia en el comercio exterior y aduanas, para lograr, en los tiempos requeridos, el embarque de sus productos al exterior y/o la entrega de sus mercancías importadas.

#### **1.2. PERFIL DE LA EMPRESA**

#### **1.2.1. Datos Generales de la Empresa**

**1.2.1.1. Razón Social** DEPISA S.A. **1.2.1.2. R.U.C.** 20521204541

- 6-

#### **1.2.1.3. Domicilio Legal**

Calle.5 Mz. D Lote. 7 Urb. Grimanesa - Prov. Const. Del Callao - Perú

#### **1.2.2. Actividad de la Empresa**

Otras Actividades apoyo al transporte

**1.2.3. Alcance de la Empresa**  Todo el Perú.

#### **1.2.4. Logotipo**

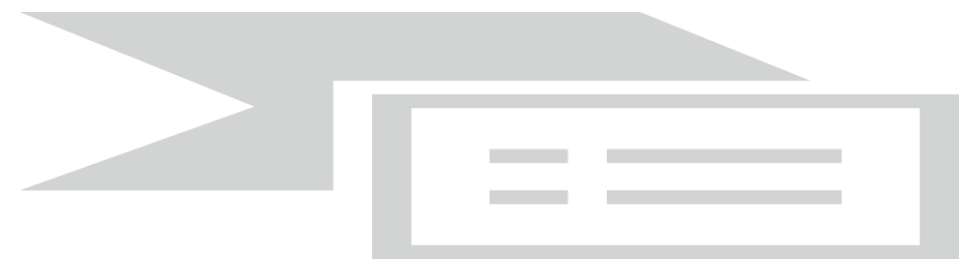

Figura 01: Logotipo de la Organización Fuente: http://www.depisa.com.pe/

#### **1.3. VISION Y MISION DE LA EMPRESA**

#### **1.3.1. Visión**

Ser la agencia de aduanas líder en el Perú, utilizando tecnología de información y logística adecuada como soporte en la gestión de nuestras operaciones con el objetivo permanente de la calidad y excelencia en el servicio.

#### **1.3.2. Misión**

DEPISA S.A. como Agencia de Aduanas tiene la experiencia y trayectoria para entregar servicios de alta calidad en la gestión de operaciones aduaneras, asesoría en comercio exterior y otros servicios complementarios. DEPISA está comprometida con sus clientes para brindarles información adecuada, escuchando y atendiendo sus requerimientos con la respuesta oportuna, confiable y segura que nos identifica.

#### **1.4. OBJETIVOS EMPRESARIALES**

Mantener nuestros clientes con mejoras continuas en los procesos logísticos aduaneros, e incrementar nuestra cartera de clientes ofreciéndole la posibilidad de unirse a nuestro selecto grupo (Depisa, 2018).

#### **1.5. VALORES**

- Responsabilidad
- Honestidad
- Orden
- Sinceridad
- Vocación de servicio.

#### **1.6. FILOSOFIA**

Considerar el Servicio al Cliente como nuestra principal Prioridad, búsqueda de las Soluciones con el nivel de calidad y Seguridad Requeridos.

#### **1.7. RESPONSABILIDAD SOCIAL**

Depisa es una empresa consiente de que cada cliente tiene necesidades y metas particulares, es por esto que brindamos un servicio de alta calidad, optimizamos los procesos de importación y exportación, agilizando y poniendo a disposición de nuestros clientes todo lo es necesario para el éxito de sus trámites aduaneros, nuestro principal objetivo es ser un aliado eficaz para para las empresas y personas que trabajan con nosotros.

#### **1.7.1. Ambiental**

Responsabilidad Social empresarial Ambiental implica la ejecución de iniciativas, que conlleven al desarrollo sostenible, nuestro compromiso busca impulsar el desarrollo de la sociedad y lograr el mejoramiento de las condiciones de vida de los pobladores de nuestro entorno, busca el bienestar de nuestros trabajadores, y busca optimizar el uso de nuestros recursos. Trabajamos coordinadamente con los diferentes sectores, entidades públicas y privadas, gremios, instituciones culturales y deportivas y los diferentes grupos organizados.

#### **1.7.2. Proyectos**

Grupo Depisa es una empresa que brinda labor social. Actualmente estamos ayudando a personas internadas en el Hospital Victor Larco Herrera, animando a todos los internos con buenos eventos que son realizados en fechas variadas.

Actutualmente estamos en un proyecto para también poder ayudar a alumnos del colegio especial Paul Harris en la localidad de Matucana.

#### **1.8. POLÍTICA CORPORATIVA**

Mantener estándares de eficiencia en los controles de exportación e importación aérea y marítima, así como toda asesoría y gestión de comercio exterior donde participemos con la finalidad de preservar la seguridad de nuestros procesos internos, previniendo todo acto ilícito que pueda generar perjuicio a nuestra organización ante las autoridades del estado peruano.

Por tal motivo, mantenemos nuestro compromiso de trazabilidad y transparencia en nuestras operaciones, realizando con nuestro capital humano y asociados de negocio alianzas importantes que nos permita blindar y proteger cada operación que realizamos.

#### **1.9. CODIGO DE CONDUCTA**

- $\checkmark$  Brindar el apoyo total a nuestros agentes y clientes en todas sus necesidades de manera completa.
- $\checkmark$  Actuar de acorde al código de ética de la compañía.
- $\checkmark$  Pagar en el más breve plazo todas las obligaciones de nuestros agentes.
- Capacitar al personal en los más altos niveles de servicio.
- $\checkmark$  Trabajar acorde con todas las normas y estándares mundiales.
- $\checkmark$  Brindar de manera oportuna todas las comunicaciones dentro de las primeras 24 horas.
- $\checkmark$  Contribuir de manera activa en el trabajo de ventas para generar un crecimiento mutuo.
- $\checkmark$  Cumplir con el compromiso de respetar los clientes de todos nuestros agentes.

#### **1.10. NORMAS REGULADORAS**

- Ley General de Aduanas.
- Reglamento de la Ley General de Aduanas.
- Tabla de Sanciones.
- Arancel de Aduanas de 2012.
- Ley de Delitos aduaneros.
- Reglamento de ley de delitos aduaneros.
- Ley General sobre el procedimiento administrativo general.

#### **1.11. ORGANIZACIÓN ACTUAL DE LA EMPRESA**

#### **1.11.1. Cargos y Funciones**

- **Grupo de Gerencia**: Conjunto de personas encomendadas para las mejoras continuas y que a su vez controlan y dirigen otras entidades.
- **Gerente General**: A cargo del Sr. José Antonio Pardo quien es la persona que lidera a DEPISA gestiona controla y realiza negociaciones directas con los clientes. Es el responsable de administrar y verificar que las órdenes de despacho estén conformes y realiza evaluaciones periódicas a ser presentadas al grupo de Gerencia.
- **Administración**: El (La) Administrador(a) es la persona que controla, dirige y coordina la labor diaria de todas las demás áreas en coordinación directa. Encargada de velar que los procesos de una orden de servicio sean fluidos y culmine en el tiempo prudente así mismo realiza un estricto control con el área de Contabilidad y Finanzas. Esta persona responde y coordina la toma de decisiones en conjunto con jefes de área y el Gerente general.
	- **Jurisdicción de Pisco:** Estas personas residen en la ciudad de Pisco dado que es ahí donde se tiene una sucursal la cual trabaja directamente con la Aduana de Pisco y el Puerto paraca.
	- **Contabilidad y finanzas:** Es el área encargada de dirigir controlar las actividades de tesorería, contabilidad, control de bienes, así como el de proveer los recursos económicos primordiales para la validación de una orden de servicio a través de caja y cheques.
	- **Área de importaciones:** Es él que se encarga del seguimiento de las órdenes de importaciones en las aduanas marítima y aérea del Callao, en Pisco lo realiza la dependencia de Pisco. Esta área realiza todos los procedimientos aduaneros necesarios y la coordinación con el cliente para su posterior liquidación y envío de

datos a SUNAT para el respectivo levante, retiro y entrega de la mercadería.

- **Área de exportaciones:** Realiza el seguimiento de todas las ordenes de exportación en las aduanas marítima y Aérea delCallao, se encargan de coordinar el trasporte y los documentos necesarios para el envío de la mercadería, así como realizar el seguimiento del atraque y zarpe de la nave en el caso marítimo.
- **Área de despacho:** Conjunto de personas que laboran en campo entre sus funciones principales está la de coordinar las importaciones y exportaciones en los distintos puertos y almacenes que realizan las actividades aduaneras, son estas personas las encargadas de dar un seguimiento continuo junto con los coordinadores para identificar el estatus actual de cada orden de servicio.
- **Almacén SIBAT:** Es una sub entidad de DEPISA para el almacenamiento y logística de la empresa que a su vez brinda el mismo servicio a otras empresas.
- **Tecnologías de la información**: Esta área está directamente ligada a todas las áreas, pero responde de forma directa al Gerente General y a la misma vez al área de tecnologías de la Información de la Service: IEQSA (Empresa encargada de supervisar las labores de Informática y soporte.). Coordina, gestiona y facilita las labores de soporte con software externo y/o desarrolla software a medida según requerimientos y/o necesidades Íntegramente para todas las áreas asi como a coadyuvar el soporte para los clientes.

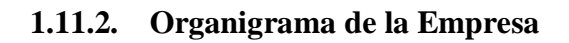

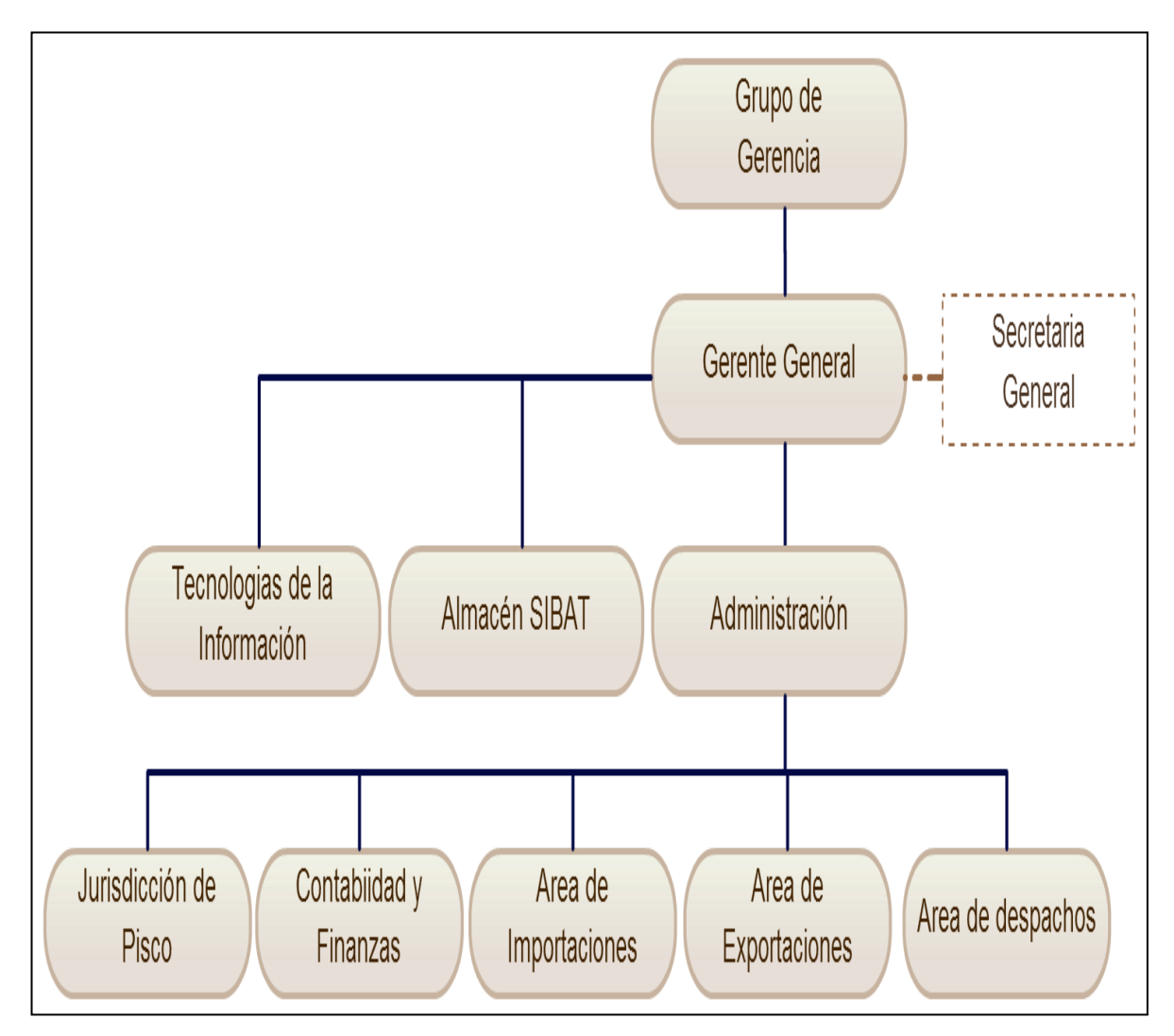

Figura 01: Organigrama de DEPISA S.A. Fuente: http://www.depisa.com.pe/

# **CAPÍTULO II PLANTEAMIENTO DEL PROBLEMA**

#### **2.1. REALIDAD PROBLEMÁTICA**

Según Pule (2013) afirma que "A medida que las tecnologías de la información y la comunicación se desarrollaron a pasos agigantados en las últimas décadas, las necesidades tecnológicas del ser humano aumentaron de forma geométrica, tales como: la necesidad trivial del procesamiento rápido y eficaz de datos numéricos y alfabéticos; y, últimamente, la de localizar una persona o cosa, por medio de un sistema computacional geográfico" (p. 2)

Esta última, que surgió en los últimos años se ha desarrollado, de tal manera, que hoy en día se ha convertido en un servicio, indispensable, para algunos. Sin embargo, a causa de que la tecnología se mantiene en constante evolución de manera fugaz, todavía no se ha logrado un progreso ideal en la investigación de este ámbito.

A causa de este fallido progreso de la investigación en el ámbito de la geolocalización, en el Perú no se han desarrollado soluciones eficientes, relativo a la optimización de costos y de seguridad informática que se ajusten a las necesidades reales de clientes potenciales.

Según Pule (2013) afirma que "A pesar que en el Perú se posee actualmente una infraestructura tecnológica vanguardista, muchas empresas no han hecho una debida explotación de esta tecnología que le podría brindar una mayor eficiencia y eficacia en el desarrollo de sus actividades especialmente en el servicio de atención al cliente" (p.2)

DEPISA S.A. es una empresa que brinda servicios de aduanaje y desadanuaje de mercadería ya sea de contenedores o carga suelta, así como el servicio de transporte y almacenaje de cargas y a pesar de ser una empresa muy competitiva durante los 21 años en el mercado peruano, aun no aprovecha la oportunidad de contar con un sistema avanzado para llevar el control de los servicios que brinda en forma inmediata en especial de las ordenes de servicios.

Las ordenes de servicio son despachos que un cliente realiza para un determinado régimen aduanero, procedimentalmente la apertura de una orden de servicio se da con el año, el código de aduana, el código de régimen aduanero y el número de orden secuencial, estas órdenes son registradas en el sistema principal ASCINSA quien tiene la autorización por SUNAT para la transición de datos a sus servidores, el cliente envía la documentación necesaria dependiendo del tipo de despacho aduanero que se tiene que realizar por lo general estas son Anticipadas(se numera la orden antes de que la mercadería llegue a puerto) o Excepcionales(se enumera la orden después de que la mercadería llego a puerto), cada cliente trabaja dependiendo del tipo de documentación que posea y según criterios internos, los documentos necesarios para apertura una orden de importación son : el bill of lading y Facturas comerciales, en algunos casos dependiendo de la mercadería a importar se solicita otros documentos.

Para que una agencia aduanera pueda llegar a ser eficiente es necesario llevar un control de los servicios que ofrece y brindar altos niveles de comunicación apropiados, especialmente entre la agencia aduanera de bienes, el proveedor de servicios de transporte y el cliente, por lo tanto para lograrlo es requisito indispensable utilizar herramientas informáticas y operacionales vanguardistas, para permitir un seguimiento continuo de las ordenes de servicio, abarcando desde la llegada de la mercadería hasta los itinerarios del proveedor de transporte, para estar preparado a tomar una decisión sobre el diseño de una logística de abastecimiento y cualquier situación a presentarse.

Por lo tanto, ante esta realidad es necesario el análisis y diseño de un sistema, como una alternativa importante de solución para poder cubrir este vacío.

Es importante señalar que indiscutiblemente para que una empresa sea competitiva desde el punto de vista de costos, calidad de productos y servicios, tiempo de fabricación y entrega, debe poseer una cadena de abastecimiento eficiente, de tal manera que la información que requiere de sus proveedores, las ordenes de servicios y la logística de entrega de éstos a sus clientes deben estar acorde con la ventaja que dicha empresa desea tener sobre sus competidores.

Es por ello que el presente proyecto de investigación que se pretende desarrollar tiene como fin proponer un *"*Desarrollo de un sistema web geo-referenciado para la localización y análisis de información en tiempo real de las órdenes de servicios en la agencia aduanera DEPISA S.A. utilizando software libre*"*.

#### **2.2. ANALISIS DEL PROBLEMA**

 No existe una información en tiempo real para los clientes del estado en las que se encuentran sus mercaderías. La agencia aduanera DEPISA S.A. no cuenta con un aplicativo informático basado en plataforma web que le asista al cliente en la visualización del estado real de su orden de servicio. Tienen que estar comunicándose constantemente a la oficina para que le brinden información, creando un malestar en el cliente.

- Las áreas de importaciones de los clientes solicitan información respecto al tracking de su mercadería. Con esta información, ellos también pueden tomar decisiones dirigido a sus clientes.
- Falta de una aplicación web de control de la información para los clientes dado que solo se remiten reportes en pdf a los correos. Los clientes tienen que constantemente ingresar al correo electrónico a verificar el estado de su orden de servicio. La comunicación Asíncrona crea insatisfacción en el cliente.
- Los despachadores registran los datos de cada orden de servicio en sistema WAP, pero presenta ciertas dificultades. Las dificultades que presenta el sistema WAP son las prestaciones por debajo de las que ofrecen las actuales transmisiones por cable.
- Falta de control interno de los procesos que sobrepasan el tiempo de duración y no se pagan la multa correspondiente lo que genera pérdida de dinero para la empresa.
- Reportes no funcionales motivada por la demora y escasa información obtenida. Esto no permite una toma de decisiones correcta.
- Inexistencia de un tracking de todo el recorrido, incidencias, procesos y datos adicionales que soliciten los clientes y administrativos que influya en juicios adecuados.

#### **2.3. ANTECEDENTES DEL PROBLEMA**

#### **2.3.1. Antecedentes Internacionales**

Autor: Guillermo Quintero Pérez Título: Sistema móvil georeferenciado para la medición y análisis de ruido ambiental. Institución: Instituto Politécnico Nacional - México Grado: Maestro en Computación Año: 2016

Resumen u Objetivo

En esta tesis Perez (2016) "presenta el diseño, implementación y utilización de un sistema automático de medición de contaminación acústica cuya principal función es realizar mediciones georreferenciadas de señales de

ruido; a partir de las cuales se obtienen y almacenan indicadores representativos del nivel de ruido en el punto medido. Posteriormente se realiza un análisis para mostrar el comportamiento del ruido y se generan mapas de contaminación acústica de manera automática, en los cuales se observa de una manera sencilla la ubicación geográfica de las mediciones y sus respectivos niveles de ruido.

El sistema integra herramientas de adquisición y procesamiento de señales, así como herramientas de Sistemas de Información Geográfica (GIS). Para la realización de las mediciones se emplea un sistema compuesto por un sensor de presión acústica, una tarjeta de adquisición de datos, una laptop y un GPS. El software base utilizado para la programación del sistema es LabVIEW que a su vez se combina con herramientas para el diseño de GIS para agregar funcionalidad de manejar datos espaciales" (p.1)

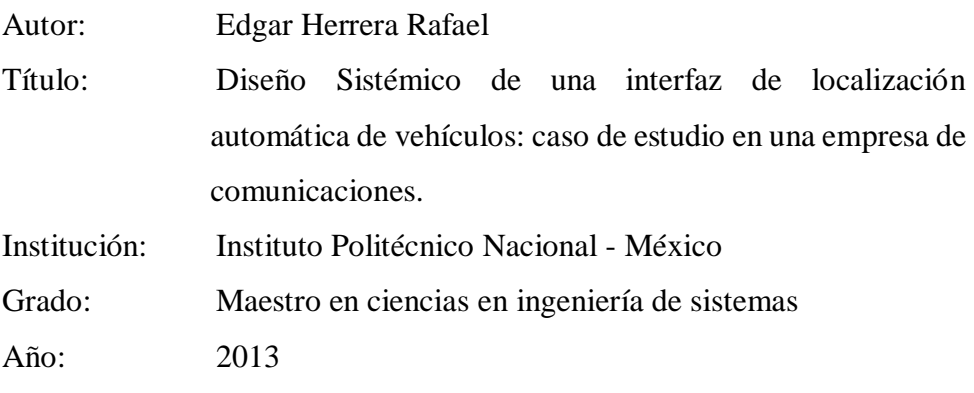

Resumen u Objetivo

La presente investigación Herrera (2013) propone el "Diseño Sistémico de una Interfaz de Localización Automática de Vehículos Aplicada a un caso de estudio de una empresa de comunicaciones, la cual tendrá la capacidad de servir de intermediaria para almacenar los datos captados por el receptor de satélite para su posterior visualización de estos en una plataforma vía internet y de esta forma tener control de las unidades de reparto para su monitoreo y seguimiento de la ruta que los vehículos siguen" (p.1)

Autor: Gustavo Alfredo Puglia Costas y José Rafael Monagas Mendoza
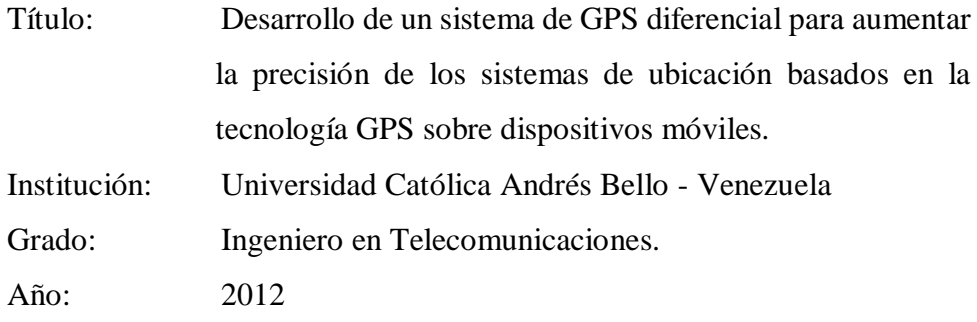

La presente investigación tiene como objetivo según Puglia & Monogas (2012) "implementar un sistema de posicionamiento global (G.P.S.) basado en terminales móviles utilizando técnicas de corrección diferencial (D.G.P.S.) que permita obtener datos de ubicación con una mayor precisión a la del receptor G.P.S. comercial" (p.5)

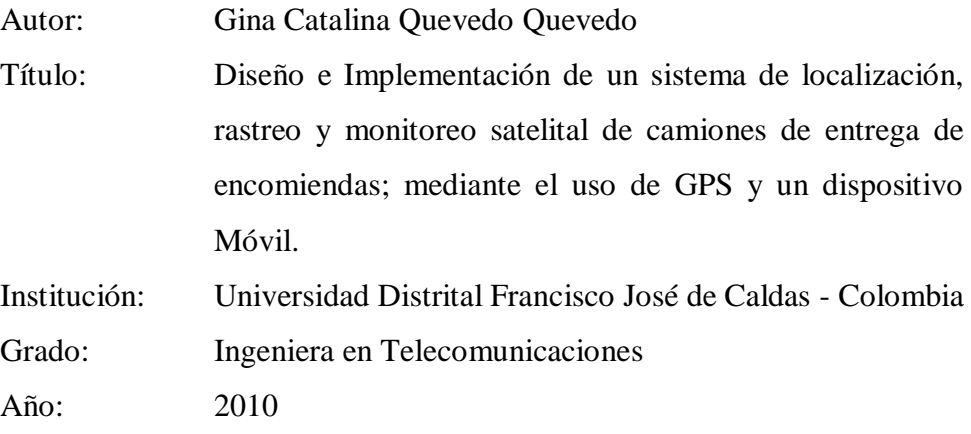

Resumen u Objetivo

La presente investigación según Quevedo (2010) "muestra el proceso de un sistema de localización, rastreo y monitoreo satelital de camiones; mediante el uso de GPS y un dispositivo móvil. Las coordenadas enviadas desde dicho dispositivo a la central de monitoreo son procesadas en varias etapas: Captura (coordenadas satelitales), procesamiento (interpretar los datos obtenidos del GPS y la red GPRS), visualización (ubicación del vehículo en un mapa digital), y por último la base de datos (reportes detallados y estadísticos de la información recibida)" (p.5)

#### **2.3.2. Antecedentes Nacionales**

Autor: Víctor Manuel Chang Cabanillas

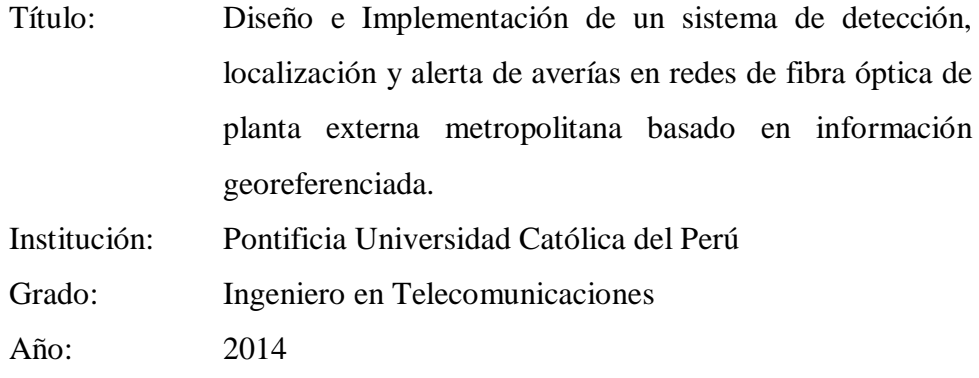

Según Chang (2014) "presenta el diseño e implementación de un sistema que contribuya a agilizar los tiempos de atención de averías en enlaces de fibra óptica de una red planta externa metropolitana. Con este fin, se plantea un sistema centralizado de detección, localización y alerta de averías, el cual involucra el uso de tecnologías flexibles para visualizar y gestionar a los elementos de la red, los clientes y el despliegue de los cables de fibra óptica, así como el uso de información georeferenciada de la red para facilitar el monitoreo de la misma" (p.2)

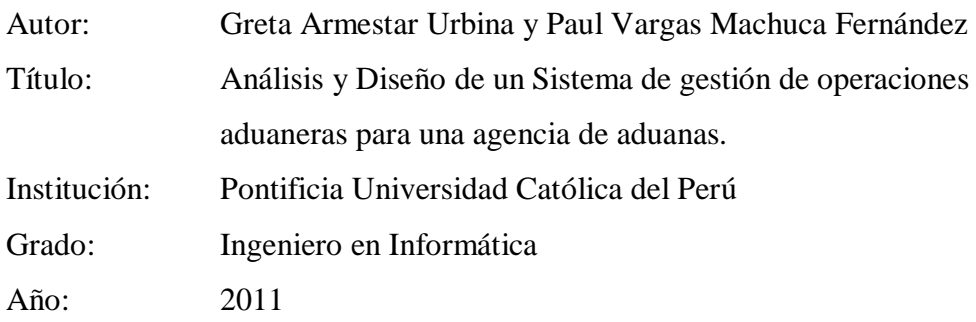

Resumen u Objetivo

Según Armestar & Machuca (2008) "consiste en realizar el análisis y diseño de un sistema de información para una agencia de aduanas, de tal forma que permita gestionar las operaciones aduaneras de sus clientes: importadores y exportadores de mercancías. A través de esta herramienta se podrá dar soporte a las tareas críticas del área de operaciones de las agencias de aduana, para que así puedan controlar las órdenes de servicio que solicitan los clientes para la atención de sus operaciones" (p.2)

Autor: Cesar Shimabuko Shimabukuro

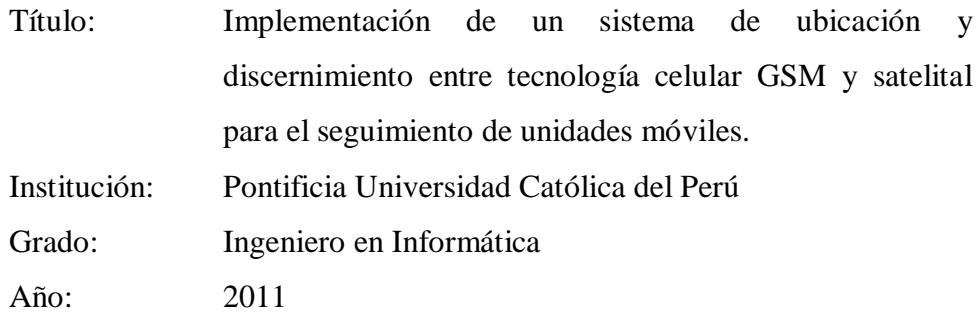

El presente proyecto de tesis Shimabuko (2010) "propone la implementación de un sistema de rastreo alternativo a los existentes en el mercado. Esta propuesta se da debido a que los sistemas de rastreo de vehículos actuales basados en transmisión satelital tienen un costo operativo alto, mientras que los basados en transmisión por la red celular tienen un costo operativo bajo, pero se encuentran limitados a la disponibilidad del servicio celular" (p.2)

#### **2.3.3. Antecedentes Locales**

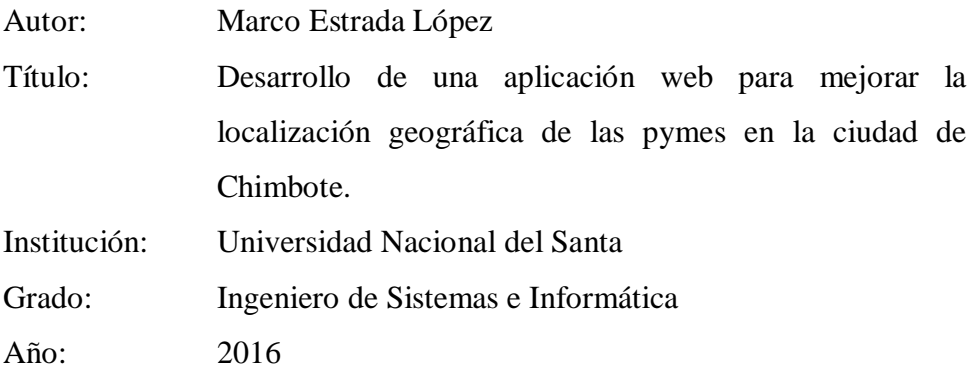

Resumen u Objetivo

Según Estrada (2016) "tiene por Objetivo General, mejorar la localización geográfica de las pymes en la ciudad de Chimbote mostrando para ello información actualizada de la pyme solicitada, así como su ubicación geográfica a través de un mapa en la web. Para realizar el desarrollo de la aplicación web se utilizó la metodología XP en cada una de sus fases. Además, se utilizó el Lenguaje de Programación PHP y el motor de base de datos Mysql para el desarrollo de la aplicación. Por último, se realizó la discusión y factibilidad de la investigación" (p.4)

Autor: Cesar Arce Cruzado y David Llauri Pizarro

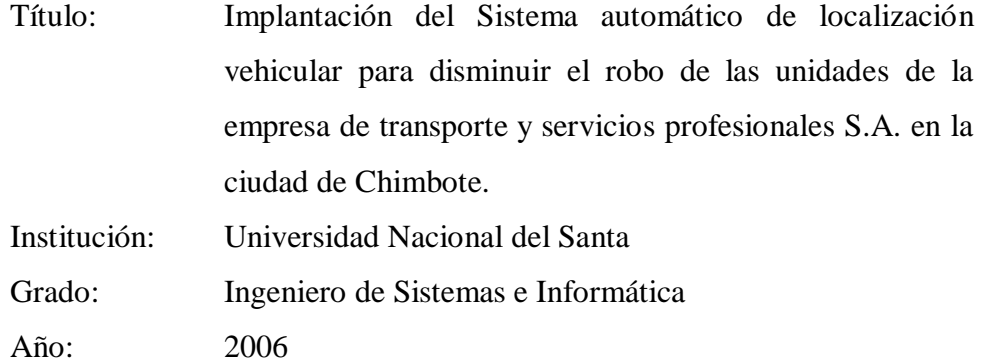

Según menciona Arce & Llauri (2006) "Este sistema de posicionamiento permite, que a través de 24 satélites en órbitas alrededor de la Tierra, localizar mediante unas coordenadas únicas cualquier equipo radiorreceptor terrestre. Para el desarrollo de esta investigación se aplicó el diseño descriptivo simple, se recolectó la información correspondiente, se comparó los resultados de 1 muestras de elementos con respecto a su opinión referente a la variable de estudio. Se determinó en el estudio de factibilidad económica que la inversión se recupera en un año, un mes y 27 días y es factible invertir en él. Los resultados obtenidos al establecer el nivel de incidencia de robos de vehículos, determinaron el alto grado de robo de vehículos no solo en la empresa de transporte sino en todo Chimbote. Se determinó las características internas y el modelo topológico del hardware, el tamaño reducido de sus componentes, el envío de mensajes cortos y veloces, se determinó que es, uno de los equipos más completos y eficientes de telemetría" (p.4)

# **2.4. FORMULACIÓN DEL PROBLEMA**

¿De qué manera el desarrollo de un sistema web geo-referenciado para la localización y análisis de información en tiempo real aumentará la eficiencia de las órdenes de servicios en la agencia aduanera DEPISA S.A. utilizando Software Libre?

# **2.5. HIPÓTESIS**

El desarrollo de un sistema web geo-referenciado para la localización y análisis de información en tiempo real aumenta la eficiencia de las órdenes de servicios en la agencia aduanera DEPISA S.A. utilizando software libre.

# **2.6. OPERACIONALIZACIÓN DE LAS VARIABLES**

Tabla 01: Operacionalización de las Variables

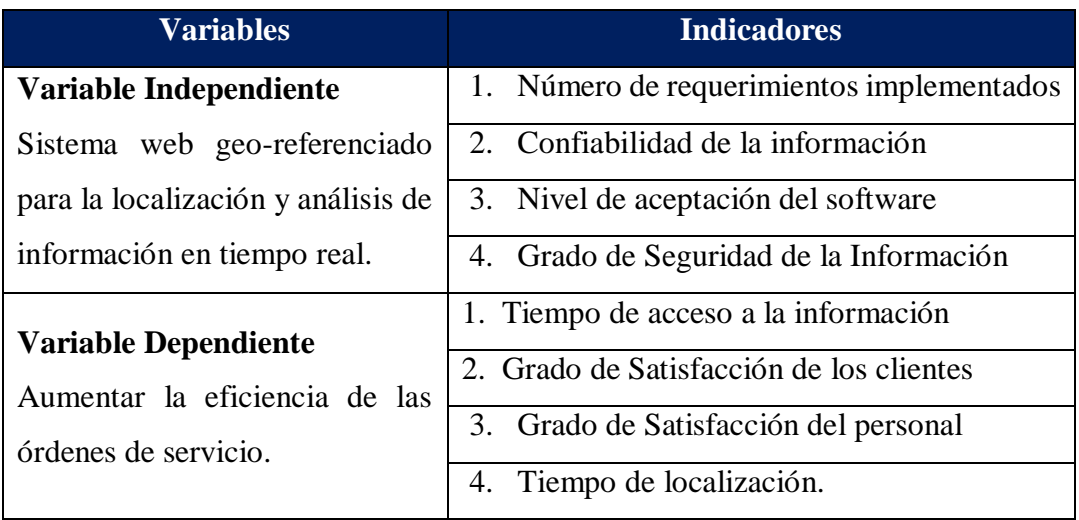

Fuente: Elaboración Propia

# **2.7. INDICADORES**

# Tabla 02: Indicadores

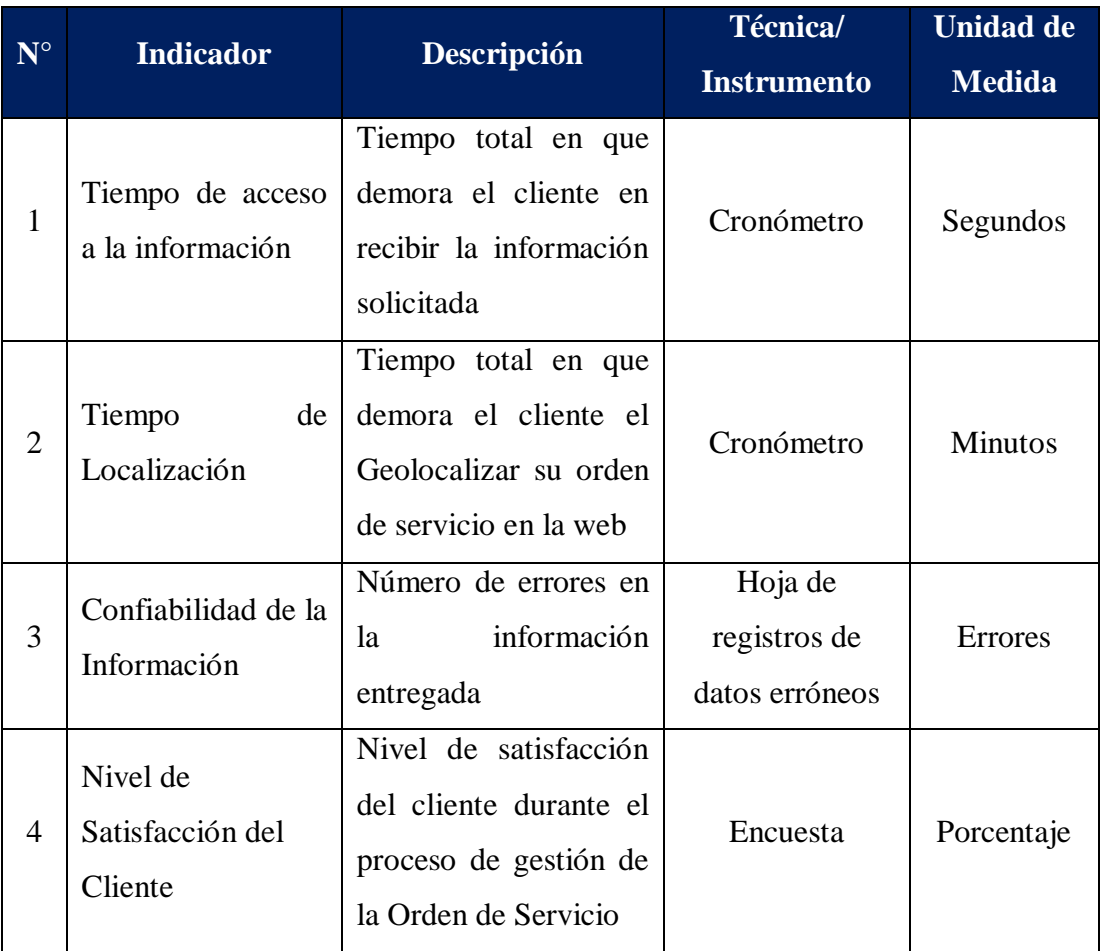

|   | <b>Nivel</b><br>de                  | Nivel de Satisfacción                                          |                                          |            |
|---|-------------------------------------|----------------------------------------------------------------|------------------------------------------|------------|
| 5 | Satisfacción<br>del                 | del Usuario en el uso                                          | Encuesta                                 | Porcentaje |
|   | personal                            | de la orden de servicio                                        |                                          |            |
| 6 | Requerimientos<br>Implementados     | Número<br>de<br>requerimientos<br>funcionales<br>implementados | Hoja de<br>Registro de<br>Requerimientos | Unidad     |
|   | <b>Nivel</b>                        | Pruebas realizadas al                                          |                                          |            |
| 7 | de<br>del<br>Aceptación<br>Software | software                                                       | Pruebas                                  | Unidad     |
| 8 | Calidad                             | Calidad del Software                                           | Metodología                              | Fases      |

Fuente: Elaboración Propia

# **2.8. OBJETIVOS DEL PROYECTO**

# **2.8.1. OBJETIVO GENERAL**

Optimizar la localización y análisis de la información de las órdenes de servicio en la Agencia Aduanera DEPISA S.A. mediante el desarrollo de un Sistema Web Georeferenciado utilizando Software Libre.

# **2.8.2. OBJETIVOS ESPECÍFICOS**

- Implementar los requerimientos funcionales para el proceso de desarrollo del sistema utilizando la metodología XP.
- Desarrollar el sistema web utilizando software libre en su totalidad, en base a las mejores prácticas de desarrollo y estándares establecidos en el análisis.
- Elevar el nivel de confiabilidad de la información en las órdenes de servicio, asegurando que los datos entregados coincidan con los datos registrados.
- Disminuir el tiempo de localización de una orden de servicio.
- Aumentar el grado de integridad de los datos.
- Preservar la seguridad y confidencialidad de los datos.
- Acrecentar el grado de satisfacción de los clientes y del personal.

# **2.9. JUSTIFICACIÓN**

# **2.9.1. JUSTIFICACION SOCIAL**

- Posicionar una adecuada imagen institucional que permite a los clientes tener un alto grado de satisfacción por el servicio brindado.
- Compromiso del personal para lograr los objetivos.

# **2.9.2. JUSTIFICACION TECNOLOGICA**

- Permitirá la captura, procesamiento y visualización (ubicación de la orden de servicio en un mapa digital).
- Generación de una Base de datos de las ordenes de servicio para mantener la información y tenerla disponible oportunamente.
- Es un instrumento transcendente para el tratamiento de datos que permitirá tener ordenados y estructurados correctamente.
- Anexar el uso de guías de buenas prácticas en ingeniería de software que permita cumplir con los requerimientos de integridad, funcionalidad y usabilidad.

# **2.9.3. JUSTIFICACION OPERATIVA**

- Optimizar los tiempos de entrega y rutas de entrega.
- Acelera la búsqueda de la información.
- Brindar el servicio a muchas aplicaciones al mismo tiempo.
- Automatización y optimización en sus actividades que realiza la agencia aduanera.

# **2.9.4. JUSTIFICACION TECNICA**

- Desarrollar una herramienta que sea permita estandarizar los datos y la información de las órdenes de servicio.
- Asegurar la alta disponibilidad de la información para la toma de decisiones en tiempo real.
- Disponer la accesibilidad web a los clientes del seguimiento de sus órdenes de servicio.

# **2.9.5. JUSTIFICACION ECONOMICA**

- Se logrará reducir gastos en la utilización de medios, materiales y servicios para el seguimiento de las órdenes de servicios.
- Mejorar el control interno de los procesos que sobrepasan el tiempo de duración y pago de multa.

# **2.10. IMPORTANCIA DE LA INVESTIGACION**

Se hará uso de cada uno de las técnicas conocidas en el área de Ingeniería de Software para poder realizar un prototipo de un sistema georeferenciado para poder localizar y analizar la información que permitirá aumentar la eficiencia de las ordenes de servicio en la agencia aduanera.

Con el desarrollo del Sistema Web se hará uso de técnicas conocidas en el área de Ingeniería de Software, además de mejorar los procesos del control de clientes, facturación y ordenes de servicio en la agencia aduanera DEPISA S.A., consiguiendo de esta manera un mejor y más claro manejo de los requerimientos del proceso de órdenes de servicio.

# **2.11. LIMITACIONES**

 Tiempo muy limitado por parte del personal y de los clientes para las reuniones del análisis del negocio y sistema, el cual genera tiempos muertos para la ejecución del proyecto.

# **CAPÍTULO III** MARCO TEÓRICO

# **3.1. SISTEMA DE INFORMACIÓN**

Según Aragon (2015) indica que "Un sistema de información (SI) puede ser cualquier combinación organizada de personas, hardware, software, redes de comunicación y recursos de información que almacene, recupere, transforme y disemine información en una organización. Las personas han confiado en los sistemas de información para comunicarse entre sí mediante una variedad de dispositivos físicos (hardware), instrucciones y procedimientos de procesamiento de información (software), canales de comunicación (redes) y datos almacenados (recursos de información) desde los albores de la civilización" (p. 7)

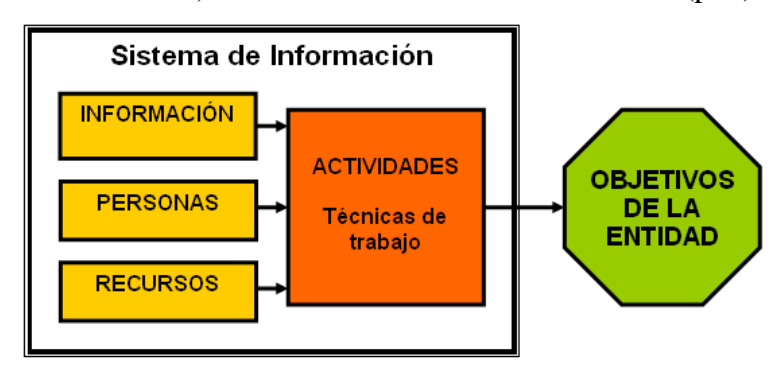

Figura 03: Esquema de sistemas de información

Fuente:

[https://commons.wikimedia.org/wiki/File:Esquema\\_sistema\\_de\\_informacion.png](https://commons.wikimedia.org/wiki/File:Esquema_sistema_de_informacion.png)

Por otra parte, Aragon (2015) afirma que "Un sistema de información depende de los recursos de personas (usuarios finales y especialistas de SI), hardware (máquinas y medios), software (programa y procedimientos), datos (base de datos y de conocimientos) y redes (medios de comunicación y soporte de redes) para desempeñar actividades de entrada, procesamiento, salida, almacenamiento y control que conviertan los recursos los recursos de datos en productos de información" (p.7)

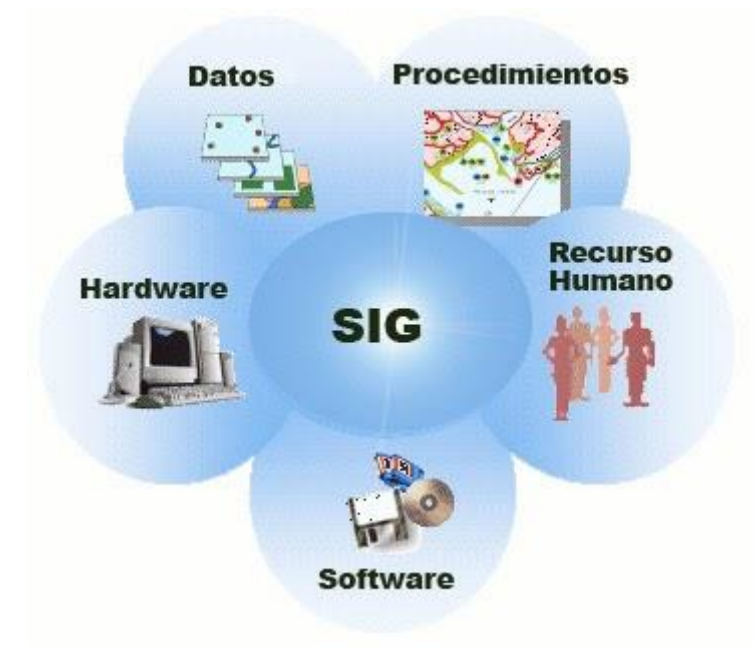

Figura 04: Componente de un sistema de información

Fuente: [http://aprendizajesenaantony7213.blogspot.pe/2013/03/sistemas-de-](http://aprendizajesenaantony7213.blogspot.pe/2013/03/sistemas-de-informacion.html?m=1)

## [informacion.html?m=1](http://aprendizajesenaantony7213.blogspot.pe/2013/03/sistemas-de-informacion.html?m=1)

Finalmente, Aragon (2015) afirma que "Este modelo de sistema de información destaca las relaciones entre sus componentes y actividades. Proporciona un esquema que enfatiza los cuatro conceptos principales que aplicarse a todos los tipos de sistemas de información: personas, hardware, software, datos y redes son los cinco recursos básicos de los sistemas de información" (p. 7)

#### **3.1.1. Elementos de los Sistemas de Información**

Según Morales (2012) nos dice que "Los componentes más importantes de un sistema de información son los siguientes:

- **Financieros.** Es el aspecto económico que permite la adquisición, contratación y mantenimiento de los demás recursos que integran un sistema de información.
- **Administrativos**. Es la estructura orgánica de objetivos, lineamientos, funciones, procedimientos, departamentalización, dirección y control de las actividades; que sustenta la creación y uso de los sistemas.
- **Humanos**. Está compuesto por dos grupos: El técnico, que posee los conocimientos especializados en el desarrollo de sistemas, siendo estos

los: Administradores, Líderes de Proyecto, Analistas, Programadores, Operadores y Capturistas. El usuario, representado por las personas interesadas en el manejo de información vía cómputo, como apoyo al mejor desempeño de sus actividades, siendo estos los: Funcionarios, Contadores, Ingenieros, Empleados, Público, etc.

- **Materiales.** Son aquellos elementos físicos que soportan el funcionamiento de un sistema de información, por ejemplo: local de trabajo, instalaciones eléctricas y de aire acondicionado, medios de comunicación, mobiliario, maquinaria, papelería, etc.
- **Tecnológicos.** Es el conjunto de conocimientos, experiencias, metodologías y técnicas; que orientan la creación, operación y mantenimiento de un sistema" (p.6)

## **3.1.2. Objetivos de un S.I**

Según De Pablos (2008) afirma que "Los objetivos de un sistema de información, tienen una triple dimensión:

- Facilitar, simplificar o realizar automáticamente procesos que tradicionalmente se realizaban de forma manual.
- Proporcionar informaciones y datos que faciliten la toma de decisiones dejando libertad plena a los usuarios. Se incrementa de esta manera la calidad de la función directiva al apoyar cada decisión en una base sólida de información debidamente presentada y procesada.
- Interaccionar con el usuario en un plano más profundo que el apoyo al proceso de la toma de decisiones. Uso de sistemas de expertos e inteligencia artificial" (p.9)

### **3.1.3. Actividades que realiza un S.I**

Según Cuellar (2011) afirma que "Un sistema de información realiza cuatro actividades básicas: entrada, almacenamiento, procesamiento y salida de información" (p.17)

#### **Entrada de Información**:

Según Cuellar (2011) indica que "Es el proceso mediante el cual el sistema de información toma los datos que requiere para procesar la información. Las entradas pueden ser manuales o automáticas. Los manuales son aquellas que se proporcionan en forma directa por el usuario, mientras que las automáticas son datos o información que provienen o son tomados de otros sistemas o módulos. Este módulo se denomina interfaces automáticas". (p.18)

#### **Actividades:**

- $\checkmark$  Datos generales del empleado: nombre, dirección, tipo de empleado, etc.
- $\checkmark$  Políticas del rubro crediticio: línea de crédito, tasa de interés, etc.
- $\checkmark$  Facturas (interface automática).
- $\checkmark$  Cuentas por pagar, depuraciones, etc. (Cuellar, 2011)

## **Almacenamiento de Información:**

Por otra parte Cuellar (2011) nos dice "El almacenamiento es una de las actividades o capacidades más importantes que tiene una computadora, ya que a través de esta propiedad el sistema puede recordar la información guardada en la sección o proceso anterior. Esta información suele ser almacenada en estructuras de información denominadas archivos". (p.19)

#### **Actividades:**

- $\checkmark$  Transacciones del mes (pagos, depuraciones).
- $\checkmark$  Catálogos de clientes.
- $\checkmark$  Cuentas por Pagar (Facturas, Boletas). (Cuellar, 2011)

#### **Procesamiento de Información:**

Además Cuellar (2011) dice "Es la capacidad del sistema de información para efectuar cálculos de acuerdo con una secuencia de operaciones pre establecida. Estos cálculos pueden efectuarse con datos introducidos recientemente en el sistema o bien con datos que están almacenados. Esta característica de los sistemas permite la transformación de datos fuente en información que puede ser utilizada para la toma de decisiones, lo que hace posible, entre otras cosas, que un tomador decisiones genere una proyección financiera a partir de los datos que contiene un estado de resultados o un balance general de un año base". (p.20)

## **Actividades:**

- $\checkmark$  Determinación de los saldos (capital, interés, etc.).
- $\checkmark$  Determinación de intereses moratorios.
- $\checkmark$  Calculo de gastos de un cliente. (Cuellar, 2011)

#### **Salida de Información:**

Según Cuellar (2011) afirma "La salida es la capacidad de un sistema de información para sacar la información procesada o bien datos de entrada al exterior. Las unidades típicas de salida son las impresoras, terminales, diskettes, cintas magnéticas, la voz, los graficadores y los plotters, entre otros. Es importante aclarar que la salida de un sistema de información puede constituir la entrada a otro sistema de información o módulo. En este caso, también existe una interface automática de salida. Por ejemplo, el sistema de control de clientes tiene una interface automática de salida con el sistema de contabilidad, ya que genera las pólizas contables de los movimientos procesales de los clientes". (p.21)

#### **Actividades:**

- $\checkmark$  Reporte de Calendario de pagos.
- $\checkmark$ Estados de cuenta del cliente.
- Pólizas contables (interface automática).

Consultas de saldos en pantalla de una terminal. (Cuellar, 2011)

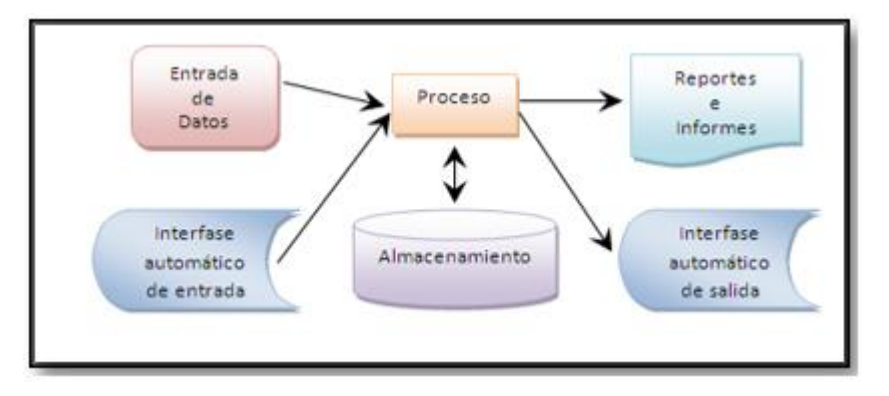

Figura 05: Actividades de un S.I.

Fuente: [http://www.actiweb.es/auditoria-sistemas/sistema\\_informacion.html](http://www.actiweb.es/auditoria-sistemas/sistema_informacion.html)

## **3.1.4. Ventajas de realizar un S.I**

- Mayor velocidad de procesamiento
- Accesibilidad de la información en el momento que se desea.
- Recolección o recuperación más rápida de la información
- $\bullet$  Menor costo en mano de obra.
- Ventaja competitiva.
- $\bullet$  Integración de áreas de la empresa.
- Mayor exactitud y mejora en la consistencia de los datos.

## **3.1.5. Beneficios en la adopción de un S.I**

- Mejora de los procesos core de la empresa.
- Grado de disponibilidad elevado para proporcionar información confiable, precisa y oportuna para una excelente toma de decisiones.
- Estandarización de la funcionalidad de las empresas.
- Reducción de costos administrativos y de operación.
- Oportunidad de mejorar el servicio y atención a los empleados.
- Rapidez al acceder a la información.

#### **3.1.6. Tipos de Sistemas de información**

- Según Mendoza (2006) afirma que los tipos de "sistemas transaccionales**:** Sus principales características son:
	- $\checkmark$  A través de éstos suelen lograrse ahorros significativos de mano de obra, debido a que automatizan tareas operativas de la organización.
	- $\checkmark$  Con frecuencia son el primer tipo de Sistemas de Información que se implanta en las organizaciones. Se empieza apoyando las tareas a nivel operativo de la organización.
	- $\checkmark$  Son intensivos en entrada y salid de información; sus cálculos y procesos suelen ser simples y poco sofisticados.
	- $\checkmark$  Tienen la propiedad de ser recolectores de información, es decir, a través de estos sistemas se cargan las grandes bases de información para su explotación posterior.
	- 32  $\checkmark$  Son fáciles de justificar ante la dirección general, ya que sus

beneficios son visibles y palpables" (p.2)

- Según Mendoza (2006) afirma que los "Sistemas de Apoyo de las Decisiones. Las principales características de estos son:
	- $\checkmark$  Suelen introducirse después de haber implantado los Sistemas Transaccionales más relevantes de la empresa, ya que estos últimos constituyen su plataforma de información.
	- $\checkmark$  La información que generan sirve de apoyo a los mandos intermedios y a la alta administración en el proceso de toma de decisiones.
	- $\checkmark$  Suelen ser intensivos en cálculos y escasos en entradas y salidas de información. Así, por ejemplo, un modelo de planeación financiera requiere poca información de entrada, genera poca información como resultado, pero puede realizar muchos cálculos durante su proceso.
	- $\checkmark$  No suelen ahorrar mano de obra. Debido a ello, la justificación económica para el desarrollo de estos sistemas es difícil, ya que no se conocen los ingresos del proyecto de inversión.
	- $\checkmark$  Suelen ser Sistemas de Información interactivos y amigables, con altos estándares de diseño gráfico y visual, ya que están dirigidos al usuario final.
	- $\checkmark$  Apoyan la toma de decisiones que, por su misma naturaleza son repetitivos y de decisiones no estructuradas que no suelen repetirse. Por ejemplo, un Sistema de Compra de Materiales que indique cuándo debe hacerse un pedido al proveedor o un Sistema de Simulación de Negocios que apoye la decisión de introducir un nuevo producto al mercado.
	- Estos sistemas pueden ser desarrollados directamente por el usuario final sin la participación operativa de los analistas y programadores del área de informática.
	- $\checkmark$  Este tipo de sistemas puede incluir la programación de la producción, compra de materiales, flujo de fondos, proyecciones financieras, modelos de simulación de negocios, modelos de inventarios, etc." (p.2)
- **Según Mendoza (2006) dice que "Sistemas Estratégicos**. Sus principales características son:
	- $\checkmark$  Su función primordial no es apoyar la automatización de procesos operativos ni proporcionar información para apoyar la toma de decisiones.
	- $\checkmark$  Suelen desarrollarse in house, es decir, dentro de la organización, por lo tanto, no pueden adaptarse fácilmente a paquetes disponibles en el mercado.
	- $\checkmark$  Típicamente su forma de desarrollo es a base de incrementos y a través de su evolución dentro de la organización. Se inicia con un proceso o función en particular y a partir de ahí se van agregando nuevas funciones o procesos.
	- $\checkmark$  Su función es lograr ventajas que los competidores no posean, tales como ventajas en costos y servicios diferenciados con clientes y proveedores. En este contexto, los Sistema Estratégicos son creadores de barreras de entrada al negocio. Por ejemplo, el uso de cajeros automáticos en los bancos en un Sistema Estratégico, ya que brinda ventaja sobre un banco que no posee tal servicio. Si un banco nuevo decide abrir su puerta al público, tendrá que dar este servicio para tener un nivel similar al de sus competidores.
	- $\checkmark$  Apoyan el proceso de innovación de productos y proceso dentro de la empresa debido a que buscan ventajas respecto a los competidores y una forma de hacerlo en innovando o creando productos y procesos". (p. 2)

# **3.2. SISTEMA DE INFORMACIÓN GEOGRÁFICO**

Según Leon y Duffy (2009) indica que "Un sistema de información geográfica (SIG) (en inglés: geographic information system, GIS), es definido por el diccionario de términos de información geográfica de la Universidad de Edimburgo como: Un sistema de computación para capturar, almacenar, controlar, integrar, manipular, analizar y mostrar datos relacionados con posiciones sobre la superficie terrestre. Típicamente un SIG es utilizado para el correcto funcionamiento de los mapas. Éstos pueden presentarse como la superposición de varios lugares que representan distintos objetos espaciales, como ser ciudades, caminos,

establecimientos rurales, etc."(p.3)

Según Leon y Duffy (2009) afirma que "Cada objeto presente en el mapa está ubicado en una posición definida (georeferenciamiento). El principal valor de un SIG es que define precisamente la ubicación de objetos y suministra a los usuarios la posibilidad de visualizar el entorno espacial de esos objetos. El conocimiento de la ubicación permite la realización de complejos cálculos, tal como la determinación del camino más corto y el menor tiempo de viaje entre dos lugares. Para los epidemiólogos, la capacidad de visualizar datos espaciales constituye un método poderoso para describir los patrones de una enfermedad y es una técnica útil para identificar factores que influyen potencialmente sobre los patrones de una enfermedad" (p.3)

#### **3.2.1. Características principales de un SIG**

Según Luna (2010) dice que "La característica principal de los SIG es el manejo de datos complejos basados en datos geométricos (coordenadas e información topológica) y datos de atributos (información nominal) la cual describe las propiedades de los objetos geométricos tales como punto, líneas y polígonos.

Las codificaciones de la información en datos a punta a estructuras y formatos adecuados para el almacenamiento en una base de datos, la cual podrá tener una descripción en un nivel de abstracción más alto con una base de metadatos. Aunque la característica principal de un SIG consiste en procesar información espacial, el primer componente a considerar debe ser un subsistema de entrada y salida de cartografía digital o información georreferenciada. La herramienta de adquisición de datos debe tener la capacidad de almacenar la información espacial - nominal compleja de la realidad en una base de datos; en donde, un compromiso principal es mantener la correctitud en el proceso y cuidar la validez de los datos en estructuras de almacenamiento físicas consistentes". (p.9)

#### **3.2.2. Elementos de los datos geográficos**

Según Magno (2013) afirma que "Los datos geográficos se construyen a partir de elementos simples, o hechos, acerca del mundo real. En su forma más cruda un elemento de un dato geográfico (llamado dato o datum)

relaciona:

- Un lugar
- Un tiempo
- Una propiedad descriptiva acerca del lugar y el tiempo".

Según Magno (2013) nos indica un "ejemplo, la afirmación: La temperatura a las 12:00hs el día 10 de junio de 2015 a la latitud 45° y longitud 60° fue de 25° Celsius' relaciona un objeto espacial (el punto definido por latitud y longitud), un momento en el tiempo (fecha y hora) y una propiedad o atributo (la temperatura atmosférica). En muchos casos los datos geográficos cambian muy lentamente, por lo cual se omite la referencia temporal"  $(p.13)$ 

Los atributos de los objetos espaciales pueden ser de distinto tipo, y globalmente podrían clasificarse de la siguiente manera:

- Nominales: dan nombre a los objetos espaciales. Por ejemplo, el nombre de una ciudad o un río
- Ordinales: los valores pueden ser ordenados de manera creciente o decreciente. Por ejemplo, la tierra apta para la agricultura puede clasificarse en términos de la calidad del suelo. Clase 1 puede representar la mejor tierra, clase 2 la que le sigue, y así en más.
- Numéricos: ejemplos de atributos numéricos incluyen temperatura, altura sobre el mar, cantidad de habitantes. Los valores varían en una escala discreta (números enteros) o en una escala continua (números decimales) (Magno, 2013)

 Así como los atributos se pueden clasificar en distintos tipos, así también los objetos espaciales. Los distintos tipos de objetos espaciales incluyen:

- Punto: un objeto espacial que no tiene ni largo ni ancho y por lo tanto tiene una dimensión de cero; los puntos pueden usarse para indicar eventos o hechos espaciales, como por ejemplo un caso de enfermedad. El análisis del patrón de puntos se utiliza para identificar si los hechos o eventos están interrelacionados.
- Línea: es un objeto espacial que tiene largo, pero no tiene ancho, y por lo tanto posee una dimensión; se utiliza para representar entidades

lineales tales como caminos, ríos, cables, etc., que con frecuencia forman redes (Magno, 2013)

- Polígono o superficie: es un objeto espacial con dos dimensiones, largo y ancho; puede utilizarse para representar objetos naturales tales como países, zonas fronterizas de países, establecimientos agropecuarios, etc.
- Volumen: es un objeto espacial con largo, ancho y profundidad; se usa para representar objetos naturales tales como cauces de ríos, cañadones y montañas; con frecuencia se calculan superficies por derivación al intercalarlas entre medidas de menor dimensión tales como mediciones puntuales de altura.
- Tiempo: con frecuencia se lo considera la cuarta dimensión de los objetos espaciales" (p. 13)

# **3.2.3. Componentes de un SIG**

Según Aguilar (2001) define los componentes de un SIG son:

- a) "Hardware. El Hardware es el equipo sobre la que un SIG opera (estaciones de trabajo, terminales, impresoras, plotters y tabletas digitalizadoras). Hoy, los softwares de SIG corren sobre una amplia gama de hardware. (Aguilar J. 2001).
- b) Software. Un software de SIG provee las funciones y las herramientas necesarias para almacenar, analizar, y mostrar información geográfica. Los componentes claves de software son:
- Herramientas para el aporte y manipulación de información geográfica.
- Un sistema de gestión de base de datos.
- Las herramientas que apoyan a preguntas geográficas, análisis y visualización.

 Una interfaz gráfica de usuario para el acceso fácil a las herramientas".

c) Según Aguilar J. 2001) nos afirma que los "Datos geográficos. Los datos geográficos son complicados por el hecho de que deben incluir información respecto a su posición, conexiones topológicas o

atributos de los objetos. Los datos geográficos tienen una localización referenciada sobre la superficie terrestre por el uso de sistemas de coordenadas (locales, nacionales o internacionales). Un ejemplo de esto es el Sistema Universal Transverso de Mercator (UTM)". (p.7)

- d) Según Aguilar J. (2001) afirma que un "Equipo humano. La tecnología SIG es de un valor limitado sin la gente que maneje el sistema y desarrolle aplicaciones para el mundo real, ya que sin ellos esto no podría ser posible. Entre los usuarios de SIG oscilan especialistas técnicos quienes diseñan y mantiene el sistema. También la participación de especialistas en muchas áreas". (p.8).
- e) Según Aguilar J. (2001) indica que "Los métodos. Un SIG exitoso opera bajo un buen plan de diseño, los cuales son los modelos y operaciones prácticas únicas de cada organización, es donde se piensa en la forma de los datos y lo que se puede realizar con ellos (su manipulación), esto se debe a la gran utilidad en uso de los sistemas de información geográfico para la toma de decisiones". (p.8)

#### **3.2.4. Como trabaja un SIG**

Según Jurado (2005) afirma que "Para poder realizar algún trabajo o aplicación en un Sistema de Información Geográfica (SIG) es necesaria la intervención de todos y cada uno de los componentes antes mencionados. El equipo humano debe tener clara la idea de trabajo que se va a realizar y que aplicaciones tendrá para el mundo real, una vez planteada la idea, se debe seguir todo un plan de diseño en donde se piensa en la forma de los datos disponibles y como se realizará la manipulación de estos. El siguiente paso es la recopilación de los datos geográficos que se utilizarán, estos serán introducidos por medio de los hardware disponibles (estaciones de trabajo, terminales, impresoras, plotters y tabletas digitalizadoras) a un software. Los hardware que se utilizan son aquellos que se adecuan al tipo de información que se va a manejar; por ejemplo, si los datos no están digitalizados se hace uso de la tableta digitalizadora. Una vez introducidos los datos geográficos en el software, el equipo humano manipula la información, siguiendo ciertos métodos previamente establecidos para obtener un Sistema de Información Geográfica, el cual tendrá una aplicación en el mundo real. Se debe tomar en cuenta que los SIG son de un valor limitado si el equipo humano que maneja el sistema y desarrolla aplicaciones para el mundo real no está lo suficientemente capacitado para el manejo de este tipo de herramientas, por eso se recomienda que el manejo de estos lo realicen especialistas técnicos además de incluir la participación de especialistas en muchas áreas" (p.8)

#### **3.2.5. Aplicaciones de un SIG**

Por otra parte, Jurado (2005) indica "Los Sistemas de Información Geográfica (SIG) tienen múltiples aplicaciones en diversas áreas y disciplinas, que van desde la elaboración de un simple plano hasta una serie de complejos análisis de planeación. Un SIG es un sistema que está dirigido a la sociedad con el fin de proporcionar información para apoyar su desarrollo. Actualmente es la herramienta más poderosa en su género para entender la realidad (geográfica, económica, estratégica, etc.). Un SIG va de lo general a lo particular, del país al predio o del distrito a la parcela. Mediante un SIG se pueden atender problemas de índole geográfica, fotogramétrica y cartográfica, brindando una solución integral mediante la conformación de sistemas, con múltiples niveles de información y de  $delta'$  (p.9)

#### **3.3. SISTEMA WEB GEO-REFERENCIADO**

#### **3.3.1. Origen**

Según Suarez (2012) afirma que "Durante los años 1960 y 1970 surgieron nuevas tendencias en la forma de utilizar los mapas para la evaluación de recursos y la planificación del uso de la tierra. Dándose cuenta de que los diferentes aspectos de la superficie de la tierra no eran independientes entre sí, se empezó a reconocer la necesidad de evaluarlos de una forma integrada y multidisciplinaria. Una manera de hacerlo era simplemente superponer copias transparentes de mapas de recursos sobre mesas iluminadas y buscar los puntos de coincidencia en los distintos mapas de los diferentes datos descriptivos Posteriormente, esta técnica se adaptó a la emergente tecnología de la informática con el procedimiento de trazar mapas sencillos sobre una cuadricula de papel ordinario, superponiendo los valores de esa cuadricula y utilizando la sobreimpresión de los caracteres de la impresora por renglones para producir tonalidades de grises adecuadas a la representación de valores estadísticos, en lo que se conocía como sistema de cuadricula (trama). Sin embargo, estos primeros métodos no estaban lo suficientemente perfeccionados como para ser aceptados por los cartógrafos" (p.6)

Por otra parte, Suarez (2012) inca que "En el año 1962, en Canadá, se diseña el primer Sistema de Información Geográfico, destinado en este caso, al mantenimiento de un inventario de recursos naturales a escala nacional.

Este término, es producto de una de las corrientes de renovación metodológica de la geografía actual o práctica y aplicada, que ha adquirido gran desarrollo al ser asistida por la informática (cuatro generaciones de computadoras han desfilado entre nosotros en el breve intervalo de cuarenta años y ya se habla con insistencia de la quinta generación)". (p.7)

Según Suarez (2012) afirma que "A finales del decenio de 1970 la tecnología del uso de ordenadores progreso rápidamente en cartografía, y se perfeccionaron cientos de sistemas informáticos para distintas aplicaciones cartográficas. Al mismo tiempo, se estaba avanzando en una serie de sectores conexos, entre ellos la edafología, la topografía, la fotogrametría y la telepercepción. En un principio, este rápido ritmo de desarrollo provoco una gran duplicación de esfuerzos en las distintas disciplinas conexas, pero a medida que se multiplicaban los sistemas y se adquiría experiencia, surgió la posibilidad de articular los distintos tipos de elaboración automatizada de datos espaciales, reuniéndolos en verdaderos sistemas de información geográfica para fines generales" (p.8)

Finalmente, Suarez (2012) dice que "A principios del decenio de 1980, el SIG se había convertido en un sistema plenamente operativo, a medida que la tecnología de los ordenadores se perfeccionaba, se hacía menos costosa y gozaba de una mayor aceptación.

Actualmente se están instalando rápidamente estos sistemas en los organismos públicos, los laboratorios de investigación, las instituciones académicas, la industria privada y las instalaciones militares y públicas.

En momentos sucesivos los Sistemas de Información Geográfica, al igual que los demás sistemas de proceso de datos, han tenido que adaptarse a las nuevas circunstancias tecnológicas, descubriéndose nuevas posibilidades de manipulación y análisis de la información en cada etapa" (p.8)

#### **3.3.2. Conceptos**

Según Pule (2013) afirma "Un sistema web geo- referenciado es un Sistema de Información Geográfica (GIS) que opera en internet. El termino GIS o SIG se aplica actualmente a los sistemas computarizados para el almacenamiento y el análisis de datos, mediante equipos y programas especializados en el manejo de datos espaciales de referencia geográfica. Existen diversas definiciones para caracterizar un GIS".

"Un GIS es una 'Herramienta computacional' compuesta por equipos, programas, datos geo-referenciados y usuarios que requieren organizar, analizar, automatizar procesos y producir información". En resumen la información espacial es representada en forma de "capas", en los que podemos describir a la topografía, la disponibilidad de agua, los suelos, los bosques y praderas, el clima, la geología, la población, la propiedad de la tierra, los límites administrativos, la infraestructura (carreteras, vías férreas, sistemas de electricidad o de comunicaciones), como se representa en la siguiente figura" (p.7).

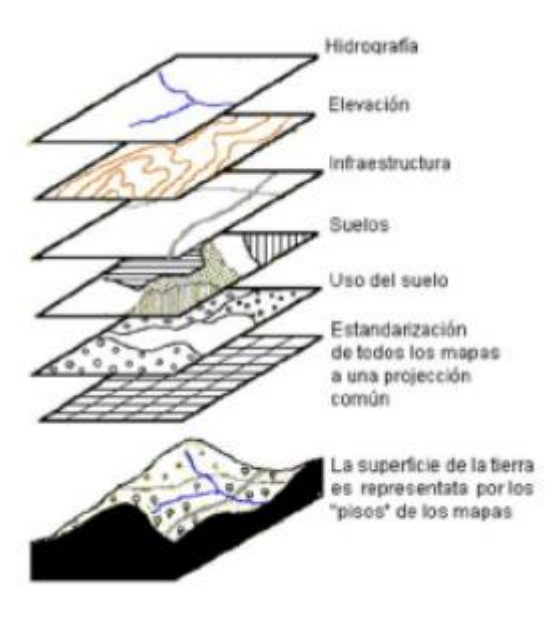

Figura 06: Información espacial representada en capas. Fuente:<http://www.fao.org/docrep/003/X8622S/x8622s09.htm>

## **3.3.3. Modelos**

Según Ruiz (2003) indica "Existen dos Modelos de datos espaciales que permiten representar la información contenida en un GIS:

- Según Ruiz (2003) indica que el **"Modelo Vectorial:** En él, los objetos y sus atributos (condiciones) son representados por puntos y líneas que definen sus límites. La posición de cada objeto es definida por su localización en un "mapa" que es organizado a través de un sistema de coordenadas de referencia. Cada posición en el mapa tiene un único valor de coordenada" (p.6)
- Según Ruiz (2003) afirma que el **"Modelo Raster:** El espacio es dividido regularmente en "celdas" (usualmente formadas por cuadrados). La localización de los objetos geográficos y sus atributos, está definida por la posición que las celdas ocupan en las columnas y las filas. El área que cada celda representa define la resolución de la información" (p.6)

#### **3.4. GLOBAL POSITIONING SYSTEM (G.P.S.)**

Según Puglia y Mongas (2012) nos dicen que "Conocido por sus siglas en español como Sistema de Posicionamiento Global, es un sistema de ubicación geográfica basado en tecnología satelital. La técnica fundamental del G.P.S. es la medición de las distancias entre el receptor y algunos satélites que tengan visión directa a éste. Las posiciones de los satélites son transmitidas junto con la señal G.P.S. al usuario. A través de unas posiciones conocidas (de los satélites) y medidas entre el satélite y el receptor, la posición del receptor puede ser determinada. El cambio de posición, el cual también puede ser determinado, se traduce en la velocidad instantánea a la que está viajando el receptor" (p.11)

Por otra parte Puglia y Monagas (2012) indican "El Sistema de Posicionamiento Global fue diseñado y construido, y ahora operado y mantenido por el Departamento de Defensa de los Estados Unidos USDOD. El primer satélite G.P.S., fue lanzado en 1978, y el sistema comenzó a ser totalmente funcional a mediados de los años 90. La constelación G.P.S., consiste en 24 satélites en seis planos orbitales, con cuatro satélites en cada uno de esos planos" (p.12).

Según Puglia y Monagas (2012) nos afirman que "Los nodos ascendentes de los planos orbitales, están espaciados equitativamente 60 grados. Los planos orbitales se encuentran inclinados 55° cada uno. Cada satélite G.P.S., se encuentra en una órbita casi circular, con un eje mayor de 26.578 kilómetros y un periodo de aproximadamente doce horas. Los satélites se auto-orientan constantemente para asegurarse que sus paneles solares siempre apunten al sol, y sus antenas siempre apunten a la tierra. Cada satélite está equipado con cuatro relojes atómicos, son del tamaño de un automóvil, y pesan aproximadamente 1000 kilogramos" (p.12)

Según Puglia y Mongas (2012) afirman "Los satélites G.P.S. son monitoreados por cinco estaciones base. La estación principal está ubicada en Colorado Springs, Colorado; las otras cuatro estaciones están ubicadas en Ascension Island (Océano Atlántico), Diego García (Océano Indico), Kwajalein y Hawái (Estas dos últimas en el Océano Pacifico). Todas las estaciones están equipadas con relojes de cesio de alta precisión y receptores PU que dictaminan las efemérides de transmisión y modelan los relojes de los satélites. A los satélites se transmiten los ajustes para los relojes y las efemérides de transmisión. Los satélites de turno utilizan estos datos de actualización en las señales que envían luego a los receptores de G.P.S" (p.12) Finalmente, Puglia y Monagas (2012) nos dicen "Es bien sabido que los satélites

del sistema G.P.S. funcionan únicamente en modo de Broadcasting, es decir, transmiten su señal sin un destino fijo ni especifico, a cualquiera que le importe su información. Para que un receptor sea capaz de conocer su posición geográfica, se lleva a cabo una simple triangulación. Es una solución de ubicación, basada en la intercepción de lugares geométricos. Midiendo la distancia que hay desde el lugar desconocido a un punto conocido, se sabe que la ubicación exacta se encuentra en algún lugar del radio que circunda a ese punto conocido. Conociendo la distancia a un segundo punto, la ubicación exacta se limita a los puntos de coincidencia de estos dos radios. Sabiendo la distancia a un tercer punto, se puede conocer cuál de los dos posibles lugares es el verdadero" (p.13)

#### **3.4.1. Arquitectura del Sistema G.P.S.**

Según Puglia y Monogas (2012) afirman "El sistema G.P.S., que sigue siendo controlado y mantenido por el Departamento de Defensa de Estados Unidos de América, posee una arquitectura de funcionamiento bastante simple, la cual consta de tres partes, la primera, el módulo de control, se encarga de hacer el mantenimiento de las estaciones espaciales de transmisión, actualización, y algunas otras cosas. El segundo, es el módulo espacial, que está conformado por 24 satélites, y el tercero, es el módulo usuario".  $(p.14)$ 

#### **3.4.2. Señal GPS**

Según Puglia y Monagas (2012) definen "La señal que contiene los datos G.P.S., permite que los datos de ubicación de los satélites y demás información contenida en las transmisiones, lleguen a tierra, y sea transmitida en modo Broadcast por los satélites, permitiendo que cualquier equipo que pueda entender la señal, sea de esa misma manera, capaz de utilizarla" (p.14)

## **3.5. ARQUITECTURA DE SOFTWARE**

Según Montes (2012) afirma que "Una arquitectura se puede conceptualizar como un gráfico en el cual los nodos representan los componentes de la arquitectura y los arcos representan las conexiones que existen entre los componentes. Un conector puede representar interacciones variadas, como la llamada a un procedimiento, emisión de eventos, consultas de bases de datos, una tubería, entre otras. Un estilo arquitectónico define a una familia de sistemas en términos de un patrón de organización estructural. Específicamente, un estilo arquitectónico determina el vocabulario de los componentes y conectores que se pueden utilizar, junto con un conjunto de restricciones de cómo se pueden combinar" (p.4)

#### **3.5.1. Arquitectura en capas**

Según Montes (2012) afirma que "Un sistema con arquitectura en capas está organizado jerárquicamente. Cada capa proporciona servicios a la capa de encima y funge como cliente de la capa de abajo. En algunos sistemas de capas, las capas interiores quedan ocultas para todas las demás capas, excepto a la capa externa adyacente, a excepción de ciertas funciones cuidadosamente seleccionadas. En una arquitectura en capas, las conexiones son definidas por los protocolos que determinan cómo las capas interactúan. Las restricciones topológicas agregan limitantes a las interacciones entre

capas adyacentes". (p.5)

Según Montes (2012) indica "Los ejemplos más conocidos que se basan en una arquitectura en capas son los protocolos de comunicación, donde cada capa proporciona soporte para la comunicación en un cierto nivel de abstracción. Las áreas de aplicación más comunes con este estilo son los sistemas de bases de datos y los sistemas operativos". (p.5)

Finalmente Montes (2012) afirma "La arquitectura en capas tiene varias propiedades. En primer lugar, provee una capacidad de diseño basada en la premisa de incrementar el nivel de abstracción con cada capa, lo que permite dividir un problema complejo en una secuencia de pasos graduales. En segundo lugar, apoya la mejora, ya que cada capa interactúa con su capa superior e inferior. Los cambios en la funcionalidad de una capa deben afectar a un máximo de dos capas. En tercer lugar, favorece la reutilización, ya que diferentes implementaciones de la misma capa se pueden utilizar indistintamente, siempre y cuando tengan las mismas interfaces de comunicación. Lo que origina la necesidad de definir una misma interfaz para diferentes implementaciones de la misma capa". (p.5)

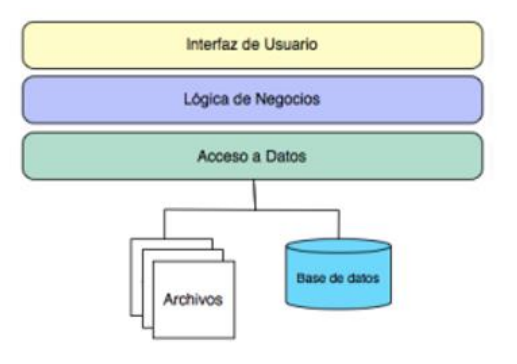

Figura 07: Modelo arquitectura en 3 capas

Fuente: <http://delta.cs.cinvestav.mx/~pmalvarez/tesis-hermes.pdf>

#### **3.5.2. Modelo orientado a Objetos**

Según Montes (2012) indica "En este estilo la representación de la información y su asociación con operaciones primitivas esta encapsulada en un tipo de dato abstracto o objeto. Los componentes en este tipo de arquitectura son objetos débilmente acoplados" (p.6)

Por otra parte Montes (2012) afirma "Los objetos son ejemplos de un tipo de componente que se denomina gestor, ya que es responsable de preservar la integridad de un recurso. Los objetos interactúan mediante llamadas a los servicios definidos en sus interfaces de comunicación (métodos). El modelo orientado a objetos tiene un principio importante al que se le denomina encapsulamiento y consiste en que: un objeto es responsable de preservar su estado y mantener oculta la implementación de sus atributos y permitir el acceso a ellos solo a través de su interfaz de comunicación" (p.6)

Finalmente Montes (2012) nos dice "Las ventajas de un enfoque orientado a objetos son bien conocidas. Puesto que los objetos están débilmente acoplados, la implementación de objetos se puede modificar sin afectar a otros objetos. A menudo los objetos representan entidades del mundo real, por lo que la estructura del sistema es bastante comprensible. Sin embargo, el enfoque orientado a objetos tiene ciertas desventajas. Para interactuar, los objetos deben hacer referencia explícita al nombre y a la interfaz de otros objetos. Si se requiere cambiar una interfaz para satisfacer los cambios del sistema, se debe evaluar el efecto de ese cambio sobre todos los objetos que interactúan con el objeto modificado" (p.6)

#### **3.5.3. Modelo de repositorio**

Según Montes (2012) afirma "En el modelo de repositorio se distinguen dos tipos de componentes: una estructura de datos central (repositorio) que representa el estado actual y una colección de componentes independientes que operan con el almacén central. La interacción entre el repositorio y los componentes externos puede variar significativamente entre cada subsistema" (p.7)

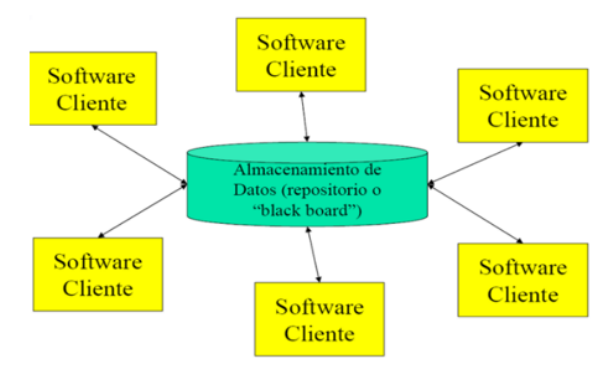

- 46 - Figura 08: Esquema de un modelo de repositorio Fuente[:http://sistemascentradosendatos.blogspot.pe/2013/10/arquitectura](http://sistemascentradosendatos.blogspot.pe/2013/10/arquitectura-de-pizarra.html)[de-pizarra.html](http://sistemascentradosendatos.blogspot.pe/2013/10/arquitectura-de-pizarra.html)

# **3.6. METODOLOGÍA XP**

Según Bautista (2010) afirma "La programación extrema o eXtreme Programming (XP) es un enfoque de la ingeniería de software formulado por Kent Beck, autor del primer libro sobre la materia, Extreme Programming Explained: Embrace Change (1999). Es el más destacado de los procesos ágiles de desarrollo de software. Al igual que éstos, la programación extrema se diferencia de las metodologías tradicionales principalmente en que pone más énfasis en la adaptabilidad que en la previsibilidad. Los defensores de XP consideran que los cambios de requisitos sobre la marcha son un aspecto natural, inevitable e incluso deseable del desarrollo de proyectos. Creen que ser capaz de adaptarse a los cambios de requisitos en cualquier punto de la vida del proyecto es una aproximación mejor y más realista que intentar definir todos los requisitos al comienzo del proyecto e invertir esfuerzos después en controlar los cambios en los requisitos" (p.12)

#### **3.6.1. Valores**

#### **Comunicación**

Según Calabria y Piriz (2003) nos dice "Uno de los valores más importantes en XP es la comunicación. La mala comunicación no surge por casualidad en un proyecto y pueden aparecer muchas circunstancias que hagan que esta falle; un programador le da malas noticias al gerente y este lo castiga, un cliente le dice al programador algo importante y este no le presta atención. En cualquiera de los casos la comunicación es un factor importante en cualquier tipo de proyecto. En XP se trata de mantener una buena comunicación mediante un conjunto de prácticas que no se pueden realizar sin tener una buena comunicación en el equipo. Muchas de estas prácticas hacen corto circuito si no hay buena comunicación como en el caso de los testing unitarios, programación por pares, el uso de estándares o la estimación de las tareas. Trabajar en espacios abiertos hace que la comunicación mejore al contrario de otras metodologías en las cuales los programadores trabajan en espacios reducidos. La comunicación con el cliente es de vital importancia en XP y es por este motivo que el cliente es integrado al equipo. De esta forma, cualquier duda sobre los

requerimientos puede ser evacuada inmediatamente. Además, se planifica con el cliente y este puede estar al tanto del avance del proyecto"  $(p.5)$ 

Por otra parte, Calabrai y Piriz (2003) afirman "XP ha sido diseñada para minimizar el grado de documentación como forma de comunicación, haciendo Énfasis en la interacción personal. De esta manera se puede avanzar rápidamente y de forma efectiva, realizando solo la documentación necesaria" (p.5)

#### **Simplicidad**

Según Calabria y Piriz (2003) indica "La simplicidad es el segundo valor que se utiliza en esta metodología. XP apuesta a realizar algo simple hoy y destinar un poco más de esfuerzo para realizar un cambio en el futuro, a realizar algo más complicado hoy y no utilizarlo nunca. XP propone una regla muy simple: hacer algo que funcione de la manera más sencilla así. En el caso de tener que añadir nueva funcionalidad al sistema se deben examinar todas las posibles alternativas y seleccionar la más sencilla. En otras ocasiones se hace uso del refactoring que permite mantener el código en funcionamiento, pero mucho más simple y organizado" (p.6) Por otra parte Calabria y Piriz (2003) afirman "Otra regla muy importante es: realizar solo lo necesario. Con esto se pretende agregar nueva funcionalidad que cumpla con los objetivos actuales sin

necesidad de preocuparse por futuros requerimientos. Esto hace que se progrese de manera más segura y rápida en el proyecto" (p.6)

#### **Feedback**

Según Calabria y Piriz (2003) nos dicen que "Brindar un feedback correcto y preciso hace que se pueda mantener una buena comunicación y conocer el estado actual del proyecto.

El feedback trabaja a diferentes escalas de tiempo. Uno es el feedback que se realiza minuto a minuto. Cuando un cliente escribe sus stories los programadores realizan la estimación de cada una de ellas y el cliente puede obtener inmediatamente el feedback sobre la calidad de dichas stories. El otro tipo de feedback que se realiza es a través de pequeñas entregas del sistema. De esta manera, el cliente esté al tanto del avance del proyecto. Además, el sistema es puesto en producción en menor tiempo, con lo cual los programadores saben si realizaron un buen trabajo y si sus decisiones fueron acertadas" (p.7)

#### **Coraje**

Según Calabria y Piriz (2003) afirman "Obviamente cada uno de los valores antes mencionados tiene una gran interacción entre ellos. Como se nota la comunicación, la simplicidad y el feedback forman el coraje, el cual se convierte en el objetivo de XP. Uno de los lemas de XP menciona: Si no trabajas al tope de tu capacidad, alguien más lo está· haciendo y si no llegas a tiempo se comer· tu almuerzo (Prácticas Extremas en ORTsf. Valores. Pag - 27)

Esto hace a que, por ejemplo, se tenga el coraje de modificar el código en cualquier momento por cualquier miembro del equipo sabiendo que no se afectar· el correcto funcionamiento del sistema" (p.7)

#### **3.6.2. Principios de XP**

Según Calabria y Piriz (2003) "Los cuatro valores mencionados anteriormente en comunicación, simplicidad, feedback y coraje nos brindan un estándar para obtener buenos resultados. Sin embargo, los valores son muy vagos a la hora de ayudarnos a decidir que prácticas utilizar. Para ello se necesita destilar estos valores en principios que puedan ser utilizados.

A continuación, se detallan los principios más importantes de XP.

- Rápida retroalimentación
- Asumir la simplicidad
- Cambios incrementales
- Aceptar el cambio
- Trabajo de calidad" (p.9)

## **Rápida retroalimentación**

Según Calabria y Piriz (2003) "En la práctica el tiempo transcurrido entre una acción y su feedback es crítico. Tener una rápida retroalimentación nos permite interpretarla, aprender de el a y poner en práctica lo asimilado lo antes posible.

Asumir la simplicidad"

Según Calabria y Piriz (2003) "Este es uno de los principios más difíciles de llevar a la práctica. Casi siempre se planifica para el futuro y se diseña para poder rehusar. En lugar de esto XP dice que hay que hacer un buen trabajo para las necesidades actuales y confiar en nuestra habilidad para solucionar problemas futuros" (p.9)

- Según Calabria y Piriz (2003) **"Cambios incrementales:** Realizar grandes cambios en una sola oportunidad no es una buena solución. Cada problema debe ser resuelto con una serie de cambios pequeños para poder atacar dicho problema mucho m·s en profundidad" (p.9)
- Según Calabria y Piriz (2003) **"Aceptar el cambio** En XP el cambio es asimilado como algo habitual e inevitable. La mejor estrategia es aquel a que preserva la mayor cantidad de opciones mientras resuelve los problemas más precisos" (p.9)
- Según Calabria y Piriz (2003) **"Trabajo de calidad** Uno de los objetivos más importantes en XP es realizar un producto de buena calidad. Si cada integrante realiza su trabajo de la mejor manera posible se puede asegurar la calidad del producto" (p.9)

#### **3.6.3. El ciclo de vida**

Según Calabria y Piriz (2003) indican "El ciclo de vida de XP consiste básicamente de seis fases: Exploración, Planificación, Iteración to Release, Producción, Mantenimiento y Muerte" (p.10)

#### **1. Exploración**

Según Calabria y Piriz (2003) "En esta fase los clientes realizan las story cards que desean que estén para la primera entrega. Cada story describe una de las funcionalidades que el programa tendrá·. Al mismo tiempo el equipo de desarrollo se familiariza con las herramientas, la tecnología y las prácticas a ser utilizadas durante el proyecto. En algunos casos se utiliza un prototipo para testear la nueva tecnología y explorar algunos aspectos de la arquitectura a ser implementada. La duración de esta fase puede extenderse desde unas pocas semanas a varios meses dependiendo de la adaptación del

equipo de desarrollo" (p.10)

#### **2. Planificación**

Según Calabria y Piriz (2003) "El objetivo de esta fase es fijar la prioridad de cada una de las stories y se establece cual va a ser el contenido de la primera entrega. Los programadores estiman cuanto esfuerzo requiere cada story y se establece el cronograma. La duración del calendario para la entrega del primer release no suele superar los dos meses. Duración de la fase de planificación en si no toma más de dos días" (10)

## **3. Iteraciones por entregas**

Según Calabria y Piriz (2003) "Esta fase incluye varias iteraciones del sistema antes de la entrega del primer release. El calendario es dividido en un número iteraciones de tal manera de que cada iteración tome de una a cuatro semanas de implementación. En la primera iteración se crea un sistema que abarca los aspectos más importantes de la arquitectura global. Esto se logra seleccionando las stories que hagan referencia a la construcción de la estructura de todo el sistema. El cliente decide que stories van a ser implementadas para cada iteración. Además, se realizan los test funcionales, realizados por el cliente, al final de cada iteración. Al final de la última iteración el sistema está listo para ser puesto en producción" (p.10)

# **4. Producción**

Por otra parte Calabria y Piriz (2003) afirman "La fase de producción requiere realizar muchos más chequeos y testing antes que el sistema sea entregado al cliente. En esta fase aparecen nuevos cambios y se tiene que decidir si serán incorporados o no en dicha entrega. Durante esta fase suele suceder que las iteraciones se aceleren de tres a una semana. Las ideas pospuestas y las sugerencias son documentadas para luego ser implementadas más adelante, por ejemplo, en la fase de mantenimiento. Luego que el primer release es creado, el proyecto debe mantener el sistema en producción corriendo mientas se trabaja en las nuevas iteraciones" (p.11)

## **5. Mantenimiento**

Seguidamente Calabria y Piriz (2003) que "En esta fase por lo general se necesita un esfuerzo extra de los programadores para satisfacer los requerimientos del cliente. Por este motivo la velocidad de desarrollo suele disminuir una vez que el sistema es puesto en producción. A raíz de esto se requiere incorporar nuevos integrantes al equipo y cambiar la estructura del equipo" (p.11)

#### **6. Muerte**

Finalmente Calabria y Piriz (2003) afirman "Esta última fase se acerca una vez que el cliente no tiene ninguna story a ser implementada. Los requerimientos del sistema deben ser satisfechos en otros aspectos como ser la performance o la confiabilidad del mismo. Esta es la etapa en la cual no hay más cambios en la arquitectura, el diseño o el código y aquí es cuando se realiza la documentación correspondiente. Esta fase aparece también, cuando el sistema no da los resultados deseados o se vuelve demasiado caro para seguir siendo desarrollado" (p.11)

#### **3.6.4. Objetivos de XP**

• Según Quispe (2011) "La Satisfacción del Cliente

Esta metodología trata de dar al Cliente el Software que necesita y cuando lo necesita. Por lo que se debe de responder muy rápido a las necesidades del cliente, incluso cuando los cambios sean al final de la programación" (p.8)

• Según Quispe (2011) "Potenciar al Máximo el Trabajo en Grupo Tanto los Jefes de Proyecto, los Clientes y Desarrolladores, son parte del Equipo y están involucrados en el Desarrollo del Software" (p.8)

#### **3.6.5. El coste del cambio**

Según Quispe (2011) dice que "Una de las cosas que los programadores deben tener muy claro es que en el ciclo de vida del desarrollo de un proyecto de software los cambios van a aparecer, tal así que cambiaran los requisitos, las reglas del negocio, el personal, la tecnología, etc. Por lo tanto, el problema no es el cambio en sí, si no la incapacidad de contraponernos a ello"  $(p.8)$ 

XP presenta estos cuatro valores:

• *Comunicación*

Según Quispe (2011) afirma "La mayoría de los equipos de desarrollo de software han tenido problemas por falta de comunicación, por no comentar un cambio critico en el diseño, por no comentar lo que se piensa al Cliente y por muchos otros factores.

XP ayuda mediante sus prácticas a fomentar la comunicaron" (p.8)

• *Sencillez*

Por otra parte, Quispe (2011) indica que "Todo Desarrollador siempre debería de hacerse esta pregunta.

¿Qué es lo más simple que pueda funcionar?

La sencillez no es fácil, requiere de tiempo y esfuerzo.

XP, nos propone a hacer más de lo que debemos: "Ya que estoy tocando esta clase voy a añadirle un par de métodos más para poder visualizar los mensajes en colores".

XP, nos dice que cuando algo no está en los requisitos, puede que mañana los necesite" (p.8)

## • *Retroalimentación*

Según Quispe (2011) indica que "XP nos propone decir la siguiente frase:

"No me preguntes a mí, pregúntale al Sistema", la cual es la primera clave de la retroalimentación, por medio de pruebas funcionales a nuestro software este nos mantendrá informado del grado de fiabilidad de nuestro Sistema.

Los Clientes y las Personas que escriben pruebas tienen una retroalimentación real del Sistema.

La retroalimentación actúa junto con la sencillez y la comunicación, cuanto mayor retroalimentación más fácil es la comunicación. Cuanto más simple un Sistema más fácil de probar" (p.9)

• *Valentía*

Finalmente, Quispe (2011) dice "XP nos dice que debemos de asumir retos, ser valientes ante los problemas y afrontarlos" (p.9)
#### **3.7. SOFTWARE LIBRE**

#### **3.7.1. Concepto**

Según Arteaga (2001) nos dice que "Software libre es el software que respeta la libertad de los usuarios y la comunidad. En grandes líneas, significa que **los usuarios tienen la libertad para ejecutar, copiar, distribuir, estudiar, modificar y mejorar el software**. Es decir, el software libre es una cuestión de libertad, no de precio" (p.3) Según Arteaga (2001) indica "Un programa es software libre si los usuarios tienen las cuatro libertades esenciales:

- La libertad de ejecutar el programa como se desea, con cualquier propósito (libertad 0).
- La libertad de estudiar cómo funciona el programa, y cambiarlo para que haga lo que usted quiera (libertad 1). El acceso al código fuente es una condición necesaria para ello.
- La libertad de redistribuir copias para ayudar a su prójimo (libertad 2)"  $(p.4)$

Por otra parte, Arteaga (2001) indica "La libertad de distribuir copias de sus versiones modificadas terceros (libertad 3). Esto le permite ofrecer a toda la comunidad la oportunidad de beneficiarse de las modificaciones. El acceso al código fuente es una condición necesaria para ello" (p.4)

Finalmente Arteaga afirma que "Un programa es software libre si otorga a los usuarios todas estas libertades de manera adecuada. De lo contrario no es libre. Existen diversos esquemas de distribución que no son libres, y si bien podemos distinguirlos en base a cuánto les falta para llegar a ser libres, nosotros los consideramos contrarios a la ética a todos por igual" (p.4)

#### **3.7.2. Historia**

Según Yamunaque (2016) nos habla que "Entre los años 60 y 70 del Siglo XX, el software no era considerado un producto sino un añadido que los vendedores de los grandes computadores de la época (los mainframes) aportaban a sus clientes para que éstos pudieran usarlos. En dicha cultura, era común que los programadores y desarrolladores de software compartieran libremente sus programas unos con otros.

Este comportamiento era particularmente habitual en algunos de los mayores grupos de usuarios de la época, como DECUS (grupo de usuarios de computadoras DEC). A finales de los 70, las compañías iniciaron el hábito de imponer restricciones a los usuarios, con el uso de acuerdos de licencia" (p.35)

Según Yamunaque (2016) afirma que "En 1984, Richard Stallman comenzó a trabajar en el proyecto GNU, y un año más tarde fundó la Free Software Foundation (FSF). Stallman introdujo una definición para free software y el concepto de "copyleft", el cual desarrolló para dar a los usuarios libertad y para restringir las posibilidades de apropiación del software" (p.35).

#### **3.7.3. Libertades del Software Libre**

Según Yamunaque (2016) "De acuerdo con tal definición, el software es libre si garantiza las siguientes libertades:

- libertad 0, ejecutar el programa con cualquier propósito (privado, educativo, público, comercial, etc.)
- libertad 1, estudiar y modificar el programa (para lo cual es necesario poder acceder al código fuente)
- libertad 2, copiar el programa de manera que se pueda ayudar al vecino o a cualquiera
- libertad 3, mejorar el programa, y hacer públicas las mejoras, de forma que se beneficie toda la comunidad" (p.43)

Según Yamunaque (2016) dice que "Es importante señalar que las libertades 1 y 3 obligan a que se tenga acceso al código fuente. La libertad 2 hace referencia a la libertad de modificar y redistribuir el software libremente licenciado bajo algún tipo de licencia de software libre que beneficie a la comunidad" (p.43)

También Yamunaque (2016) indica que "Ciertos teóricos usan este punto cuarto (libertad 3) para justificar parcialmente las limitaciones impuestas por la licencia GNU GPL frente a otras licencias de software libre, sin embargo, el sentido original es más libre, abierto y menos restrictivo que el que le otorga la propia GNU GPL" (p.43)

Por otra parte, Yamunaque (2016) indica "La licencia GNU GPL posibilita la modificación, redistribución del software, pero únicamente bajo esa misma licencia. Y añade que, si se reutiliza en un mismo programa código A licenciado bajo licencia GNU GPL y código B licenciado bajo otro tipo de licencia libre, el código final C, independientemente de la cantidad y calidad de cada código "A" y "B" debe de estar bajo la licencia GNU GPL" (p.43)

Finalmente Yamunaque (2016) dice que "En la práctica esto hace que las licencias de software libre se dividan en dos grandes grupos, aquellas que pueden ser mezcladas con código licenciado bajo GNU GPL (y que inevitablemente desaparecerán en el proceso, al ser el código resultante licenciado bajo GNU GPL) y las que no lo permiten al incluir mayores u otros requisitos que no contempla ni admite la GNU GPL y que por lo tanto no puede ser enlazadas ni mezcladas con código gobernado por la licencia GNU GPL. Esta situación de incompatibilidad, que podría ser resuelta en la próxima versión 3.0 de la licencia GNU GPL (en desarrollo), causa en estos momentos graves perjuicios a la comunidad de programadores de software libre, que muchas veces no pueden reutilizar o mezclar códigos de dos licencias distintas, pese a que las libertades teóricamente lo deberían permitir" (p.44)

#### **3.7.4. Tipos de Licencia**

Según Castellanos (2013) afirma que "Una licencia es aquella autorización formal con carácter contractual que un autor de un software da a un interesado para ejercer actos de explotación legales. Pueden existen tantas licencias como acuerdos concretos se den entre el autor y el licenciatario" (p.1)

- 56 - Por otra parte Castellanos (2013) indica "Las libertades definidas anteriormente están protegidas por licencias de software libre, de las cuales una de las más utilizadas es la Licencia Pública General GNU (GPL). El autor conserva los derechos de autor (copyright), y permite la redistribución y modificación bajo términos diseñados para asegurarse de que todas las versiones modificadas del software permanecen bajo los términos más restrictivos de la propia GNU GPL. Esto hace que no sea imposible crear un producto con partes no licenciadas GPL: el conjunto tiene que ser GPL" (p.2)

 Finalmente, Castellanos (2013) dice que "Licencias estilo BSD, llamadas así porque se utilizan en gran cantidad de software distribuido junto a los sistemas operativos BSD. El autor, bajo tales licencias, mantiene la protección de copyright únicamente para la renuncia de garantía y para requerir la adecuada atribución de la autoría en trabajos derivados, pero permite la libre redistribución y modificación, incluso si dichos trabajos tienen propietario. Son muy permisivas, tanto que son fácilmente absorbidas al ser mezcladas con la licencia GNU GPL con quienes son compatibles" (p.2)

#### **3.7.5. Seguridad Relativa**

Según Cáceres (2014) indica que "Existe una cierta controversia sobre la seguridad del software libre frente al software no libre (siendo uno de los mayores asuntos la seguridad por oscuridad). Un método usado de forma habitual para determinar la seguridad relativa de los productos es determinar cuántos fallos de seguridad no resueltos existen en cada uno de los productos involucrados. Por lo general, los usuarios de este método recomiendan que no sean usados productos que no suministren un método de solucionar los fallos de seguridad, al menos hasta que no esté disponible un arreglo"  $(p.1)$ 

#### **3.7.6. Motivaciones del Software libre**

Según Rosna (2011) afirma que "La motivación ética, esgrimida la Free Software Foundation ente que argumenta que el software es conocimiento y debe poderse difundir sin trabas. Su ocultación es una actitud antisocial y la posibilidad de modificar programas es una forma de libertad de expresión, aunque sin olvidar una estructura jerarquizada por la meritocracia.

- 57 - La motivación pragmática, defendida por la Open Source Initiative, que argumenta ventajas técnicas y económicas, con respecto a evitar una tragedia de los anticomunes mejorando los incentivos.Aparte de estas motivaciones, quienes trabajan con software libre suelen hacerlo por muchas

otras razones, que van desde la diversión a la mera retribución económica, que es posible debido a modelos de negocio sustentables. La mayoría de los desarrolladores de software libre provienen de países industrializados" (p.1)

## **3.8. ÓRDENES DE SERVICIOS**

Según Depisa (2017) indica "Las ordenes de servicio son despachos que un cliente realiza para un determinado régimen aduanero, procedimentalmente la apertura de una orden de servicio se da con el año, el código de aduana, el código de régimen aduanero y el número de orden secuencial, estas órdenes son registradas en el sistema principal ASCINSA quien tiene la autorización por SUNAT para la transición de datos a sus servidores, el cliente envía la documentación necesaria dependiendo del tipo de despacho aduanero que se tiene que realizar por lo general estasson Anticipadas(se numera la orden antes de que la mercadería llegue a puerto) o Excepcionales(se numera la orden después de que la mercadería llego a puerto ), cada cliente trabaja dependiendo del tipo de documentación que posea y según criterios internos, los documentos necesarios para apertura una orden de importación son : el bill of lading y Facturas comerciales, En algunos casos dependiendo de la mercadería a importar se solicita otros documentos" (p.2)

# **CAPÍTULO IV DESARROLLO DE LA METODOLOGÍA**

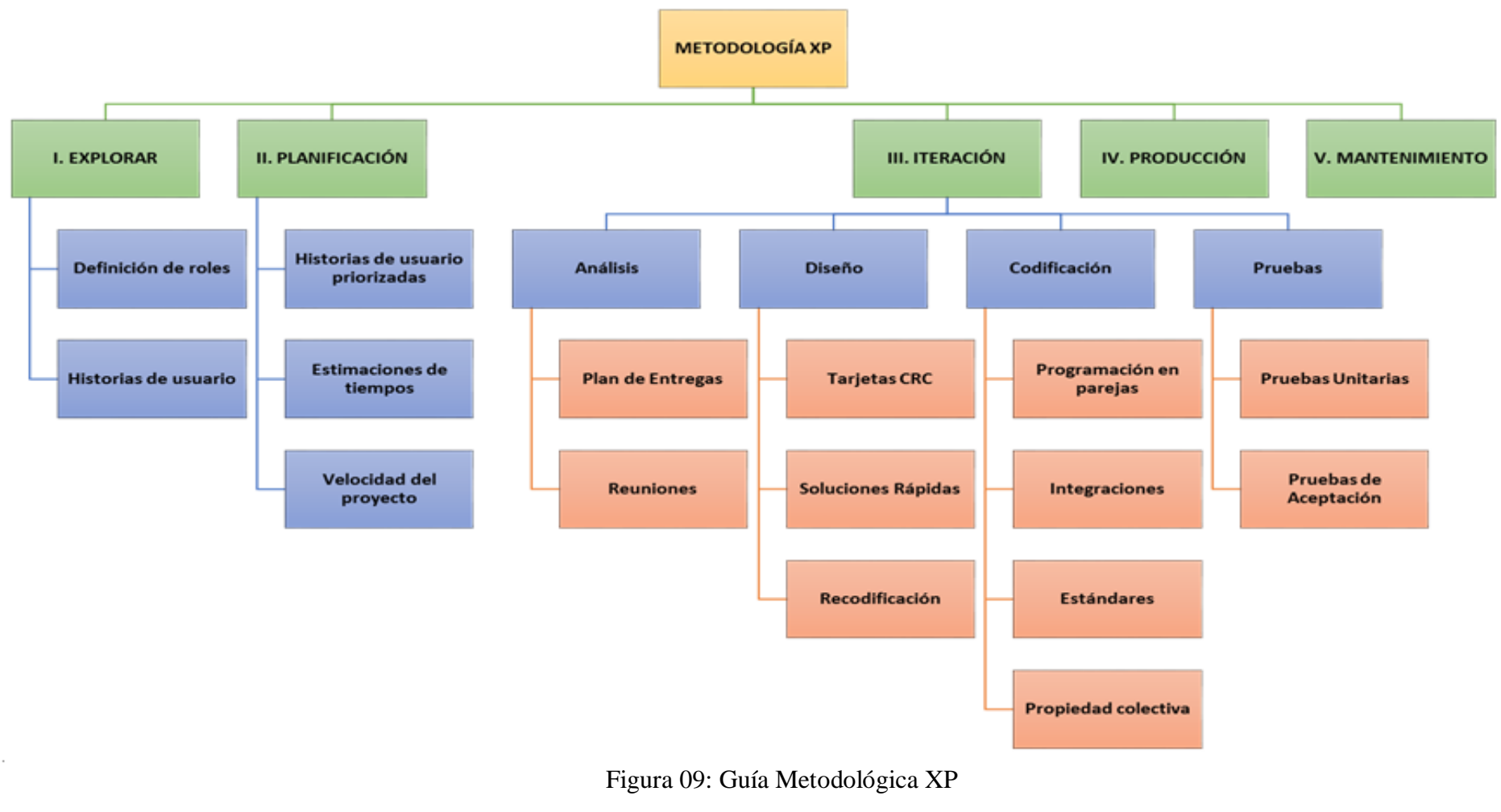

# **4.1. FASE DE EXPLORACIÓN**

#### **4.1.1. DOCUMENTO VISIÓN**

#### **4.1.1.1. Introducción**

#### **Descripción del Negocio**

Según Pule (2013) afirma "A medida que las tecnologías de la información y la comunicación se desarrollaron a pasos agigantados en las últimas décadas, las necesidades tecnológicas del ser humano aumentaron de forma geométrica, tales como: la necesidad trivial del procesamiento rápido y eficaz de datos numéricos y alfabéticos; y, últimamente, la de localizar una persona o cosa, por medio de un sistema computacional geográfico". (p.3)

Depisa S.A. es una compañía que se dedica al servicio de aduanaje y desadanuaje de mercadería ya sea de contenedores o carga suelta, así como el servicio de transporte y almacenaje de cargas y a pesar de ser una compañía muy calificada a lo largo de estos 21 años en el mercado peruano, aun no maximiza la oportunidad de contar con un sistema bajo plataforma web avanzado para llevar un correcto control de los servicios que brinda en forma inmediata en especial de las ordenes de servicios. Para que una agencia aduanera pueda llegar a ser eficiente es muy importante que se lleve un control de los servicios que ofrece y brindar un nivel de soporte y comunicación elevado, especialmente entre la agencia aduanera de bienes, el cliente y el proveedor de servicios de transporte, es así que para obtenerlo es muy indispensable utilizar las tecnologías de información y comunicación, para permitir una trazabilidad y seguimiento continuo de las ordenes de servicio, abarcando desde la llegada de la mercadería hasta los itinerarios del proveedor de transporte, para estar preparado a tomar una decisión sobre el diseño de una logística de abastecimiento y cualquier situación a presentarse. La inexistencia de un sistema de seguimiento de órdenes de servicio, ha ocasionado una serie de inconvenientes tales como:

- No existe una información en tiempo real para los clientes de los procesos en las que se encuentran sus mercaderías.
- Las áreas de importaciones de los clientes solicitan información respecto al tracking de su mercadería.
- Falta de una aplicación web de control de la información para los clientes dado que solo se remiten reportes en pdf a los correos.
- Los despachadores registran los datos de cada orden de servicio en sistema WAP, pero presenta ciertas dificultades.
- Falta de control interno de los procesos que sobrepasan el tiempo de duración y no se pagan la multa correspondiente lo que genera pérdida de dinero para la empresa.
- Reportes inconsistentes debido a que la información recolectada no es obtenida a tiempo y es muy limitada.
- Inexistencia de un tracking de todo el recorrido, incidencias, procesos y datos adicionales que soliciten los clientes y administración para la toma de decisiones adecuadas.

#### **Propósito**

El documento de visión tiene por objetivo analizar y definir las necesidades y características del sistema de webgeoreferenciado para el análisis de la información así como la localización en tiempo real de las órdenes de servicio.

#### **Alcance**

El sistema bajo plataforma web desarrollado como producto final del proyecto de tesis, permitirá a los usuarios cargar la información de las órdenes de servicio de los clientes a partir de un GeoLocalizador, podrá visualizar en un mapa las rutas de acceso y otros datos. Buscar puntos geográficos por fecha y hora. Visualizar los datos: tiempo, velocidad, nivel de tiempo de llegada de las órdenes de servicio.

#### **Definiciones, Siglas y Abreviaturas**

- DEPISA: Despachadora Pisco S.A.
- GPS: Sistema de Posicionamiento Global.
- SUNAT: Superintendencia Nacional Tributaria.
- GOOGLE MAPS: Es una plataforma de aplicaciones de mapas e imágenes desplazables que se consumen tanto desde un navegador web como desde una aplicación móvil.

#### **Visión General**

En las próximas secciones del documento visión se hablará del posicionamiento, características del producto junto a sus beneficios, los actores del negocio que participan, en el proceso de desarrollo de este sistema, las restricciones, las funcionalidades entre otras.

#### **4.1.1.2. Posicionamiento**

#### **Oportunidad de Negocio**

El objetivo es realizar un prototipo de un sistema georeferenciado para poder localizar y analizar la información que permitirá aumentar la eficiencia de las órdenes de servicio en los clientes.

La implantación de este Sistemas web georeferenciado lleva a la institución a hacer una Reingeniería Organizacional y generar una novedosa manera de realizar el proceso de seguimiento de las órdenes de servicio lo cual da como resultados mejoras en los procesos de la agencia aduanera. Incrementar el prestigio de la agencia aduanera DEPISA

#### **Exposición del Problema**

Tabla 03: Exposición del problema

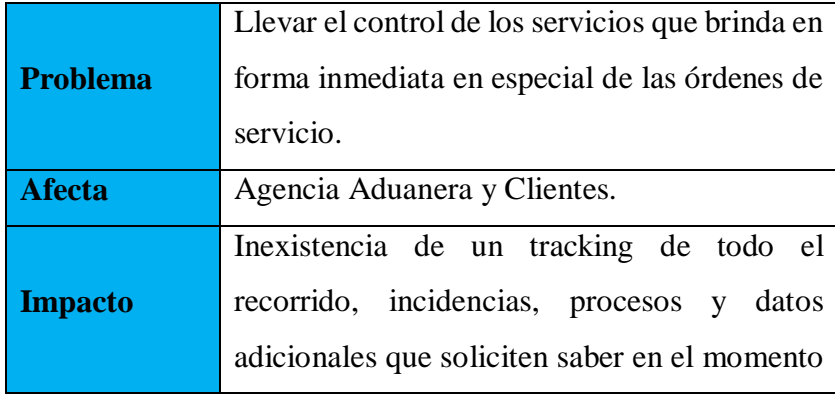

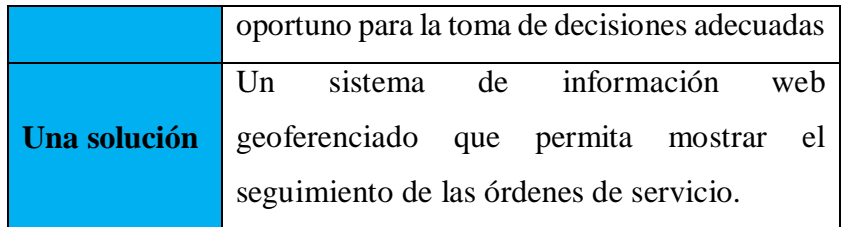

# **Declaración de Posicionamiento del Producto**

Tabla 04: Declaración de Posicionamiento del Producto

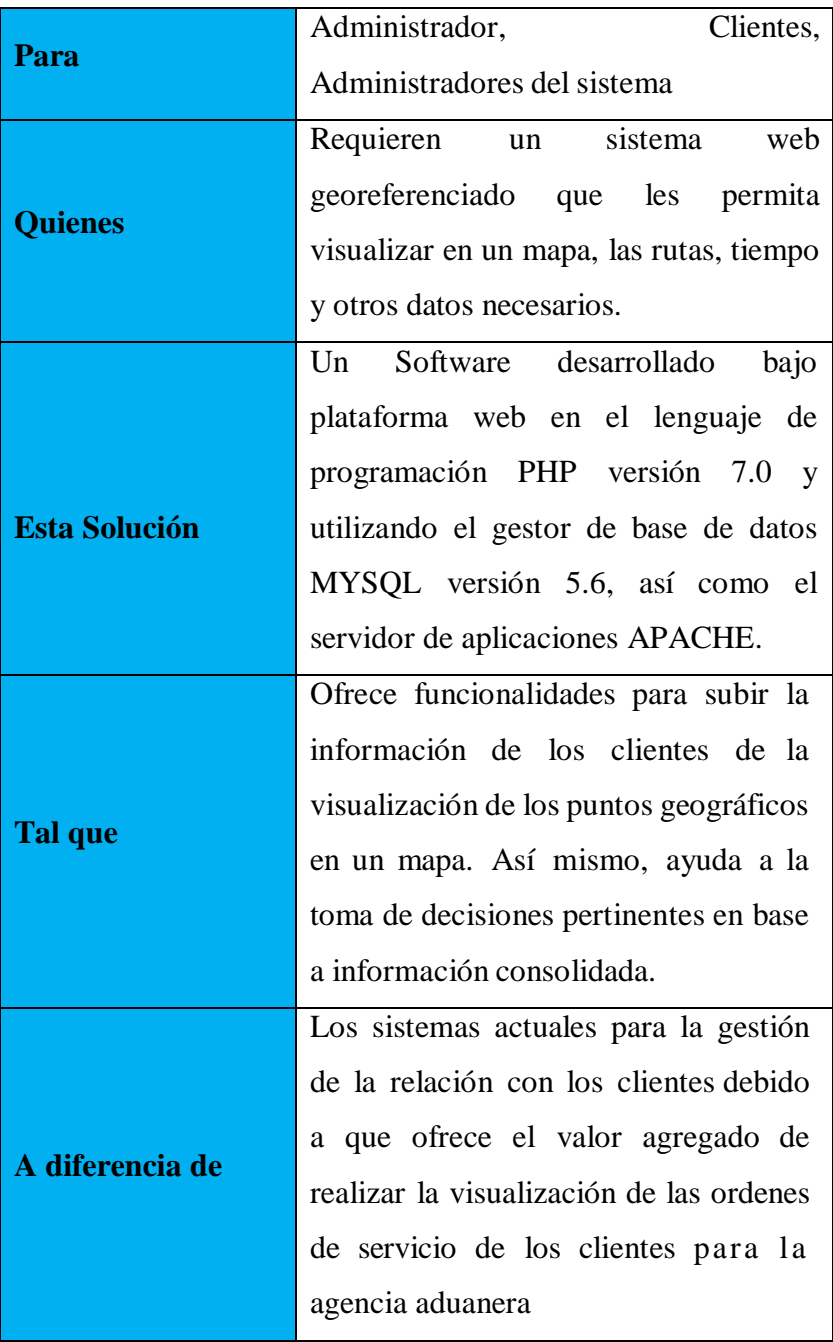

|                         | Permite resolver la problemática         |
|-------------------------|------------------------------------------|
|                         | actual que aflige a la agencia aduanera  |
|                         | con el objetivo que realiza el control,  |
|                         | seguimiento y registros de las órdenes   |
| <b>Nuestro Producto</b> | de servicio de los clientes de manera no |
|                         | automatizada, ofreciéndoles<br>una       |
|                         | solución que de soporte a la ejecución   |
|                         | de dichos procesos para mejorar la       |
|                         | calidad de atención al cliente.          |

Fuente: Elaboración Propia

# **4.1.1.3. Descripción de Stakeholders y Usuarios**

Para la forma efectiva de proveer servicios que se alineen a las necesidades de los usuarios, es de vital importancia identificar e involucrar a todos los actores en el proyecto como parte fundamental del modelado de requerimientos. Así mismo es necesario identificar a los usuarios del sistema y asegurarse de que el conjunto de participantes en el proyecto los representa correctamente. En este punto se muestra un perfil de los involucrados en el proyecto, así como los problemas que éstos perciben para enfocar la solución propuesta hacia ellos.

# **Sumario de Stakeholders**

Tabla 05: Sumario de Stakeholder

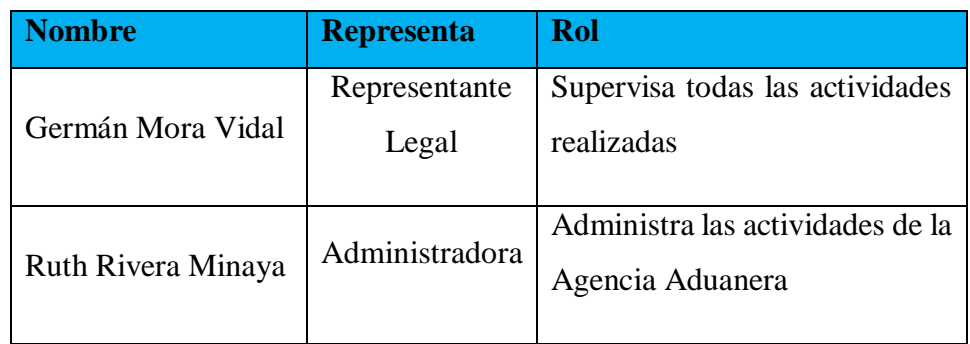

# **Sumario de Usuarios**

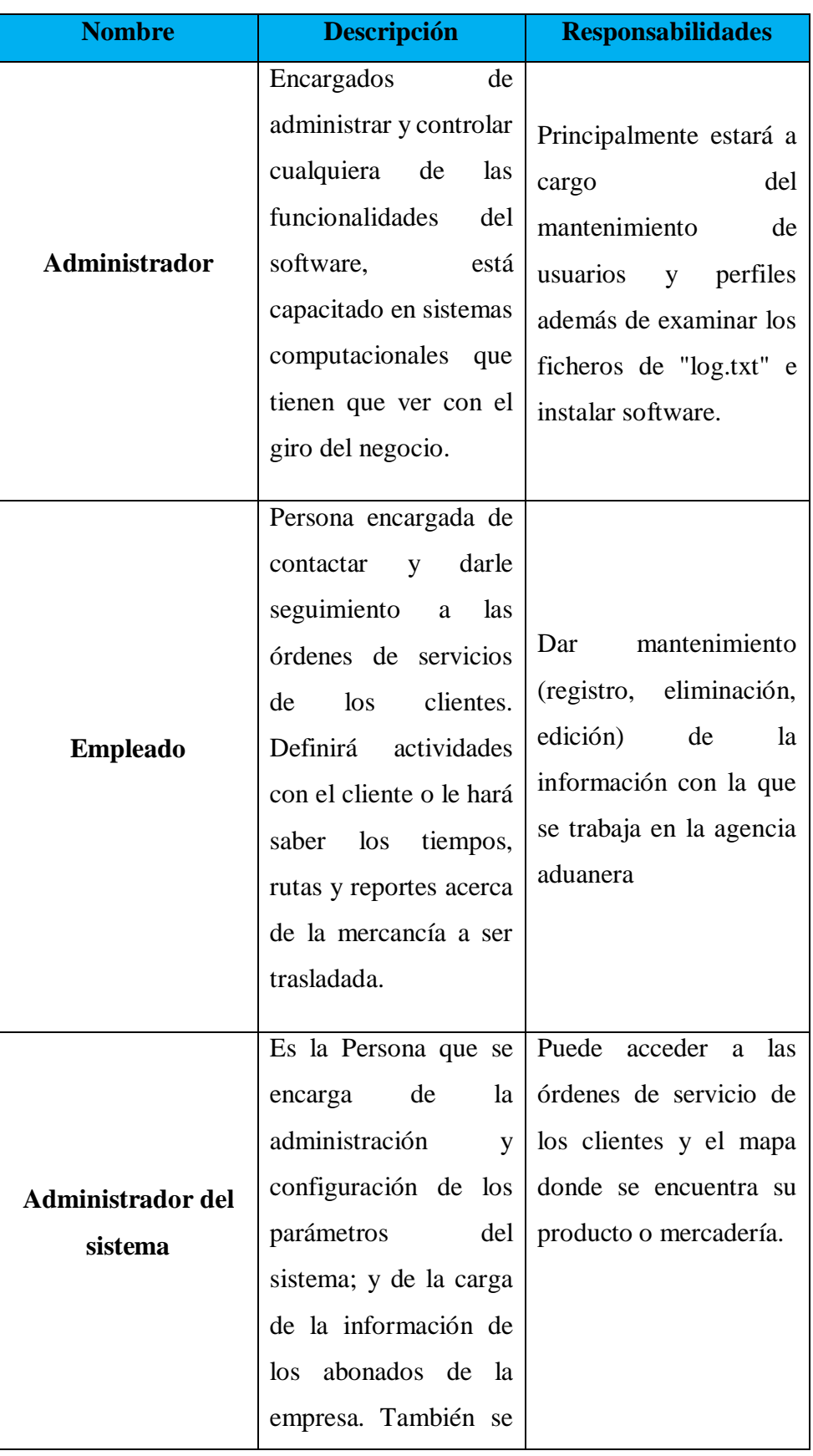

Tabla 06: Sumario de Usuario

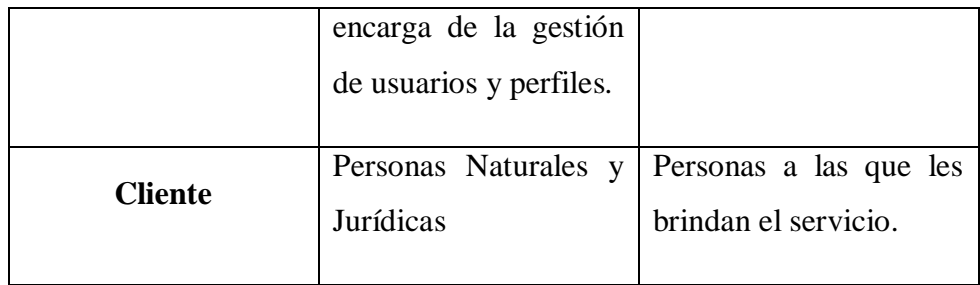

# **Ambiente**

El sistema web estará diseñado para trabajar en tiempo real. Está realizado en Lenguaje de Programación PHP y Sistema de Gestión de Base de Datos Mysql. Es compatible con aplicaciones de código abierto.

# **4.1.1.4. Panorama del Producto**

# **Perspectiva del Producto**

Actualmente la agencia aduanera, objetivo del proyecto; realiza el registro, control y seguimiento de las órdenes de servicio de los clientes de manera manual, lo que genera en muchas ocasiones pérdidas de tiempo y retraso en la atención de servicios.

Para acabar con este problema, se pretende implementar un sistema de información web que permita cubrir estas necesidades dando soporte a los clientes y añadiendo funcionalidades que brinden junto al producto un valor agregado mayor a la agencia aduanera.

# **Resumen de características**

Tabla 07: Resumen de Características

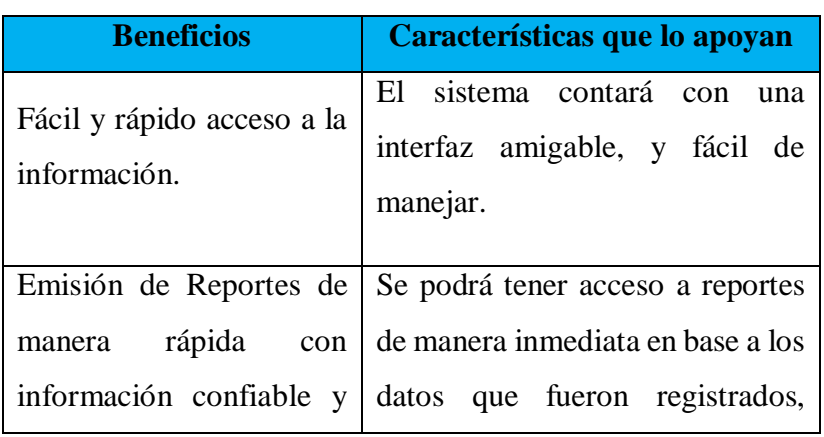

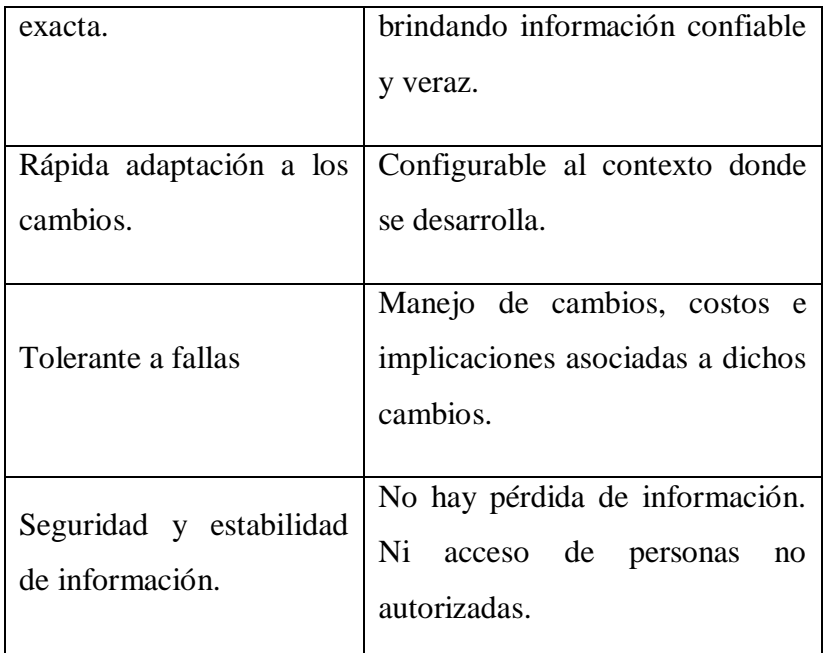

#### **Aspectos Asumidos y Dependencias**

La conexión de las computadoras de los usuarios a la aplicación desplegada en un servidor web.

La conexión del servidor web donde la aplicación está desplegada al servidor de base de datos.

# **4.1.1.5. Características del Producto**

# **Administración de la Seguridad en el acceso al sistema.**

Los usuarios serán categorizados mediante perfiles de usuario los cuales serán obtenidos mediante el cargo que desempeñan en la agencia aduanera. Cada usuario tendrá sus credenciales de acceso; las cuales serán: un ID de usuario y su respectiva contraseña de acceso; la cual podrá se personalizada en el momento que el usuario desee. Con dichas credenciales podrán acceder a los privilegios que le fueron brindados con su perfil de usuario asociado.

#### **Funciones Principales**

Sesión de usuario**:** 

Los usuarios podrán ingresar a la aplicación web y acceder a las funcionalidades de acuerdo a los permisos que se les haya asignado.

Carga de clientes**:** 

El sistema ofrece una interface para realizar la carga masiva las órdenes de servicio de clientes de la empresa a partir de archivos maps.

Generar órdenes de servicio**:** 

El sistema permitirá registrar y editar las órdenes de servicio para su respectivo seguimiento. Asimismo, el cliente podrá realizar una búsqueda las rutas de las órdenes utilizando diferentes filtros y añadirlos a la lista de objetivos.

# **Consultas**

Obtener la información que se depositan en el database a través del lenguaje estructurado de consulta y que, agrupados de cierta manera, constituyen información muy importante para la compañía. Dichas consultas facilitarán a los clientes en la toma de decisiones en el negocio.

#### **Reportes**

La opción de generar y/o consultar reportes que permitirá emitir reportes de acuerdo a las necesidades principales de la compañía.

## **4.1.1.6. Restricciones**

- El software desarrollado es una aplicación web.
- El sistema será construido teniendo como uso exclusivo para el seguimiento de las órdenes de servicio.
- El sistema no requiere ningún hardware adicional para su correcto funcionamiento.

## **4.1.1.7. Criterios de Calidad**

Aquí se definen los requerimientos de calidad mínimos para el correcto funcionamiento, robustez, tolerancia a pruebas de error, usabilidad, y características similares para el Sistema de Información Georeferenciado.

#### **Disponibilidad:**

El sistema estará disponible cada vez que un usuario lo requiera. El Usuario podrá acceder al sistema cada vez que este lo requiera para agregar un nuevo trabajo, actualizarlo o alterarlo.

**Robustez:**

El sistema tendrá la capacidad de operar correctamente frente a entradas de información erróneas por partes del usuario o carga de trabajo elevada.

#### **Usabilidad:**

El sistema brindará una experiencia de usuario excelente y será apropiado para cualquier usuario que tenga autorización de hacer uso de él. El sistema incluirá un manual de usuario.

#### **Capacidad de configuración:**

El sistema será altamente configurable para permitir extender su plazo de vida útil antes de su próximo mantenimiento.

#### **Capacidad de mantenimiento:**

El sistema será diseñado para permitir facilidad de mantenimiento, respetando el diseño de la interfaz lo más que se pueda.

#### **Seguridad:**

El sistema mantendrá segura la información de la institución, permitiendo solo el acceso a usuarios autorizados, y evitará el acceso de personas ajenas al sistema.

#### **4.1.1.8. Precedencia y prioridad**

En esta sección se muestra el orden a seguir para la presentación de las características del sistema, teniendo una estricta relación con la importancia relativa y dependencias que tienen cada una de las funcionalidades.

#### **4.1.1.9. Otros Requerimientos del Producto**

#### **Estándares Aplicables**

- $\checkmark$  Protocolo de comunicación: TCP/IP
- $\checkmark$  Estándar de plataforma: Windows, Linux
- Estándar de Calidad: ISO 9000 e ISO/IEC 9126
- $\checkmark$  Referente al desarrollo del software: XP

# **Requerimientos de sistema**

El pc servidor y/o hosting compartido o servidor en la nube donde se realice el despliegue de la aplicación web debe tener los siguientes requisitos mínimos:

- Sistema Operativo Linux
- Servidor Web Apache 2.2
- SGBD Mysql
- Memoria RAM 2GB
- Conexión a internet a 10 Mbps.

#### **Requerimientos de Performance**

El sistema web georeferenciado podrá soportar como máximo a 200 usuarios concurrentes.

#### **Requerimientos de Entorno**

Para el desarrollo del Sistema web georeferenciado se necesitará el sistema operativo Linux, el servidor Apache.

#### **4.1.2. Identificación de Requerimientos**

#### **4.1.2.1. Requerimientos Funcionales**

Tabla 08: Requerimientos Funcionales

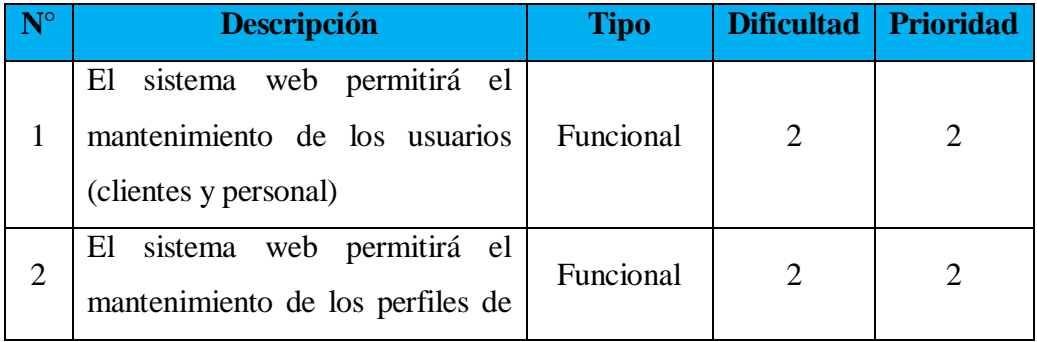

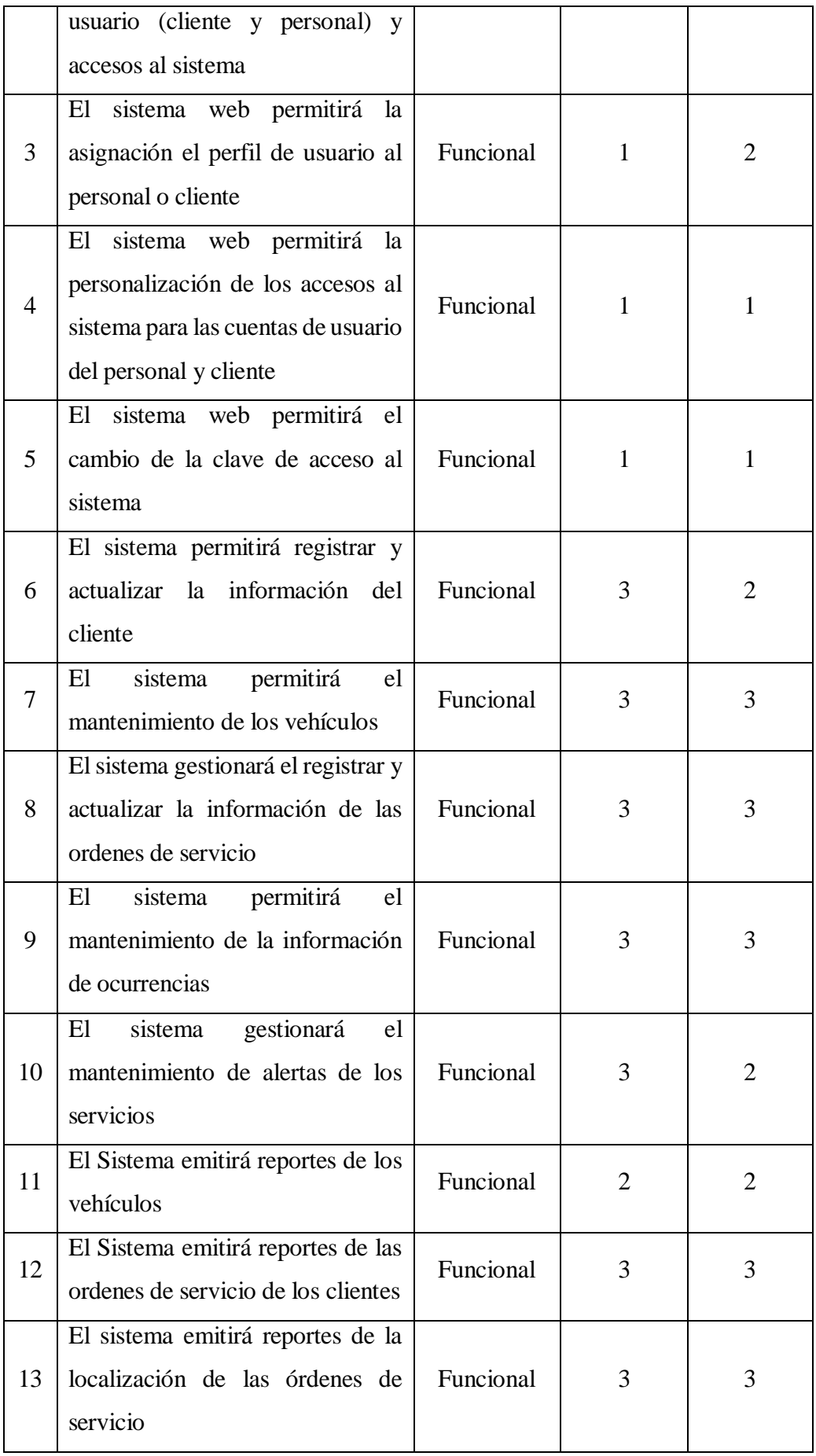

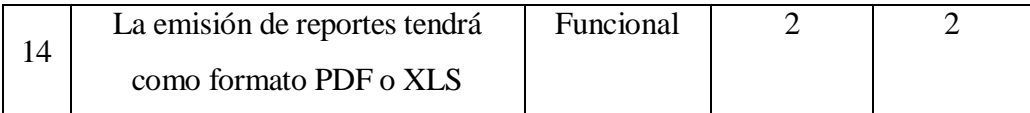

# **4.1.2.2. Requerimientos No Funcionales**

Tabla 09: Requerimientos No Funcionales

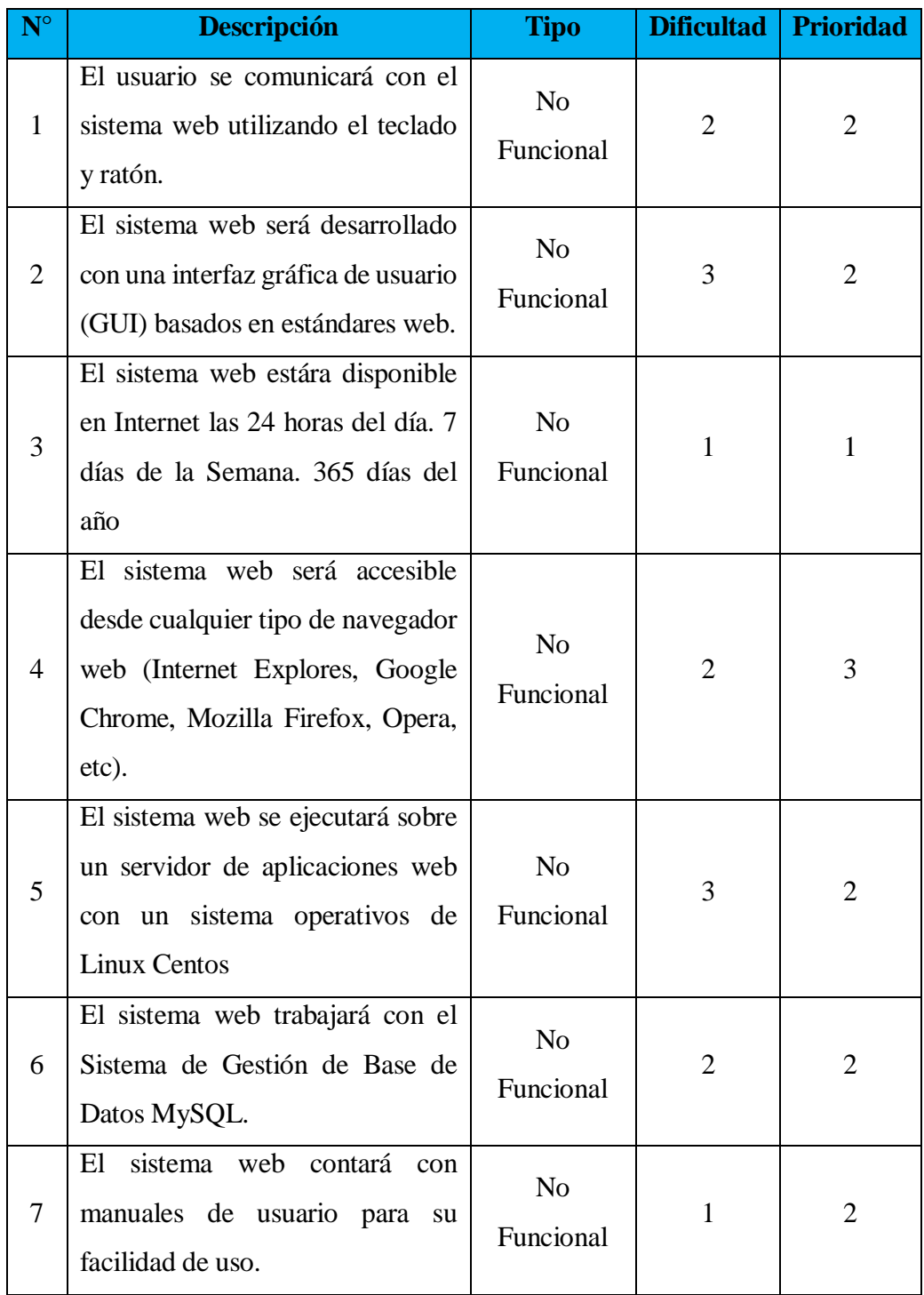

# **4.1.3. Roles**

- **Programador:** Elvis Cárdenas Zegarra. Realizará las pruebas unitarias y el código del sistema.
- **Cliente:** Se desarrollarán las historias de usuario y las pruebas funcionales para validar la implementación del sistema web.
- **Tester:** Escribir las pruebas funcionales
- **Tracker:** Retroalimentación al equipo y el seguimiento del progreso en cada fase.
- **Coach:** Ruth Rivera Minaya es la responsable del proceso global.

#### **4.1.4. Caso de Uso General**

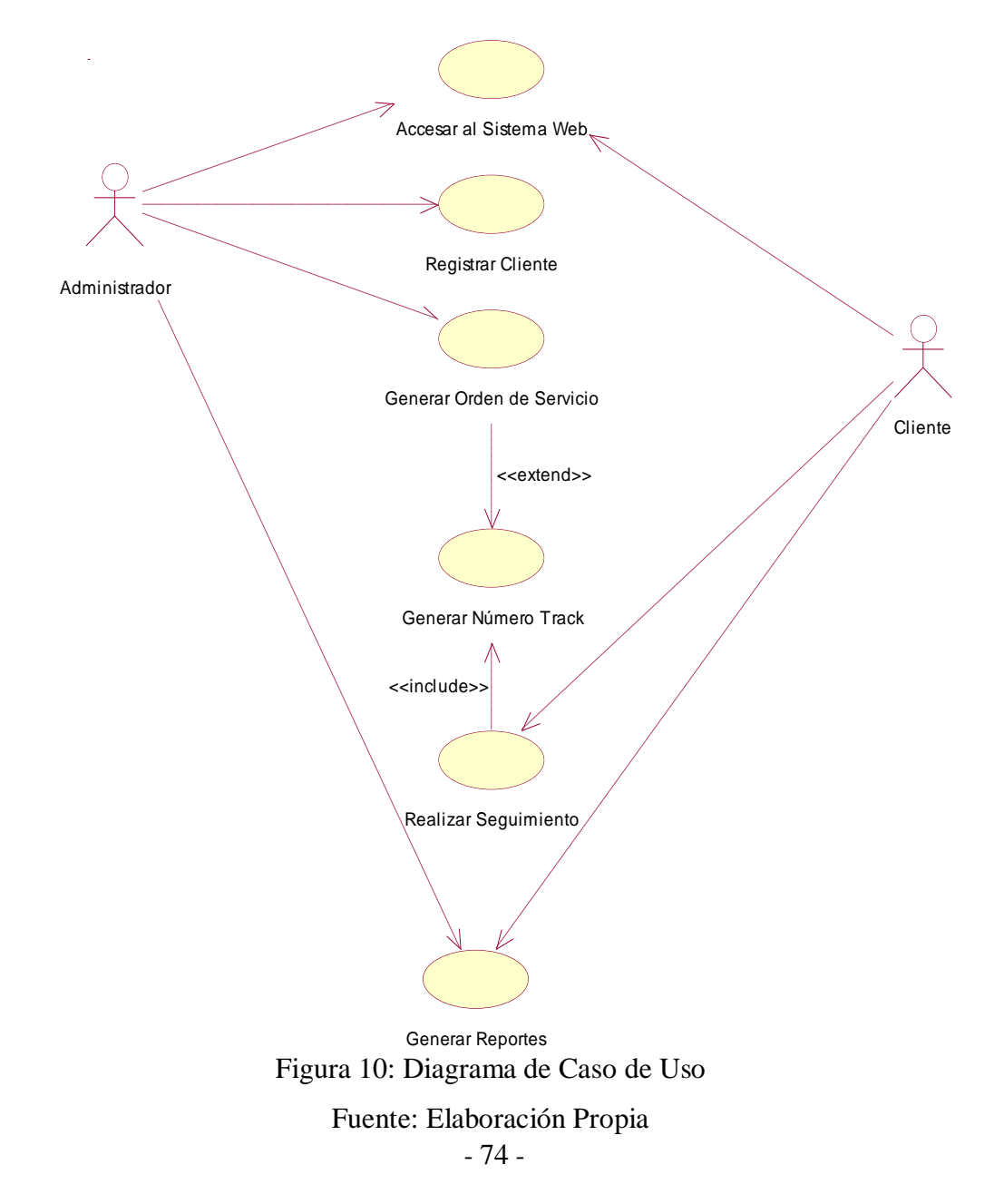

# **4.1.5. Historias de Usuario**

Las historias de usuario deben ser escritas en un lenguaje común, para que puedan ser entendidas fácilmente por los clientes y desarrolladores. Además, deben representar los requerimientos con los que debe cumplir el sistema.

Las historias de usuario son:

- $\checkmark$  Ver Mapa.
- $\checkmark$  Ver Dispositivo Móvil.
- $\checkmark$  Ver Recorrido.
- $\checkmark$  Ver Alertas.
- $\checkmark$  Ver detalle de la posición.
- $\checkmark$  Atender alerta.
- $\checkmark$  Encontrar punto de interés.
- $\checkmark$  Buscar Unidad.
- $\checkmark$  Ver puntos de interés.
- $\checkmark$  Mantenimiento de unidades.
- $\checkmark$  Mantenimiento de conductores.
- $\checkmark$  Generar reportes de recorrido.
- $\checkmark$  Generar reportes de alertas.
- $\checkmark$  Actualizar cuenta.
- Recuperar Contraseña.
- $\checkmark$  Mantenimiento de usuarios.
- $\checkmark$  Mantenimiento de roles.
- $\checkmark$  Asociar permisos.

## Tabla 10: Ver Mapa

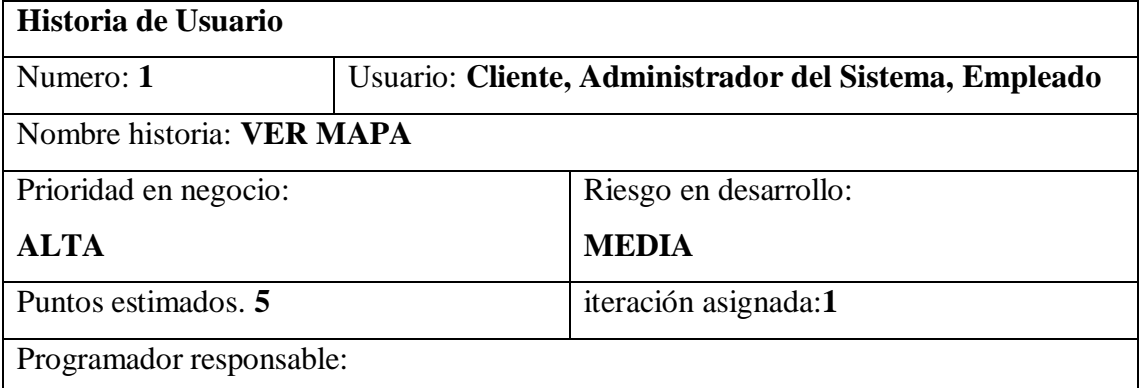

Descripción: Los actores del sistema visualizan un mapa de Google Maps y obtienen toda la información relacionada a sus órdenes de servicio, como su última posición, el recorrido, alertas y tiempo en llegar.

Observaciones: En caso de que el actor del sistema no esté autenticado, el sistema deberá redirigirlo a la pantalla del logueo del sistema

Fuente: Elaboración Propia

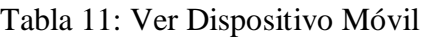

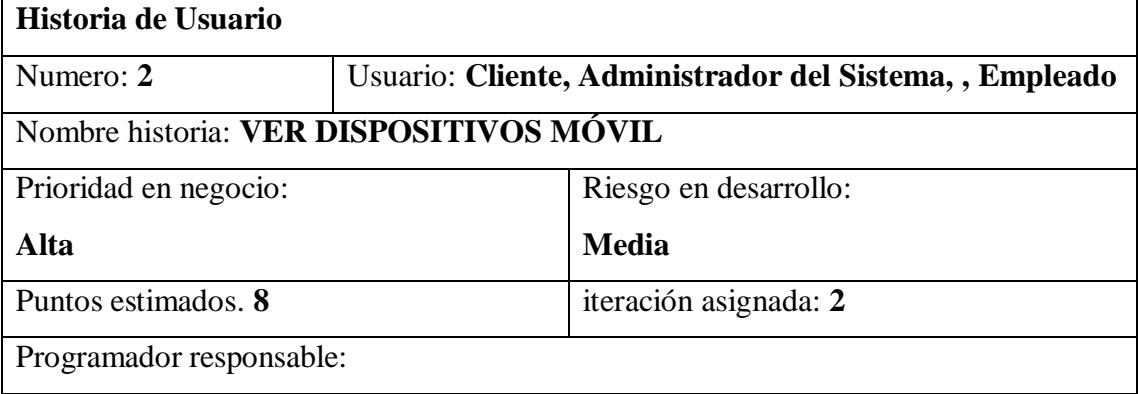

Descripción:

Los usuarios listaran los dispositivos móviles en el panel de control del mapa web y actualizar la posición de los dispositivos en el mapa. Descripción de la secuencia principal: El usuario del sistema selecciona la opción refrescar mapa y el sistema obtiene las últimas posiciones del dispositivo móvil asociado a la órden de servicio del cliente, el sistema muestra todos los dispositivos móviles en el panel y actualiza sus posiciones en el mapa web.

Observaciones: En caso de que se pierda la conexión a internet, se deberá presenta un mensaje de no conexión.

Fuente: Elaboración Propia

# Tabla 12: Ver Recorrido

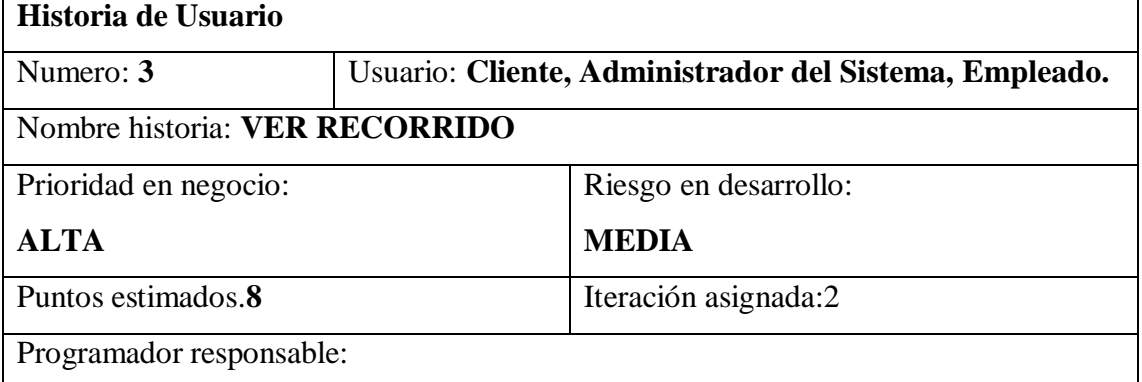

Descripción: Los usuarios listan en el panel i visualizan en el mapa los últimos 10 tramos de recorrido que realizó el dispositivo móvil con la orden de servicio del cliente. Observaciones: En caso de que la PC del usuario del sistema no tenga los recursos necesarios para mostrar los recorridos simultáneos el navegador web mostrara los problemas presentados.

Fuente: Elaboración Propia

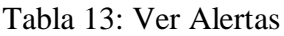

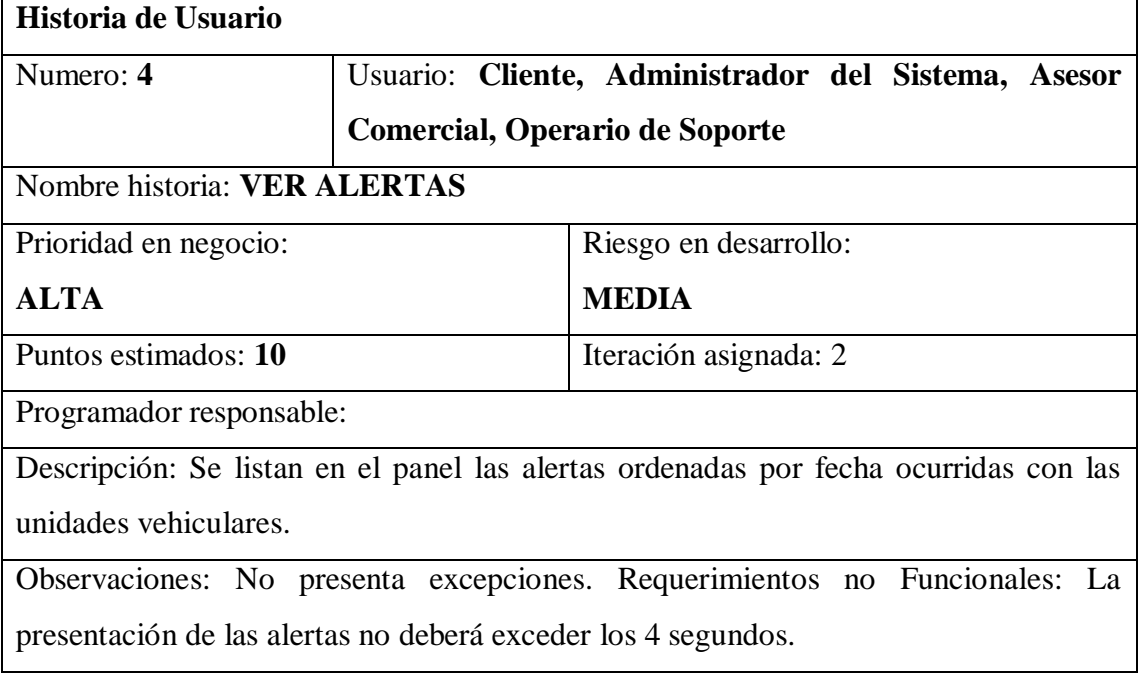

Tabla 14: Ver Detalle de la Posición

| Historia de Usuario                                                                  |  |                                                     |  |  |
|--------------------------------------------------------------------------------------|--|-----------------------------------------------------|--|--|
| Numero: 5                                                                            |  | Usuario: Cliente, Administrador del Sistema, Asesor |  |  |
|                                                                                      |  | Comercial, Operario de Soporte.                     |  |  |
| Nombre historia: VER DETALLE DE LA POSICIÓN                                          |  |                                                     |  |  |
| Prioridad en negocio:                                                                |  | Riesgo en desarrollo:                               |  |  |
| ALTA.                                                                                |  | <b>MEDIA</b>                                        |  |  |
| Puntos estimados:10                                                                  |  | Iteración asignada: 3                               |  |  |
| Programador responsable:                                                             |  |                                                     |  |  |
| Descripción:                                                                         |  |                                                     |  |  |
| Tiene como función ver todo el detalle de la posición de la unidad vehicular, ya sea |  |                                                     |  |  |
| como detalle de su recorrido o en la última trama emitida.                           |  |                                                     |  |  |

Observaciones:

# Fuente: Elaboración Propia

#### Tabla 15: Atender Alerta

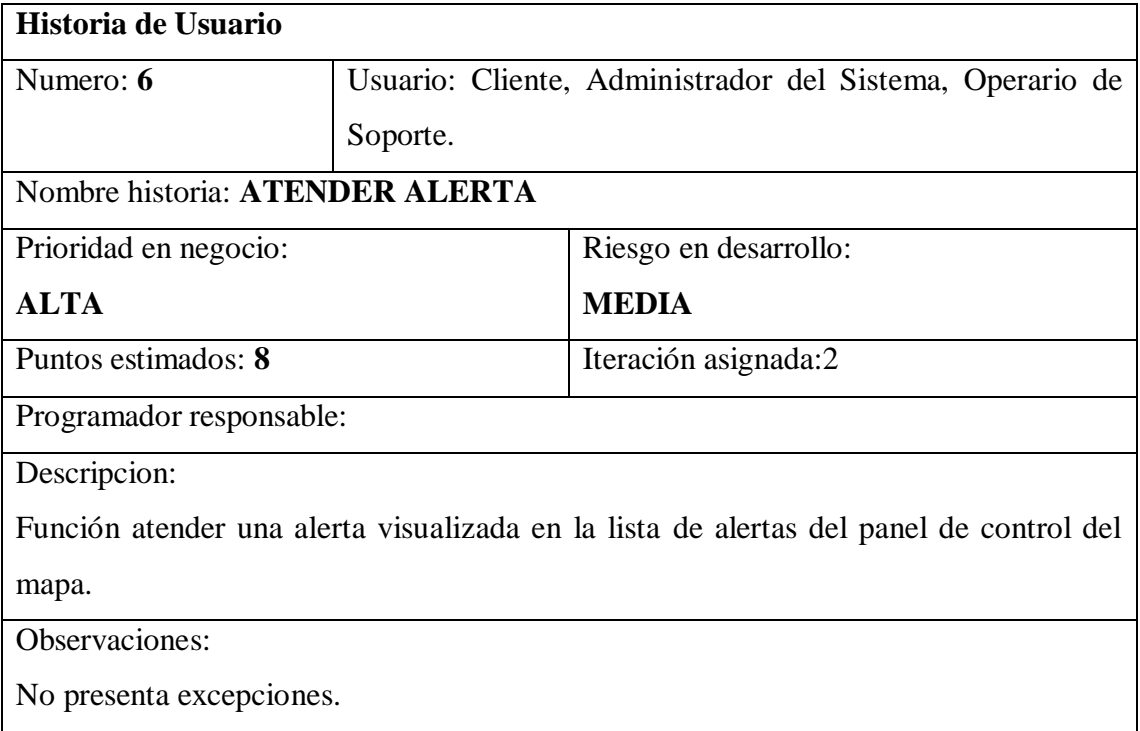

Fuente: Elaboración Propia

# Tabla 16: Buscar Punto de Interés

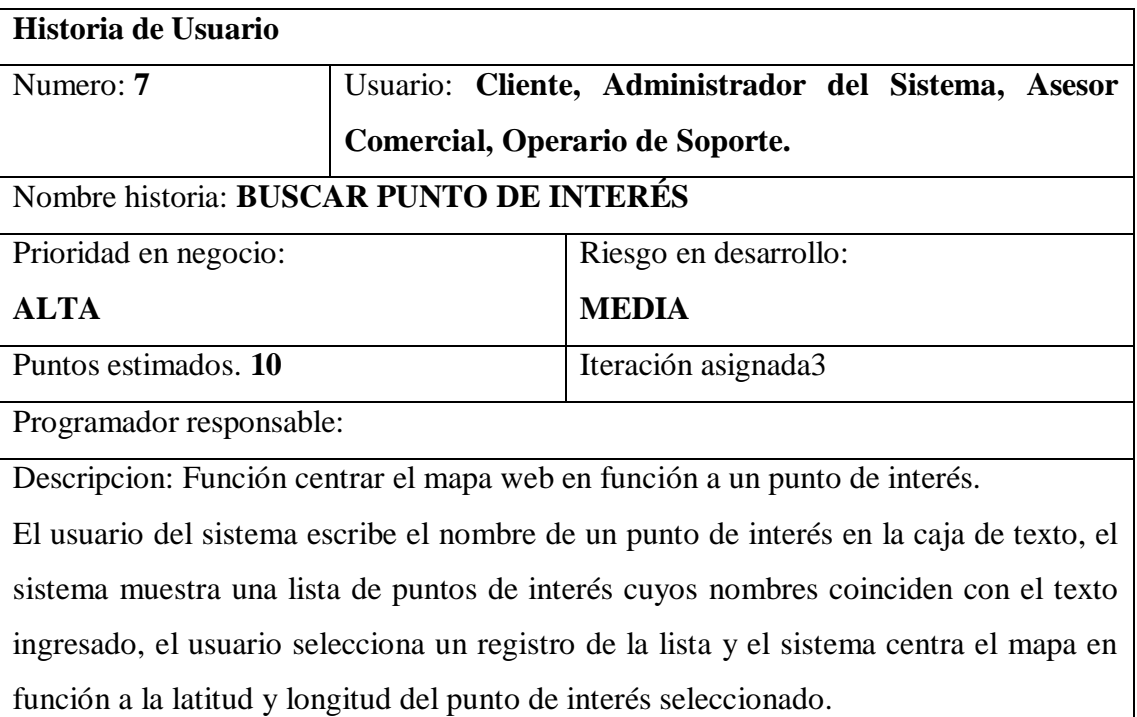

Observaciones:

No presenta excepciones.

# Fuente: Elaboración Propia

# Tabla 17: Buscar Unidad

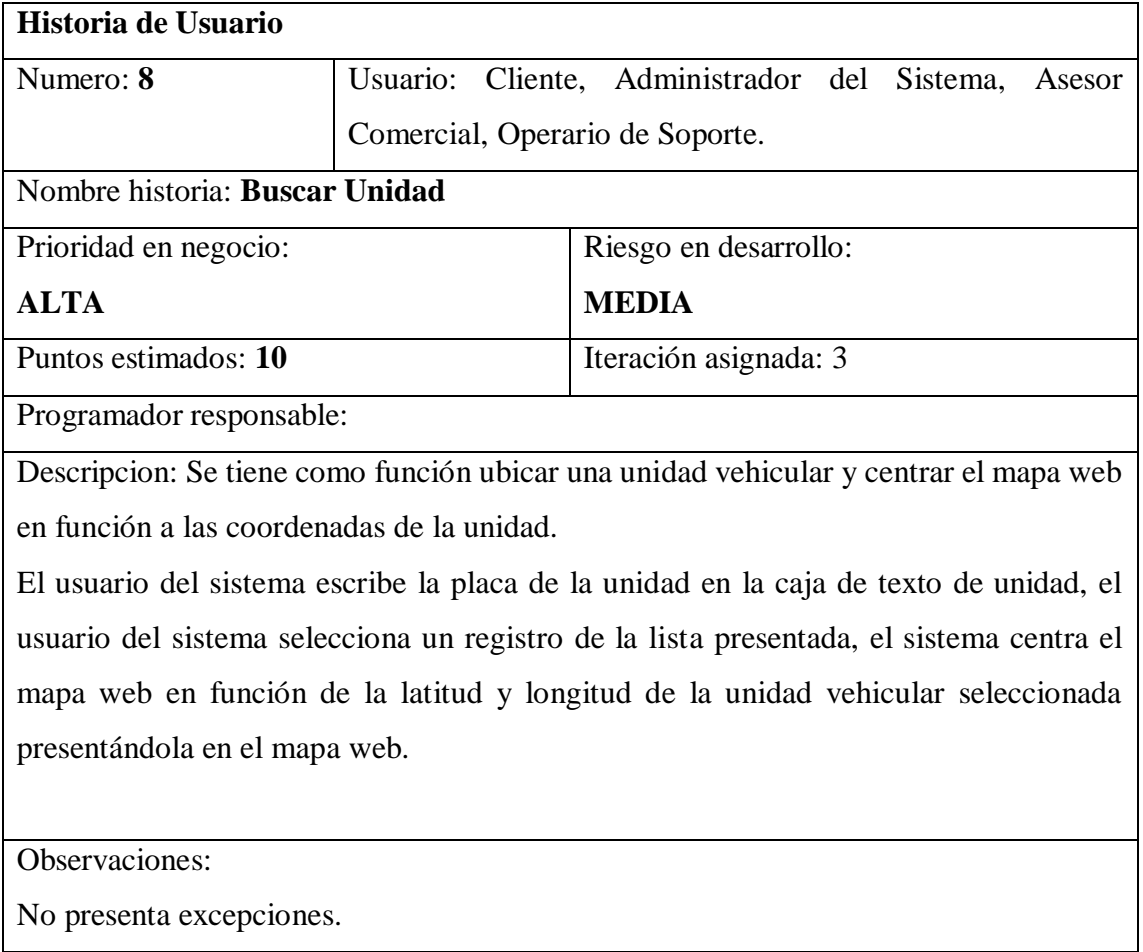

Fuente: Elaboración Propia

Tabla 18: Ver Puntos de Interés

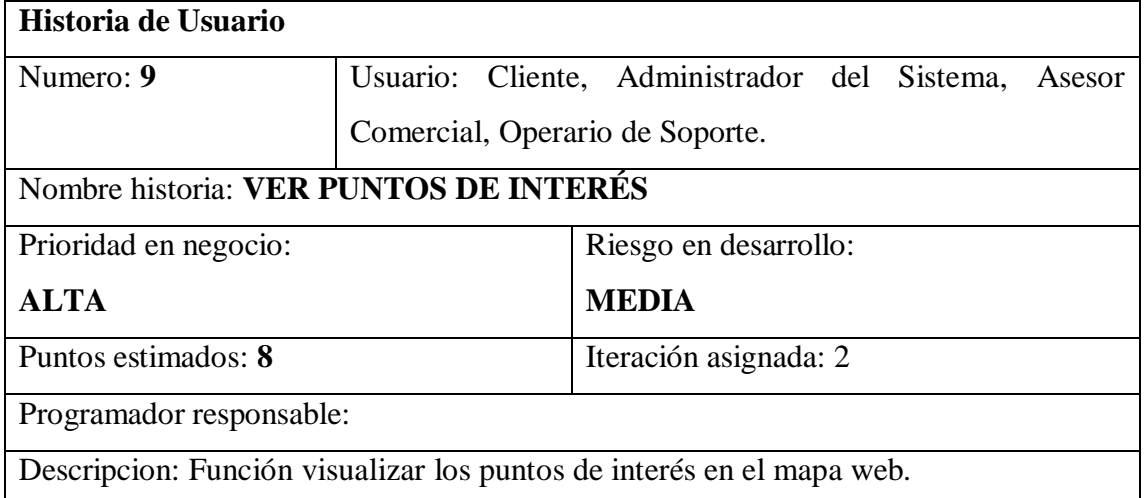

El usuario del sistema selecciona la opción Puntos de Interés en el Mapa web, el sistema le muestra los tipos de puntos de interés registrados a nombre de su cuenta cliente, el usuario selecciona los tipos de puntos de interés y selecciona la opción "Ver en Mapa", el sistema muestra los puntos de interés asociados a los tipos de puntos de interés seleccionados, estos puntos de interés mostrados están conformados por un icono característico al tipo de punto de interés, el nombre, la descripción, página web, y teléfonos de contacto.

Observaciones:

No presenta excepciones.

Fuente: Elaboración Propia

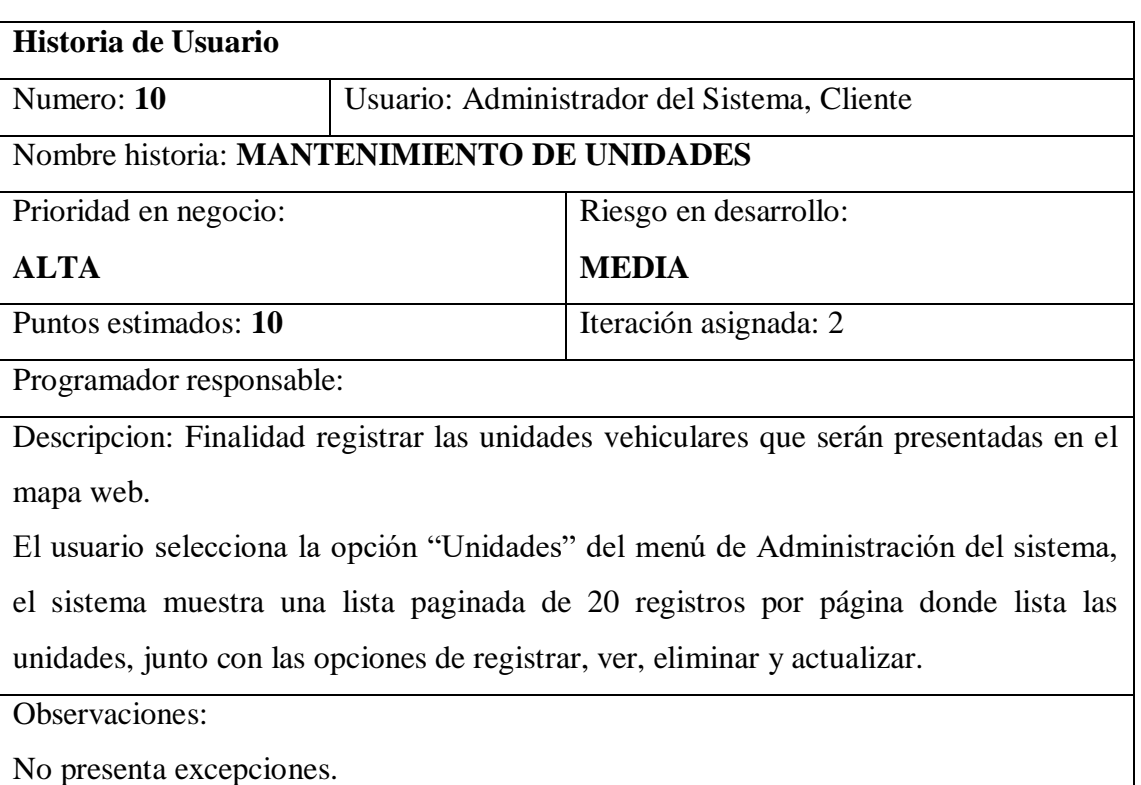

## Tabla 19: Mantenimiento de Unidades

Fuente: Elaboración Propia

# Tabla 20: Mantenimiento de Conductores

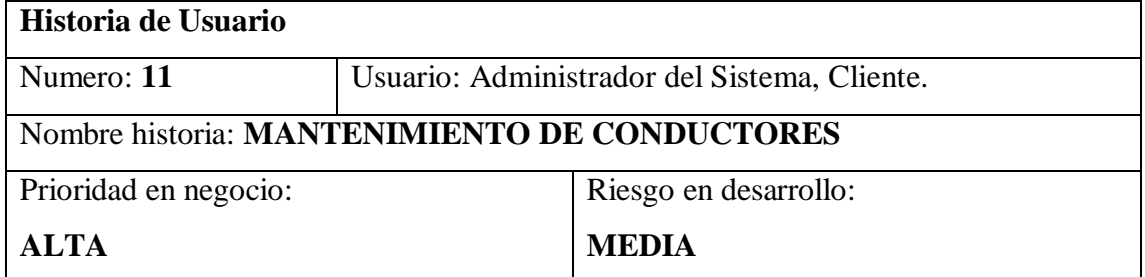

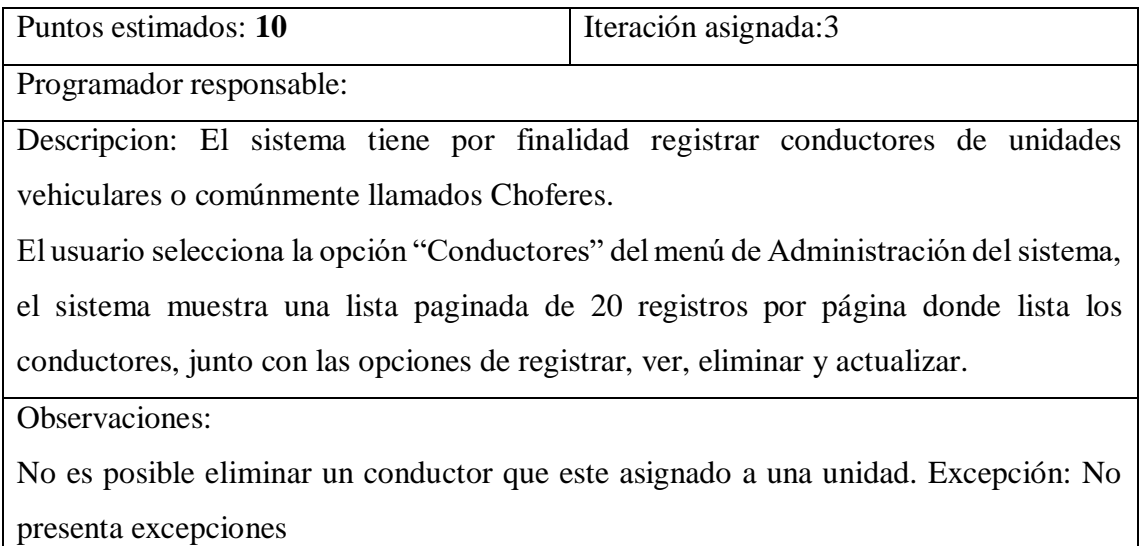

# Tabla 21: Generar Reportes de Recorrido

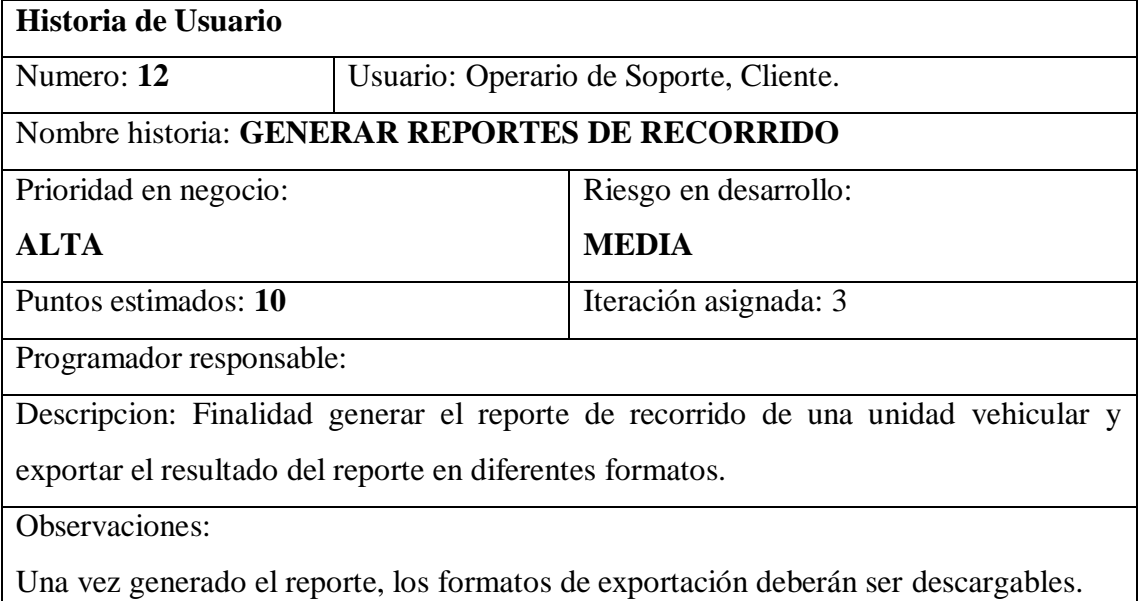

Fuente: Elaboración Propia

# Tabla 22: Generar Reporte de Alertas

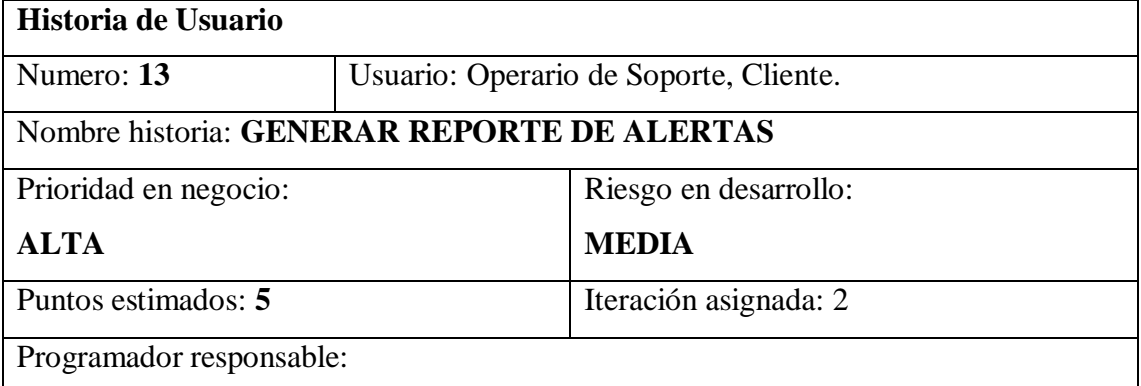

Descripcion: Finalidad generar el reporte de alertas de una unidad vehicular y exportar el resultado del reporte en diferentes formatos.

Observaciones:

Una vez generado el reporte, los formatos de exportación deberán ser descargables. Excepción: No presenta excepciones.

Fuente: Elaboración Propia

# Tabla 23: Actualizar Cuenta

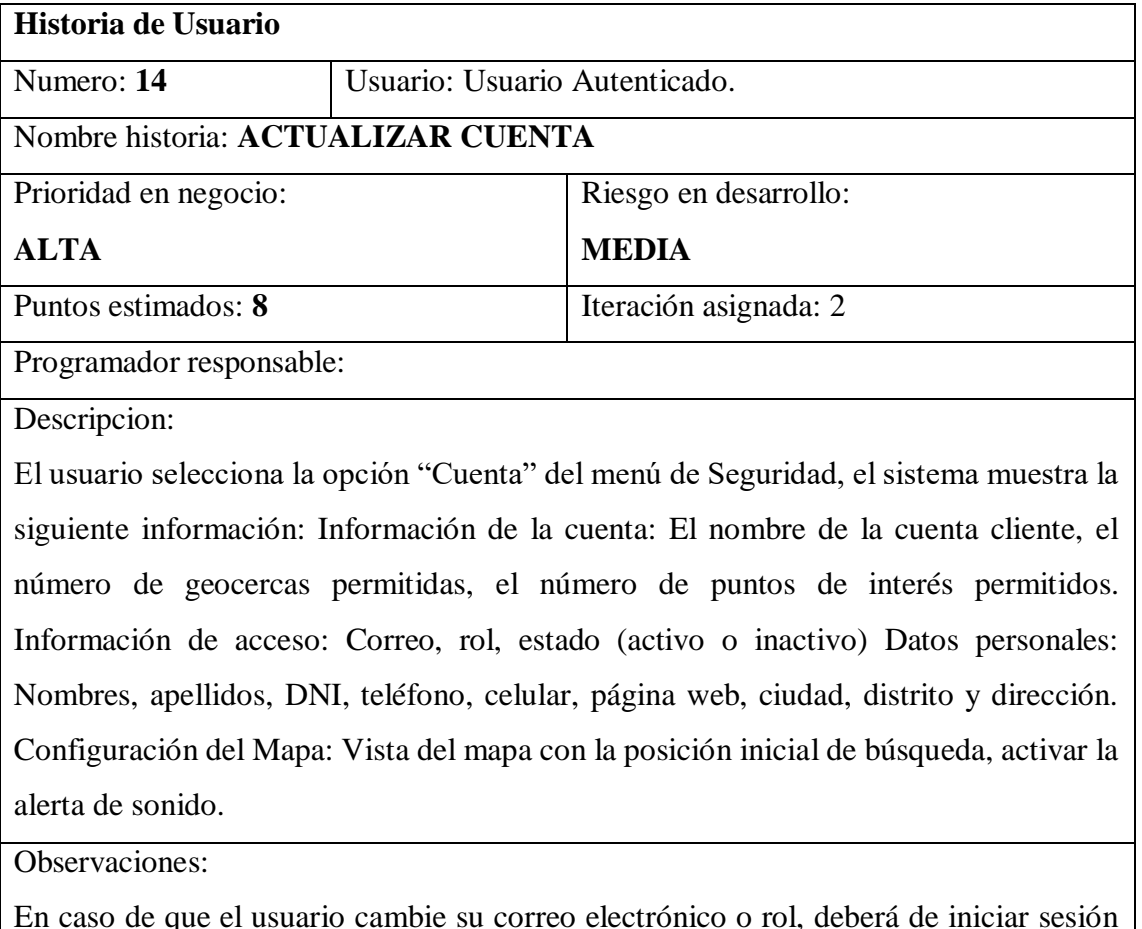

En caso de que el usuario cambie su correo electrónico o rol, deberá de iniciar sesión nuevamente.

Tabla 24: Recuperar Contraseña

| Historia de Usuario                   |                                 |                       |  |  |
|---------------------------------------|---------------------------------|-----------------------|--|--|
| Numero: 15                            | Usuario: Usuario no Autenticado |                       |  |  |
| Nombre historia: RECUPERAR CONTRASEÑA |                                 |                       |  |  |
| Prioridad en negocio:                 |                                 | Riesgo en desarrollo: |  |  |
| <b>ALTA</b>                           |                                 | <b>MEDIA</b>          |  |  |

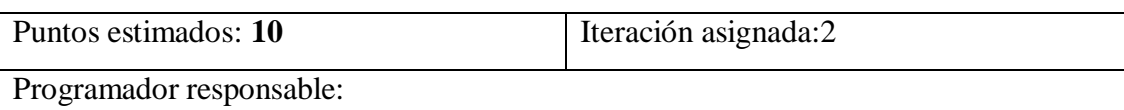

Descripcion: Finalidad reemplazar la contraseña existente por una nueva, a través de un procedimiento de identificación.

Usuario no Autenticado hace clic en enlace de recuperación de contraseña, el sistema valida en código de autenticación del enlace y presenta el formulario de restauración solicitando una nueva contraseña y la confirmación de la nueva contraseña, el usuario ingresa los datos solicitados y selecciona la opción "Actualizar Contraseña", el sistema valida que los datos ingresados sean correctos, en caso no ser así el sistema mostrará un mensaje de error, en caso de que la validación sea correcta, el sistema dirigirá al usuario al flujo principal del caso de uso "Ingresar al Sistema.

Observaciones:

En caso de que la antigüedad del enlace supere las 24 horas, se declarará como inválido. Rendimiento: El formulario no deberá tardar en cargarse más de 5 segundos

Fuente: Elaboración Propia

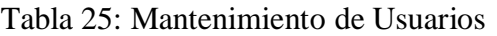

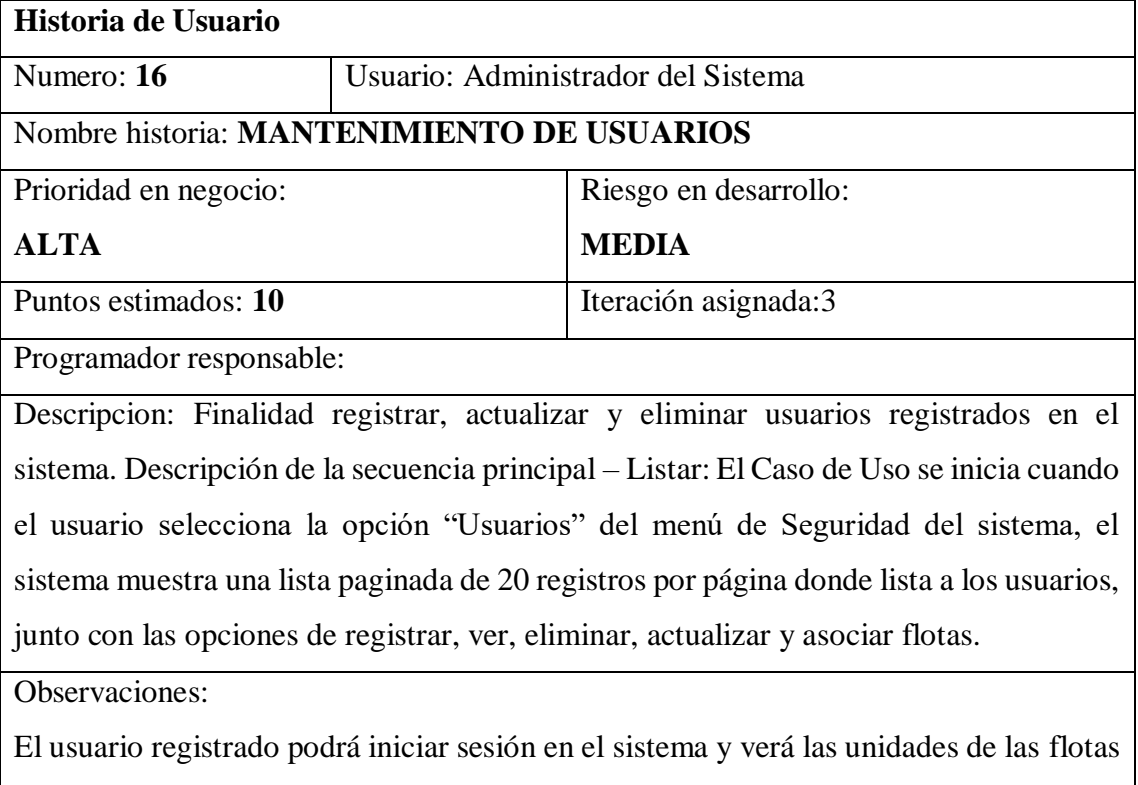

a las que fue asociado.

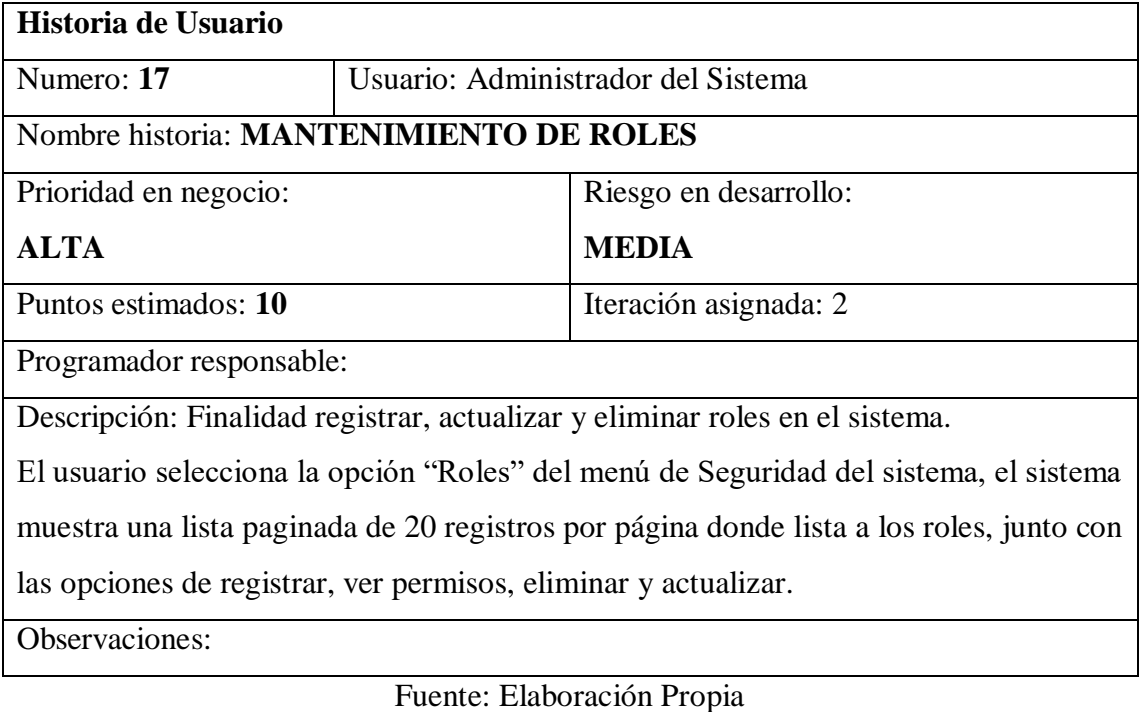

# Tabla 26: Mantenimiento de Roles

Tabla 27: Asociar Permisos

| Historia de Usuario               |                                    |                       |  |  |
|-----------------------------------|------------------------------------|-----------------------|--|--|
| Numero: 18                        | Usuario: Administrador del Sistema |                       |  |  |
| Nombre historia: Asociar Permisos |                                    |                       |  |  |
| Prioridad en negocio:             |                                    | Riesgo en desarrollo: |  |  |
| <b>ALTA</b>                       |                                    | <b>MEDIA</b>          |  |  |
| Puntos estimados: 8               |                                    | Iteración asignada: 2 |  |  |
| Programador responsable:          |                                    |                       |  |  |

Descripción: Finalidad asociar permisos a funcionalidades del sistema a roles de usuario.

El usuario selecciona la opción "Ver Permisos" del flujo principal del caso de uso "CUS\_Mantenimiento de Roles", el sistema muestra la lista de funcionalidades del sistema, junto con las acciones Ver, Registrar, Editar, Eliminar, Activar y Publicar, el usuario selecciona la opción "Asociar Permisos", el sistema le presenta la misma lista con la opción de activar cada acción por funcionalidad, el usuario selecciona que actividades desea activar por funcionalidad y selecciona la opción "Establecer Permisos.

# **4.2. FASE DE PLANIFICACIÓN**

Esta fase tiene una duración de 02 a 03 semanas. El resultado que se presenta es una visión general del sistema web y el plazo total proyectado.

En las reuniones programadas se deben tener en cuenta las historias de usuario, el plan de entregas, el esfuerzo total y la velocidad del equipo.

# **4.2.1. Asignación de Historias de Usuario a una Iteración**

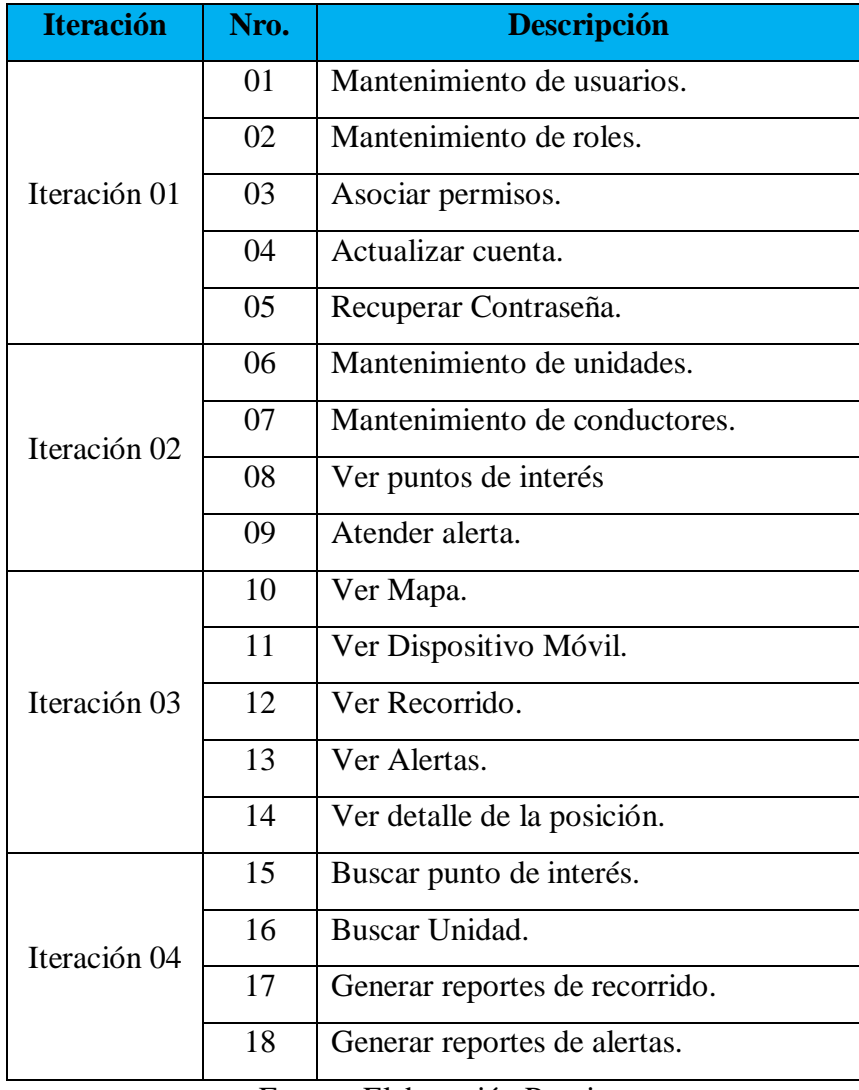

Tabla 28: Asignación de Historias de Usuario

Fuente: Elaboración Propia

#### **4.2.2. Estimaciones de Tiempo**

Tabla 29: Estimaciones de Tiempo

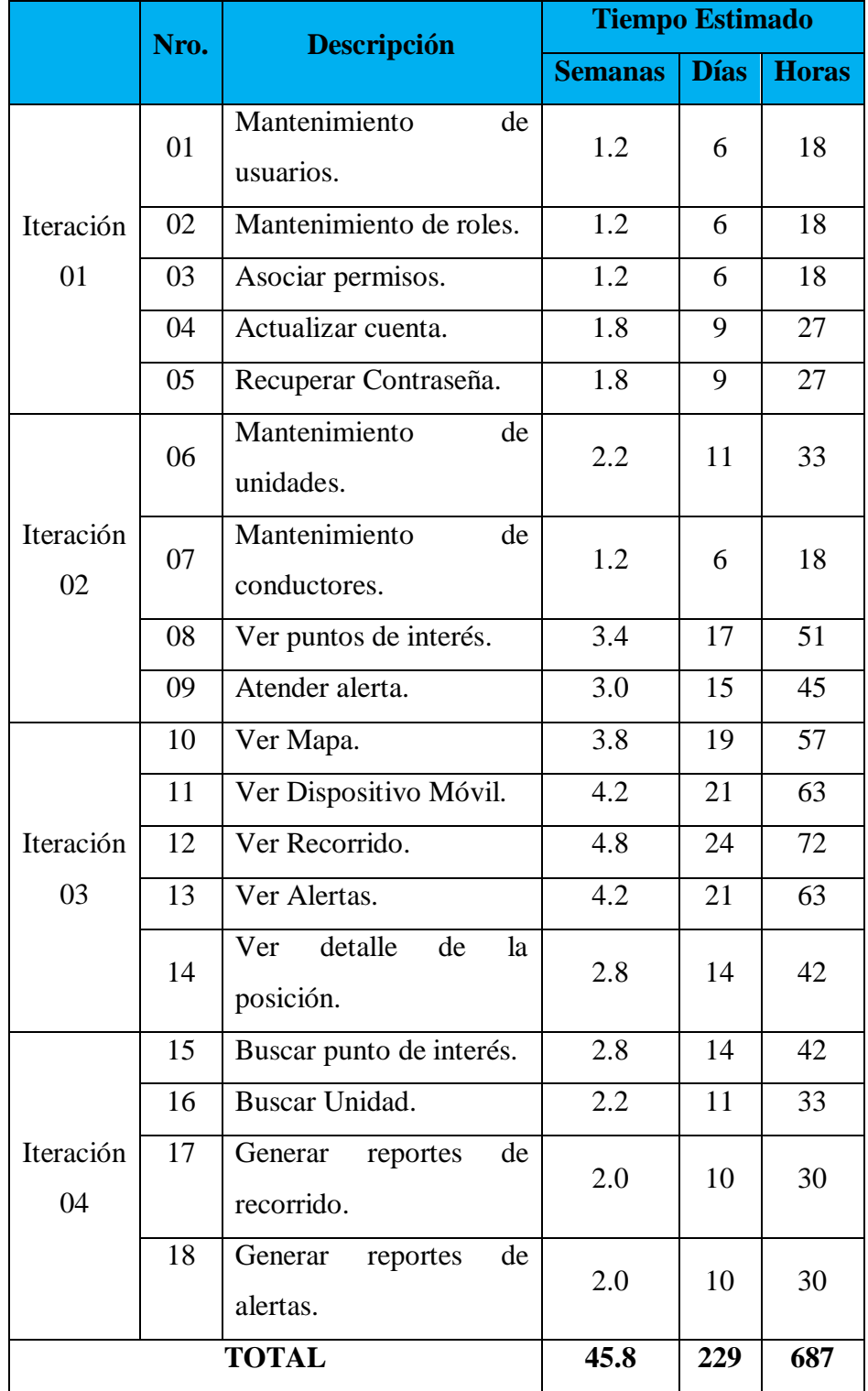

# **4.2.3. Velocidad del Proyecto**

Tabla 30: Velocidad del Proyecto

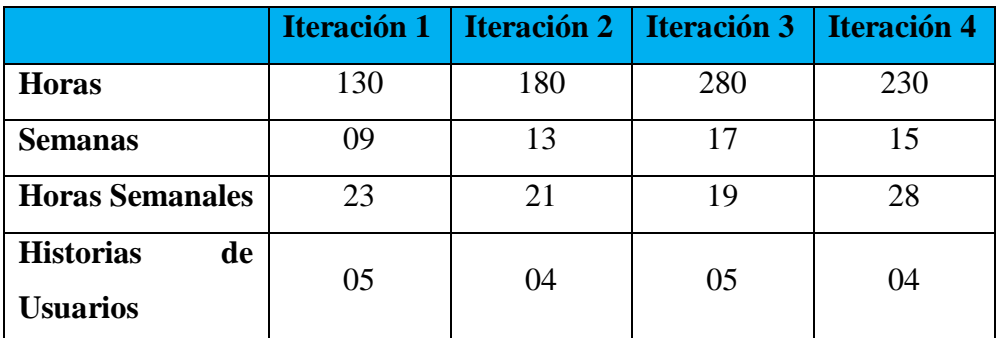

# **4.3. ITERACIONES**

#### **4.3.1. Análisis**

## **4.3.1.1. Plan de Entrega de Iteración**

Al iniciar de cada iteración, se debe programar una reunión que permita definir las tareas, responsabilidades en el desarrollo de cada iteración.

- $\checkmark$  Cada reunión tendrá una duración máxima de 04 horas semanales para cada iteración
- $\checkmark$  Se tienen que realizar las pruebas de aceptación para cada historia de usuario.
- Para cada historia de usuario se dividirán en trabajos específicos.

# **4.3.1.2. Reuniones diarias de seguimiento**

- $\checkmark$  Todos los integrantes manifestarán sus opiniones democráticamente y serán tomadas en cuenta.
- $\checkmark$  Se recomienda redundar en temas ya discutidos anteriormente, para evitar reuniones largas.

# **4.3.2. Diseño**

## **4.3.2.1. Tarjetas CRC**

Tabla 31: Tarjeta CRC Clientes

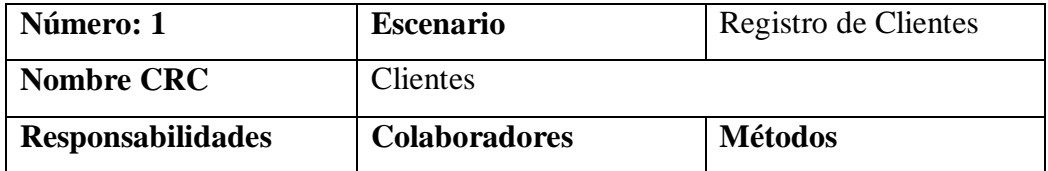

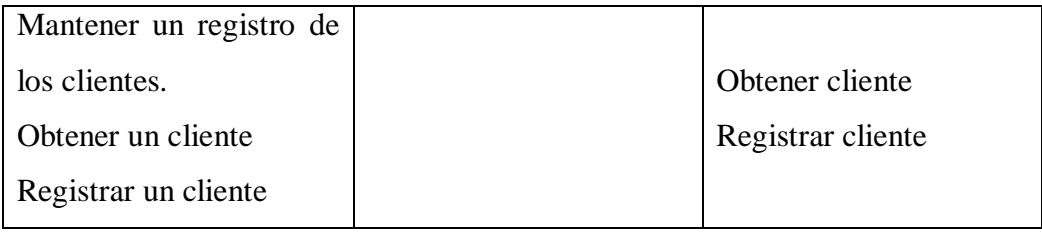

# Tabla 32: Tarjeta CRC Usuario

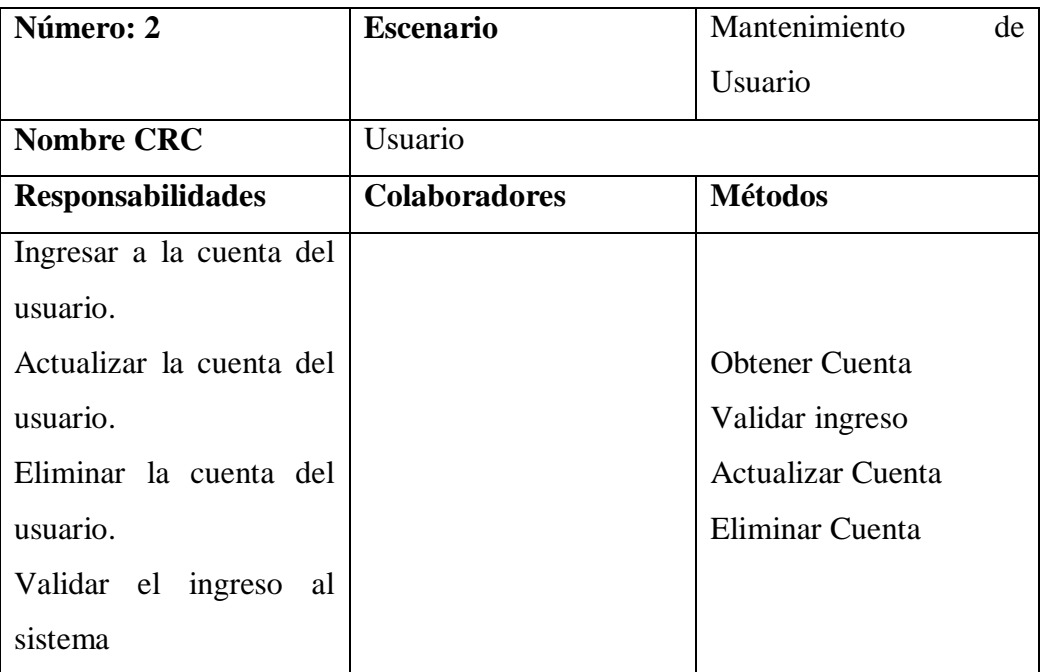

Fuente: Elaboración Propia

# Tabla 33: Tarjeta CRC Clientes

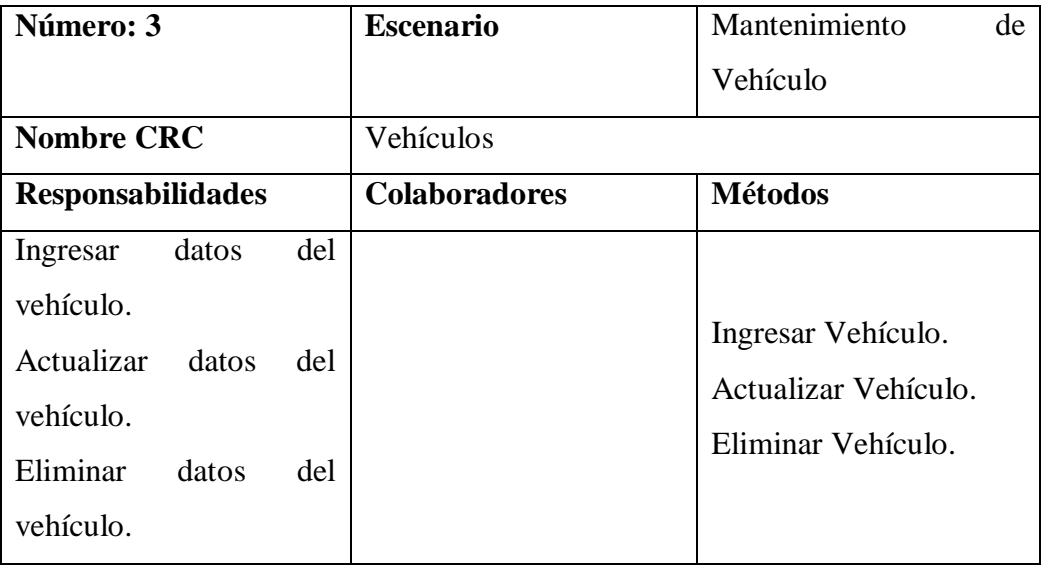

Fuente: Elaboración Propia

Tabla 34: Tarjeta CRC Orden de Servicio

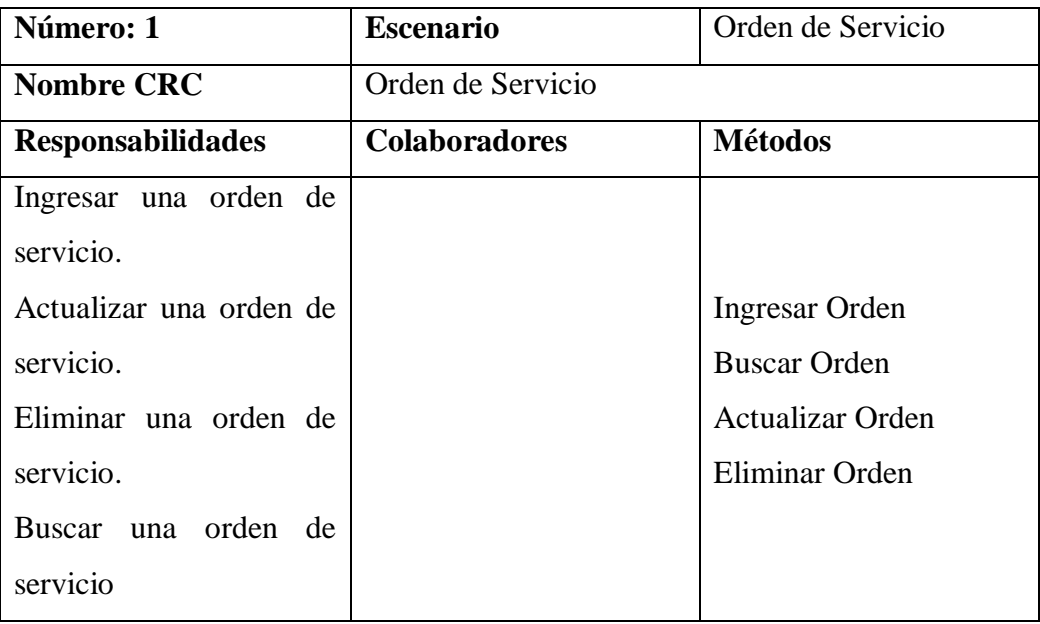

# Tabla 35: Tarjeta CRC Mapa

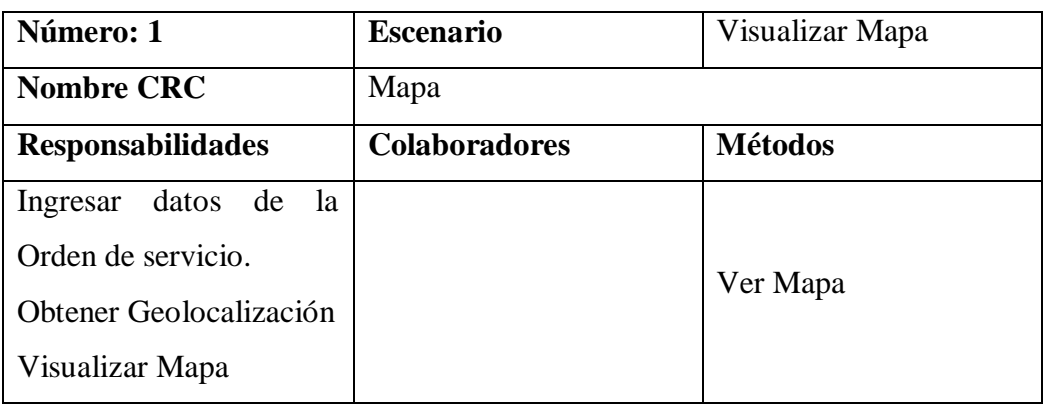

Fuente: Elaboración Propia

Tabla 36: Tarjeta CRC Clientes

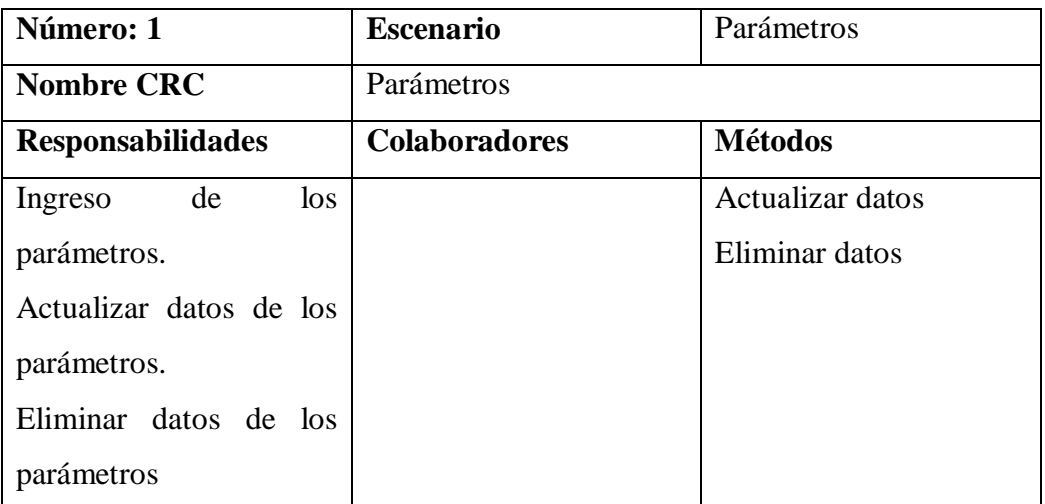
#### **4.3.2.2. Diagrama de Clases**

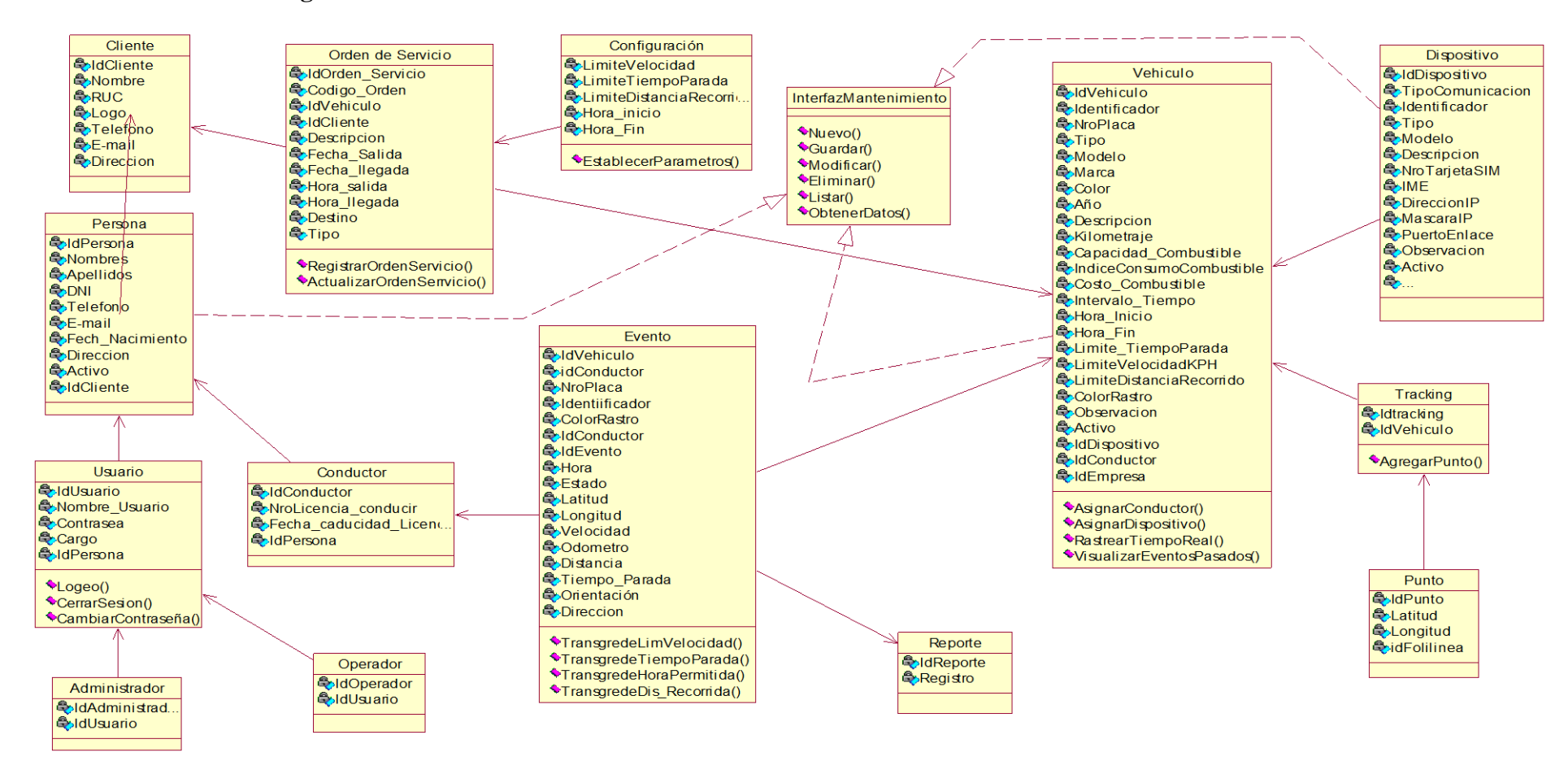

Figura 11: Diagrama de Clases

#### **4.3.2.3. Base de Datos**

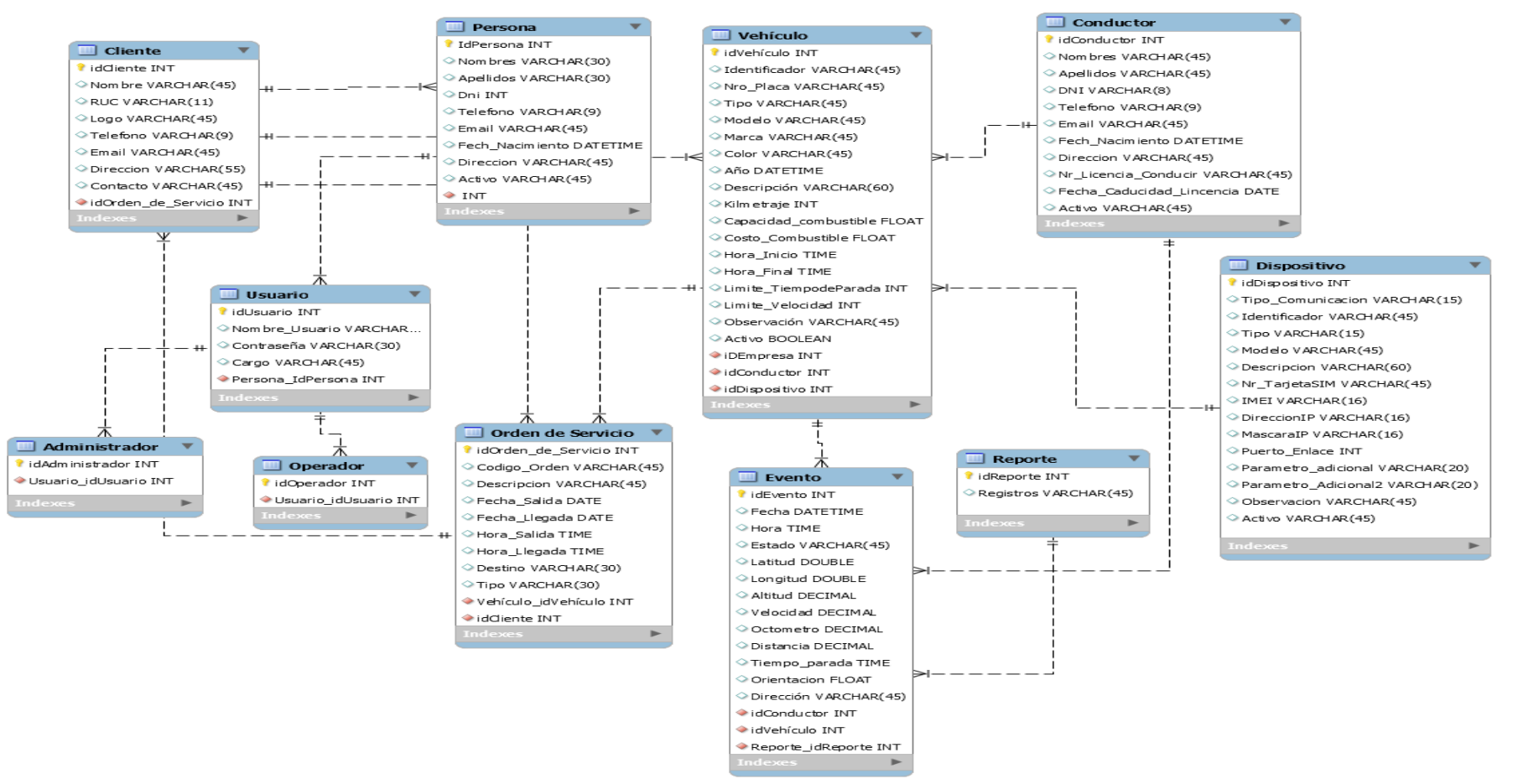

Figura 12: Diagrama de Base de Datos

# **4.3.2.4. Arquitectura**

La arquitectura que se utilizará es de aplicaciones web de 03 capas, debido a que permita la independencia de cada una.

- $\checkmark$  **Modelo**: En este ámbito se gestionan las comunicaciones entre el dominio de datos y dominio de aplicación atendiendo las consultas sobre su estado (realizadas con frecuencia desde la Vista) así como a las instrucciones de cambio de estado (usualmente desde el Controlador).
- **Vista**: Este ámbito maneja la visualización de la información en un formato adecuado para el usuario y su interacción
- **Controlador**: Este ámbito funciona interpretando las acciones del usuario sea por el teclado o el mouse, informando al modelo y/o a la vista sobre los cambios a realizarse en cada ámbito.

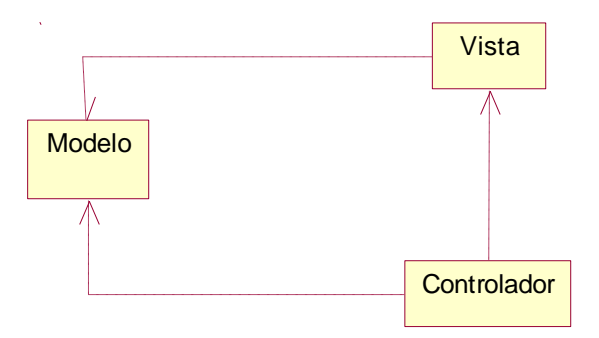

Figura 13: Arquitectura MVC Fuente: Elaboración Propia

# **4.3.2.5. Diseño de la Arquitectura**

Para la implementación de esta solución se aplicará la arquitectura en N-Capas, debido a su diseño altamente escalable ante la incorporación de nuevos módulos y funcionalidades a futuro.

 $\checkmark$  Capa de Presentación: Esta capa integra los elementos de la interfaz gráfica y las clases con la lógica del comportamiento de las páginas para su interacción con el usuario. Involucra librerías CSS, JavaScript, HTML, archivos PHP. Esta capa actúa de forma similar a la Vista en el patrón MVC.

- $\checkmark$  Capa de Aplicación: Esta capa tiene como función delegar las solicitudes de usuario provenientes de la capa previa hacia los módulos y clases correspondientes de la Capa de Lógica de Negocio, sin involucrar la implementación en líneas de código de dicha solicitud. Asimismo, actúa como fachada para futuras implementaciones de integración con otros dispositivos, plataformas y sistemas a través de aplicaciones como servicios Web.
- $\checkmark$  Capa de Lógica: Esta capa sigue la línea de trabajo de la entidad Modelo del patrón MVC. Conformada por clases cuyas funciones recaen en la implementación de la lógica de negocio atendiendo el requerimiento de usuario. Interactúa con la capa de base de datos de acuerdo con el tratamiento deseado de la información intercambiada. La codificación de la lógica de negocio sigue el patrón modelo de dominio.
- $\checkmark$  Capa de Acceso a Datos: En esta capa se ubicarán las clases PHP y librerías de conexión encargadas de administrar las operaciones CRUD (Crear – Leer – Actualizar – Eliminar) y sentencias SQL a nivel de base de datos.

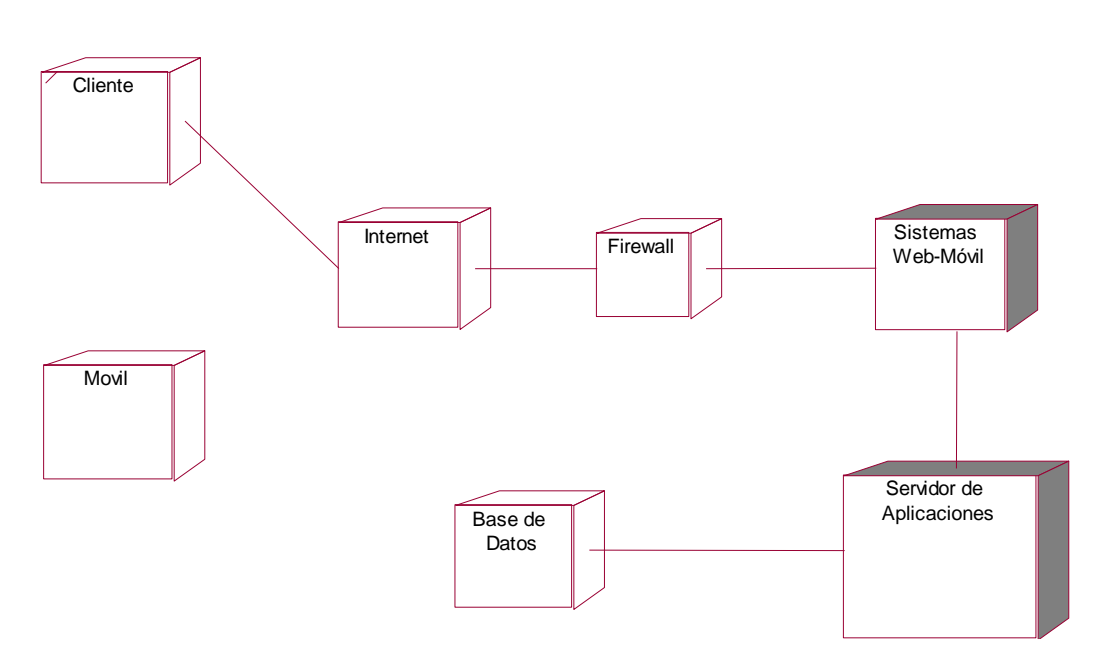

**4.3.2.6. Vista de Despliegue**

## Figura 14: Vista de Despliegue

# Fuente: Elaboración Propia

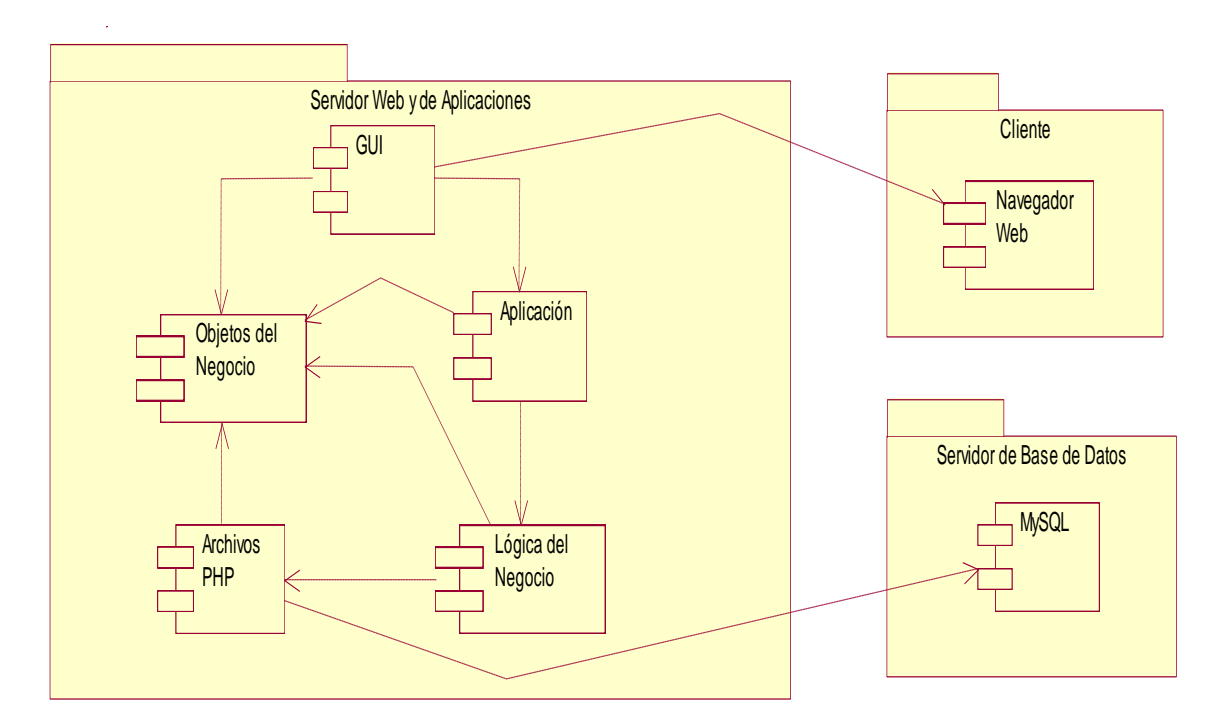

# **4.3.2.7. Vista de Componentes**

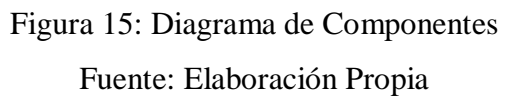

# **4.3.2.8. Soluciones Rápidas (Spikes)**

- o Solo cuando se necesite, se utiliza "spike" como medio de prueba o calificar una solución y posterior eliminación.
- o La metodología XP recomienda asignar estos programas o "spike" por parejas. El objetivo de lograr una comprensión rápida de cada uno de esto asuntos, asegurando el cumplimiento de los plazos del proyecto.

# **4.3.2.9. Interfaces**

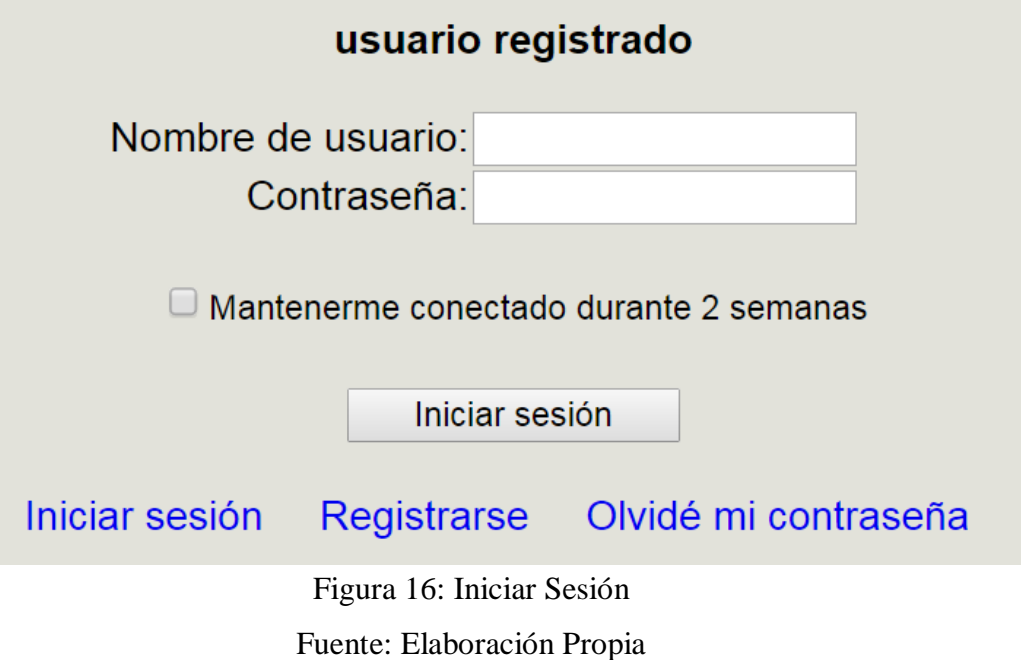

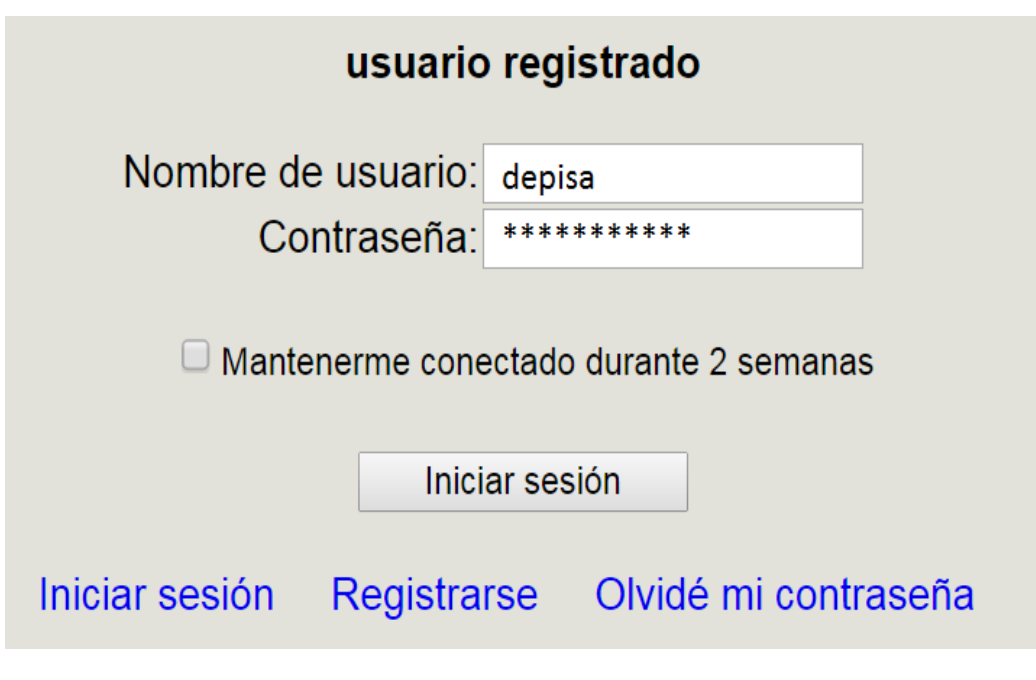

Figura 17: Ingresar Usuario y Contraseña Fuente: Elaboración Propia

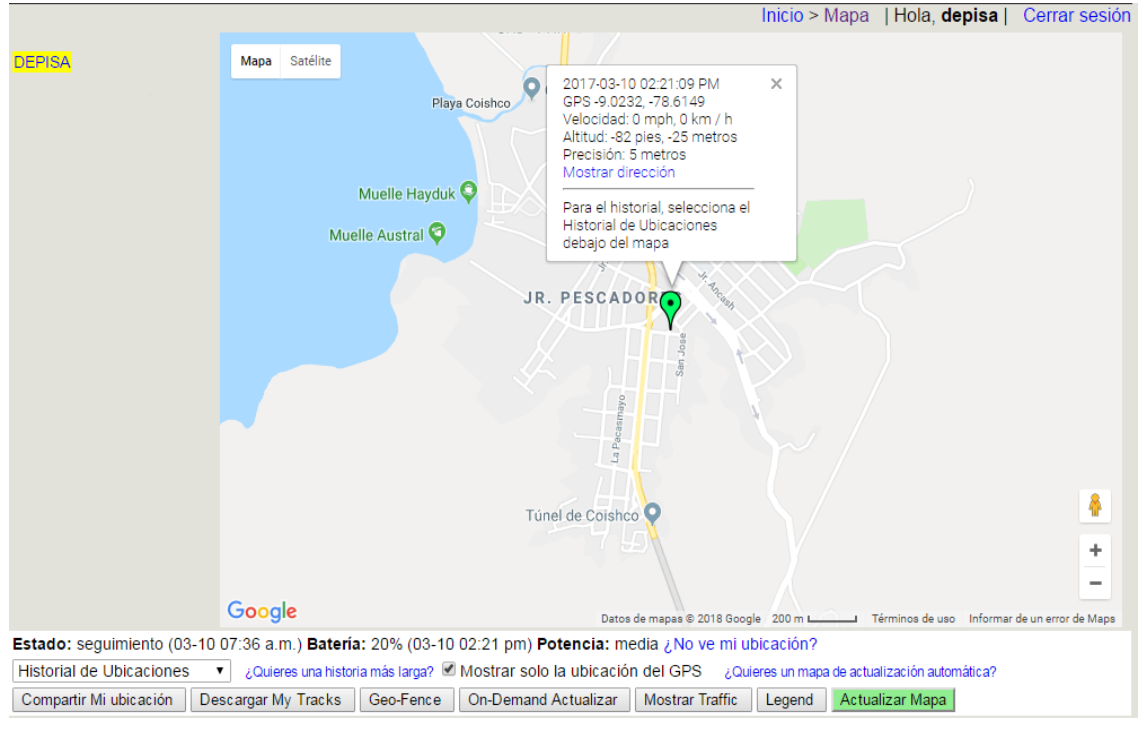

# Figura 18: Localización Actual Mapa

## Fuente: Elaboración Propia

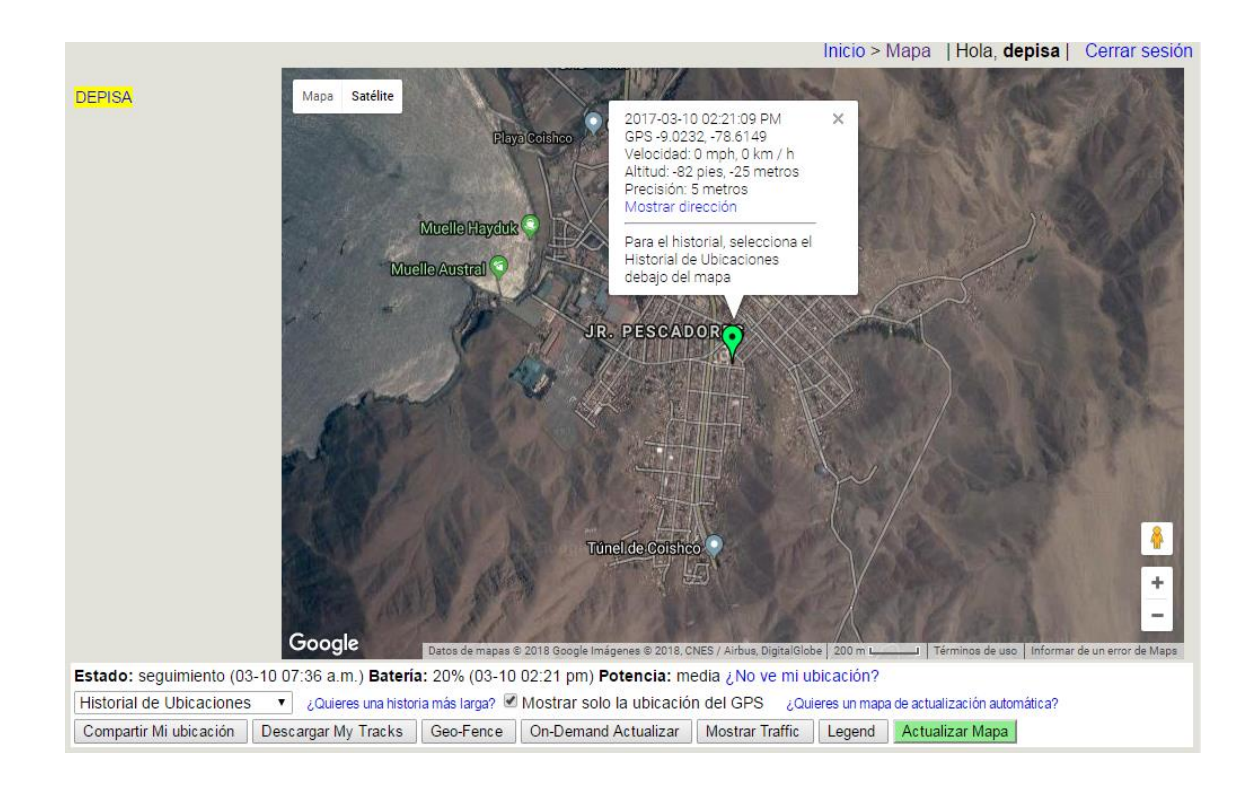

Figura 19: Localización Actual Satélite

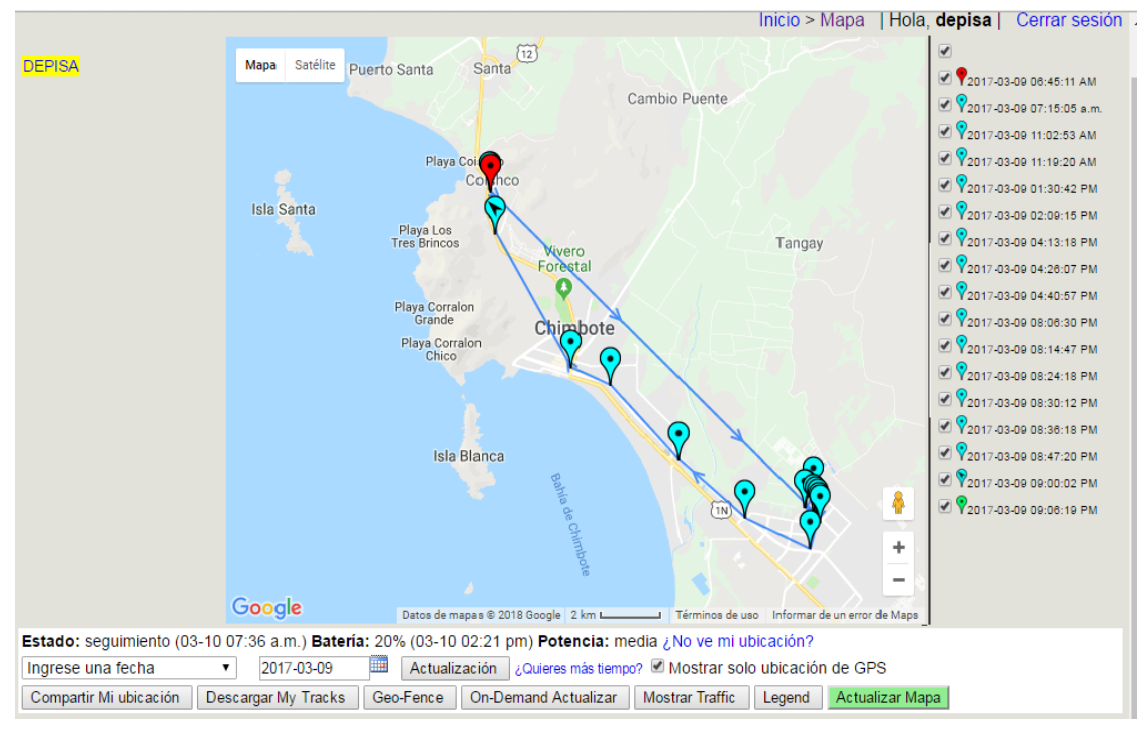

Figura 20: Seguimiento Orden de Servicio en Mapa

Fuente: Elaboración Propia

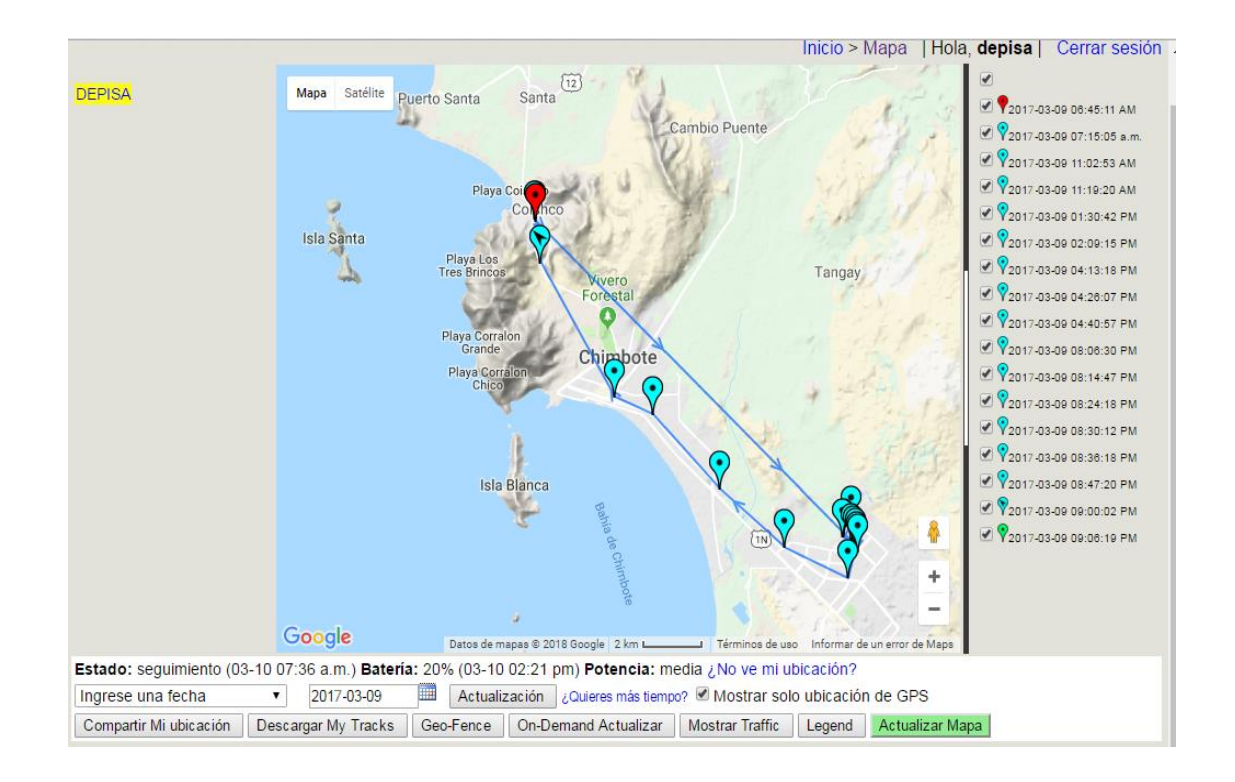

Figura 21: Seguimiento Orden de Servicio en Mapa con Alto Relieve Fuente: Elaboración Propia

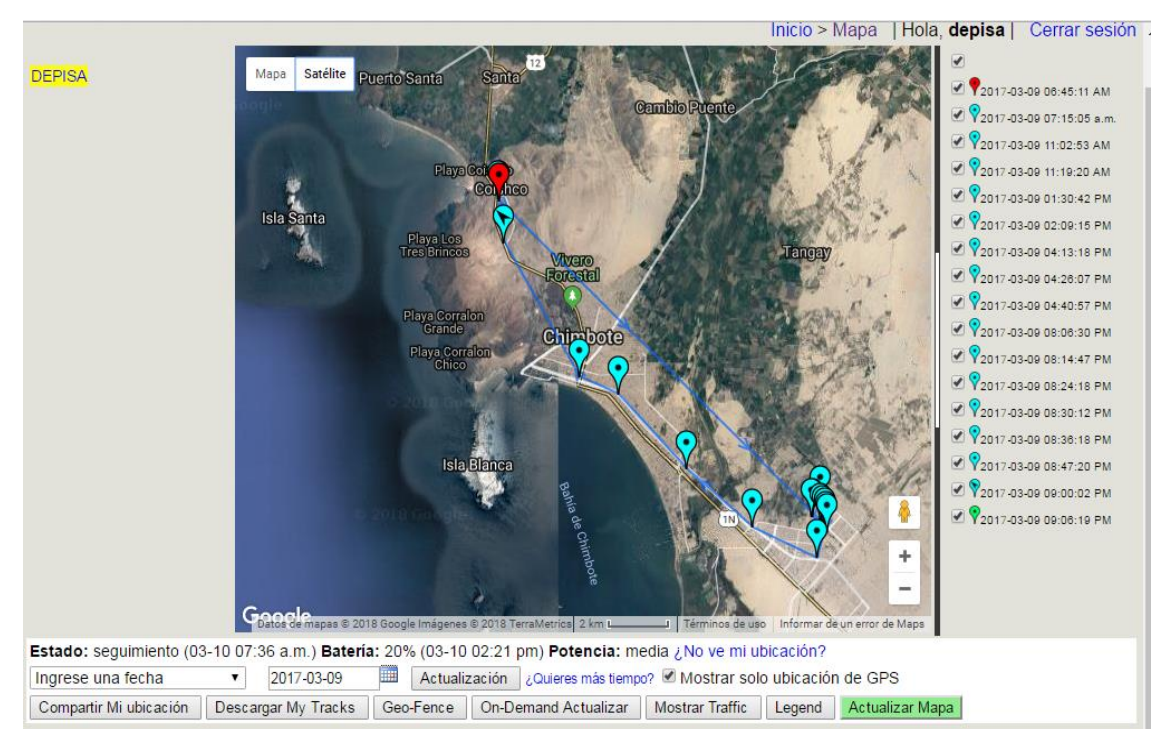

Figura 22: Seguimiento Orden de Servicio en Satélite

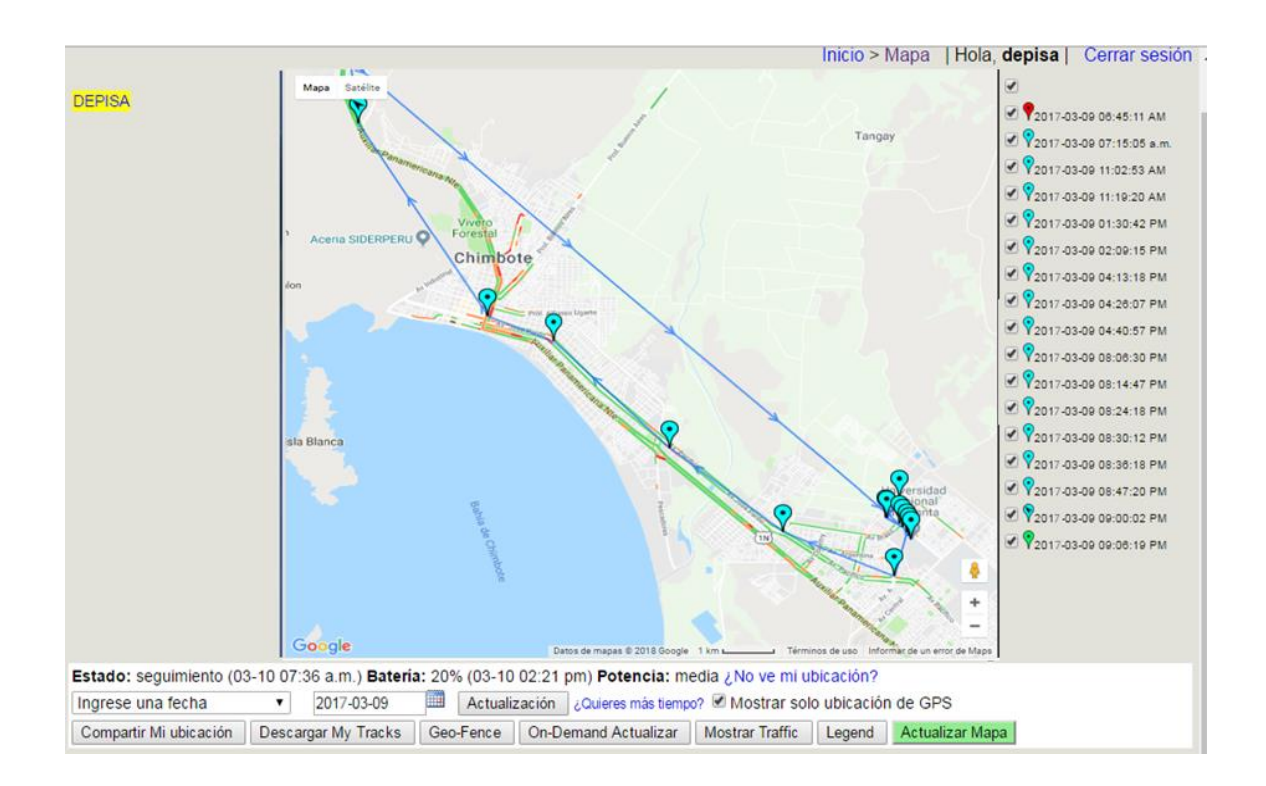

Figura 23: Tráfico de una Orden de Servicio Fuente: Elaboración Propia

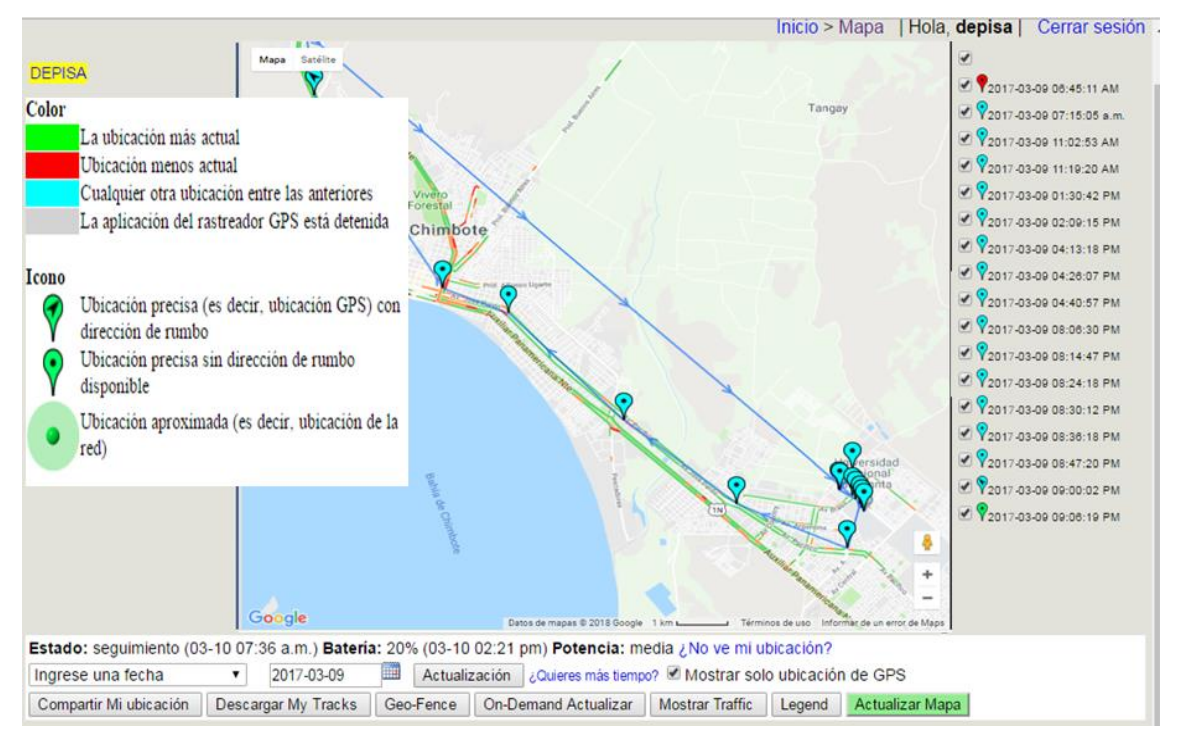

Figura 24: Leyenda del Seguimiento de una Orden de Seguimiento

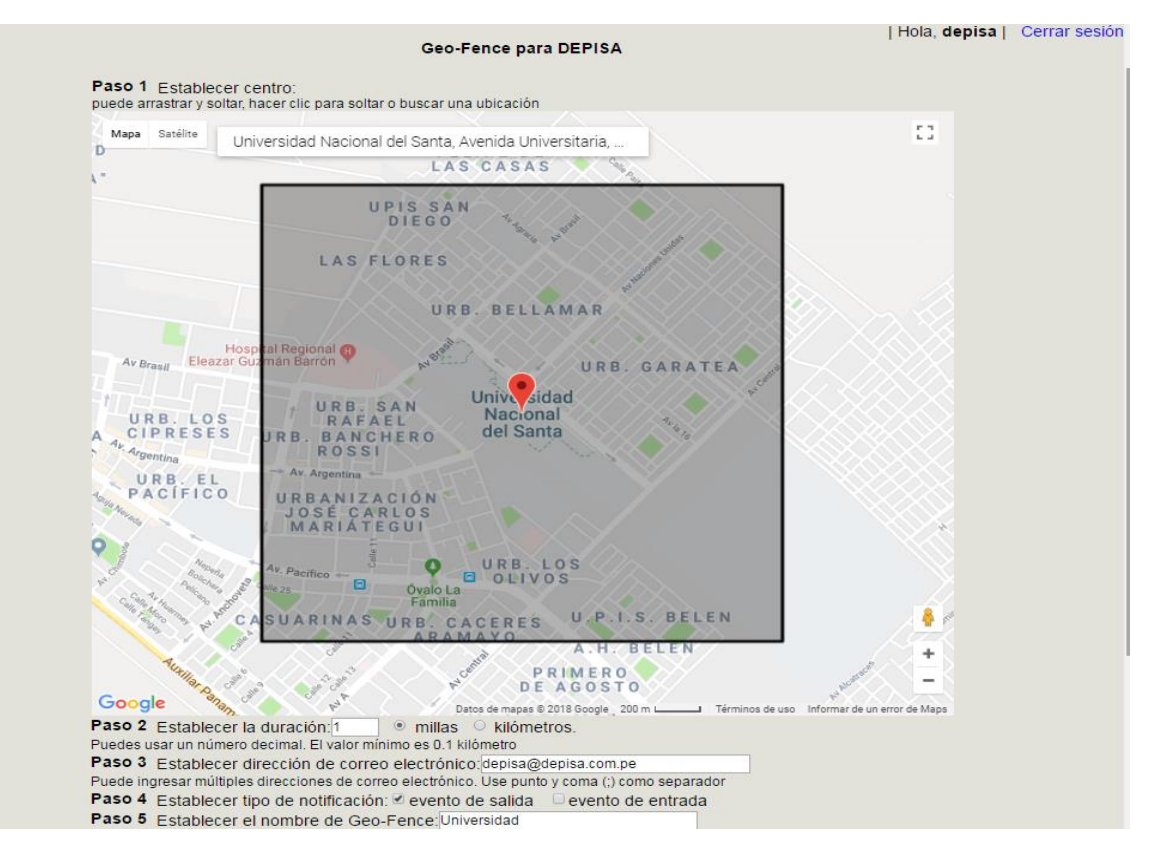

Figura 25: GeoReferencia de una Orden de Servicio

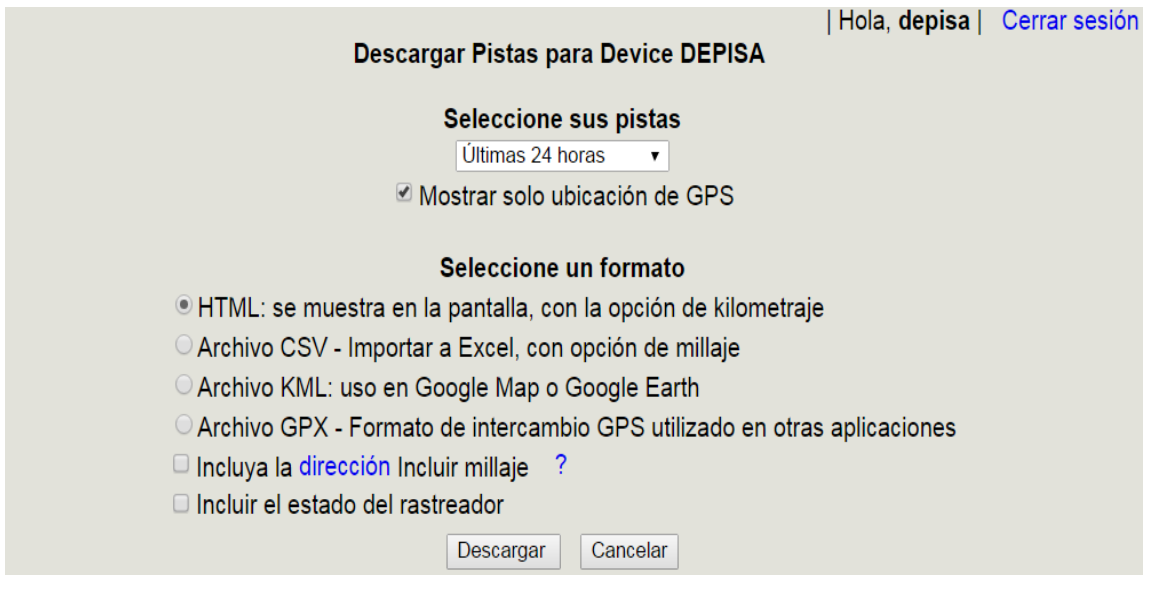

Figura 26: Descarga del Tracking en diferentes Formatos Fuente: Elaboración Propia

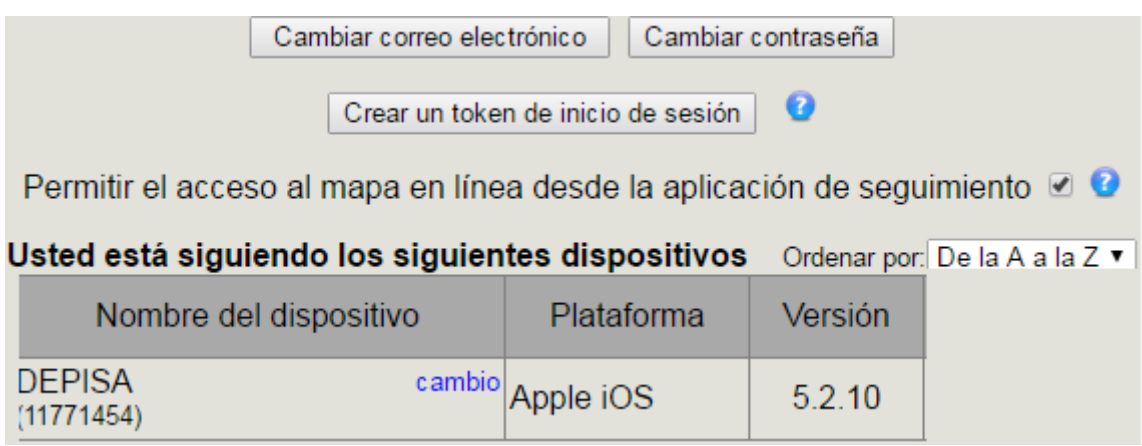

Figura 27: Configuración de la Cuenta de Usuario Fuente: Elaboración Propia

#### **4.3.3. Codificación**

Se debe desarrollar un sistema de calidad teniendo en cuenta todos los aspectos de la Fase de Diseño y las herramientas necesarias para desarrollar el sistema.

## **4.3.3.1. Programación en Parejas**

La Metodología XP propone que se desarrolle en pares programados, ambos trabajando juntos en un mismo ordenador.

- o El código es permanentemente revisado por dos personas donde se puede identificar con mayor facilidad los errores.
- o Se codifica de manera conjunta haciéndolo lo más simple posible.
- o Si se presenta algún problema se resuelve de forma más rápida.
- o El proyecto termina con más personas que conocen los detalles de cada parte del código.
- o Se requiere que ambos programadores tengan concepciones similares para que sean productivos.
- o Los programadores asignados a esta etapa son: Elvis Cárdenas Zegarra y Christian Ramírez Díaz.

#### **4.3.3.2. Integración Permanente**

- o Se deben hacer integraciones cada poca hora o en lo posible no tardar más de un día entre una y otra integración. Entre más se tarde en encontrar un problema, resultará más costoso resolverlo.
- o Integrar frecuentemente evita problemas como el trabajar sobre una clase obsoleta Generalmente se deben hacer una o dos integraciones diarias.
- o Se debe garantizar en todo momento se está trabajando sobre la última versión del proyecto

#### **4.3.3.3. Uso de Estándares**

- o La estandarización del código debe ser asumida desde el mismo momento en que se inicie la codificación.
- o Desde el inicio siguiendo una disciplina se debe tener un esquema de estándares acordados de forma tácita.

# **4.3.3.4. Propiedad Colectiva del Código**

Estrategias como la rotación del personal, el empleo de estándares y la programación en parejas van destinadas a la consecución de la propiedad colectiva del código, de modo talque solo se logrará este objetivo en la medida que las estrategias planteadas sean ejecutadas cuidadosamente.

# **4.3.4. Pruebas**

# **4.3.4.1. Pruebas Unitarias**

Estas pruebas de software se dirigen a componentes menores como los módulos de un sistema, probando los caminos de control importantes con el fin de descubrir errores dentro de esta instancia (Dávila 2005).

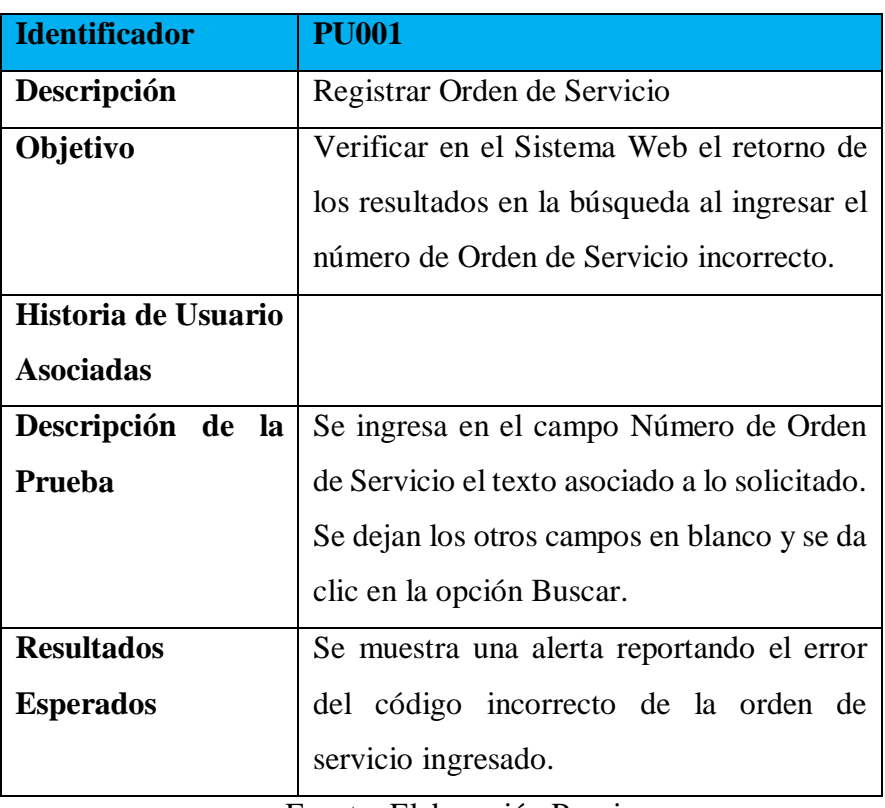

Tabla 37: Prueba Unitaria Registrar Orden de Servicio

Fuente: Elaboración Propia

# Tabla 38: Prueba Unitaria Registrar Cliente

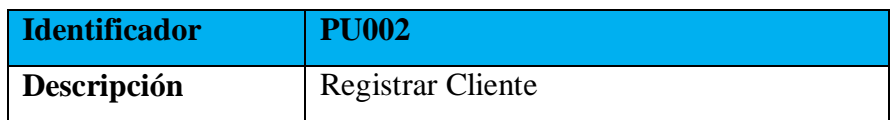

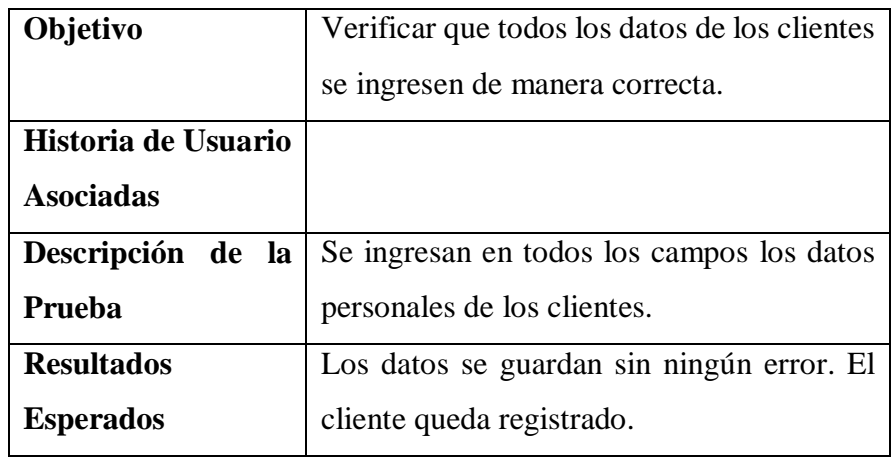

# **4.3.4.2. Pruebas de Caja Blanca**

Tabla 39: Prueba de Caja Blanca

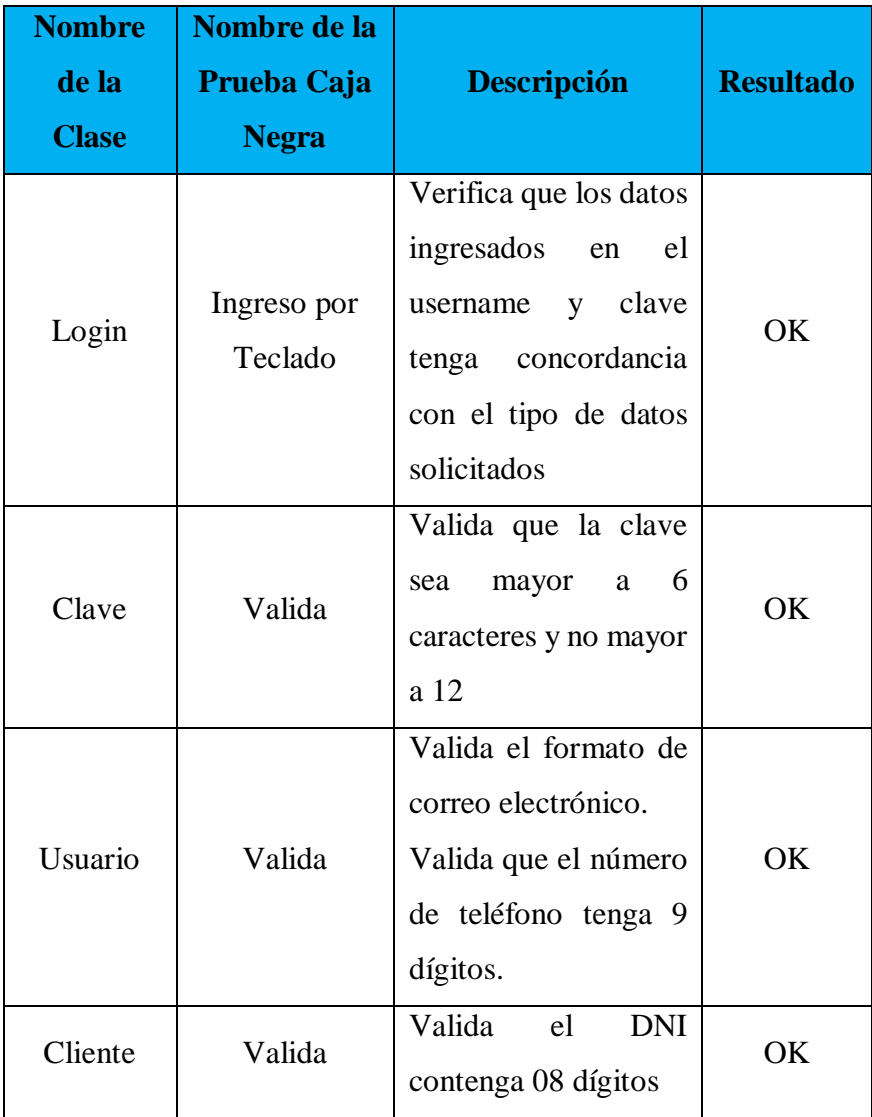

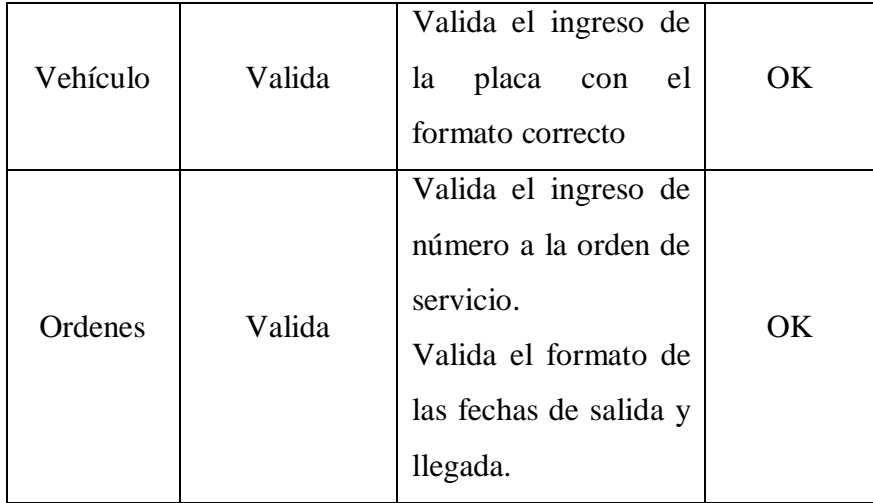

# **4.3.4.3. Pruebas de Caja Negra**

Tabla 40: Prueba de Caja Negra

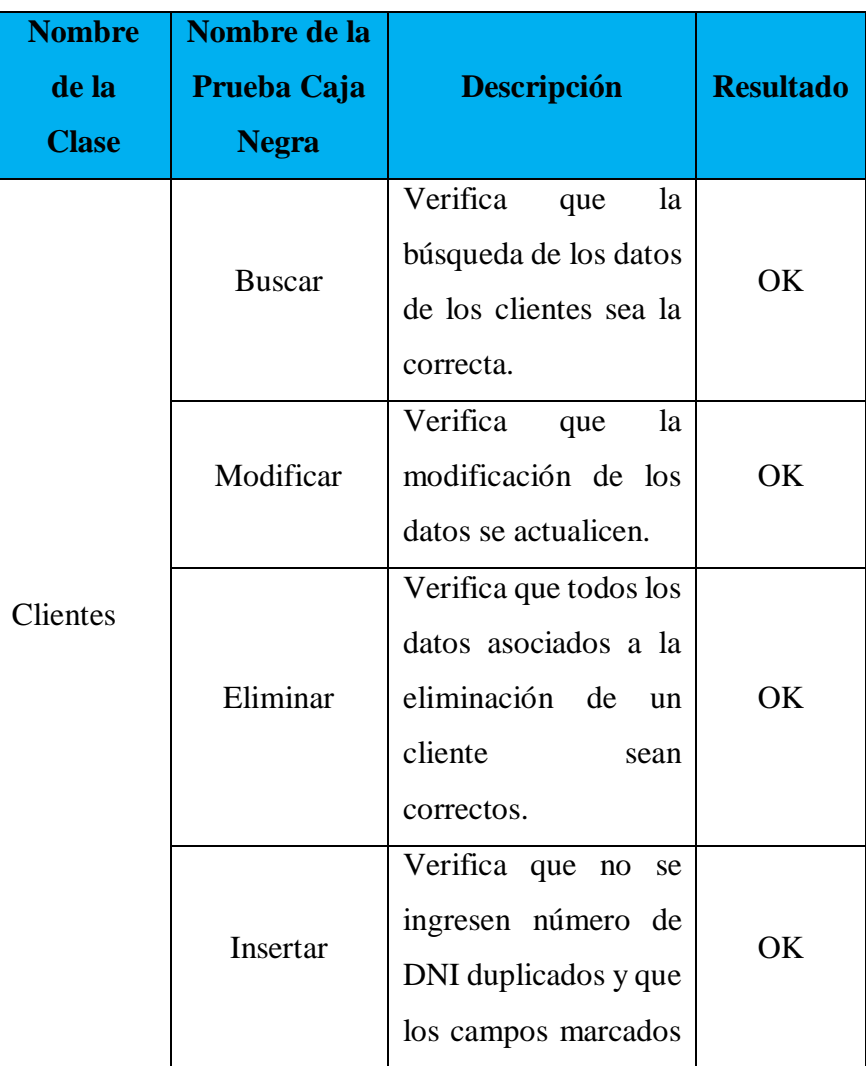

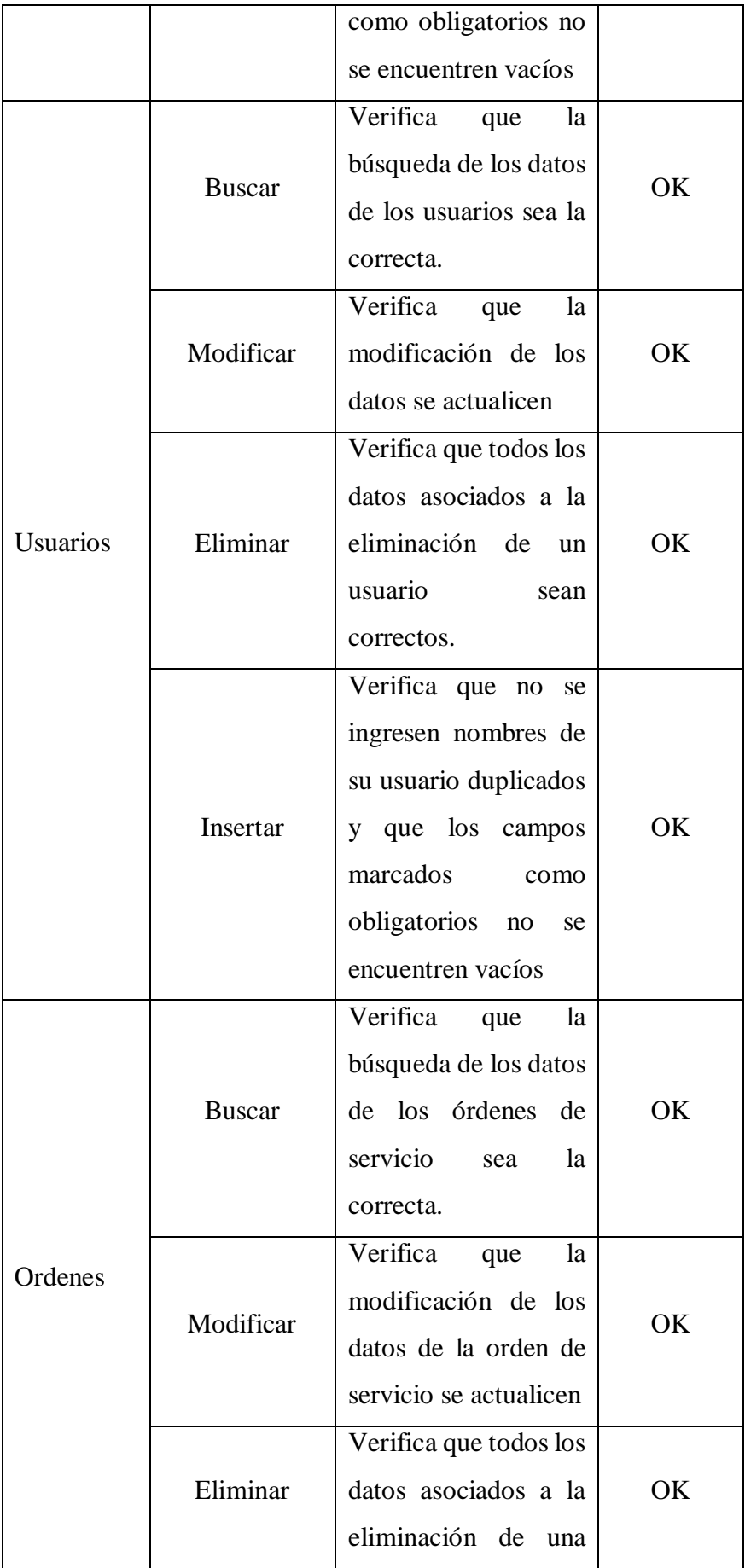

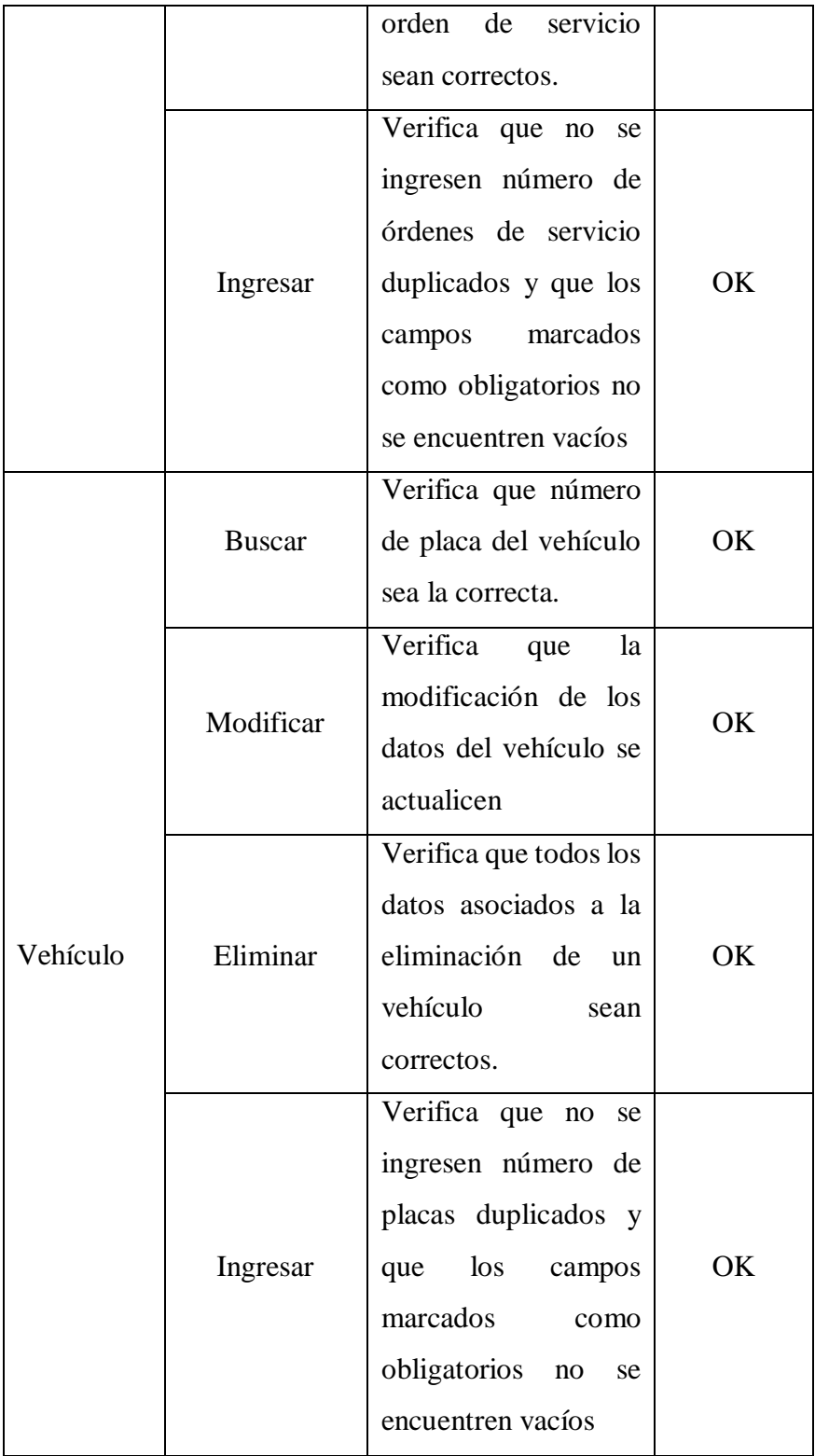

# **4.3.4.4. Pruebas de Aceptación**

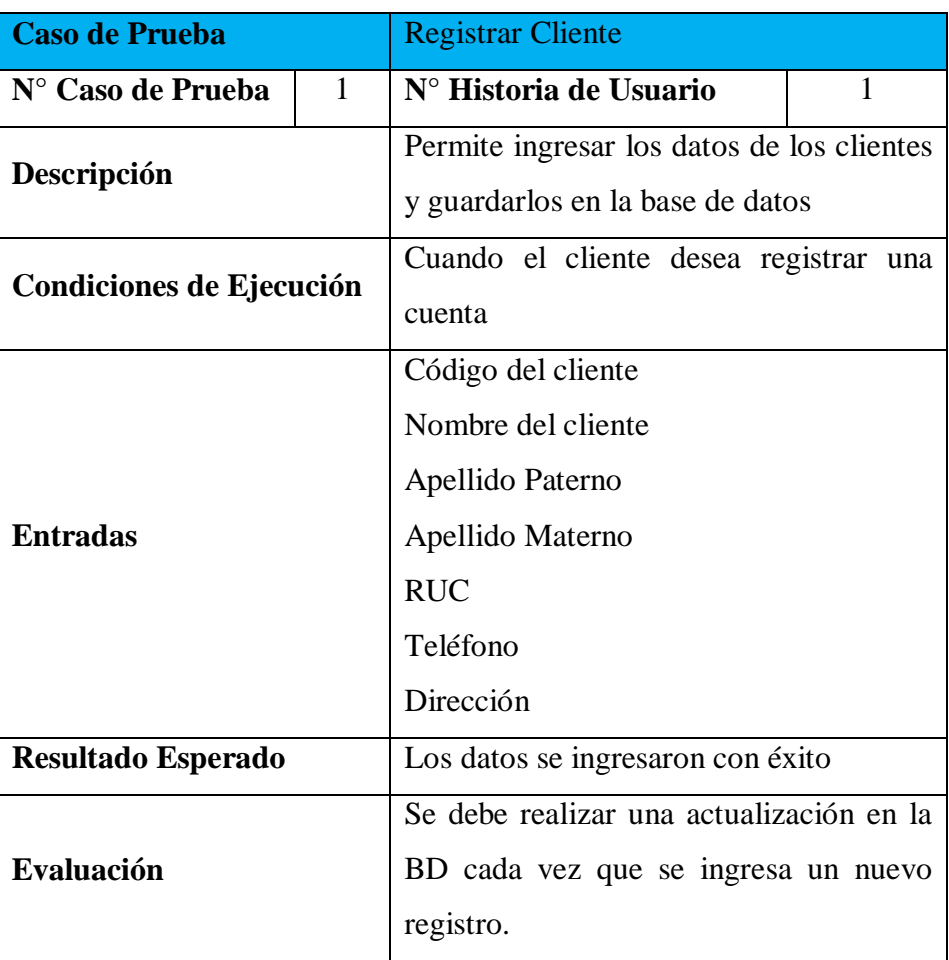

Tabla 41: Prueba Aceptación Registrar Cliente

Fuente: Elaboración Propia

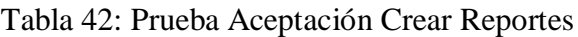

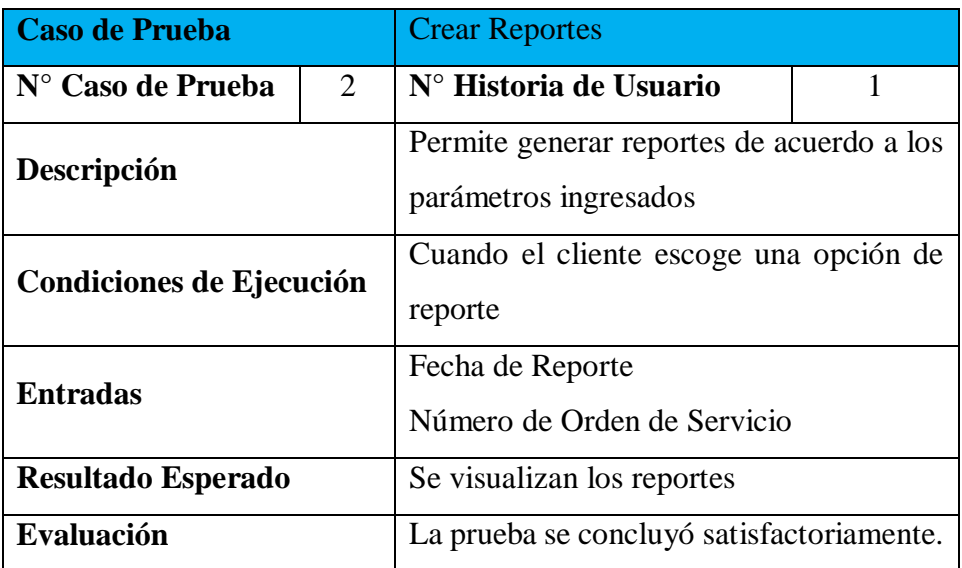

| <b>Caso de Prueba</b>     |   | Copia Backup                                                                                |          |  |  |  |
|---------------------------|---|---------------------------------------------------------------------------------------------|----------|--|--|--|
| N° Caso de Prueba         | 3 | N° Historia de Usuario                                                                      |          |  |  |  |
| Descripción               |   | Permite realizar la protección de<br>toda la data del Sistema Web.                          |          |  |  |  |
| Condiciones de Ejecución  |   | El encargado de realizar la copia<br>backup deberá haber realizado el<br>logueo respectivo. |          |  |  |  |
| <b>Entradas</b>           |   | Copia Backup<br>Generar Archivo .rar                                                        |          |  |  |  |
| <b>Resultado Esperado</b> |   | Respaldo de la información exitoso.                                                         |          |  |  |  |
| Evaluación                |   | prueba<br>La<br>se<br>satisfactoriamente.                                                   | concluyó |  |  |  |

Tabla 43: Prueba Aceptación Copia Backup

# **4.4. FASE DE PRODUCCIÓN**

El cliente en conjunto con los desarrolladores realiza pruebas adicionales y revisiones de rendimiento de cada entrega del sistema antes de poner en funcionamiento. Al mismo tiempo se debe tomar decisiones sobre la inclusión de nuevas características a versión actual. Las ideas que ha sido propuestas son documentadas para su posterior implementación esto se lo hace en un documento y se guarda en un cd y usb en el área de sistemas.

# **4.5. FASE DE MANTENIMIENTO**

En esta fase se debe agregar una nueva funcionalidad, así como mantener el sistema corriendo para poder comprobar si todo está bien. Los desarrolladores y todo el equipo comienzan una nueva entrega con lo que se regresa a fase de planificación.

# **CAPITULO V MATERIALES Y MÉTODOS**

# **5.1. DISEÑO DE INVESTIGACION CONTRASTACION DE LA HIPOTESIS**

# **5.1.1. Diseño Único con medición Posterior**

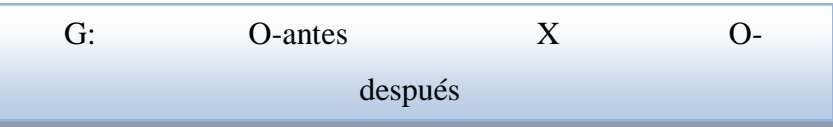

- **Observación N°01:** Situación Actual.
- **Observación N°02:** Situación Final.
- X: Desarrollo Sistema Web Georeferenciado.

#### **5.1.2. Población**

Clientes de la Agencia Aduanera DEPISA S.A. es igual a 21. Personal de la Agencia Aduanera DEPISA S.A. es igual a 08.

#### **5.1.3. Muestra**

El cual está dado por la siguiente fórmula:

$$
x = \frac{Z^2 \cdot P \cdot Q \cdot N}{(N-1) \cdot e^2 + (Z^2 \cdot P \cdot Q)}
$$

Dónde:

N= 21 (Número de Clientes Frecuentes)  $Z = 1.95$  $e = 0.05$  (Nivel de Significancia)  $P = 0.5$  (Nivel de precisión)  $Q = 0.5$  $N =$  $(1.95)^{2} * 0.5 * 0.5 * 30$  $(21 – 1) * (0.05)^{2} + ((1.95)^{2} * 0.5 * 0.5)$  $N =$  $(3.8025 * 0.5 * 0.5 * 30)$  $(20) * 0.0025 + (3.8025 * 0.5 * 0.5)$ 

$$
N=20
$$
 **Clientes**

La muestra para el personal de la Agencia Aduanera DEPISA S.A. será igual que la población, es decir de 08 trabajadores.

# **5.2. CONTRASTACIÓN DE LA HIPÓTESIS**

Para la realización de la contrastación de la hipótesis se solicitó la colaboración del personal y clientes de la Agencia Aduanera "DEPISA S.A."

#### **5.2.1. INDICADORES CUANTITATIVOS**

## **5.2.1.1. Acceso a la Información**

#### **A. Definición de Variable**

**TA**: Tiempo Promedio de Acceso a la Información con el Sistema Actual **TP**: Tiempo Promedio de Acceso a la Información el Sistema Propuesto.

#### **B. Hipótesis Estadística**

**H0**: Tiempo Promedio de Acceso a la Información con el Sistema actual es menor que el Tiempo Promedio de Acceso a la Información con el sistema propuesto (segundos).

 $H_0 = T_A - T_P \leq 0$ 

H<sub>a</sub>: Tiempo Promedio de Acceso a la Información con el Sistema actual es mayor o igual que, el Tiempo Promedio de Acceso a la Información (segundos).

 $H_a = T_A - T_P > 0$ 

#### **C. Nivel de Significancia**

Usando un nivel de significancia del 5% ( $\alpha$  = 0.05). Por lo tanto, el nivel de confianza (1−∝= 0.95) será del 95%

# **D. Prueba Estadística**

Puesto que la muestra de un tamaño 20 usaremos la Prueba Z

| $N^{\circ}$    |             | <b>Pre Test   Post Test</b> | $TA_i - \overline{TA}$ | $TP_i - \overline{TP}$ | $\left  (\text{T} \mathbf{A}_i - \overline{T} \overline{A})^2 \right $ | $(TP_i - \overline{TP})^2$ |  |
|----------------|-------------|-----------------------------|------------------------|------------------------|------------------------------------------------------------------------|----------------------------|--|
|                | <b>TA</b> i | $TP_i$                      |                        |                        |                                                                        |                            |  |
| 01             | 125         | 35                          | 8,80                   | 1,3                    | 77,44                                                                  | 1,69                       |  |
| 02             | 117         | 41                          | 0,80                   | 7,3                    | 0,64                                                                   | 53,29                      |  |
| 0 <sub>3</sub> | 105         | 39                          | $-11,20$               | 5,3                    | 125,44                                                                 | 28,09                      |  |
| 04             | 127         | 28                          | 10,80                  | $-5,7$                 | 116,64                                                                 | 32,49                      |  |
| 05             | 108         | 38                          | $-8,20$                | 4,3                    | 67,24                                                                  | 18,49                      |  |
| 06             | 118         | 32                          | 1,80                   | $-1,7$                 | 3,24                                                                   | 2,89                       |  |

Tabla 44: Prueba Estadística Tiempo Promedio de Acceso a la Información

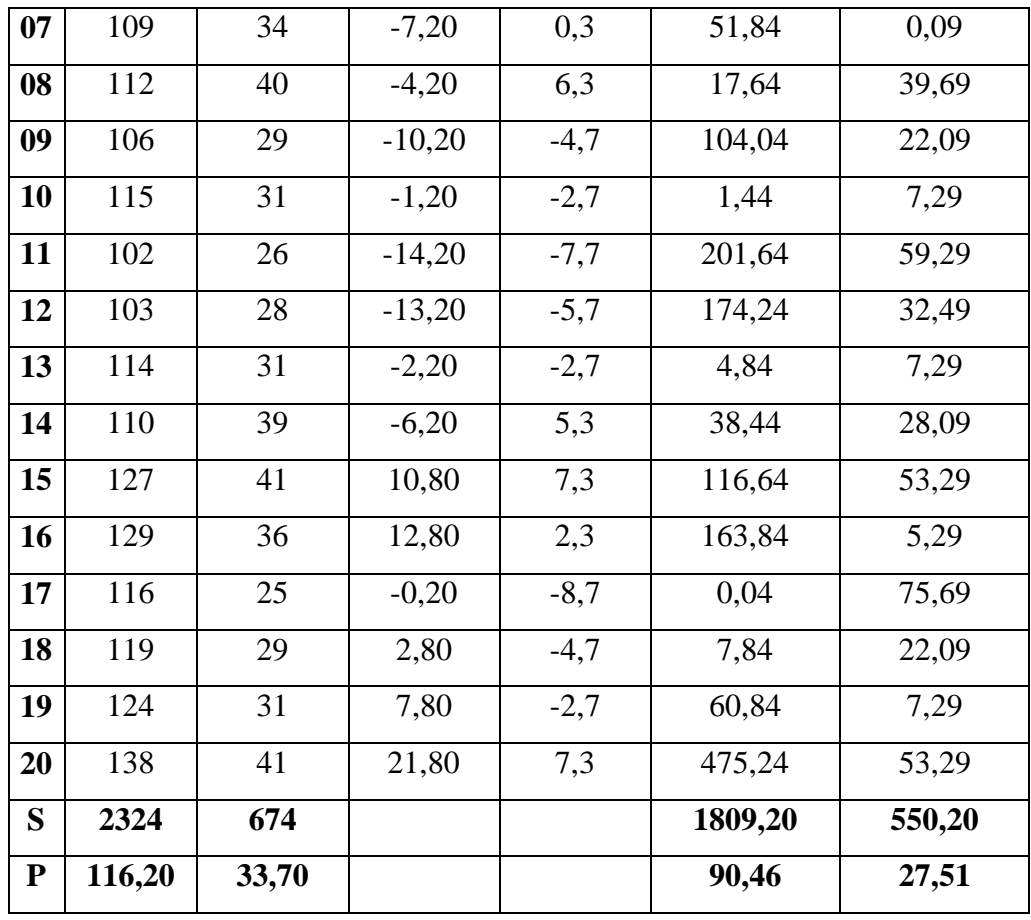

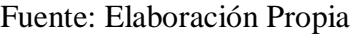

# **E. Resolución de Ecuaciones**

- **Cálculo del Promedio**

$$
\overline{T} = \frac{\sum_{i=1}^{n} Ti}{n}
$$

$$
\overline{T}_A = \frac{2324}{20} = 116.20
$$

$$
\overline{T}_P = \frac{674}{20} = 33.70
$$

- **Varianza**

$$
\sigma^2 = \frac{\sum_{i=1}^{n} (T1 - \overline{T})}{n}
$$

$$
\sigma TA^2 = \frac{1809.20}{20} = 90.46
$$

$$
\sigma TP^2 = \frac{550.20}{20} = 27.51
$$

- **Desviación Estándar**

$$
\sigma TA^2 = \sqrt{90,46} = 9.51
$$

$$
\sigma TP^2 = \sqrt{27,51} = 5.24
$$

- **Cálculo de Z** 

$$
z = \frac{x_2 - x_1}{\sqrt{\frac{S_1^2}{N_1} + \frac{S_2^2}{N_2}}}
$$

$$
z = \frac{116.20 - 33.70}{\sqrt{\frac{90.46}{20} + \frac{27.51}{20}}}
$$

$$
z = 33.95
$$

#### **F. Región Crítica**

Para  $\alpha$  =0.05, utilizando la tabla Z (Ver Anexo), tendremos que: Z $\alpha$  = 1.645, entonces la región crítica de la prueba es Z $\alpha$  < 1.645,  $\infty$ >

#### **G. Conclusión**

Se concluye que siendo Zc =33.95 calculado es mayor que Z $\alpha$  = 1.645 y estando este valor dentro de la región de rechazo, diremos que se rechaza  $H_0$  y por consiguiente se acepta  $H_1$ .

Por lo que podemos decir que el Tiempo promedio de Acceso a la Información de una Orden de Servicio es menor con el sistema propuesto que con el Sistema tradicional con un nivel de error de 5% y un nivel de confianza del 95%.

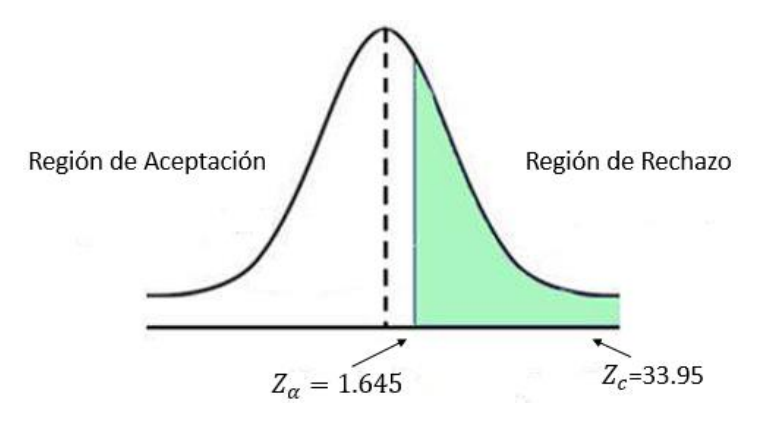

Figura 28: Área de Aceptación y Rechazo I1 (Indicador Cuantitativo) Fuente: Elaboración Propia

#### **5.2.1.2. Localización de una Orden de Servicio**

#### **A. Definición de Variable**

- **TA**: Tiempo Promedio de localización de una Orden de Servicio con el Sistema Actual
- **TP**: Tiempo Promedio de localización de una Orden de Servicio con el Sistema Propuesto.

#### **B. Hipótesis Estadística**

- **H0**: Tiempo Promedio de localización de una Orden de Servicio con el Sistema actual es menor que el Tiempo Promedio de localización de una Orden de Servicio con el Sistema Propuesto (minutos).
- **H1**: Tiempo Promedio de localización de una Orden de Servicio con el Sistema actual es mayor o igual que, el Tiempo Promedio de localización de una Orden de Servicio con el Sistema propuesto (minutos).

## **C. Nivel de Significancia**

Usando un nivel de significancia del 5% ( $\alpha$ =0.05). Por lo tanto, el nivel de confianza será del 95% (1-α=0.95).

#### **D. Prueba Estadística**

Puesto que la muestra de un tamaño 20 usaremos la Prueba Z.

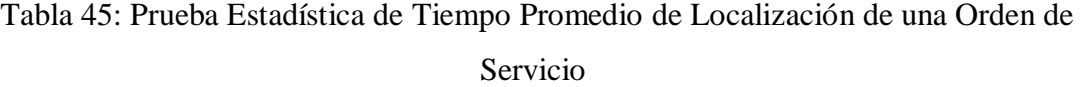

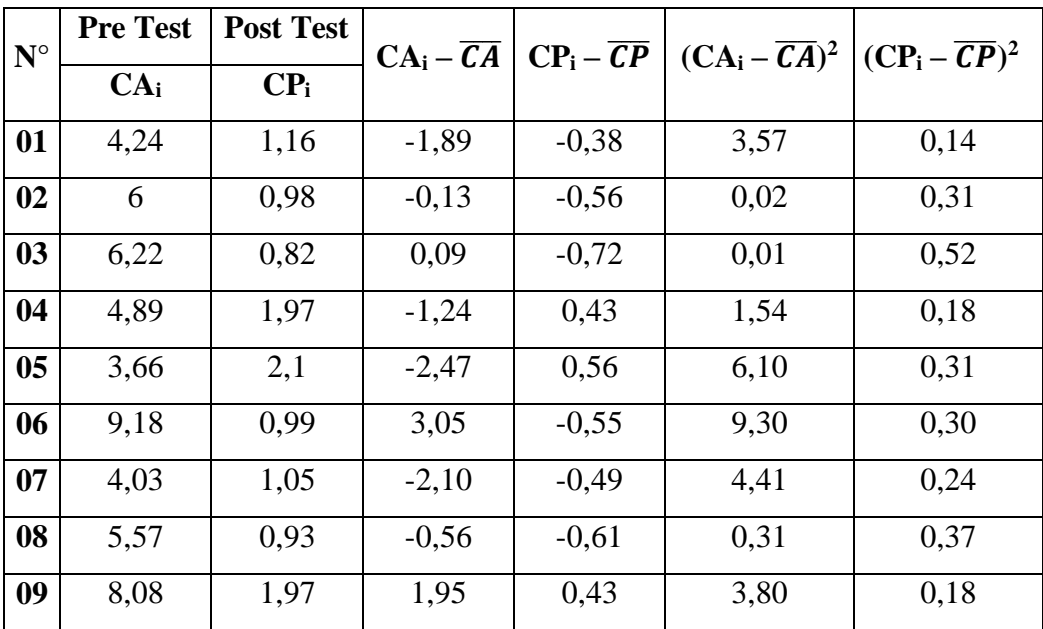

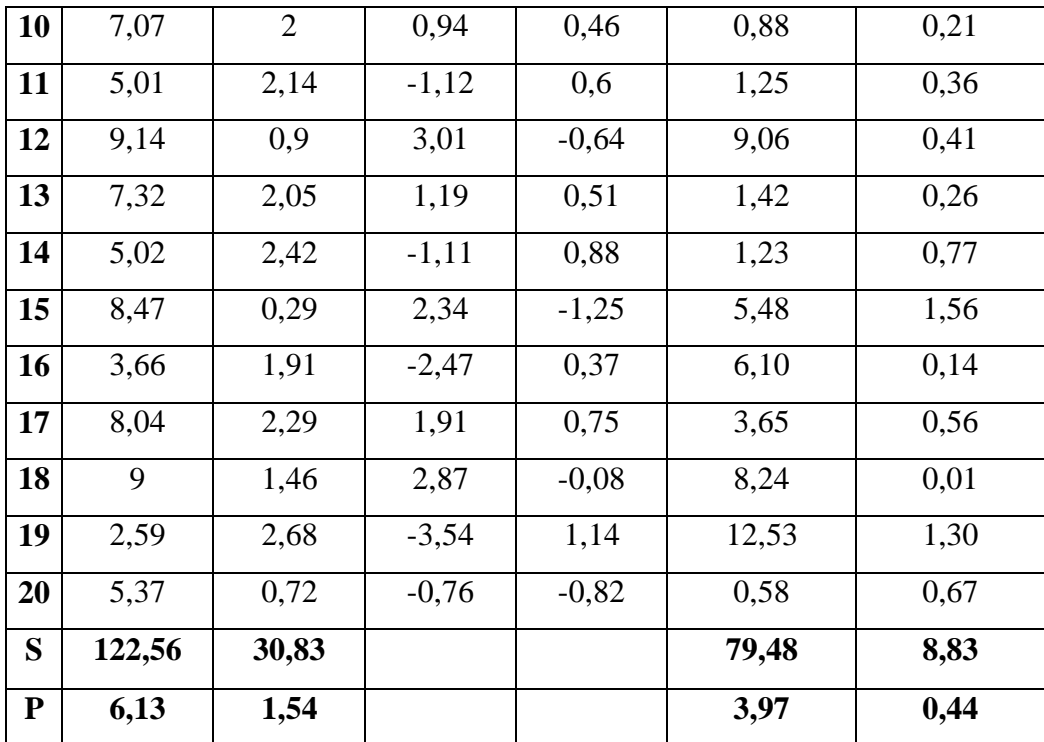

# **E. Resolución de Ecuaciones**

- **Cálculo del Promedio**

$$
\overline{T} = \frac{\sum_{i=1}^{n} Ti}{n}
$$

$$
\overline{T}_A = \frac{122,56}{20} = 6.13
$$

$$
\overline{T}_P = \frac{30,83}{20} = 1.54
$$

- **Varianza**

$$
\sigma^2 = \frac{\sum_{i=1}^{n} (T1 - \overline{T})}{n}
$$

$$
\sigma^2_{A} = \frac{79,48}{20} = 3.97
$$

$$
\sigma^2_{P} = \frac{8,83}{20} = 0.44
$$

- **Desviación Estándar**

σTA <sup>2</sup> = √3.97 = 1.99  $σTP^2 = \sqrt{0.44} = 0.66$  - **Cálculo de Z** 

$$
z = \frac{x_2 - x_1}{\sqrt{\frac{S_1^2}{N_1} + \frac{S_2^2}{N_2}}}
$$

$$
z = \frac{6,13 - 1,54}{\sqrt{\frac{3,97}{20} + \frac{0,44}{20}}}
$$

$$
z = 9.8
$$

#### **F. Región Crítica**

Para  $\alpha$  =0.05, utilizando la tabla Z (Ver Anexo), tendremos que:

Z $\alpha$  = 1.645, entonces la región crítica de la prueba es Z $\alpha$  < 1.645,  $\infty$ >

#### **G. Conclusión**

Se concluye que siendo Zc =9.8 calculado es mayor que Z $\alpha$  = 1.645 y estando este valor dentro de la región de rechazo, diremos que se rechaza  $H_0$  y por consiguiente se acepta  $H_1$ .

Por lo que podemos decir que el Tiempo Promedio de Localización de una Orden de Servicios es menor con el sistema propuesto que con el Sistema tradicional con un nivel de error de 5% y un nivel de confianza del 95%.

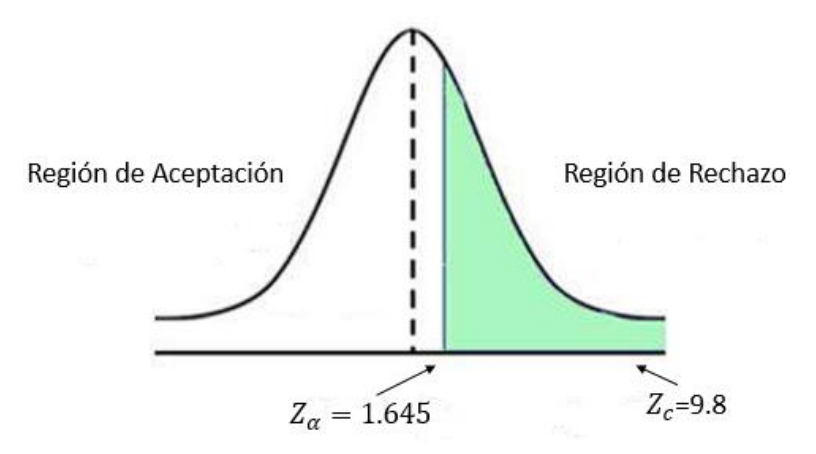

Figura 29: Área de Aceptación y Rechazo I2 (Indicador Cuantitativo) Fuente: Elaboración Propia

#### **5.2.1.3. Confiabilidad de la Información**

#### **A. Definición de Variable**

**TA**: Número de errores en las Ordenes de Servicio con el Sistema Actual

**TP**: Número de errores en las Ordenes de Servicio con el Sistema Propuesto.

## **A. Hipótesis Estadística**

- **H0**: El número de errores en las Ordenes de Servicio con el sistema actual, es menor que el número de errores en las Ordenes de Servicio con el sistema propuesto.
- **H1**: El número de errores en las Ordenes de Servicio con el sistema actual es mayor que el número de errores en las Ordenes de Servicio con el sistema propuesto.

#### **B. Nivel de Significancia**

Usando un nivel de significancia del 5% ( $\alpha$ =0.05). Por lo tanto, el nivel de confianza será del 95% (1-α=0.95).

# **C. Prueba Estadística**

Puesto que la muestra de un tamaño 20 usaremos la Prueba Z.

Tabla 46: Prueba Estadística de Confiabilidad de la Información

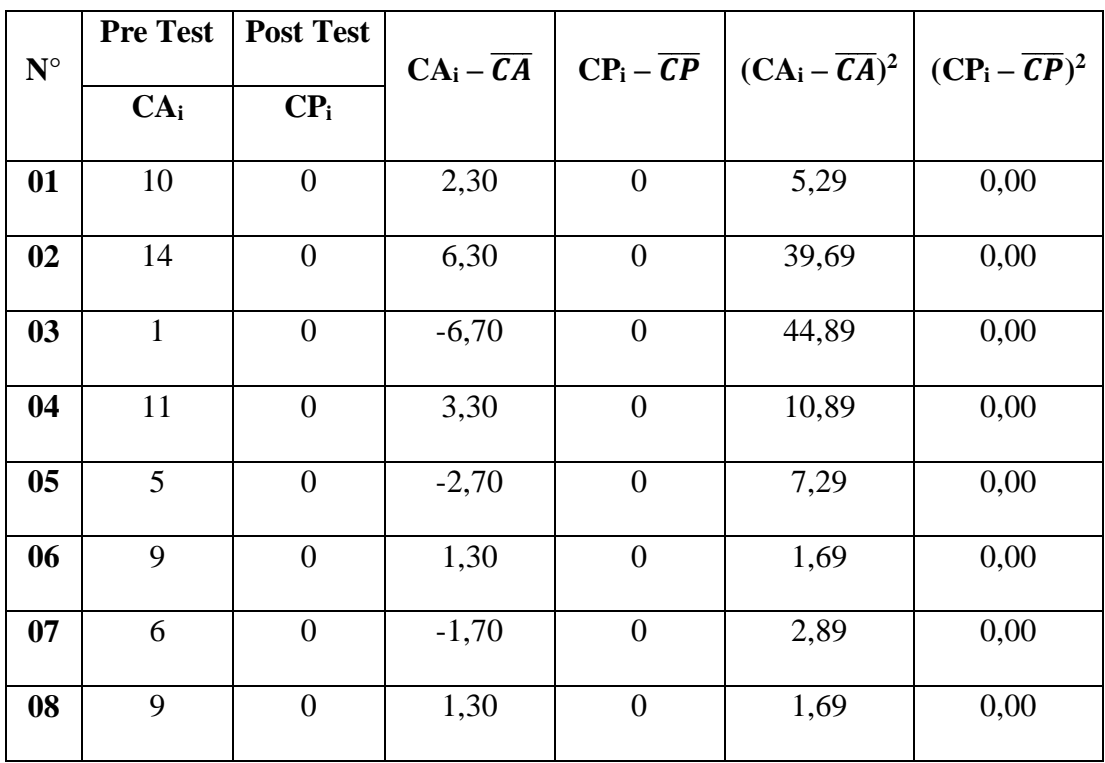

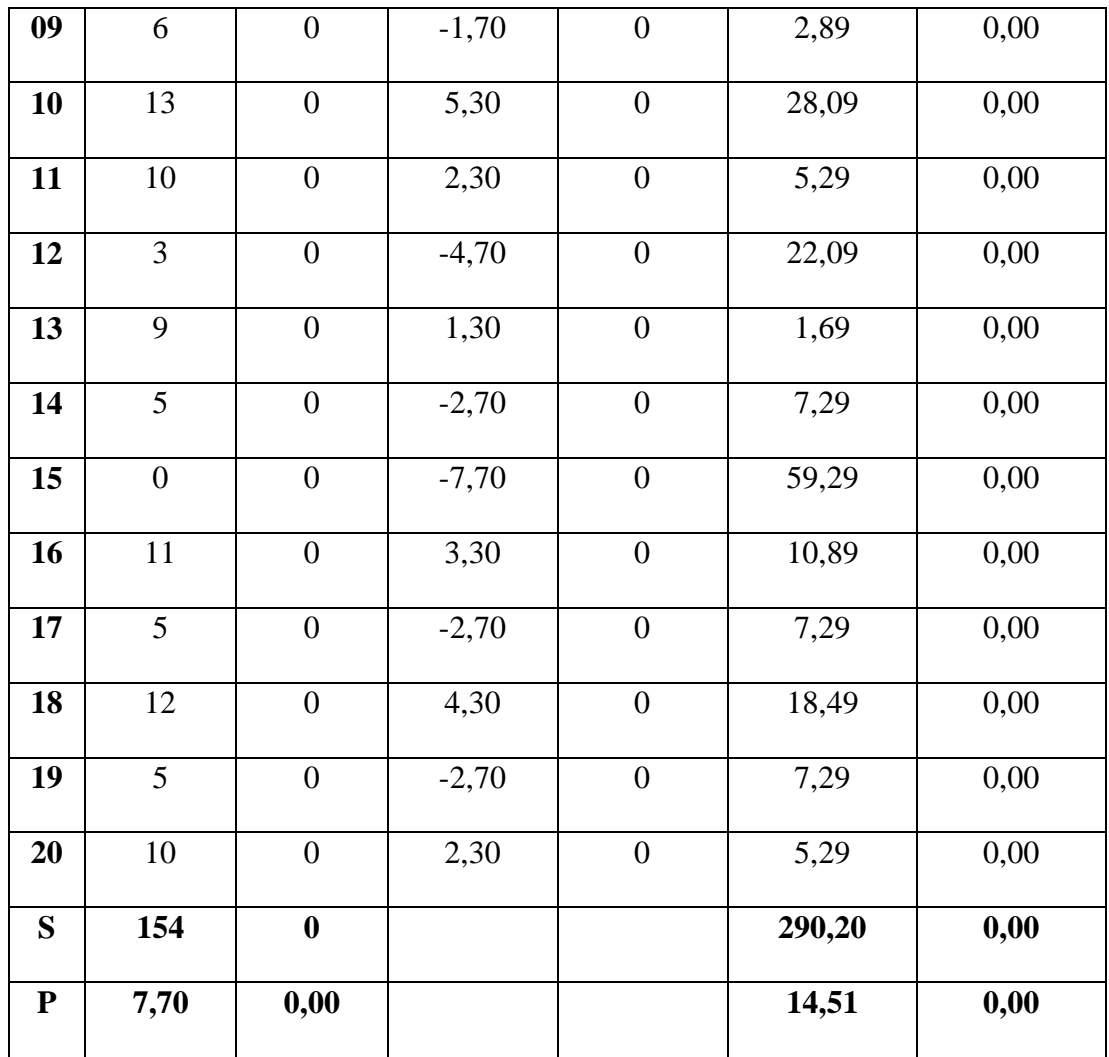

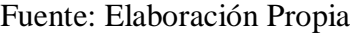

# **D. Resolución de Ecuaciones**

- **Cálculo del Promedio**

$$
\overline{T} = \frac{\sum_{i=1}^{n} Ti}{n}
$$

$$
\overline{T}_A = \frac{154}{20} = 7.70
$$

$$
\overline{T}_P = \frac{0}{20} = 0
$$

- **Varianza**

$$
\sigma^2 = \frac{\sum_{i=1}^{n} (T1 - \overline{T})}{n}
$$

$$
\sigma^2_{A} = \frac{290.20}{20} = 14.51
$$

$$
\sigma^2 P = \frac{0}{20} = 0
$$

- **Desviación Estándar**

 $σTA^2 = \sqrt{14.51} = 3.81$  $σTP^2 = \sqrt{0} = 0$ 

- **Cálculo de Z** 

$$
z = \frac{x_2 - x_1}{\sqrt{\frac{S_1^2}{N_1} + \frac{S_2^2}{N_2}}}
$$

$$
z = \frac{7.70 - 0}{\sqrt{\frac{14.51}{20} + \frac{0}{20}}}
$$

$$
Z = 9.0
$$

## **E. Región Crítica**

Para  $\alpha$  =0.05, utilizando la tabla Z (Ver Anexo), tendremos que:

Z $\alpha$  = 1.645, entonces la región crítica de la prueba es Z $\alpha$  < 1.645,  $\infty$ >

# **F. Conclusión**

Se concluye que siendo Zc =9.0 calculado es mayor que Z $\alpha$  = 1.645 y estando este valor dentro de la región de rechazo, diremos que se rechaza  $H_0$  y por consiguiente se acepta  $H_1$ .

Por lo que podemos decir que el Número de errores en las Ordenes de Servicio es menor con el sistema propuesto que con el Sistema tradicional con un nivel de error de 5% y un nivel de confianza del 95%.

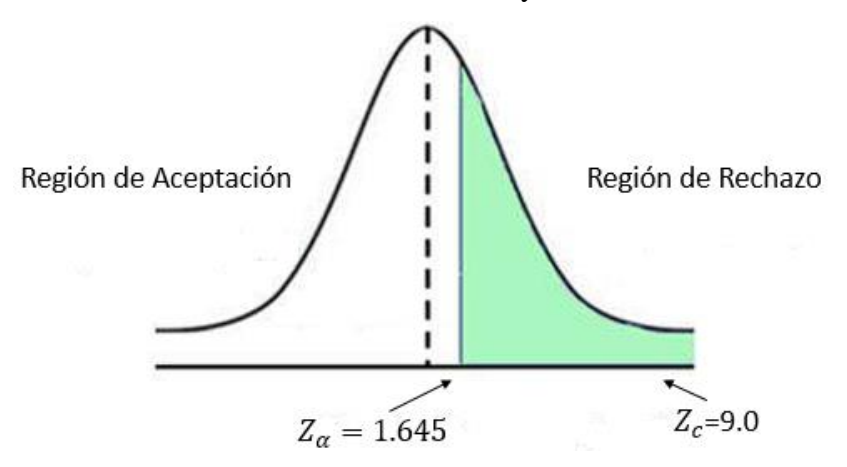

Figura 30: Área de Aceptación y Rechazo I3 (Indicador Cuantitativo) Fuente: Elaboración Propia

# **5.2.2. INDICADORES CUALITATIVOS**

Para la medición de los indicadores cualitativos se ha elaborado un cuadro donde se especifica los rangos de valores en el nivel de satisfacción del personal y clientes de la agencia aduanera DEPISA S.A. utilizando la Escala de Likert.

# **5.2.2.1. Grado de Satisfacción del Personal**

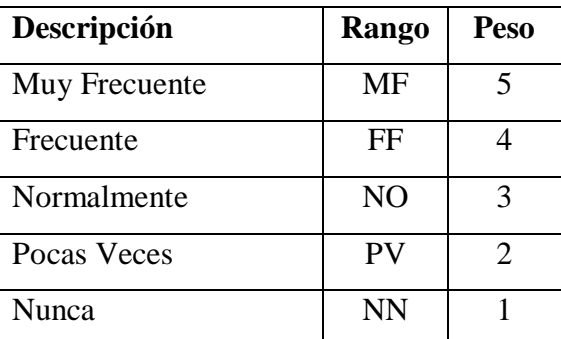

Tabla 47: Nivel Satisfacción del Personal

Fuente: Elaboración Propia

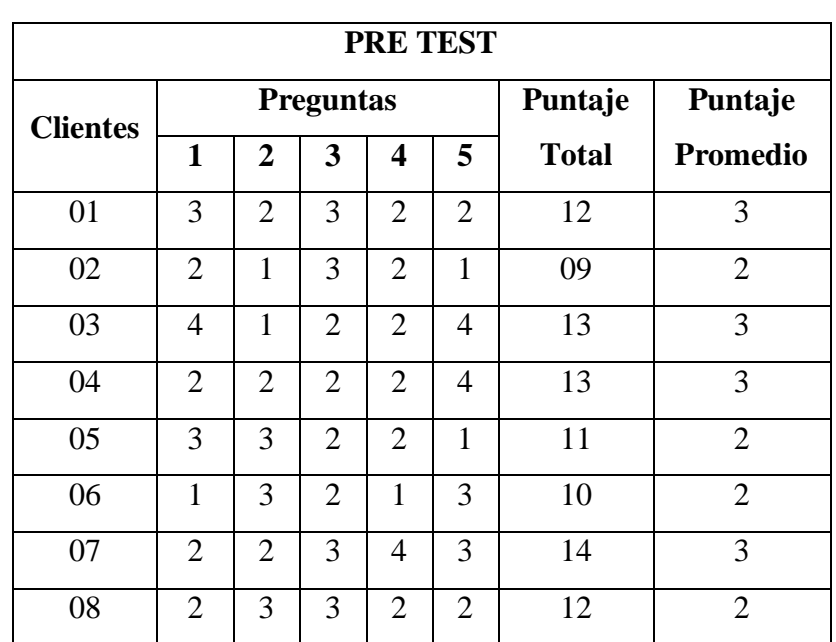

# Tabla 48: Resultados Satisfacción Personal PreTest

Tabla 49: Tabulación Satisfacción Persona PreTest

| Muy Frecuente |  |  |
|---------------|--|--|
| Frecuente     |  |  |

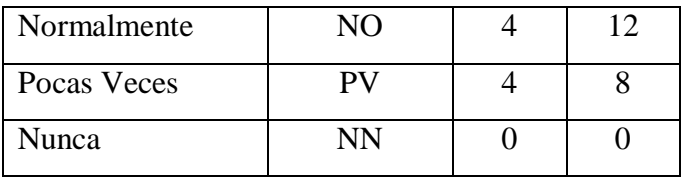

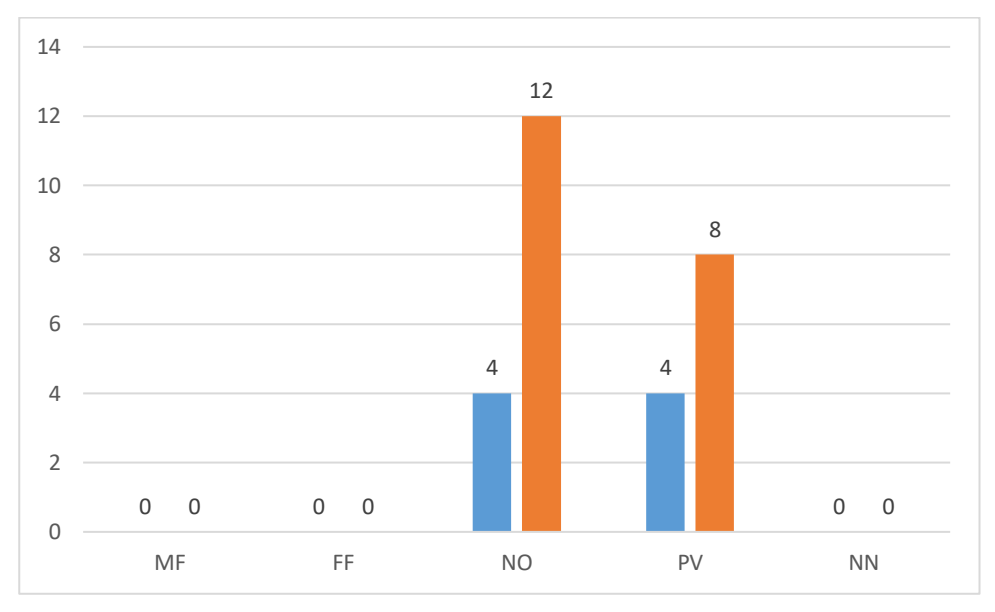

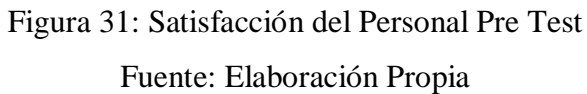

| <b>POST TEST</b> |              |                |                  |                |                |              |                 |
|------------------|--------------|----------------|------------------|----------------|----------------|--------------|-----------------|
| <b>Clientes</b>  |              |                | <b>Preguntas</b> |                | Puntaje        | Puntaje      |                 |
|                  | $\mathbf{1}$ | $\overline{2}$ | 3                | 4              | 5              | <b>Total</b> | <b>Promedio</b> |
| 01               | 5            | 4              | 5                | 4              | 5              | 23           | 5               |
| 02               | 4            | 5              | $\overline{4}$   | 5              | $\overline{4}$ | 22           | 4               |
| 03               | 3            | $\overline{4}$ | 5                | 3              | $\overline{4}$ | 19           | $\overline{4}$  |
| 04               | 4            | $\overline{4}$ | $\overline{4}$   | $\overline{4}$ | $\overline{4}$ | 20           | 4               |
| 05               | 3            | 3              | 4                | 4              | $\overline{4}$ | 18           | $\overline{4}$  |
| 06               | 5            | $\overline{4}$ | 5                | $\overline{4}$ | 5              | 23           | 5               |
| 07               | 4            | $\overline{4}$ | $\overline{4}$   | 5              | 5              | 22           | $\overline{4}$  |
| 08               | 3            | 5              | 3                | 5              | 3              | 19           | 4               |

Tabla 50: Resultados Satisfacción Personal PostTest

| Muy Frecuente | <b>MF</b>      | 10 |
|---------------|----------------|----|
| Frecuente     | FF             | 24 |
| Normalmente   | N <sub>O</sub> |    |
| Pocas Veces   | PV             |    |
| Nunca         | <b>NN</b>      |    |

Tabla 51: Tabulación Satisfacción Persona PostTest

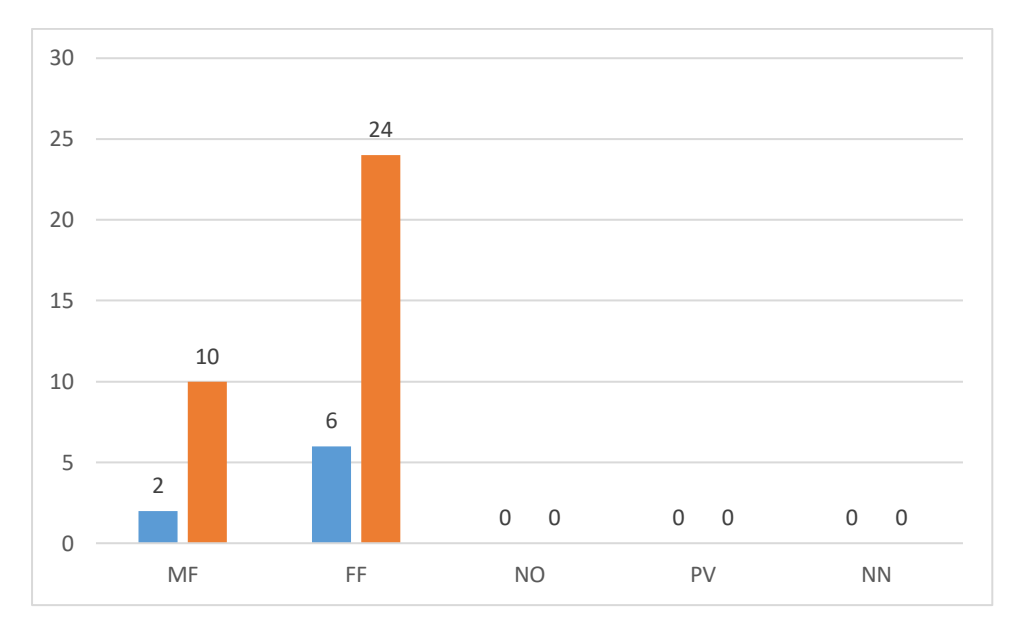

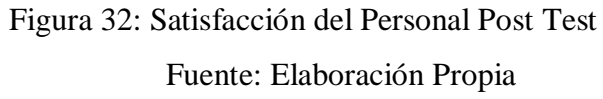

# **5.2.2.2. Grado de Satisfacción del Cliente**

Tabla 52: Nivel de Satisfacción de los Clientes

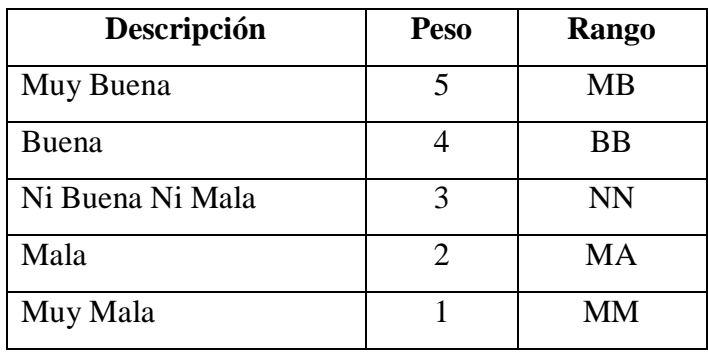

| PRE TEST        |                  |                |                |                         |                |                 |                |
|-----------------|------------------|----------------|----------------|-------------------------|----------------|-----------------|----------------|
| <b>Clientes</b> | <b>Preguntas</b> |                |                |                         |                | Puntaje         | Puntaje        |
|                 | $\mathbf{1}$     | $\overline{2}$ | 3              | $\overline{\mathbf{4}}$ | 5              | <b>Total</b>    | Promedio       |
| 01              | $\overline{2}$   | 3              | $\overline{2}$ | $\overline{3}$          | $\overline{2}$ | 12              | $\overline{2}$ |
| 02              | 3                | $\overline{2}$ | 3              | $\overline{2}$          | 3              | $\overline{13}$ | $\overline{3}$ |
| $\overline{03}$ | $\overline{4}$   | 3              | $\overline{2}$ | $\mathbf{1}$            | $\overline{4}$ | $\overline{14}$ | $\overline{3}$ |
| 04              | $\mathbf{1}$     | $\overline{2}$ | 3              | $\overline{4}$          | $\mathbf{1}$   | 11              | $\overline{2}$ |
| 05              | $\overline{2}$   | $\overline{2}$ | 3              | $\overline{2}$          | $\overline{2}$ | 11              | $\overline{2}$ |
| 06              | 3                | 3              | $\overline{2}$ | 3                       | 3              | 14              | 3              |
| 07              | $\overline{4}$   | 3              | $\overline{2}$ | $\overline{4}$          | $\overline{3}$ | 16              | 3              |
| $\overline{08}$ | $\overline{4}$   | $\overline{3}$ | 3              | $\overline{4}$          | 3              | $\overline{17}$ | $\overline{3}$ |
| $\overline{09}$ | $\overline{2}$   | $\overline{3}$ | $\overline{2}$ | $\overline{3}$          | $\overline{2}$ | $\overline{12}$ | $\overline{2}$ |
| 10              | $\overline{4}$   | $\mathbf{1}$   | $\overline{4}$ | $\overline{2}$          | $\overline{2}$ | $\overline{13}$ | $\overline{3}$ |
| $\overline{11}$ | $\overline{4}$   | $\overline{3}$ | $\overline{2}$ | $\overline{4}$          | 3              | $\overline{16}$ | $\overline{3}$ |
| 12              | $\overline{4}$   | 3              | 3              | $\overline{4}$          | 3              | 17              | 3              |
| $\overline{13}$ | $\overline{2}$   | 3              | $\overline{2}$ | 3                       | $\overline{2}$ | 12              | $\overline{2}$ |
| 14              | $\overline{2}$   | 3              | $\overline{2}$ | 3                       | $\overline{2}$ | 12              | $\overline{2}$ |
| 15              | 3                | $\overline{2}$ | 3              | $\overline{2}$          | 3              | 13              | 3              |
| $\overline{16}$ | $\overline{4}$   | $\overline{3}$ | $\overline{2}$ | $\overline{1}$          | $\overline{4}$ | $\overline{14}$ | $\overline{3}$ |
| 17              | $\mathbf{1}$     | $\overline{2}$ | 3              | $\overline{4}$          | $\mathbf{1}$   | 11              | $\overline{2}$ |
| 18              | $\overline{2}$   | $\overline{2}$ | $\overline{2}$ | $\overline{2}$          | 3              | 11              | $\overline{2}$ |
| $\overline{19}$ | 3                | $\overline{2}$ | $\mathbf{2}$   | $\overline{2}$          | 3              | 12              | $\overline{2}$ |
| 20              | $\overline{2}$   | $\overline{3}$ | 3              | $\overline{2}$          | $\overline{3}$ | 13              | $\overline{3}$ |

Tabla 53: Resultados Satisfacción del Cliente PreTest

Tabla 54: Tabulación Satisfacción del Cliente PreTest

| Muy Buena        | MВ        | OC |    |
|------------------|-----------|----|----|
| Buena            | <b>BB</b> |    |    |
| Ni Buena Ni Mala | <b>NN</b> |    | 33 |
| Mala             | <b>MA</b> | 19 | 18 |
| Muy Mala         | <b>MM</b> |    |    |

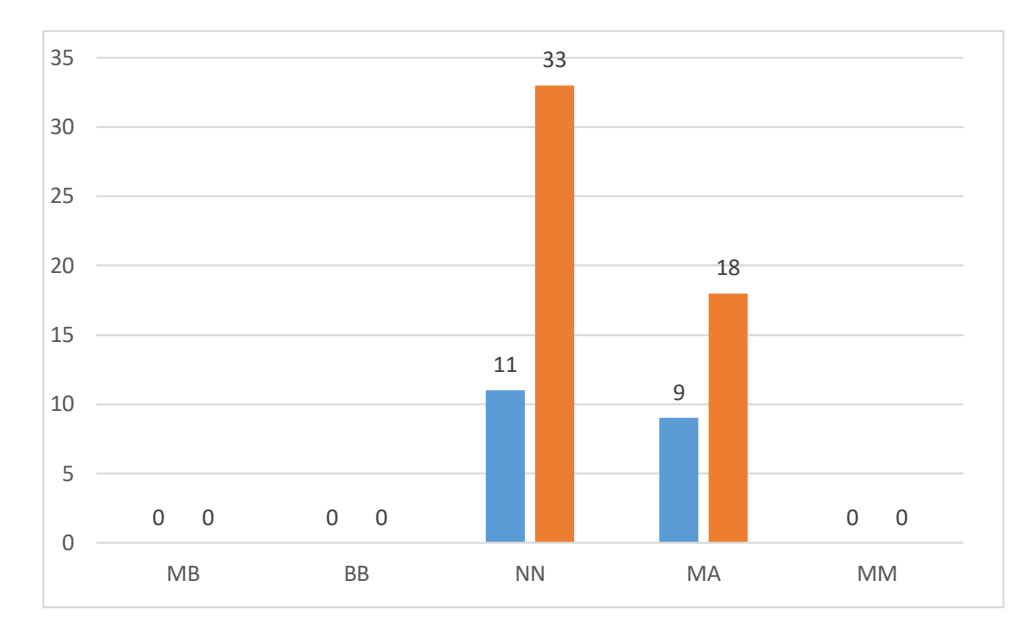

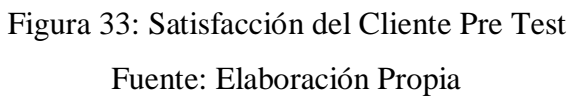

| <b>POST TEST</b> |                |                  |                  |                         |                |                 |                |
|------------------|----------------|------------------|------------------|-------------------------|----------------|-----------------|----------------|
| <b>Clientes</b>  |                |                  | <b>Preguntas</b> |                         | Puntaje        | Puntaje         |                |
|                  | $\mathbf{1}$   | $\boldsymbol{2}$ | 3                | $\overline{\mathbf{4}}$ | 5              | <b>Total</b>    | Promedio       |
| 01               | 5              | $\overline{4}$   | 5                | $\overline{4}$          | 5              | 23              | 5              |
| 02               | $\overline{4}$ | 5                | $\overline{4}$   | 5                       | $\overline{4}$ | 22              | $\overline{4}$ |
| 03               | 3              | $\overline{4}$   | 5                | 3                       | $\overline{4}$ | 19              | $\overline{4}$ |
| 04               | 5              | $\overline{4}$   | 3                | 5                       | $\overline{4}$ | 19              | $\overline{4}$ |
| 05               | $\overline{4}$ | $\overline{4}$   | $\overline{4}$   | $\overline{4}$          | 5              | 21              | $\overline{4}$ |
| 06               | 5              | $\overline{4}$   | $\overline{4}$   | $\overline{4}$          | $\overline{4}$ | 21              | $\overline{4}$ |
| 07               | 5              | 3                | 5                | 3                       | 5              | 21              | $\overline{4}$ |
| 08               | 3              | 5                | 3                | $\overline{5}$          | 3              | 19              | $\overline{4}$ |
| 09               | 3              | $\overline{4}$   | 3                | $\overline{4}$          | 5              | 19              | $\overline{4}$ |
| 10               | $\overline{4}$ | 3                | $\overline{4}$   | 3                       | $\overline{4}$ | 18              | $\overline{4}$ |
| 11               | 5              | 5                | $\overline{4}$   | $\overline{4}$          | 3              | 21              | $\overline{4}$ |
| $\overline{12}$  | 3              | $\overline{4}$   | $\overline{4}$   | 5                       | 5              | 21              | $\overline{4}$ |
| $\overline{13}$  | $\overline{5}$ | $\overline{3}$   | $\overline{3}$   | $\overline{3}$          | 5              | $\overline{19}$ | $\overline{4}$ |
| 14               | $\overline{4}$ | $\overline{4}$   | $\overline{4}$   | 3                       | 3              | 18              | $\overline{4}$ |
| 15               | 3              | 3                | $\overline{4}$   | $\overline{4}$          | $\overline{4}$ | 18              | $\overline{4}$ |

Tabla 55: Tabla 26: Resultados Satisfacción del Cliente PostTest

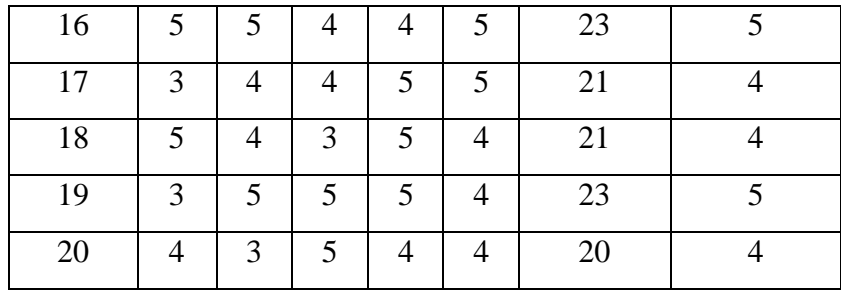

Tabla 56: Tabulación Satisfacción del Cliente PostTest

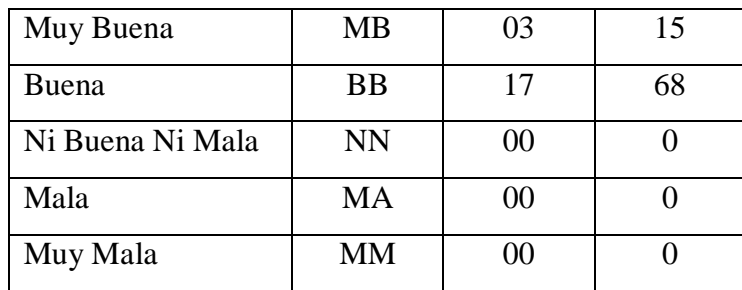

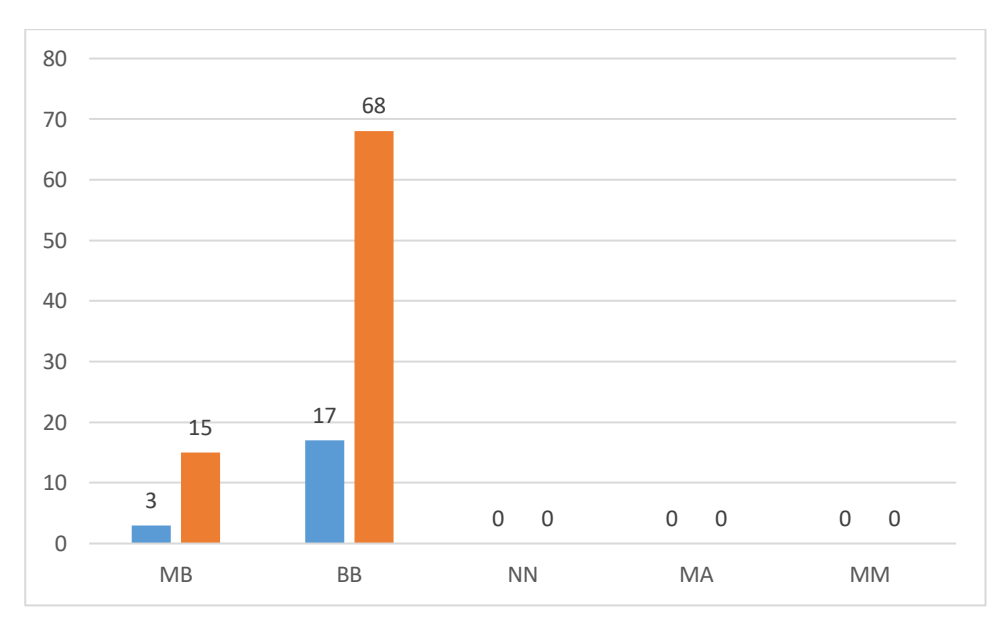

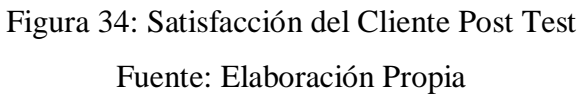
#### **5.3. TÉCNICAS DE PROCESAMIENTO DE DATOS**

Para demostrar que la hipótesis es verdadera es a través de la veracidad de la variable dependiente en función de sus indicadores.

El método que utilizaremos para llegar a demostrar la hipótesis será a través de encuestas conformadas por preguntas acerca de cómo funcionan los procesos de la gestión de las Ordenes de Servicio.

Una vez que fueron aplicados los cuestionarios después de la implementación del sistema web se podrá verificar si la hipótesis formulada se cumple.

#### **5.4. TÉCNICAS E INSTRUMENTOS DE RECOLECCIÓN DE DATOS**

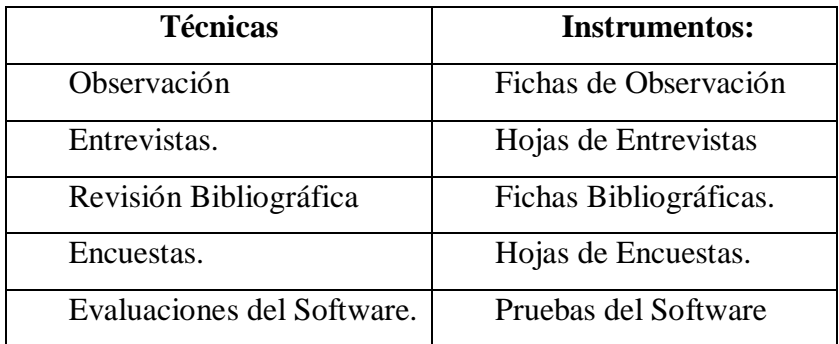

Tabla 57: Técnicas e Instrumentos de Recolección de datos

Fuente: Elaboración Propia

#### **5.5. METODOLOGIA DE PASOS PARA EL DESARROLLO DEL ESTUDIO**

- 1. El método de investigación es inductivo deductivo. Ante esta realidad observable, la variable dependiente se puede dividir en características o indicadores en cada uno de los procesos definidos que nos permitan alcanzar y lograr los objetivos específicos que nos permitan relacionarlos en termino de causa efecto con la variable independiente, a efectos de contrastar la hipótesis, que será verdadera si los indicadores de la variable dependiente son verdaderos, cuyos resultados nos permitirá generalizar el control de las ordenes de servicio a todos los clientes y personal de la Agencia Aduanera DEPISA S:A:.
- 2. Elaboración definitiva del marco teórico.
- 3. Identificar las unidades de la población del estudio y determinar las unidades de la muestra.
- 4. Preparación de las técnicas, Instrumentos y herramientas a utilizar en el estudio para la recogida de datos.
- 5. Desarrollo del sistema de control de asistencia, en función a la variable independiente, que permitan llevar a cabo la evaluación de los indicadores de la variable dependiente.
- 6. Aplicar la encuesta para lograr sistematizar la información que nos permitan contrastar la hipótesis a la realidad problemática.
- 7. Se elaborará el informe final de la investigación.

# **CAPITULO VI RESULTADOS Y DISCUSIÓN**

Se muestran los resultados de la investigación "Desarrollo de un Sistema web geo-referenciado para la localización y análisis de información en tiempo real aumentará la eficiencia de las órdenes de servicios en la agencia aduanera DEPISA S.A. utilizando Software Libre":

#### **6.1. Indicadores Cuantitativos**

**6.1.1. Acceso de la Información**

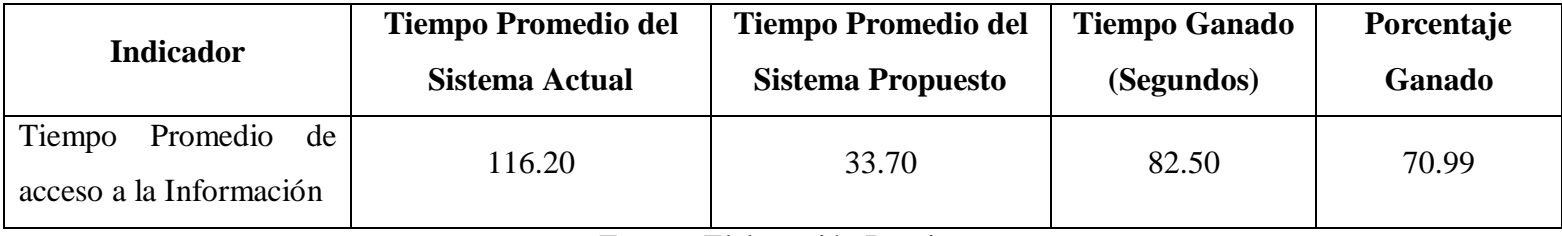

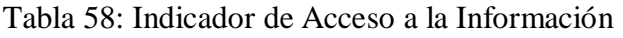

Fuente: Elaboración Propia

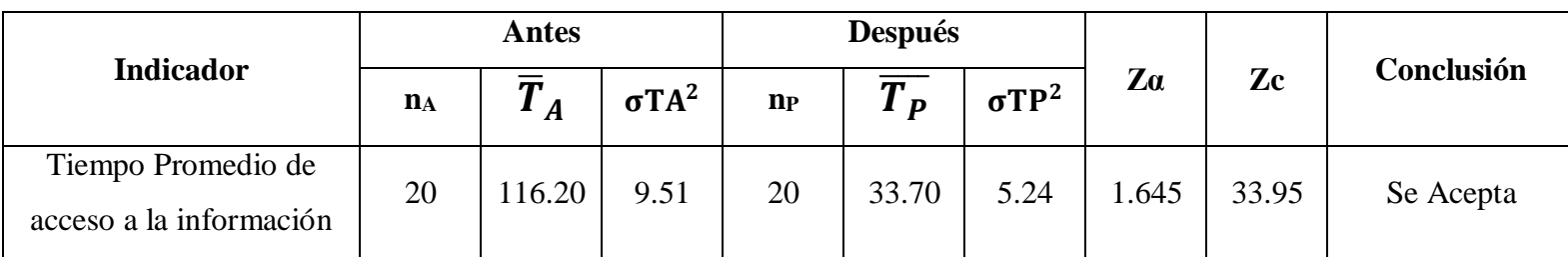

#### Tabla 59: Análisis Estadístico del Indicador de Acceso a la Información

#### **Discusión**

La siguiente gráfica muestra los tiempos y los porcentajes obtenidos del análisis del indicador Acceso a la Información, de donde podemos observar que el Tiempo Promedio de Acceso a la Información con el sistema actual es de 116.20 segundos y con el sistema propuesto es de 33.70 segundos obteniendo un tiempo ganado de 82.50 segundos.

Podemos concluir que se ha logrado obtener un 70.99 % de disminución en el Tiempo de promedio de Acceso a la Información; lo que logrará tener la información actualizada, en tiempo real para su respectivo análisis que influya en la toma de juicios de los clientes de la Agencia Aduanera DEPISA S.A.

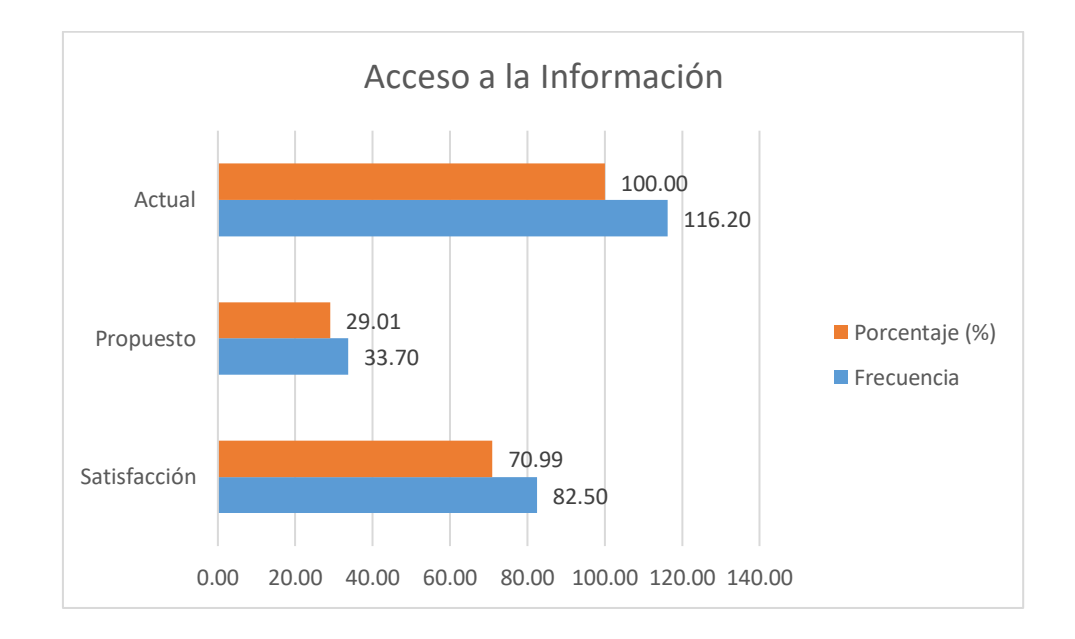

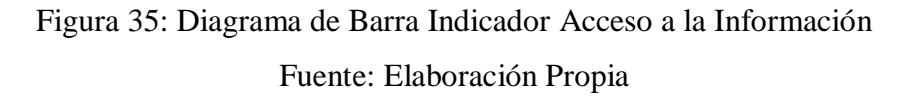

#### **6.1.2. Localización de una Orden de Servicio**

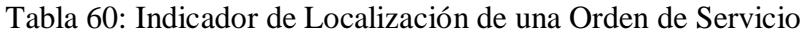

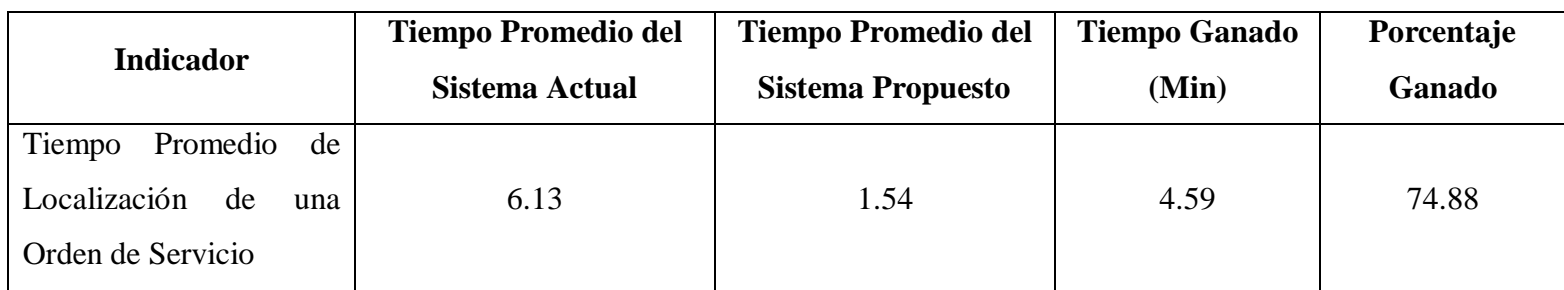

Fuente: Elaboración Propia

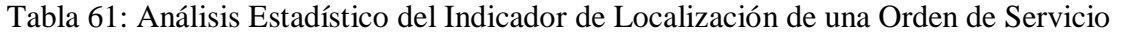

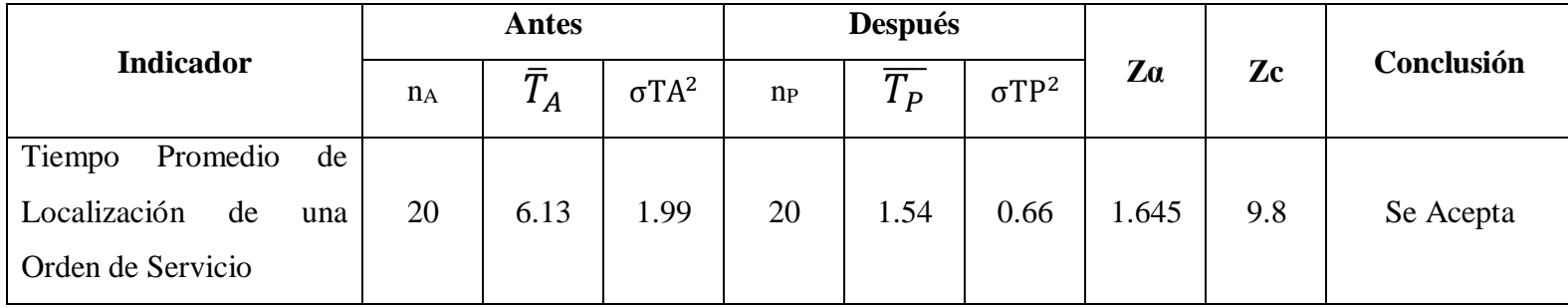

#### **Discusión**

La siguiente gráfica muestra los tiempos y los porcentajes obtenidos del análisis del indicador Localización de una Orden de Servicio, de donde podemos observar que el Tiempo Promedio Localización de una Orden de Servicio con el sistema actual es de 6.13 minutos y con el sistema propuesto es de 1.54 minutos obteniendo un tiempo ganado de 4.59 minutos.

Podemos concluir que se ha logrado obtener un 74.88 % de disminución en el Tiempo Promedio en localizar una Orden de Servicio; lo que logrará que los clientes tengan la información de sus órdenes de servicios en la web en tiempo real, pudiendo visualizarlos en un mapa su ubicación exacta a través de datos georeferenciados que se envían frecuentemente.

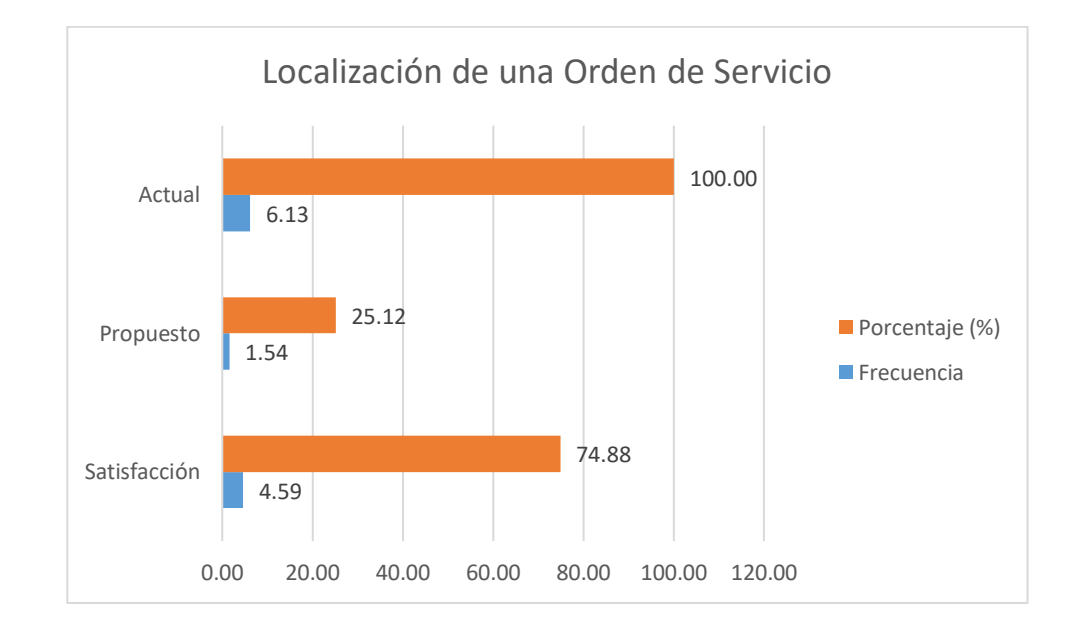

Figura 36: Diagrama de Barra del Indicador Localización de una Orden de Servicio Fuente: Elaboración Propia

#### **6.1.3. Confiabilidad de la Información**

Tabla 62: Indicador de Confiabilidad de la Información

| <b>Indicador</b>                                | Promedio de número de  | Promedio de número de     | <b>Tiempo Ganado</b> | Porcentaje    |
|-------------------------------------------------|------------------------|---------------------------|----------------------|---------------|
|                                                 | errores Sistema Actual | errores Sistema Propuesto | (Min)                | <b>Ganado</b> |
| Número de errores en las<br>Ordenes de Servicio | 7.70                   |                           | 7.70                 | 100           |

Fuente: Elaboración Propia

#### Tabla 63: Análisis Estadístico del Indicador de Confiabilidad de la Información

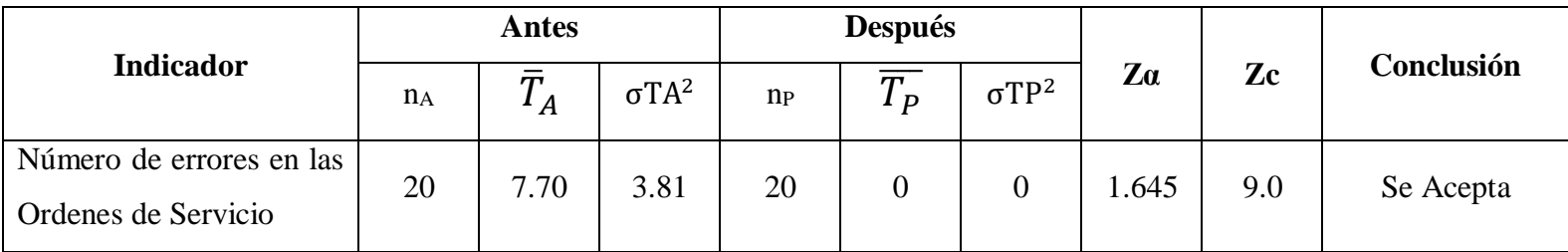

#### **Discusión**

La siguiente gráfica muestra el promedio y los porcentajes obtenidos del análisis del indicador confiabilidad de la información, de donde podemos observar que el promedio del número de errores en una orden de servicio en el sistema actual es de 7.70 y con el sistema propuesto es de 0.

Podemos concluir que se ha logrado obtener una eficiencia del 100 % de disminución en el número de errores en una Orden de Servicio; lo que logrará aumentar la eficiencia en las ordenes de servicio. Por motivos que se tiene la información en tiempo real, la ubicación y detalle exacto del trayecto de la orden de servicio; que redundará la satisfacción y fidelización de los clientes de la agencia aduanera DEPISA S.A.

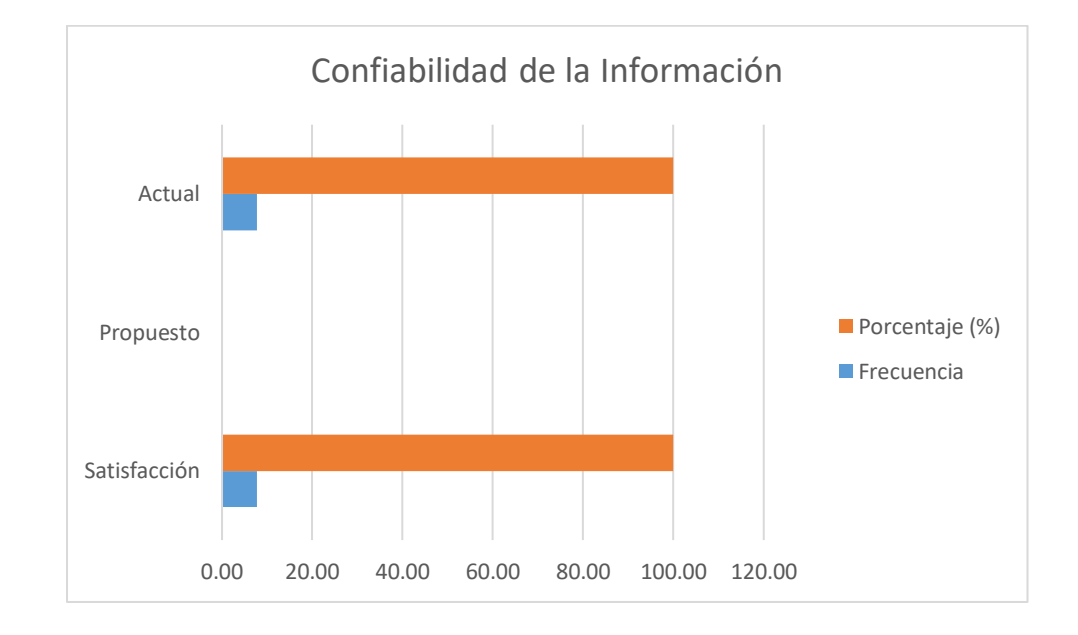

Figura 37: Diagrama de Barra del Indicador Confiabilidad de la Información Fuente: Elaboración Propia

#### **6.2. Indicadores Cualitativos**

#### **6.2.1. Grado de Satisfacción del Personal**

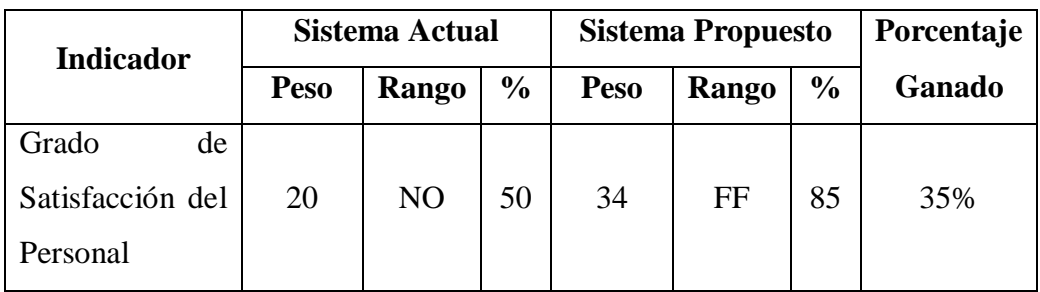

Tabla 64: Indicador de Grado de Satisfacción del Personal

Fuente: Elaboración Propia

#### **Discusión**

Al Analizar este indicador, podemos concluir que el desarrollo del Sistema Web propuesto es la mejor solución para la satisfacción del personal de la agencia aduanera DEPISA S.A., donde el índice de satisfacción aumenta en un 35% pasando del Rango Normalmente a Frecuente.

Figura 38: Diagrama de Barra Indicador Satisfacción del Personal

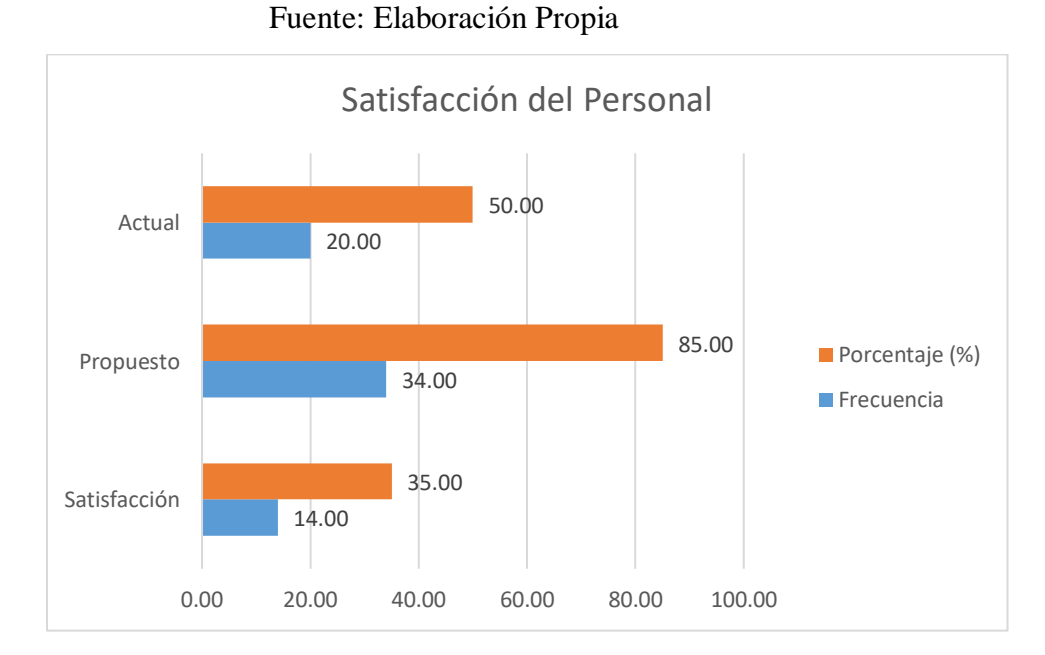

#### **6.2.2. Grado de Satisfacción del cliente**

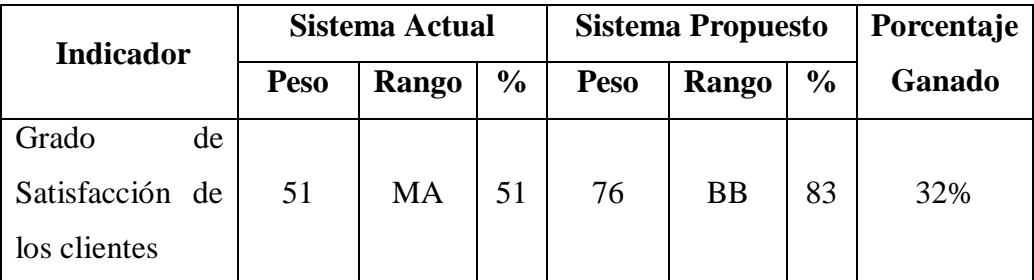

Tabla 65: Indicador de Grado de Satisfacción del cliente

Fuente: Elaboración Propia

#### **Discusión**

Al Analizar este indicador, podemos concluir que el desarrollo del Sistema Web propuesto es la mejor solución para la satisfacción del cliente de la agencia aduanera DEPISA S.A., donde el índice de satisfacción aumenta en un 32% pasando del Rango Ni Buena Ni Mala a Buena.

Figura 39: Diagrama de Barra Indicador Satisfacción del Cliente Fuente: Elaboración Propia

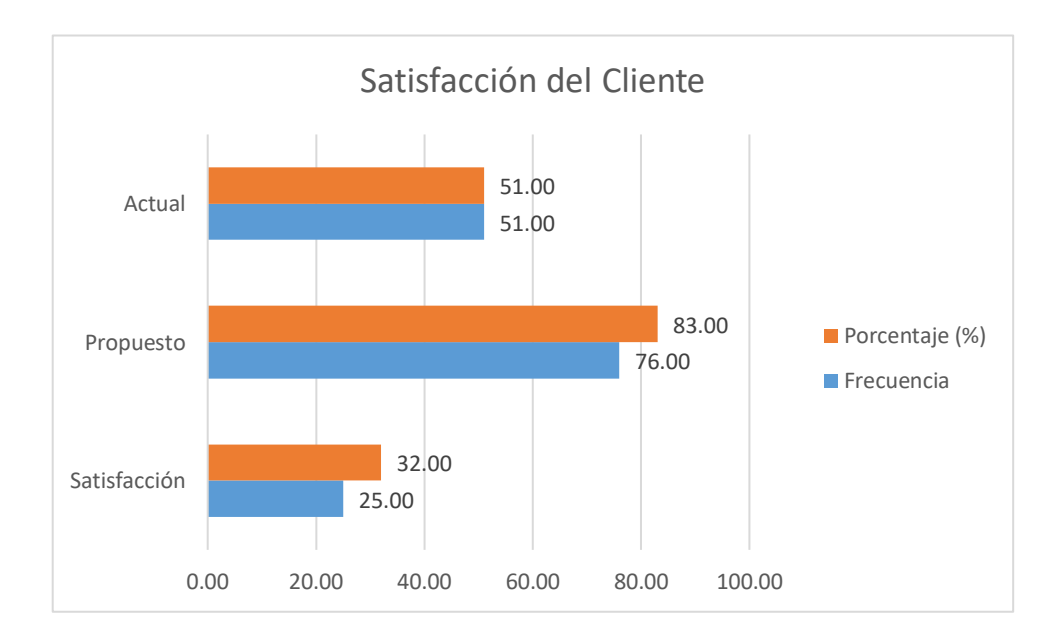

#### **CONCLUSIONES**

- $\Box$  Se logró desarrollar un sistema web georreferenciado para la localización y análisis de la información en tiempo real de una orden de servicio, logrando optimizar la accesibilidad, localización y confiabilidad de la información.
- Se utilizó en su totalidad software libre para el desarrollo del sistema. Apache como Servidor Web, PHP como Lenguaje de Programación, el Sistema de Gestión de Base de datos MySQL y Sistema Operativo Centos.
- Se aseguró que los datos entregados coincidan con los datos registrados en una orden de servicio (número de errores), aumentando el nivel de confiabilidad de la información en 100%.
- El acceso de la Información disminuyó en un 70.99%. Antes del sistema web se utilizaban en promedio 116.20 segundos y luego con el sistema web 33.70 segundos para accesar a la información de una orden de servicio. Por lo que se obtuvo un tiempo ganado de 82.50 segundos que será muy beneficioso tanto para el cliente como para la agencia aduanera.
- El Tiempo promedio de localización de una orden de servicio fue de 6.13 minutos antes del sistema, después de la implementación es de 1.54 minutos por lo que hubo una reducción significativa de 4.59 segundos, lo que redunda en la satisfacción de los clientes por contar con información confiable.
- Se logró aumentar la satisfacción del personal en un 35% y los clientes en un 32% quienes a través de las encuestas manifiestan que la utilización del sistema web influye de manera positiva en la toma de decisiones.
- $\Box$  La utilización de la metodología ágil Xtreme Programming(XP) en muy efectiva y logró satisfacer los requerimientos del sistema web georreferenciado, logrando

disminuir el tiempo utilizado por el equipo de desarrollo en la programación del sistema web

 Se logró realizar la factibilidad económica con una recuperación de la inversión de un 01 Año y 7 meses aproximadamente.

## **RECOMENDACIONES**

- Establecer políticas que permitan realizar los duplicados o acopios de la información en caso de cualquier desastre que se pueda presentar.
- Brindar capacitación al personal que hará uso del sistema web.
- Aplicar metodologías ágiles para estandarizar el desarrollo de aplicaciones web y móviles.
- Realizar pruebas frecuente y oportunamente para que ayuden a detectar y reducir los posibles problemas que puedan presentarse a lo largo de la implementación de cada iteración para tener un producto de calidad.
- Se recomienda realizar un Análisis comparativo sobre la performance de Base de Datos Geográficas para medir su destreza, eficiencia y beneficio.

## **Bibliografía**

- Armestar, G., & Machuca, P. (2008). *Análisis y Diseño de un Sistema de gestión de operaciones aduaneras para una agencia de aduanas.* Lima: Pontificia Universidad Católica del Perú. Obtenido de http://tesis.pucp.edu.pe/repositorio/bitstream/handle/123456789/1047/ARMESTAR\_ URBINA\_GRETA\_GESTION\_OPERACIONES\_ADUANERAS.pdf?sequence=1&isAllowed=y
- Arteaga, L. (2001). *¿Qué es el software llibre?* El sistema operativo GNU. Obtenido de https://www.gnu.org/philosophy/free-sw.es.html#header
- Cáceres , R. (25 de Julio de 2014). *Seguridad relativa* . Obtenido de https://robertocaceres1.wordpress.com/2014/07/25/seguridad-relativa/
- Castellanos , S. (23 de Octubre de 2013). *Una licencia es aquella autorización formal con carácter*. Obtenido de Prezi: https://prezi.com/dgwcilp4zmgk/una-licencia-es-aquellaautorizacion-formal-con-caracter/
- Chang, V. (2014). *Diseño e Implementación de un sistema de detección, localización y alerta de averías en redes de fibra óptica de planta externa metropolitana basado en información georeferenciada.* Lima: Pontificia Universidad Católica del Perú. Obtenido de http://docplayer.es/2280458-Pontificia-universidad-catolica-del-peru.html
- Cuellar, G. (2011). *Conceptos basicos del sistema de información*. Obtenido de Universidad del Cauca: http://fccea.unicauca.edu.co/old/siconceptosbasicos.htm
- Estrada, M. (2016). *Desarrollo de una aplicación web para mejorar la localización geográfica de las PYMES en la ciudad de Chimbote.* Nuevo Chimbote: Universidad Nacional del Santa. Obtenido de http://biblioteca.uns.edu.pe/ver\_tesis.asp?tipo=3&idm=36442
- Herrera, E. (2013). *Diseño Sistémico de una Interfaz de Localización Automática de vehículos: Caso de Estudio en una Empresa de Comunicaciones.* D.F., Mexico: Instituto Politecnico Nacional. Obtenido de http://www.sepi.esimez.ipn.mx/msistemas/archivos/Herrera%20Rafael%20Edgar.pdf
- Jurado, S. (2005). *Monitoreo de plagas por medios de sistemas de información geográfica.* Mexico: Universidad Autónoma de Chapingo. Obtenido de http://suelos.chapingo.mx/tesis/tesis/176.pdf
- Leon, E., & Duffy, S. (2009). Sistema ave de información geográfica para la asistencia en la vigilancia epidemiológica de la influenza Aviar, basado en el riesgo. *FAO PRODUCCIÓN Y SANIDAD ANIMAL*. Obtenido de http://www.fao.org/docrep/pdf/012/i0943s/i0943s00.pdf
- Luna, P. (2010). *Sistema de información geográfica para la ayuda de toma de decisiones en políticas sociales.* D.F. Mexico: Centro de investigación y de estudios avanzados del instituto politécnico nacional. Obtenido de https://www.cs.cinvestav.mx/TesisGraduados/2010/tesisPaulinaLeija.pdf
- Montes , H. (2012). *Localización y seguimientos de dispositivos móviles.* Centro de investigación y estudios avanzados del instituto politécnico nacional. Obtenido de http://delta.cs.cinvestav.mx/~pmalvarez/tesis-hermes.pdf
- Puglia, G., & Monogas, J. (2012). *Desarrollo de un sistema de GPS diferencial para aumentar la precisión de los sistemas de ubicación basados en la tecnología GPS sobre dispositivos móviles.* Caracas: Universidad Católica Andrés Bello. Obtenido de http://biblioteca2.ucab.edu.ve/anexos/biblioteca/marc/texto/AAS3511.pdf
- Quevedo , G. (2010). *Diseño e Implementación de un sistema de localización, rastreo y monitoreo satelital de camiones de entrega de encomiendas; mediante el uso de GPS y un dispositivo.* Universidad Distrital Francisco José de Caldas. Obtenido de https://docplayer.es/3129463-Tesis-para-obtener-el-grado-de-ingenieria-entelecomunicaciones.html
- Quintero, G., Sánchez, L., & Moreno, M. (2016). *Sistema móvil georeferenciado para la medición y análisis de ruido ambiental.* D.F., México: Instituto Politécnico Nacional. Obtenido de https://tesis.ipn.mx/jspui/bitstream/123456789/16202/1/XM%2014.07.pdf
- Quispe, V. (2011). *Metodología XP: principios y fundamentos.* Universidad de Huanco. Obtenido de http://www.academia.edu/12370433/Metodologia\_XP
- Rosna, P. (13 de Abril de 2011). *Motivaciones del Software Libre*. Obtenido de Software libre: http://softwarelibre15.blogspot.com/2011/04/motivacion-del-software-libre.html
- Shimabuko, C. (2010). *Implementación de un sistema de ubicación y discernimiento entre tecnología celular GSM y satelital para el seguimiento de unidades móviles.* Lima: Pontifica Universidad Católica del Perú. Obtenido de http://tesis.pucp.edu.pe/repositorio/bitstream/handle/123456789/565/SHIMABUKO\_ SHIMABUKURO\_CESAR\_SISTEMA\_UBICACION\_GSM\_SATELITAL.pdf?sequence=1&isAll owed=y
- Suarez , A. (2012). *Sistema de información geográfica.* Obtenido de http://di002.edv.uniovi.es/~juanrp/docencia/gis/trabajos0708/Sistemas%20de%20inf ormaci%F3n%20geogr%E1fica\_grupof.pdf
- Yamunaque, H. (2016). *Propuesta de migración a software libre en el hospital de apoyo nivel II - 1 nuestra Señora de Paita.* Piura: Universidad Católica los Ángeles de Chimbote. Obtenido de http://repositorio.uladech.edu.pe/bitstream/handle/123456789/306/YAMUNAQUE\_N IMA\_HUGO\_LUIS\_MIGRACION\_SOFTWARE\_LIBRE\_HOSPITAL.pdf?sequence=1

## **A N E X O S**

#### **1. FACTIBILIDAD TÉCNICA**

Según la investigación de campo realizada a la Agencia Aduanera DEPISA S.A., se determinó que la empresa posee el equipo computacional indispensable para realizar la gestión de un sistema web.

#### **a) Servidor**

- HP Proliant ML310e Gen8 V2
- Procesador Intel Xeon E3-1240
- Memoria Caché: 8MB.
- Velocidad: 3.70 Ghz.
- Disco Duro: 2 TB
- Memoria RAM: 32 GB.
- Sistema Operativo Linux Centos

#### **b) Equipo Personal**

- Computadora Intel 5130
- Memoria RAM: 04 Gb
- Memoria Caché: 4Mb.
- Velocidad: 2.00 Ghz.

#### **c) Plataforma de Software**

- Sistema Operativo: Linux.
- Diseñador Web: Sublime Text.
- Diseñador Base de Datos: MySQL WorkBench.
- Lenguaje de Programación: PHP 5.1
- Base de Datos: MySQL 5.5.1
- Servidor Web: Apache
- Conector ODBC: MySQL Connector 5.1
- Administrador Base de Datos: MySQL Administrator.

Por lo expuesto el proyecto si es técnicamente factible.

#### **2. FACTIBILIDAD OPERATIVA**

Se comprobó que la agencia aduanera es capaz de darle uso al sistema web, porque cuenta con el personal capacitado para hacerlo y además tiene los recursos humanos necesarios para mantener el sistema web.

El sistema web contempla los siguiente:

- El sistema web no debe ser complejo para los usuarios de la agencia aduanera o los que operan el sistema web (clientes), hay que evitar que el usuario ocupe el sistema de manera que pueda ocasionar errores o darle un uso indebido, simplificar las funciones y dar todo por servido.
- Evitar la resistencia al cambio, por motivos que se sientan desplazados de las actividades que realizan o por el conocimiento del sistema antiguo.
- El Sistema web es escalable. Puede adaptarse a cualquier tecnología emergente sin temor a que se comience de desarrollarse desde cero la nueva tecnología que se quiera incorporar.

Por lo expuesto el proyecto es operativamente factible.

#### **3. FACTIBILIDAD ECONOMICA**

#### **3.1. Inversión**

#### **A. Hardware**

Tabla 66: Costos de Hardware

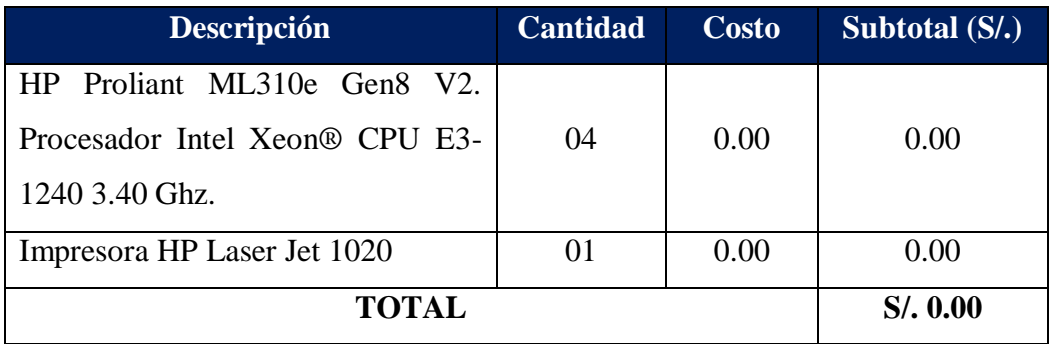

Fuente: Elaboración Propia

#### **B. Software**

#### Tabla 67: Costo de Software

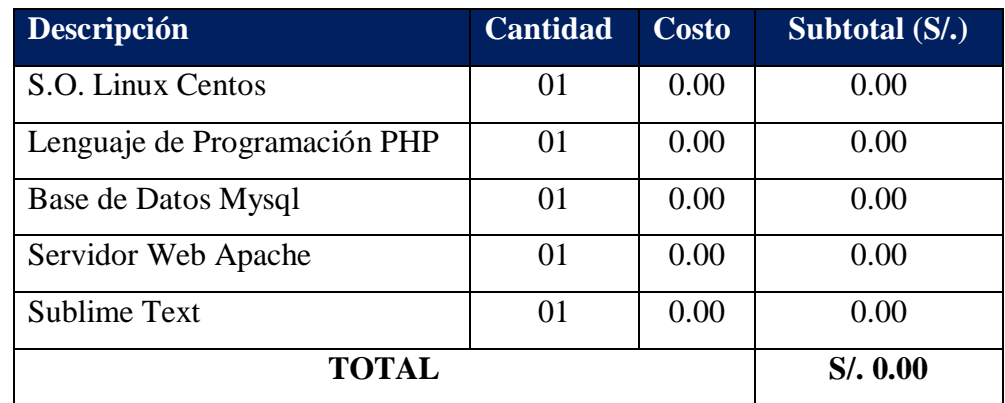

#### **C. Costo de Recursos Humanos**

Tabla 68: Costos de Recursos Humanos

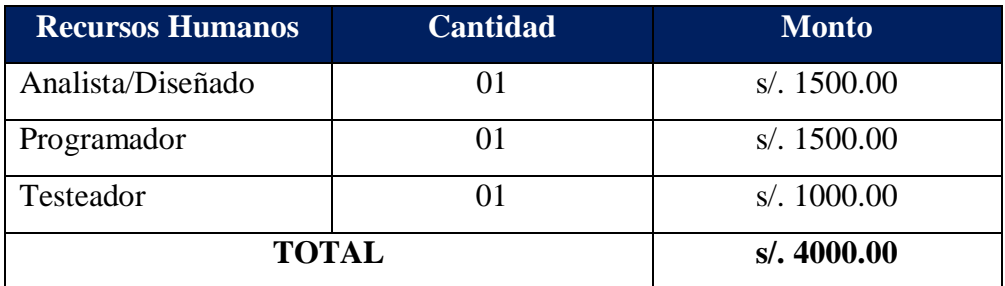

Fuente: Elaboración Propia

#### **D. Costo de Servicios**

#### Tabla 69: Costo de Servicio

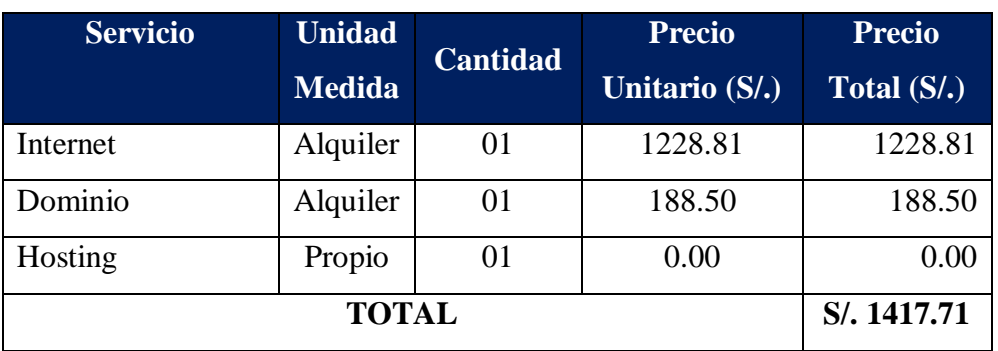

Fuente: Elaboración Propia

#### **E. Resumen**

Tabla 70: Resumen Total de Costos de Inversión

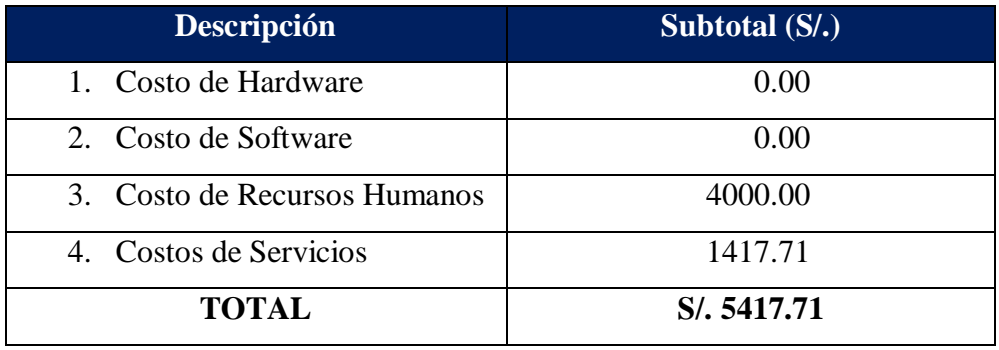

Fuente: Elaboración Propia

#### **3.2. Costo Operativo**

#### **A. Costo de Insumos** (Materiales)

Tabla 71: Total de Costo de Insumos

| <b>Recurso</b>        | <b>Unidad</b> | $\text{Costo}(S)$ . | <b>Cantidad</b> | <b>Beneficio</b>       |
|-----------------------|---------------|---------------------|-----------------|------------------------|
|                       |               |                     |                 | Total(S <sub>1</sub> ) |
| Lapicero              | Unidad        | 1.00                | 10              | 10.00                  |
| Folder                | Unidad        | 0.50                | 10              | 5.00                   |
| Papel Bond Report A4  | Millar        | 25.00               | 03              | 75.00                  |
| 80 gr.                |               |                     |                 |                        |
| Toner para Impresora  | Ciento        | 200.00              | 01              | 200.00                 |
| Memorias USB de 8     | Unidad        | 50.00               | 02              | 100.00                 |
| Gh                    |               |                     |                 |                        |
| <b>CD-ROM/DVD-ROM</b> | Unidad        | 1.00                | 10              | 10.00                  |
|                       | S/.400.00     |                     |                 |                        |

Fuente: Elaboración Propia

#### **3.3. Beneficios (S/. Año)**

#### **A. Beneficios Tangibles**

La aplicación web de control de actividades interna, otorgará beneficios al reducir el tiempo en las tareas que se realizan AGENCIA ADUANERA DEPISA S.A.

El sueldo promedio del personal se muestra en el siguiente cuadro:

Tabla 72: Beneficios Tangibles

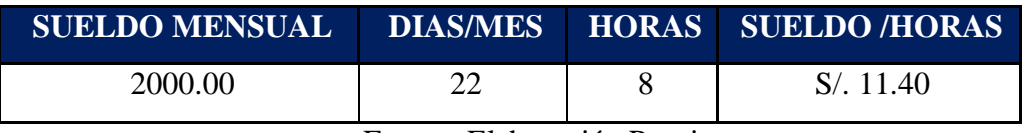

Fuente: Elaboración Propia

Tabla 73: Actividades de Beneficios Tangibles

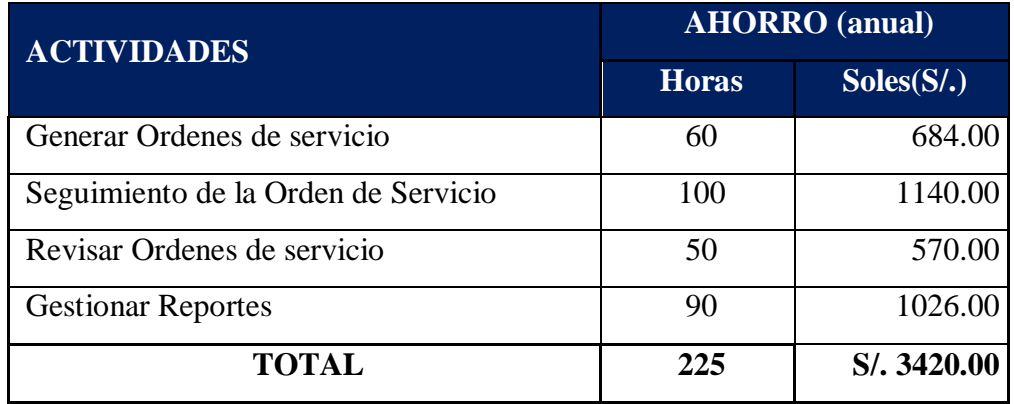

#### **B. Beneficios Intangibles**

- Información en tiempo real.
- Control de información para los clientes.
- Mejorar el nivel de satisfacción de atención al cliente.
- Aumento de la seguridad de la información.
- Integridad de la información.
- Reportes Funcionales y No Funcionales a tiempo.
- Tracking del recorrido, incidencias y procesos adicionales de las ordenes de servicio.

#### **3.4. Indicadores Económicos**

Es aquella que identifica los méritos propios del proyecto, los flujos de costo y beneficio utilizado para este tipo de proyecto, son saldos anuales netos que constituyen los flujos económicos del proyecto que se utiliza para el cálculo de los correspondientes indicadores, como son:

- VAN: Valor Actual Neto.
- TIRE: Tasa Interna de Retorno Económico.
- $\checkmark$  B/C: Relación Beneficio/Costo.
- $\checkmark$  Periodo de Recuperación.

Para realizar estos análisis se tiene los siguientes datos:

- $\checkmark$  Inversión: S/, 5417.71.00
- $\checkmark$  Costo Operativo: S/. 400.00
- $\checkmark$  Beneficios Anuales: S/, 3420.00
- $\checkmark$  i = 15% anual (Según el Banco de la Nación)
- $\checkmark$  N=5 años (Tiempo Promedio de uso de la A aplicación).

#### **A. Valor Actual Neto (VAN)**

El VANE es la suma de los valores actualizados de los costos y beneficios generados por el proyecto durante el horizonte de planeamiento sin considerar los gastos financieros.

$$
VAN = -1 + \frac{(B-C)}{(1+i)^1} + \frac{(B-C)}{(1+i)^2} + \dots + \frac{(B-C)}{(1+i)^n}
$$

#### Reemplazando

$$
VAN = -4500 + \frac{(7147 - 230)}{(1 + 1.25)^1} + \frac{(7147 - 230)}{(1 + 1.25)^2}
$$

#### **VAN = 4705.80**

Este resultado nos indica que el proyecto es rentable a nivel económico: S/. 4705.80 como es mayor que 0 y es un valor alto; indica que el proyecto es factible

#### **B. TIR (Tasa Interna de Retorno)**

Se define como aquella tasa de descuento para la cual VAN resulta cero, es decir la tasa que iguala las inversiones actualizada con los beneficios con los beneficios actualizados.

 $V_p$  **de Ganancia -**  $V_p$  **de Inversión** = 0

**V<sup>p</sup> de Ganancia = V<sup>p</sup> de Inversión**

 $V_p$ de Ganancia = 4705.80 \* ( ${}^P\!/_{A}$ ; *TIR*; 5)

 $V_p$  de Inversión = 8134.00

Este resultado de TIR = 53.98% a nivel económico nos indica la tasa de interés que el inversionista puede ganar sin perder dinero.

**C. Relación Costo - Beneficio (B/C):** Este es un indicador de evaluación que refleja la razón entre el beneficio que proporciona el proyecto y los costos de inversión, se evalúa en base al cociente de las utilidades actualizadas y el monto de inversión.

#### **Beneficio Sobre Costo**

$$
\frac{Vp}{VpC} = 1.15
$$

Por cada Nuevo Sol que vamos a invertir obtendremos como ganancia S/. 1.15

#### **D. Tiempo de Recuperación**

Para hallar el periodo de recuperación de la inversión, se aplicará la siguiente formula:

$$
Periodo = \frac{(1+TIR)^n-1}{TIR \times (1+TIR)^n}
$$

Como TIR =  $53\%$  y n= 5, reemplazando tenemos:

#### $Periodo \cong 1.64$  años.

La inversión se recupera en 1 año 7 meses aproximadamente

Para que el presente Proyecto sea factible debe cumplir lo siguiente:

- $\bullet$  VAN  $>0$
- $\bullet$  TIR > CK
- $\bullet$  B/C >1

**VAN = S/. 4705.80 > 0**

 $B / C = 1.64 > 1$ 

**TIR = 53.98% > 15.00 %**

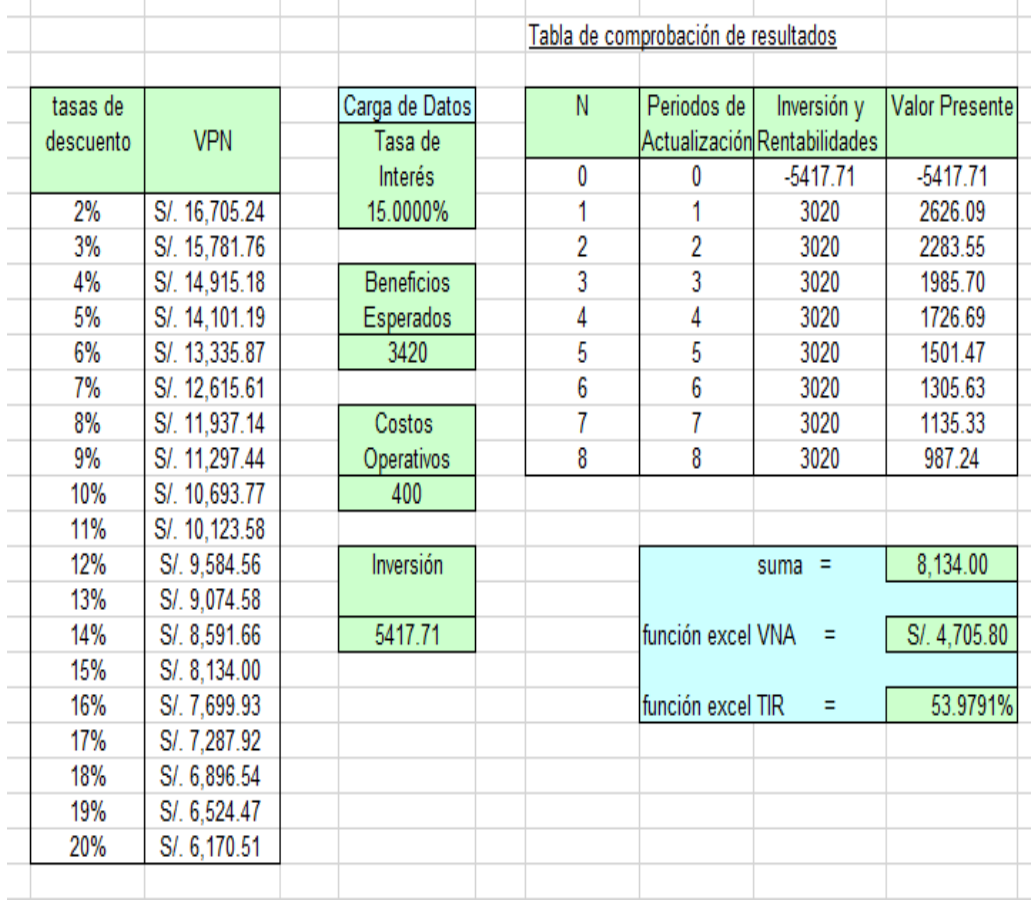

Figura 40: Indicadores Económicos

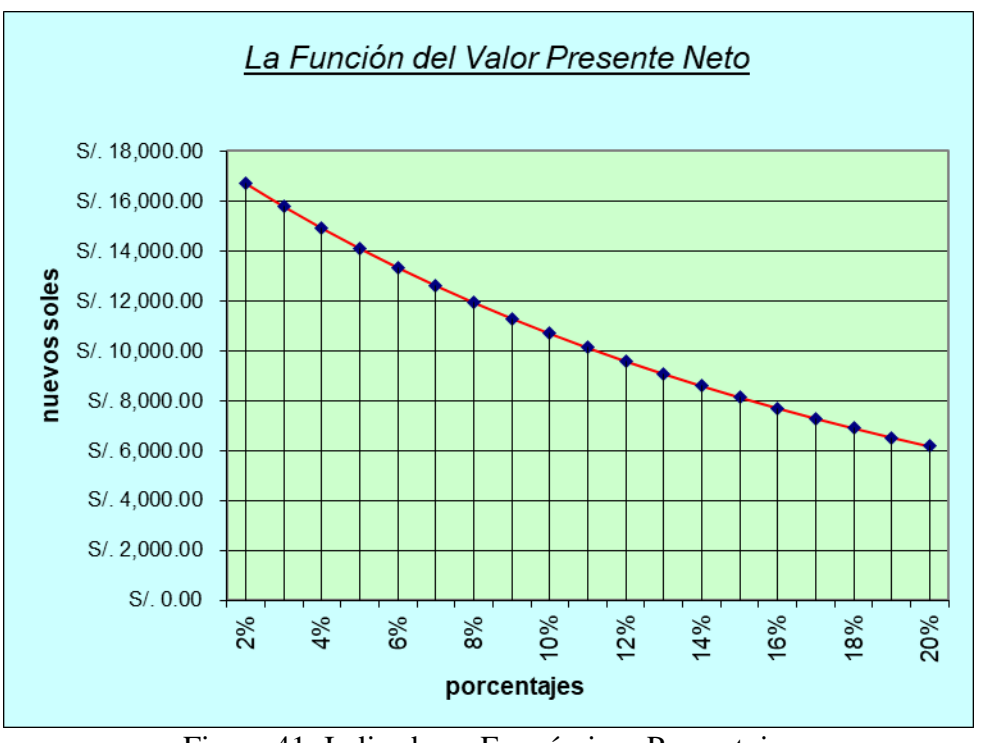

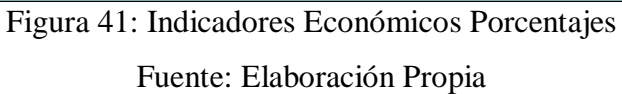

El proyecto es económicamente factible, pues los indicadores económicos calculados, lo demuestran.

## **ANEXO B**

#### **ENCUESTA REALIZADA AL PERSONAL DE LA AGENCIA ADUANERA**

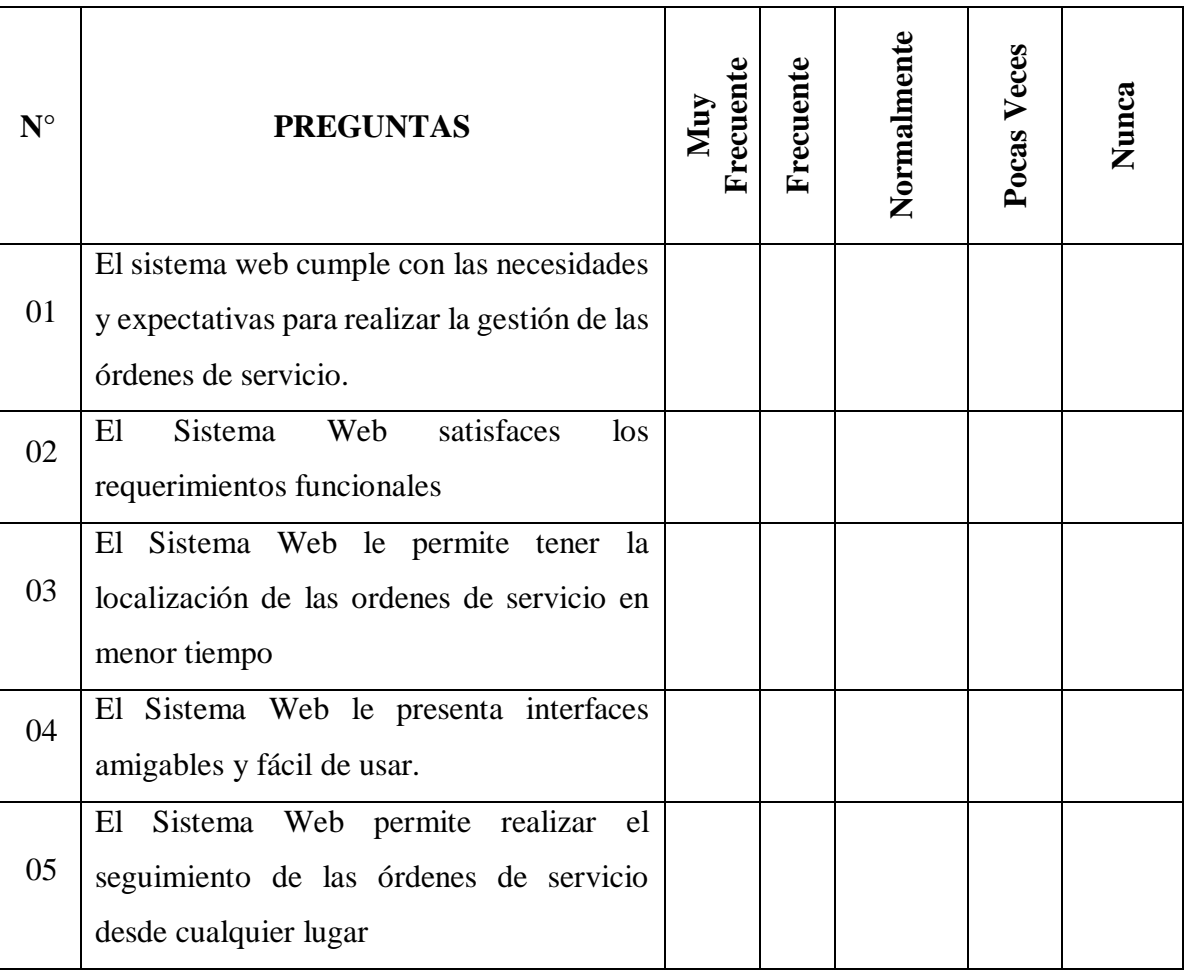

Tabla 74: Encuesta realizada a los Trabajadores

Fuente: Elaboración Propia

Tabla 75: Nivel de Aprobación

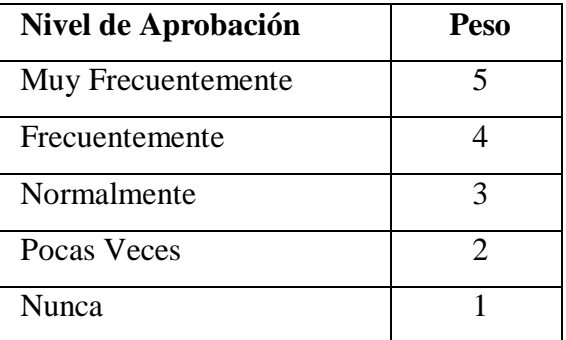

### **ENCUESTA REALIZADA A LOS CLIENTES**

Tabla 76: Encuesta realizada a los Clientes

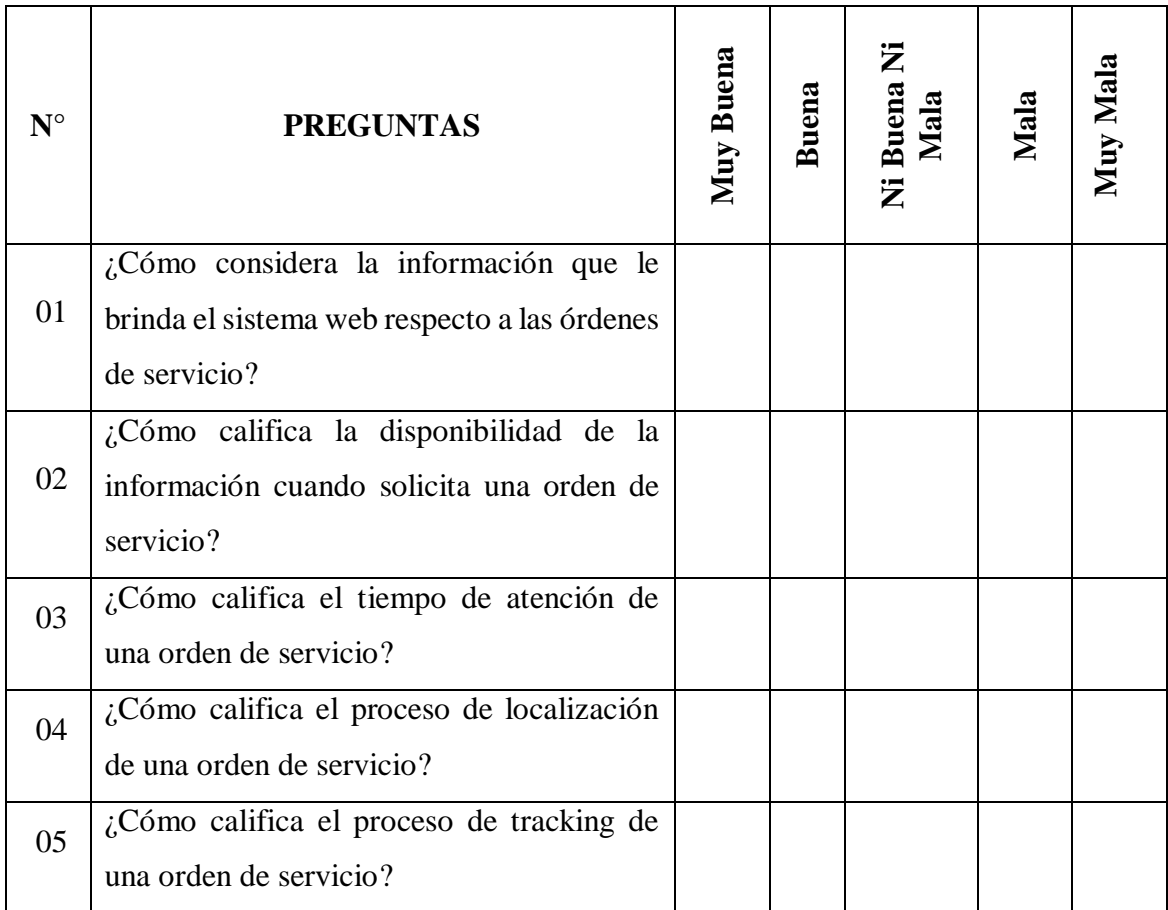

Fuente: Elaboración Propia

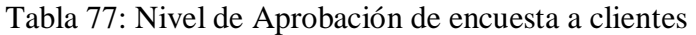

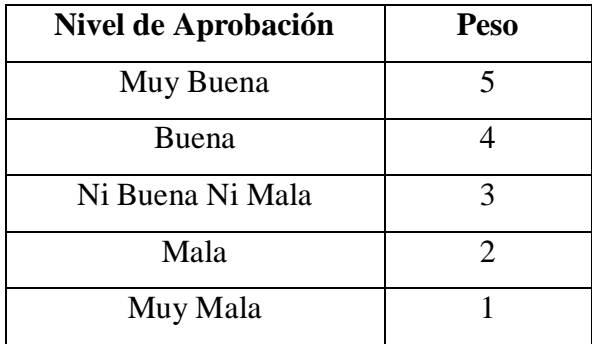

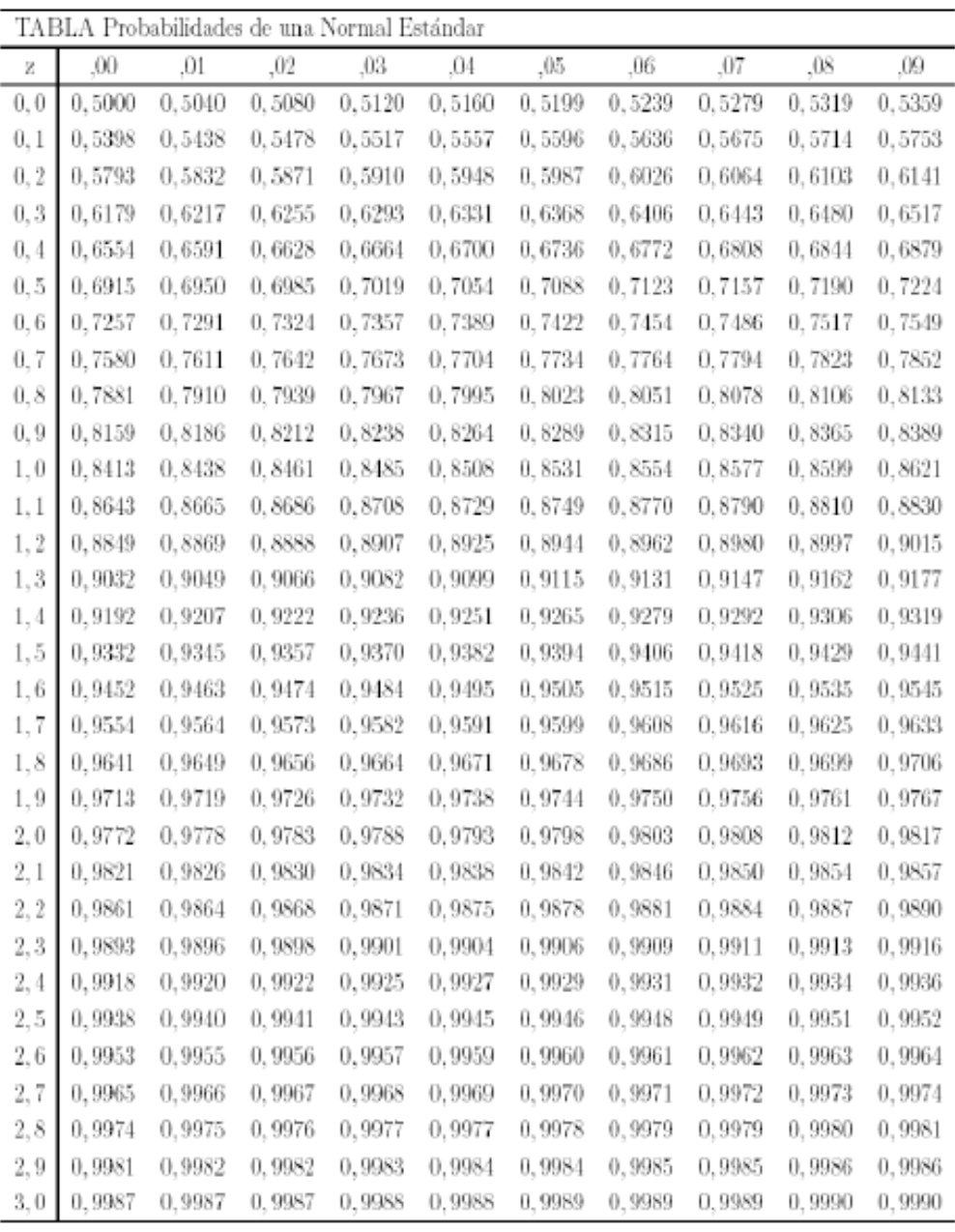

## Figura 42: Tabla Z

Fuente: https://jrvargas.files.wordpress.com/2010/07/tabla-z.pdf

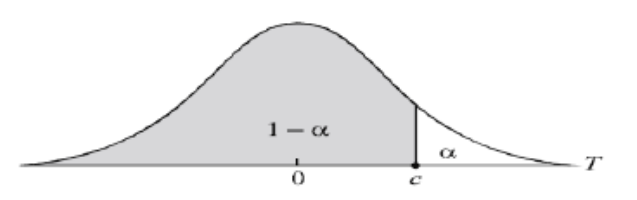

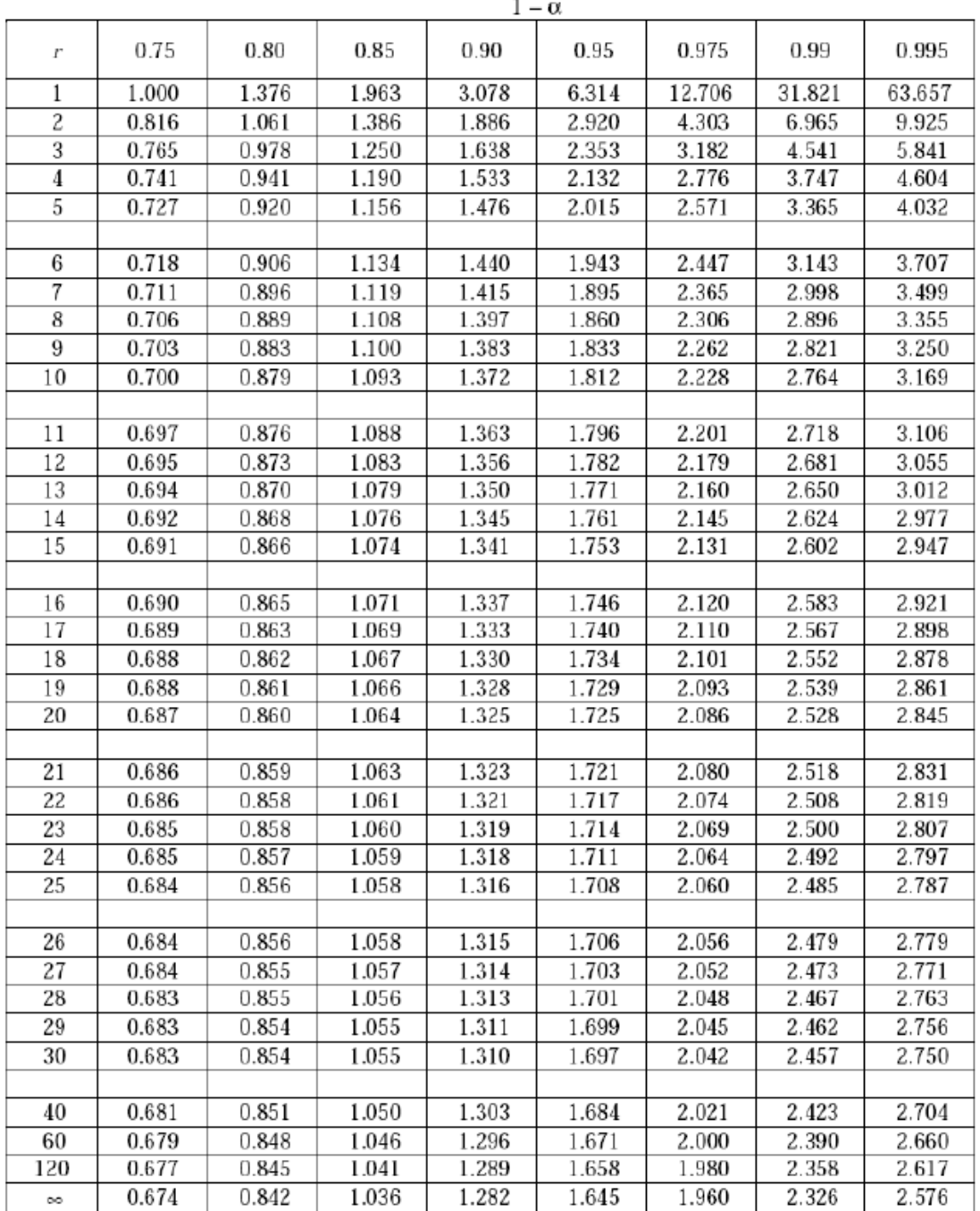

Figura 43: Tabla de Distribución de T-Student

Fuente: www-eio.upc.edu/teaching/estad/MC/taules/TStud.pdf

## **ANEXO C**

#### **GLOSARIO DE TÉRMINOS**

- **APACHE:** Es un servidor de páginas web de distribución libre.
- **APLICACIÓN:** Son aquellos programas que permiten la interacción entre el usuario y la computadora, que están preparados para una utilización específica
- **APLICACIÓN WEB:** Es un sitio web que contiene páginas con contenido sin determinar parcialmente o en su totalidad. El contenido final de estas páginas se determina sólo cuando un visitante solicita una página del servidor Web.
- **BASE DE DATOS:** Es un "almacén" de datos que permite guardar grandes cantidades de información de forma organizada y así podamos encontrarlo y utilizarlo fácilmente.
- **BASE DE DATOS GEOGRAFICA:** Se le llama así a la base de datos que permite el almacenamiento de datos georefenciados en el espacio.
- **CAJA BLANCA:** Se denomina cajas blancas a un tipo de pruebas de software que se realiza sobre las funciones internas de un módulo.
- **CAJA NEGRA:** Se denomina caja negra a aquel elemento que es estudiado desde el punto de vista de las entradas que recibe y las salidas o respuestas que produce, sin tener en cuenta su funcionamiento interno.
- **CSS:** Puede hacer referencia al lenguaje de hojas de estilo en cascada (Cascading Style Sheets) utilizadas para definir la presentación de un documento HTML o XML.
- **GUI:** del inglés graphical user interface, conocida en español como interfaz gráfica de usuario
- **GPS**: (Global PositioningSystem: sistema de posicionamiento global) es un sistema global de navegación por satélite (GNSS) que permite determinar en todo el mundo la posición de un objeto, una persona o un vehículo
- **HISTORIAS DE USUARIO**: Es una representación de un requisito de software escrito en una o dos frases utilizando el lenguaje común del usuario.
- **HTML:** HyperText Markup Language (lenguaje de marcas hipertextuales)
- **I.D.E.:** Es un entorno de programación que ha sido empaquetado como un programa de aplicación; es decir, consiste en un editor de código, un compilador, un depurador y un constructor de interfaz gráfica.
- **INDICADORES:** Datos que nos permiten medir de forma objetiva los sucesos del mercado para poder respaldar acciones.
- **INFORMACIÓN**: La información es un conjunto organizado de datos procesados, que constituyen un mensaje que cambia el estado de conocimiento del sujeto o sistema.
- **INTERFAZ**: Es la presentación gráfica que le permite al usuario interactuar con el hardware de la computadora.
- **INTERNET:** Conjunto de ordenadores o servidores, conectados en una red de redes mundiales que comparten un mismo protocolo de comunicaciones y que prestan servicios a los ordenadores que se conectan a esa red
- **INSATISFACCIÓN**: Es un sentimiento interior que experimenta una persona cuando siente que una realidad determinada no cumple sus expectativas.
- **METODOLOGÍA ÁGIL**: Método que permite incorporar cambios con rapidez en el desarrollo de software.
- **NAVEGADOR:** Un navegador web o web browser es una aplicación software que permite al usuario recuperar y visualizar documentos de hipertexto, comúnmente descritos en HTML, desde servidores web de todo el mundo a través de Internet.
- **PERIODO DE RECUPERACION**: Es un instrumento que permite medir el plazo de tiempo que se requiere para que los flujos netos de efectivo de una inversión recuperen su costo o inversión inicial
- **P.H.P.:** Es un lenguaje de programación de código del lado del servidor diseñado para el desarrollo web de contenido dinámico.
- **PROCESOS**: Una secuencia de pasos dispuesta con algún tipo de lógica que se enfoca en lograr algún resultado específico.
- **PRUEBAS DE ACEPTACIÓN:** Tiene como propósito demostrar al cliente el cumplimiento de un requisito del software.
- **PRUEBAS UNITARIAS**: Es una forma de comprobar el correcto funcionamiento de un módulo.
- **SERVICIO**: Los servicios son funciones ejercidas por las personas hacia otras personas con la finalidad de que estas cumplan con la satisfacción de recibirlos
- **SERVIDOR WEB:** Es un software que suministra páginas web en respuesta a las peticiones de los navegadores Web. La petición de una página se genera cuando un visitante hace clic en un vínculo de una página Web, en el navegador,

elige un marcador en el navegador o introduce un URL ~en "el cuadro de texto Dirección del navegador. Entre los servidores Web más -utilizados se encuentran Microsoft Internet Information Server, Microsoft Personal Web Server, Apache HTTP Server, Netscape Enterprise Server y Sun ONE Web Server.

- **SISTEMA:** Conjunto de elementos interrelacionados entre sí para obtener un objetivo común
- **SISTEMA DE ADMINISTRACIÓN DE BASE DE DATOS:** (DBMS o sistema de base de datos) es un software que se utiliza. para crear y· manipular bases de datos. Entre los sistemas de bases de datos más habituales figuran Microsoft Access, Oracle 9i y MySQL.
- **SOFTWARE LIBRE:** Es una expresión que pertenece al ámbito de la informática. Aunque puede traducirse como "fuente abierta", suele emplearse en nuestro idioma directamente en su versión original, sin su traducción correspondiente.
- **TARJETAS CRC**: Son una herramienta usado para el diseño de software el cual permite determinar las clases

## **ANEXO D**

#### **CODIGO FUENTE**

#### **config.php**

```
<?php
$serviceContainer = \Propel\Runtime\Propel::getServiceContainer();
$serviceContainer->checkVersion('2.0.0-dev');
$serviceContainer->setAdapterClass('default', 'mysql');
$manager = new \Propel\Runtime\Connection\ConnectionManagerSingle();
$manager->setConfiguration(array (
 'dsn' \Rightarrow 'mysql:host=' . $app_config['db_host'] . ';port=' . $app_config['db_port'] .
';dbname=' . $app_config['db_dbname'],
  'user' => $app_config['db_user'],
  'password' => $app_config['db_password'],
  'settings' =>
  array (
  'charset' \Rightarrow 'utf8',
   'queries' =>
   array (
   ),
  ),
  'classname' => '\\Propel\\Runtime\\Connection\\ConnectionWrapper',
 'model paths' =>
  array (
  0 \Rightarrow 'src'.
  1 \Rightarrow 'vendor',
```

```
 ),
));
```
\$manager->setName('default');

\$serviceContainer->setConnectionManager('default', \$manager);

```
$serviceContainer->setDefaultDatasource('default');
```
#### **appconfig.php**

```
\langle?php
\text{Sapp\_config} = \text{array}(;
$app_config['googleMapsApiKey'] = 'AIzaSyAWxsEIqSG1LFY_xq-
VNcCt7rNyCRKGeVo';
\{2}app_config['map'] = array(
  'defaultCenter' \Rightarrow array(0,0),
  'defaultZoom' \Rightarrow 16,
  \text{baseUrl} => (strlen($_SERVER['PHP_SELF']) > 10?
dirname($_SERVER['PHP_SELF']) : '') . '/',
   'actionUrl' => $_SERVER['PHP_SELF'],
   'polylineDecorator' => true,
   'isGeolocationEnable' => false,
  'lang' \Rightarrow 'en');
$app_config['password'] = '123';
$app_config['logging'] = true;
$app_config['debug'] = false;
$app_config['db_host'] = 'localhost';
\$app_config['db_dbname'] = 'depisa';
$app_config['db_user'] = 'root';
\
```
#### **index.php**

<?php namespace GpsApp; use GpsApp\Controllers\BaseController; session\_start();  $\text{Sapp\_config} = \text{array}($ ; require \_\_DIR\_\_ . '/config/app\_config.php';

```
if( $app_config['debug'] ){
   ini_set('display_errors', 1);
  error reporting(E ALL);
}
require_once __DIR__ . '/vendor/autoload.php';
$serviceContainer = null;
require_once __DIR__ . '/config/config.php';
if( isset( $_POST['password'] ) ){
  if( trim(\$_POST['password']) == \$app_config['password']){
     \S_SESSION['allowed'] = 1;
   } else {
      $_SESSION['flash'] = 'Access denied.';
   }
   header('Location: ' . $_SERVER['PHP_SELF']);
   exit;
}
if( !empty( $_GET['logout'] ) ){
   $_SESSION['allowed'] = null;
   unset($_SESSION['allowed']);
   header('Location: ' . $_SERVER['PHP_SELF']);
   exit;
}
\text{Scontroller} = \text{new BaseController}(\text{Sapp\_config});$controller->requestAction();
$accounts = AccountQuery::create()->orderByName('asc')->find();
$lastPoint = $controller->getLastPoint();
?>
<!DOCTYPE html>
<html lang="en">
<head>
   <meta charset="utf-8">
   <meta http-equiv="X-UA-Compatible" content="IE=edge">
   <meta name="viewport" content="width=device-width, initial-scale=1, shrink-to-
fit=no">
```

```
 <meta name="description" content="">
```
<meta name="author" content="">

<link rel="icon" href="favicon.ico">

<title>DEPISA TRACKING</title>

```
 <link href="lib/bootstrap/dist/css/bootstrap.min.css" rel="stylesheet">
```
<link href="lib/datetimepicker/build/jquery.datetimepicker.min.css" rel="stylesheet">

```
 <link href="lib/leaflet/dist/leaflet.css" rel="stylesheet">
```
<link href="css/style.css" rel="stylesheet">

<script src="lib/jquery/dist/jquery.min.js"></script>

<script src="lib/datetimepicker/build/jquery.datetimepicker.full.min.js"></script>

```
 <script src="lib/tether/dist/js/tether.min.js"></script>
```

```
 <script src="lib/bootstrap/dist/js/bootstrap.min.js"></script>
```

```
 <script src="lib/leaflet/dist/leaflet.js"></script>
```
<script src="lib/leaflet-plugins/layer/tile/Yandex.js"></script>

<script src="lib/leaflet-plugins/layer/tile/Google.js"></script>

```
 <script src="lib/leaflet-plugins/layer/tile/Bing.js"></script>
```

```
 <script src="lib/leaflet-polylinedecorator/leaflet.polylineDecorator.js"></script>
```

```
\langle \text{script} \rangle src="js/script.js?v=1.2.2">\langle \text{script} \rangle
```

```
 <script>
```

```
 var gps_tracker;
```

```
 $(document).ready(function(){
```
 $gps\_tracker = new GpsTracker$ );

```
gps_tracker.init( \langle?php echo json_encode( \gpp_config['map'] ); ?> );
```
 $\}$ :

```
 </script>
```

```
</head>
```
<body>

```
\langle?php if( !empty( \langle SESSION['flash'] ) ): ?>
```

```
 <div class="alert allert-fixed alert-danger alert-dismissible fade in" role="alert">
   <button type="button" class="close" data-dismiss="alert" aria-label="Close">
     <span aria-hidden="true">&times;</span>
   </button>
```

```
 <?php echo $_SESSION['flash']; ?>
```
 $\langle$ div $>$
```
<?php
  \S_SESSION['flash'] = null;
   unset( $_SESSION['flash'] );
   endif;
\gamma\langle?php if( $app_config['password'] && empty( $_SESSION['allowed'] ) ): ?>
   <div class="container-fluid">
     <div class="row">
        <div class="col-md-4 offset-md-4">
          <div class="card" style="margin-top: 200px">
             <div class="card-block">
               <form action="<?php echo $_SERVER['PHP_SELF']; ?>" 
method="post">
                  <div class="form-group">
                    <label class="form-control-label">Password</label>
                    <input type="password" name="password" class="form-control" 
value="" required>
                 \langlediv> <div class="form-group-bottom">
                    <button type="submit" class="btn btn-outline-primary btn-block">
                      Log in
                    </button>
                 \langlediv> </form>
            \langlediv>
         \langlediv>
```

```
\langlediv>
```
 $\langle$ div>

 $\langle$ div $>$ 

```
<?php else: ?>
```
<?php include \_\_DIR\_\_ . '/templates/mainpage.html.php'; ?>

```
\langle?php endif; ?>
```
</body>

```
</html>
```
### **autoload\_real.php**

```
<?php
```

```
class ComposerAutoloaderInit8be82632684536bafe4ea373775b8b71
{
   private static $loader;
   public static function loadClassLoader($class)
   {
     if ('Composer\Autoload\ClassLoader' === $class) {
        require __DIR__ . '/ClassLoader.php';
      }
   }
   public static function getLoader()
   {
    if (null != self::$loader) {
        return self::$loader;
      }
spl_autoload_register(array('ComposerAutoloaderInit8be82632684536bafe4ea373775b
8b71', 'loadClassLoader'), true, true);
      self::$loader = $loader = new \Composer\Autoload\ClassLoader();
```

```
spl_autoload_unregister(array('ComposerAutoloaderInit8be82632684536bafe4ea37377
5b8b71', 'loadClassLoader'));
```

```
 $useStaticLoader = PHP_VERSION_ID >= 50600 && 
!defined('HHVM_VERSION');
     if ($useStaticLoader) {
       require_once __DIR__ . '/autoload_static.php';
call_user_func(\Composer\Autoload\ComposerStaticInit8be82632684536bafe4ea37377
5b8b71::getInitializer($loader));
     } else {
       $map = require __DIR__ . '/autoload_namespaces.php';
```

```
 foreach ($map as $namespace => $path) {
```

```
 $loader->set($namespace, $path);
       }
      $map = require DIR . '/autoload psr4.php';
       foreach ($map as $namespace => $path) {
          $loader->setPsr4($namespace, $path);
       }
       $classMap = require __DIR__ . '/autoload_classmap.php';
       if ($classMap) {
          $loader->addClassMap($classMap);
       }
     }
     $loader->register(true);
     if ($useStaticLoader) {
       $includeFiles = 
Composer\Autoload\ComposerStaticInit8be82632684536bafe4ea373775b8b71::$files;
     } else {
       $includeFiles = require __DIR__ . '/autoload_files.php';
     }
     foreach ($includeFiles as $fileIdentifier => $file) {
       composerRequire8be82632684536bafe4ea373775b8b71($fileIdentifier, $file);
     }
     return $loader;
   }
function composerRequire8be82632684536bafe4ea373775b8b71($fileIdentifier, $file)
{
   if (empty($GLOBALS['__composer_autoload_files'][$fileIdentifier])) {
     require $file;
     $GLOBALS['__composer_autoload_files'][$fileIdentifier] = true;
   }
```
}

}

## **ANEXO E**

### **MANUAL DE USUARIO**

"Sistema web geo-referenciado para la localización y análisis de información en tiempo real de las órdenes de servicios en la agencia aduanera DEPISA S.A."

El Sistema Web para la agencia aduanera permite la visualización de los datos GeoReferenciados a través de un dispositivo móvil con GPS. En el Mapa que se visualizará en la Web podemos realizar el seguimiento o tracking de las órdenes de servicio de clientes con el fin de que se pueda llegar a ser eficiente el control de los servicios que ofrece y brindar altos niveles de comunicación apropiados, especialmente entre la agencia aduanera de bienes, el proveedor de servicios de transporte y el cliente. Esta aplicación permite aplicaciones de código abierto para dispositivos con sistema operativo Android y IOS.

### **CARACTERÍSTICAS**

- $\checkmark$  Visualización del recorrido en un Mapa.
- $\checkmark$  Capacidad de interactuar con los mapas de Google Maps, Google Satélite, OpenStreetMap y Yandex Mapa.
- $\checkmark$  Buscar órdenes de servicio por fecha y hora.
- $\checkmark$  Capacidad de cambiar las fuentes de los datos geográficos.
- $\checkmark$  Encriptación de las contraseñas.
- $\checkmark$  Visualización de los datos del rastreador GPS como tiempo, velocidad, kilometraje, etc.
- $\checkmark$  Fácil instalación y Configuración.
- Diseño Web adaptable.
- Utilización de Software Libre.

#### **REQUERIMIENTOS**

- $\checkmark$  Sistema Operativo Linux, Windows o Mac Os.
- $\checkmark$  Servidor Web Apache.
- $\checkmark$  Lenguaje de Programación PHP 5.3 o 7.0
- $\checkmark$  Base de Datos MySQL

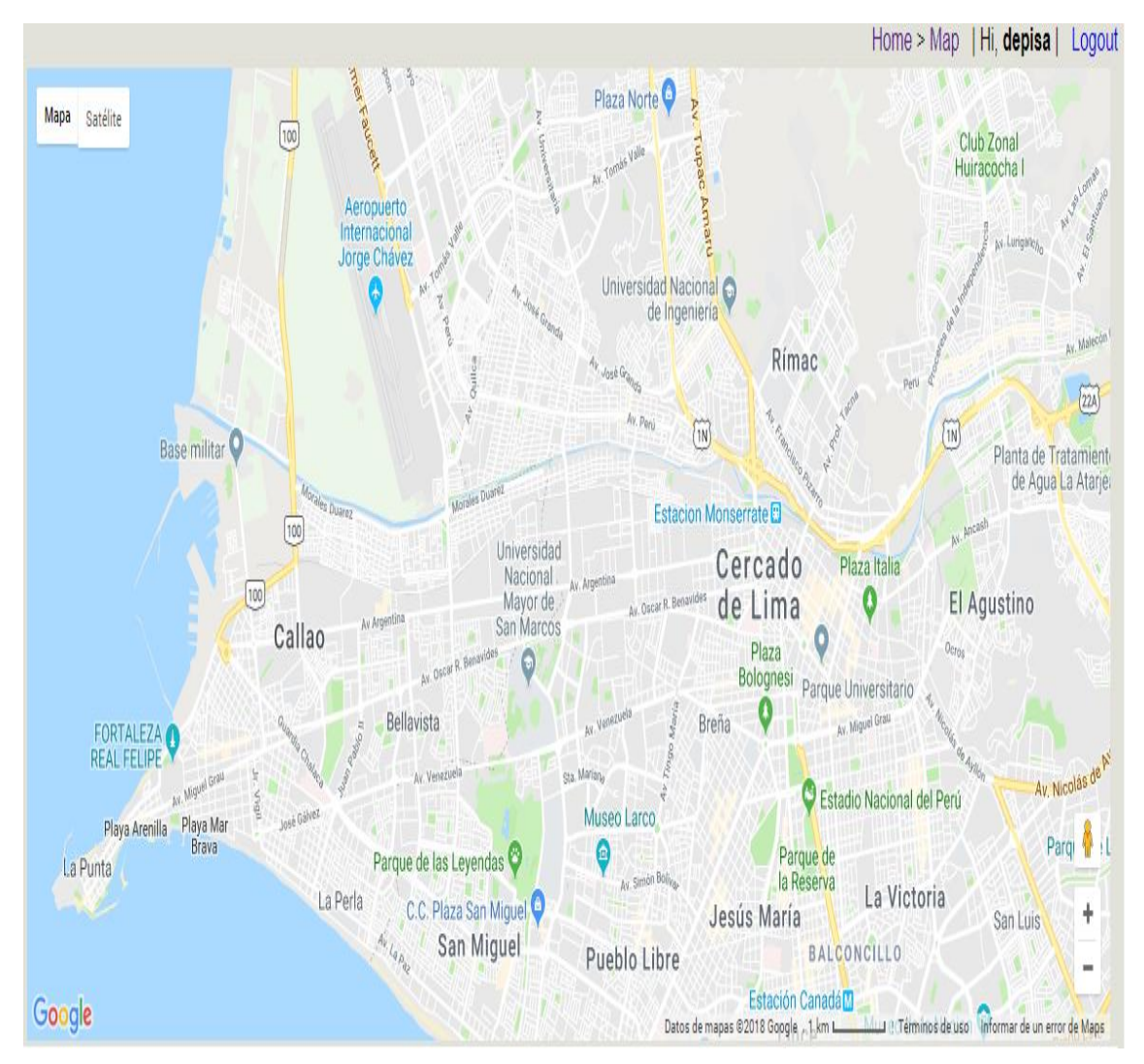

Figura 44: Sistema Web Depisa Fuente: Elaboración Propia

## **INSTALACIÓN Y CONFIGURACIÓN**

- 1. Descomprimir el archive depisa.rar en la carpeta raíz del servidor.
- 2. Abrir con un editor de texto el archivo: **/config/app\_config.php** y cambiar la configuración.
- 3. Crear una base de datos en MySQL y cargar la base de datos**"/sql/depisa.sql"**.
- 4. Utilizando tu navegador ir a la URL del sitio web. **http://www.depisa.com/**

## **ESTRUCTURA**

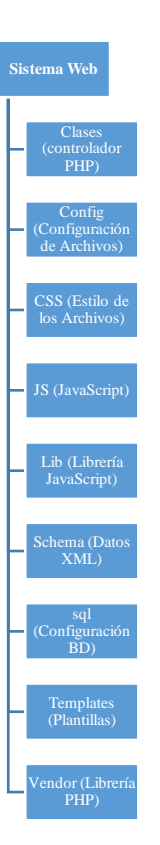

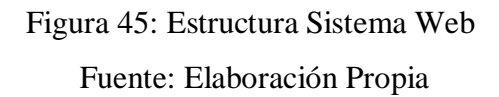

# **CONFIGURACIÓN TRACCAR**

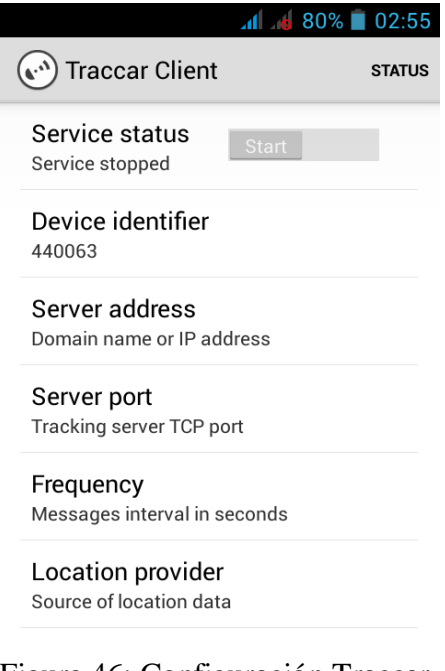

Figura 46: Configuración Traccar

Fuente: Elaboración Propia

Abrir Dirección del Servidor e ingresar la dirección de nuestro servidor.

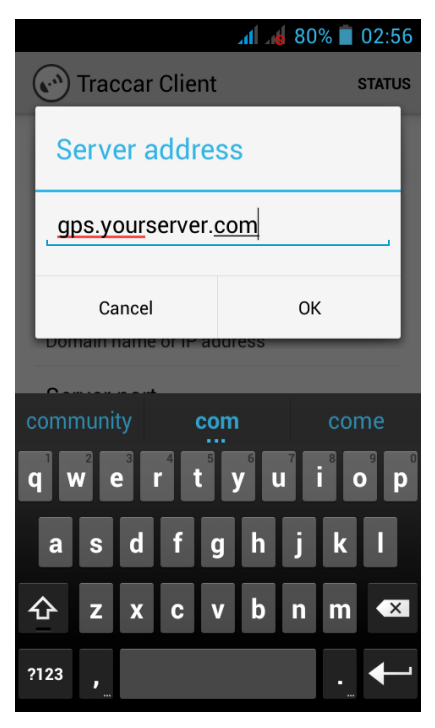

Figura 47: Dirección de Servidor Fuente: Elaboración Propia

Abrir "Puerto del Servidor" e ingresar "80"

|                                                |                | ⊿d 6 79% 02:56 |                         |
|------------------------------------------------|----------------|----------------|-------------------------|
| <b>Traccar Client</b>                          |                |                | <b>STATUS</b>           |
| <b>Server port</b>                             |                |                |                         |
| 80                                             |                |                |                         |
|                                                |                |                |                         |
| Cancel                                         |                | OK             |                         |
| Server port<br><b>Tracking server TCP port</b> |                |                |                         |
|                                                | $\overline{2}$ | 3              |                         |
| 4                                              | 5              | 6              | п                       |
|                                                |                |                |                         |
|                                                | 8              | 9              | $\overline{\mathbf{X}}$ |

Figura 48: Puerto del Servidor Fuente: Elaboración Propia

 Abrir "Frecuencia" e ingresar el número de frecuencia para el envío de los geodatos. La frecuencia ingresarlo en segundos

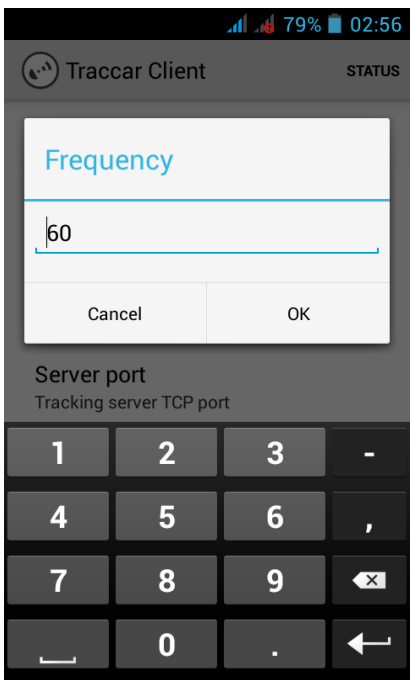

Figura 49: Frecuencia Fuente: Elaboración Propia

- Si desea puede establecer "Identificador de cuenta".
- Por último, presiones el botón "inicio" y diríjase a la opción "Estado".

## **GPSLOGGER**

Instalar e Iniciar la aplicación

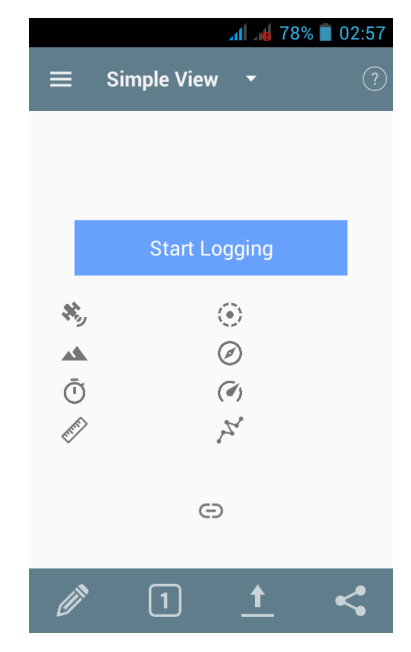

Figura 50: Iniciar Aplicación Fuente: Elaboración Propia

- Seleccione en el Menú de Opciones, la opción "Detalles del Registro".
- Active el "Registro a la URL Personalizada"

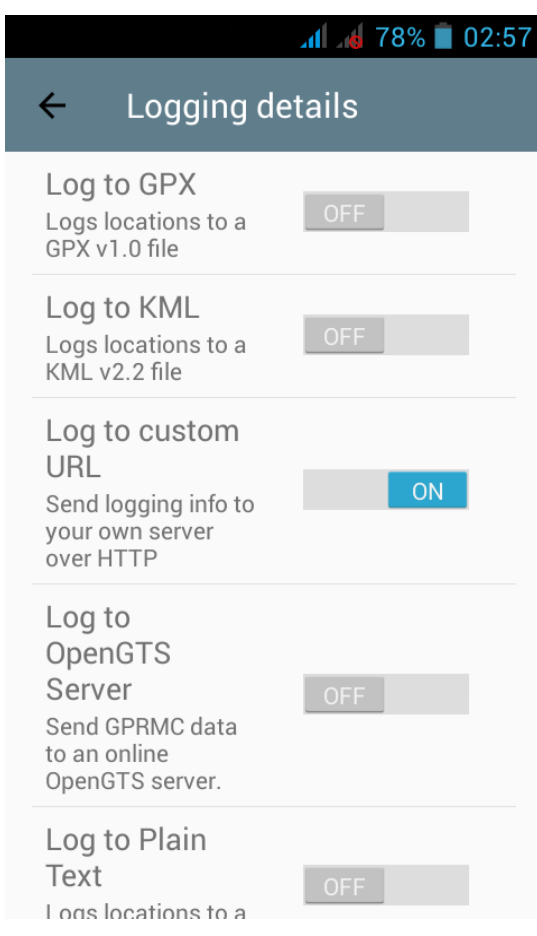

Figura 51: Registro a la URL Personalizada

Fuente: Elaboración Propia

 $\triangleright$  Ingresar a la dirección web de su servidor

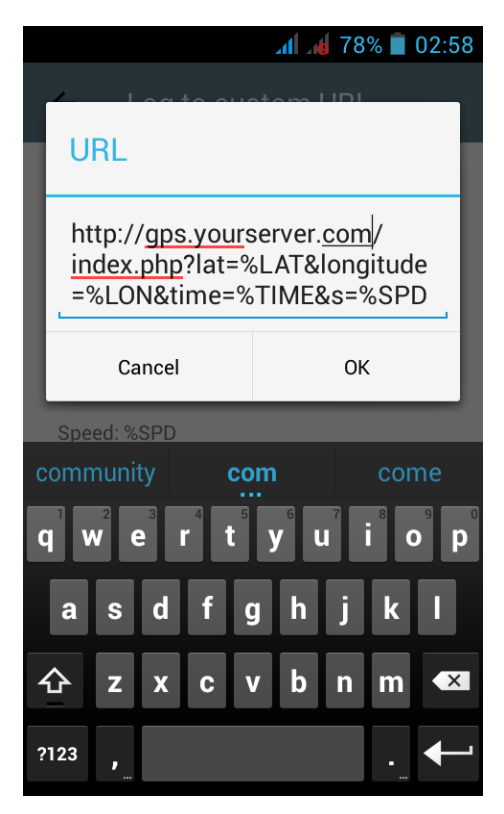

Figura 52: Dirección web de su servidor

Fuente: Elaboración Propia

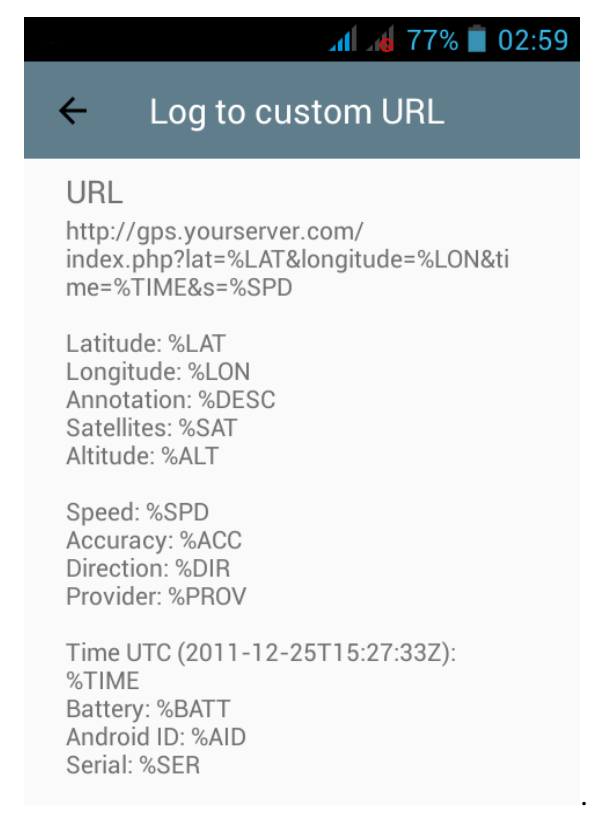

### Figura 53: Resumen Dirección web de su servidor

Fuente: Elaboración Propia

Diríjase a "Performance" y actualiza "Tiempo de Actualización"

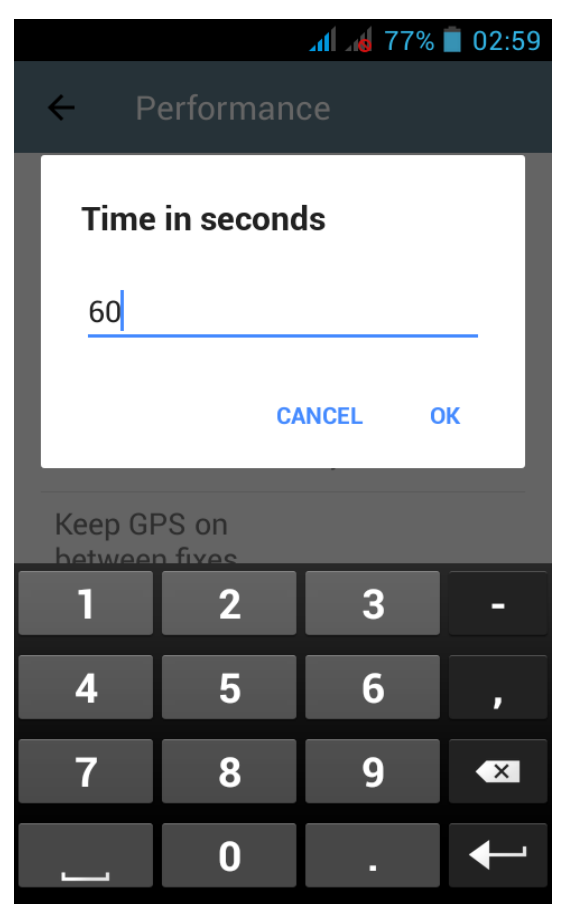

Figura 54: Tiempo de Actualización Fuente: Elaboración Propia

- $\triangleright$  Si desea puede ingresar en segundos
- Presione "Iniciar Registro"
- Esperar que se actualice el GPS para mostrar la posición de los vehículos con las ordenes de servicio.